# ETSI TS 129 519 V17.6.0 (2022-05)

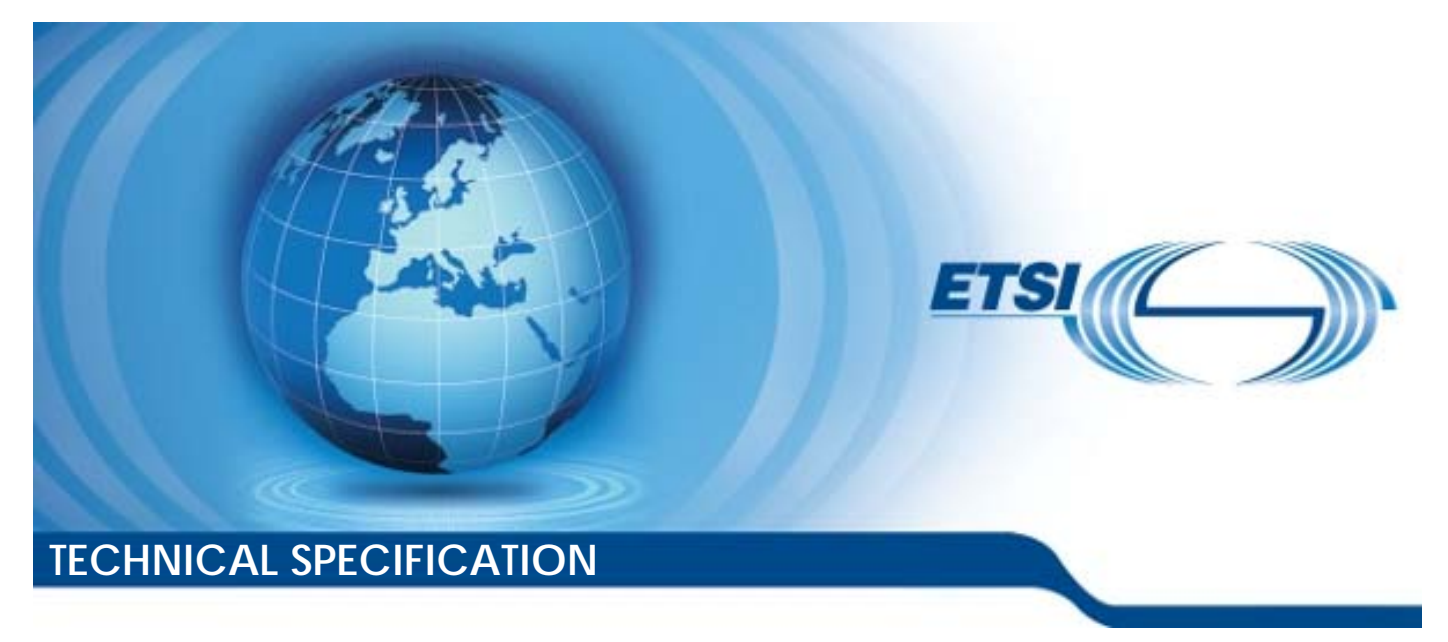

**5G; 5G System; Usage of the Unified Data Repository Service for Policy Data, Application Data and Structured Data for Exposure; Stage 3 (3GPP TS 29.519 version 17.6.0 Release 17)** 

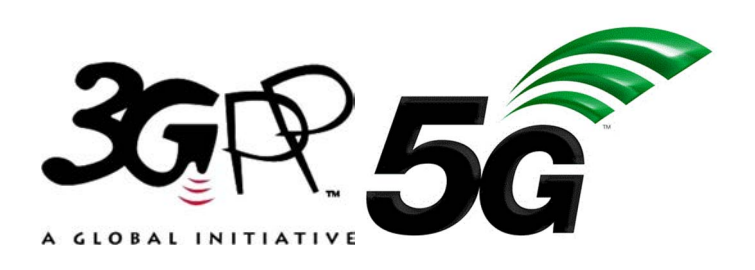

Reference RTS/TSGC-0329519vh60

Keywords

 $\overline{5G}$ 

#### *ETSI*

650 Route des Lucioles F-06921 Sophia Antipolis Cedex - FRANCE

Tel.: +33 4 92 94 42 00 Fax: +33 4 93 65 47 16

Siret N° 348 623 562 00017 - APE 7112B Association à but non lucratif enregistrée à la Sous-Préfecture de Grasse (06) N° w061004871

#### *Important notice*

The present document can be downloaded from: <http://www.etsi.org/standards-search>

The present document may be made available in electronic versions and/or in print. The content of any electronic and/or print versions of the present document shall not be modified without the prior written authorization of ETSI. In case of any existing or perceived difference in contents between such versions and/or in print, the prevailing version of an ETSI deliverable is the one made publicly available in PDF format at [www.etsi.org/deliver](http://www.etsi.org/deliver).

Users of the present document should be aware that the document may be subject to revision or change of status. Information on the current status of this and other ETSI documents is available at <https://portal.etsi.org/TB/ETSIDeliverableStatus.aspx>

If you find errors in the present document, please send your comment to one of the following services: <https://portal.etsi.org/People/CommiteeSupportStaff.aspx>

If you find a security vulnerability in the present document, please report it through our Coordinated Vulnerability Disclosure Program: <https://www.etsi.org/standards/coordinated-vulnerability-disclosure>

#### *Notice of disclaimer & limitation of liability*

The information provided in the present deliverable is directed solely to professionals who have the appropriate degree of experience to understand and interpret its content in accordance with generally accepted engineering or other professional standard and applicable regulations.

No recommendation as to products and services or vendors is made or should be implied.

No representation or warranty is made that this deliverable is technically accurate or sufficient or conforms to any law and/or governmental rule and/or regulation and further, no representation or warranty is made of merchantability or fitness for any particular purpose or against infringement of intellectual property rights.

In no event shall ETSI be held liable for loss of profits or any other incidental or consequential damages.

Any software contained in this deliverable is provided "AS IS" with no warranties, express or implied, including but not limited to, the warranties of merchantability, fitness for a particular purpose and non-infringement of intellectual property rights and ETSI shall not be held liable in any event for any damages whatsoever (including, without limitation, damages for loss of profits, business interruption, loss of information, or any other pecuniary loss) arising out of or related to the use of or inability to use the software.

#### *Copyright Notification*

No part may be reproduced or utilized in any form or by any means, electronic or mechanical, including photocopying and microfilm except as authorized by written permission of ETSI.

The content of the PDF version shall not be modified without the written authorization of ETSI.

The copyright and the foregoing restriction extend to reproduction in all media.

© ETSI 2022. All rights reserved.

## Intellectual Property Rights

#### Essential patents

IPRs essential or potentially essential to normative deliverables may have been declared to ETSI. The declarations pertaining to these essential IPRs, if any, are publicly available for **ETSI members and non-members**, and can be found in ETSI SR 000 314: *"Intellectual Property Rights (IPRs); Essential, or potentially Essential, IPRs notified to ETSI in respect of ETSI standards"*, which is available from the ETSI Secretariat. Latest updates are available on the ETSI Web server ([https://ipr.etsi.org/\)](https://ipr.etsi.org/).

Pursuant to the ETSI Directives including the ETSI IPR Policy, no investigation regarding the essentiality of IPRs, including IPR searches, has been carried out by ETSI. No guarantee can be given as to the existence of other IPRs not referenced in ETSI SR 000 314 (or the updates on the ETSI Web server) which are, or may be, or may become, essential to the present document.

#### **Trademarks**

The present document may include trademarks and/or tradenames which are asserted and/or registered by their owners. ETSI claims no ownership of these except for any which are indicated as being the property of ETSI, and conveys no right to use or reproduce any trademark and/or tradename. Mention of those trademarks in the present document does not constitute an endorsement by ETSI of products, services or organizations associated with those trademarks.

**DECT™**, **PLUGTESTS™**, **UMTS™** and the ETSI logo are trademarks of ETSI registered for the benefit of its Members. **3GPP™** and **LTE™** are trademarks of ETSI registered for the benefit of its Members and of the 3GPP Organizational Partners. **oneM2M™** logo is a trademark of ETSI registered for the benefit of its Members and of the oneM2M Partners. **GSM**® and the GSM logo are trademarks registered and owned by the GSM Association.

## Legal Notice

This Technical Specification (TS) has been produced by ETSI 3rd Generation Partnership Project (3GPP).

The present document may refer to technical specifications or reports using their 3GPP identities. These shall be interpreted as being references to the corresponding ETSI deliverables.

The cross reference between 3GPP and ETSI identities can be found under [http://webapp.etsi.org/key/queryform.asp.](http://webapp.etsi.org/key/queryform.asp)

## Modal verbs terminology

In the present document "**shall**", "**shall not**", "**should**", "**should not**", "**may**", "**need not**", "**will**", "**will not**", "**can**" and "**cannot**" are to be interpreted as described in clause 3.2 of the [ETSI Drafting Rules](https://portal.etsi.org/Services/editHelp!/Howtostart/ETSIDraftingRules.aspx) (Verbal forms for the expression of provisions).

"**must**" and "**must not**" are **NOT** allowed in ETSI deliverables except when used in direct citation.

ETSI TS 129 519 V17.6.0 (2022-05)

## Contents

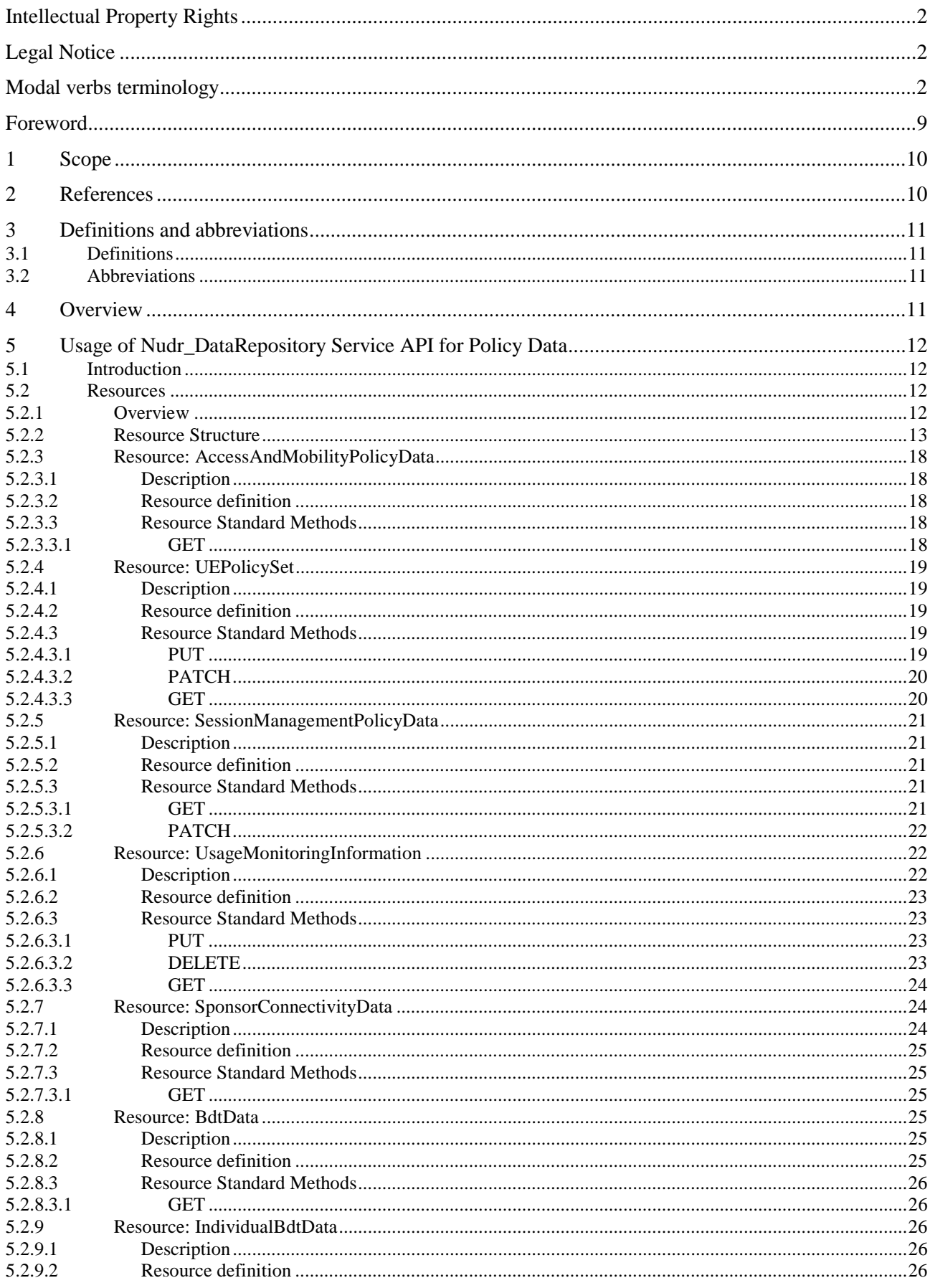

#### $\overline{\mathbf{4}}$

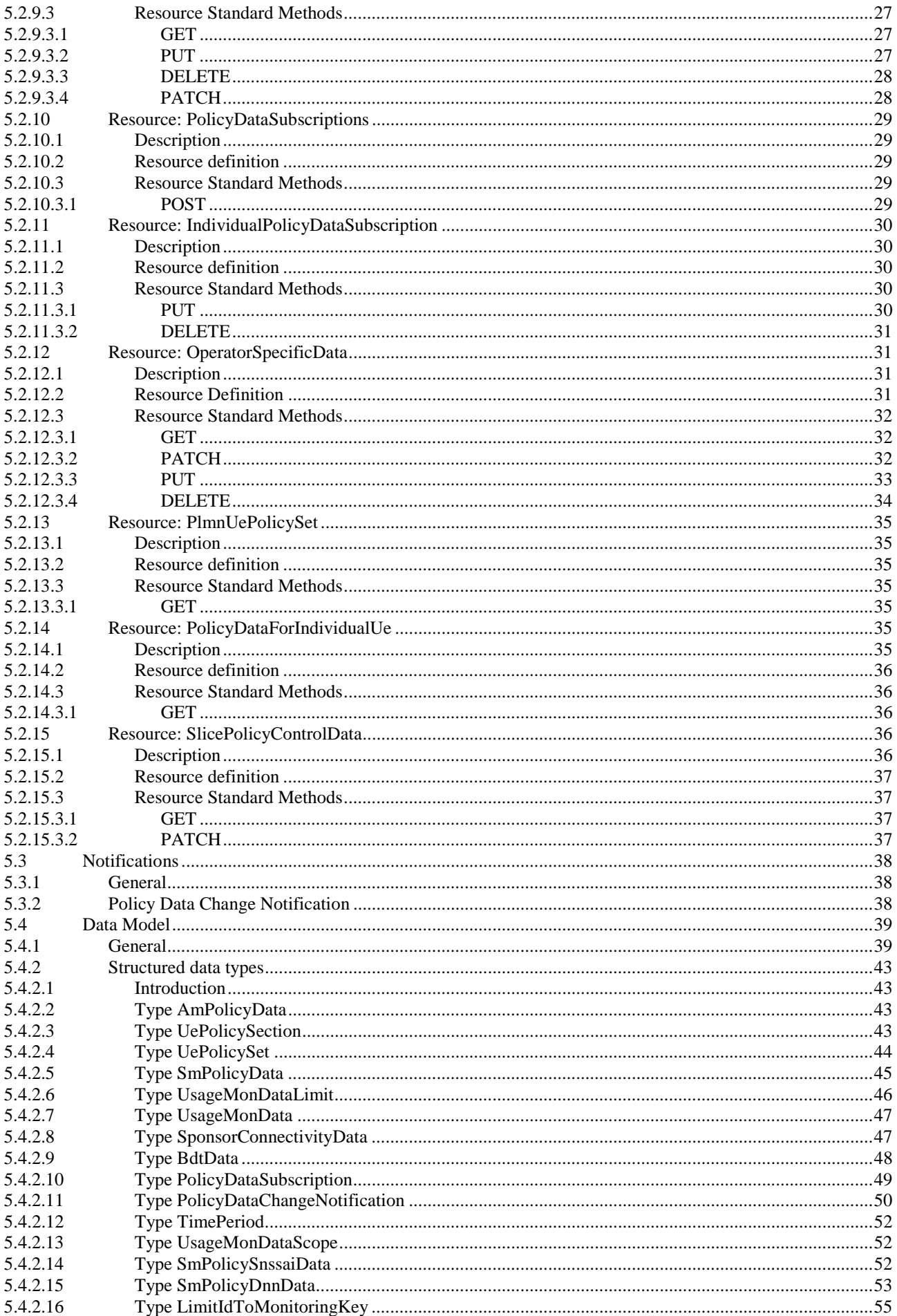

## **ETSI**

### $5\phantom{a}$

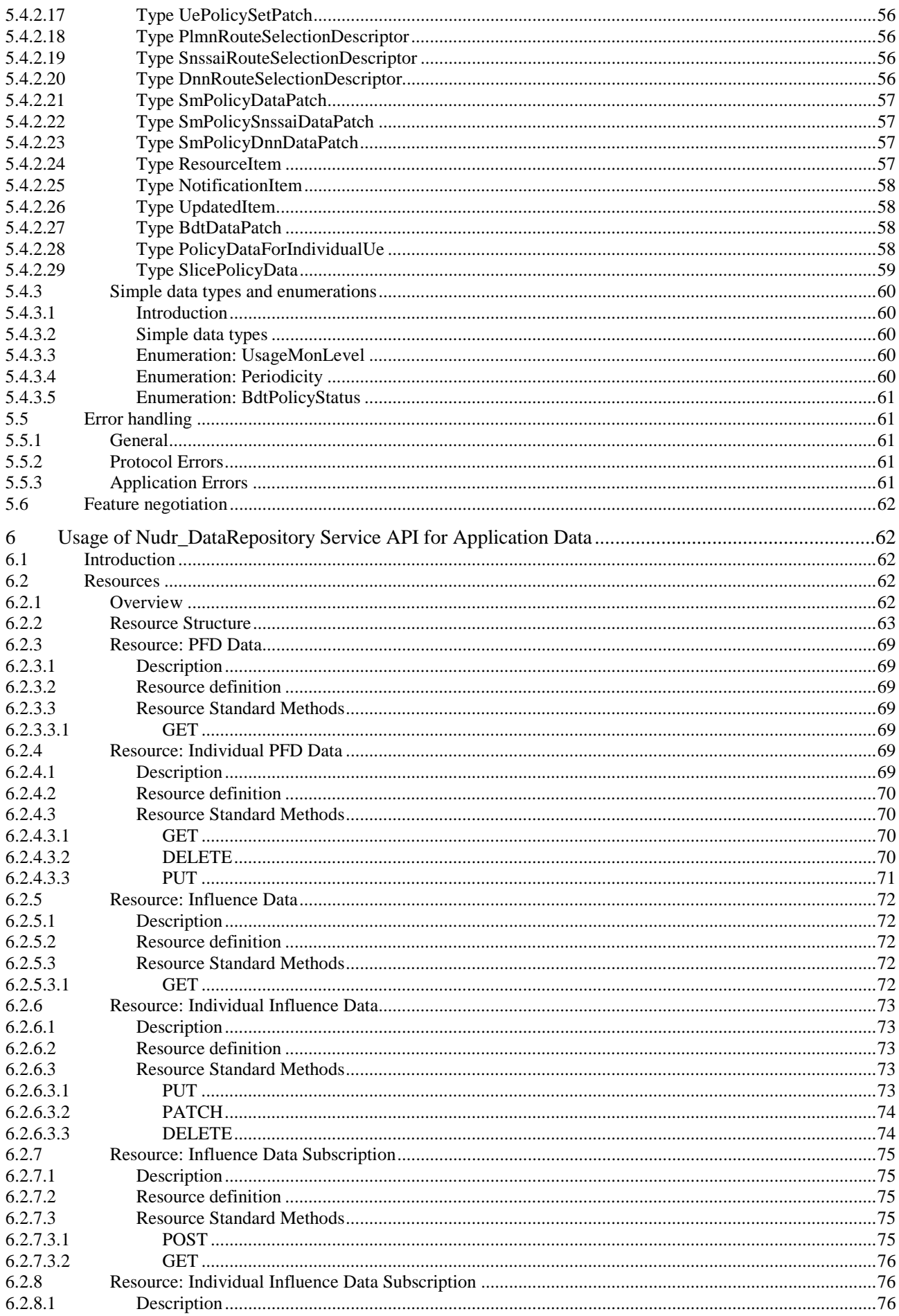

#### $\bf 6$

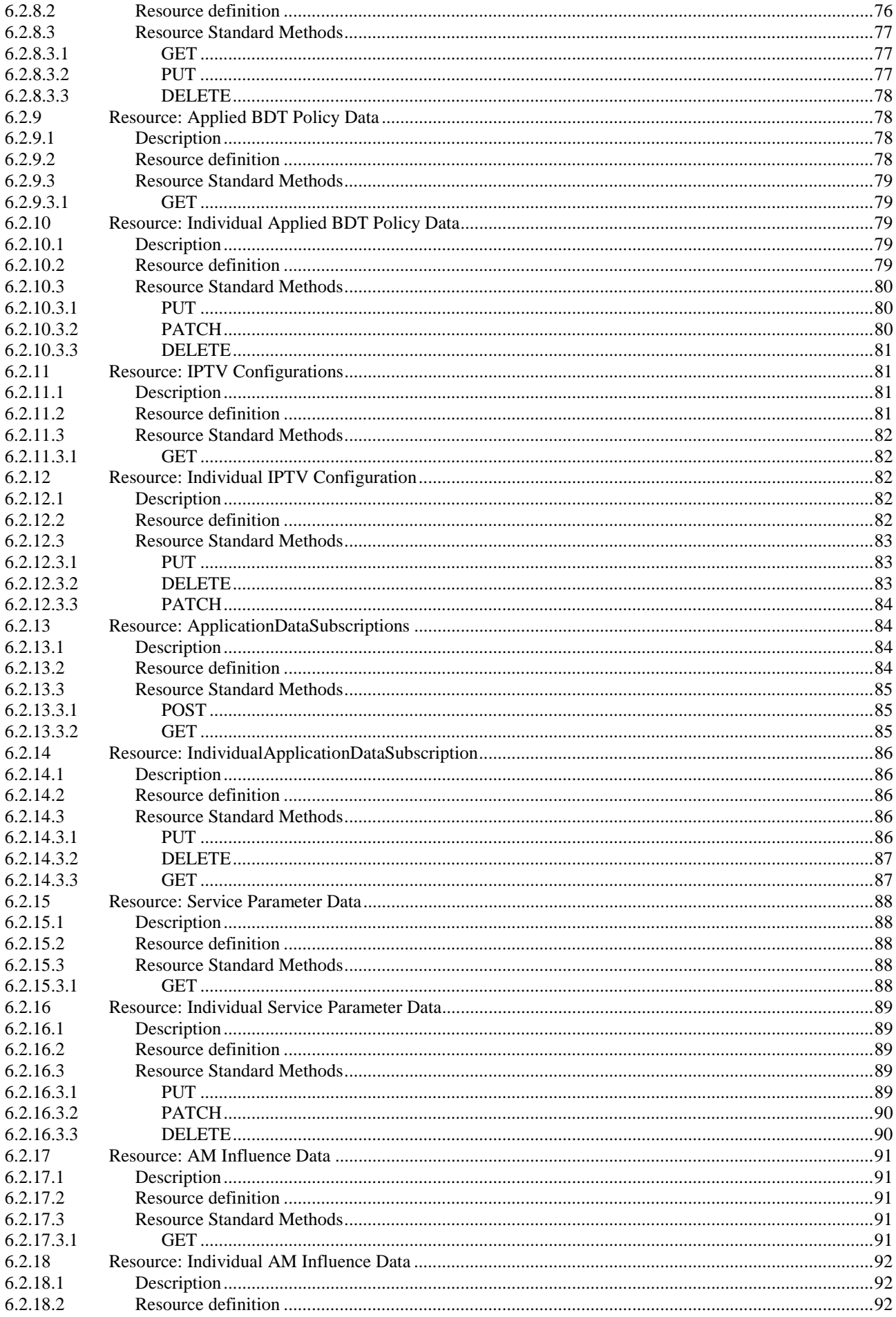

#### $\overline{7}$

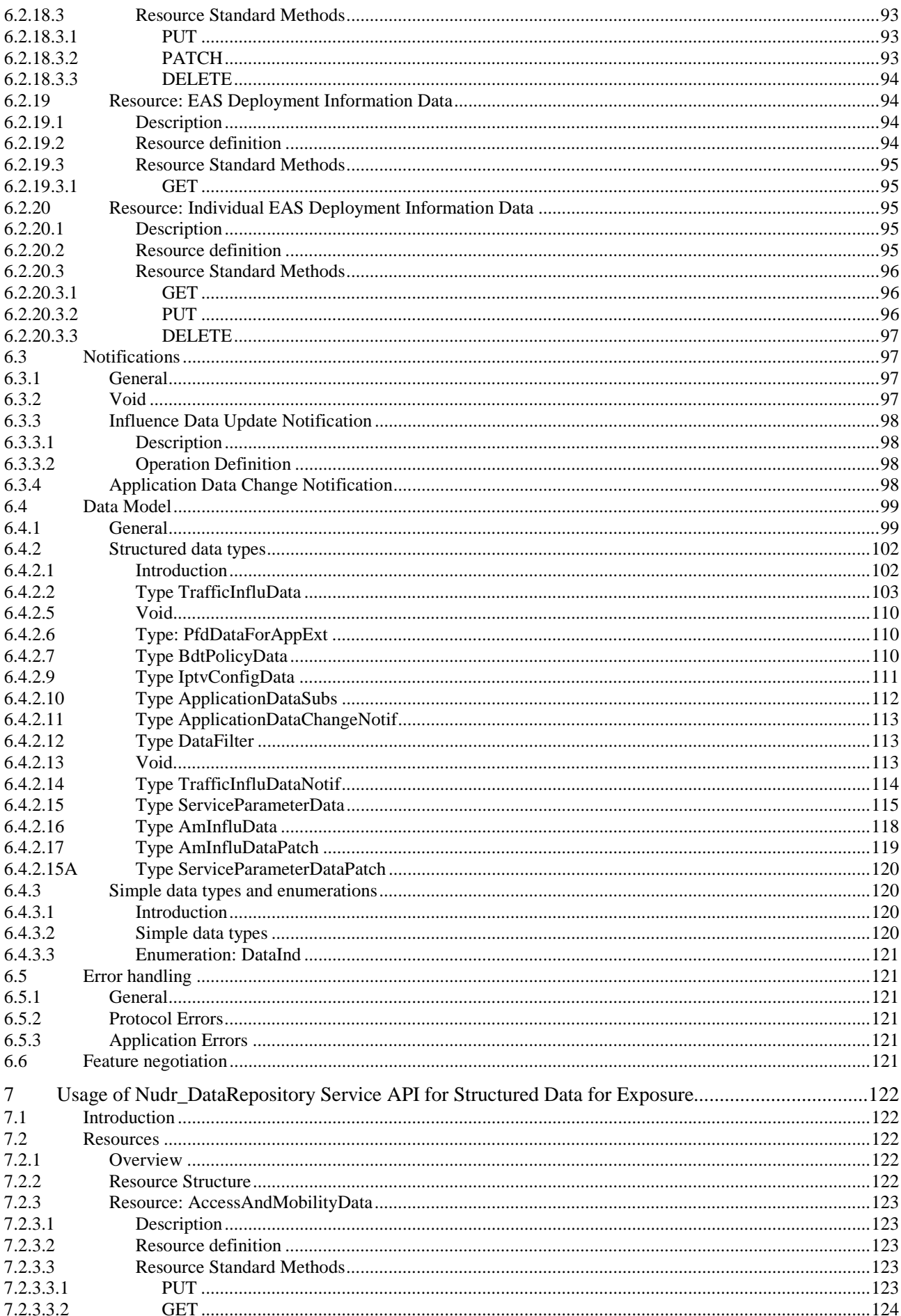

#### $\bf{8}$

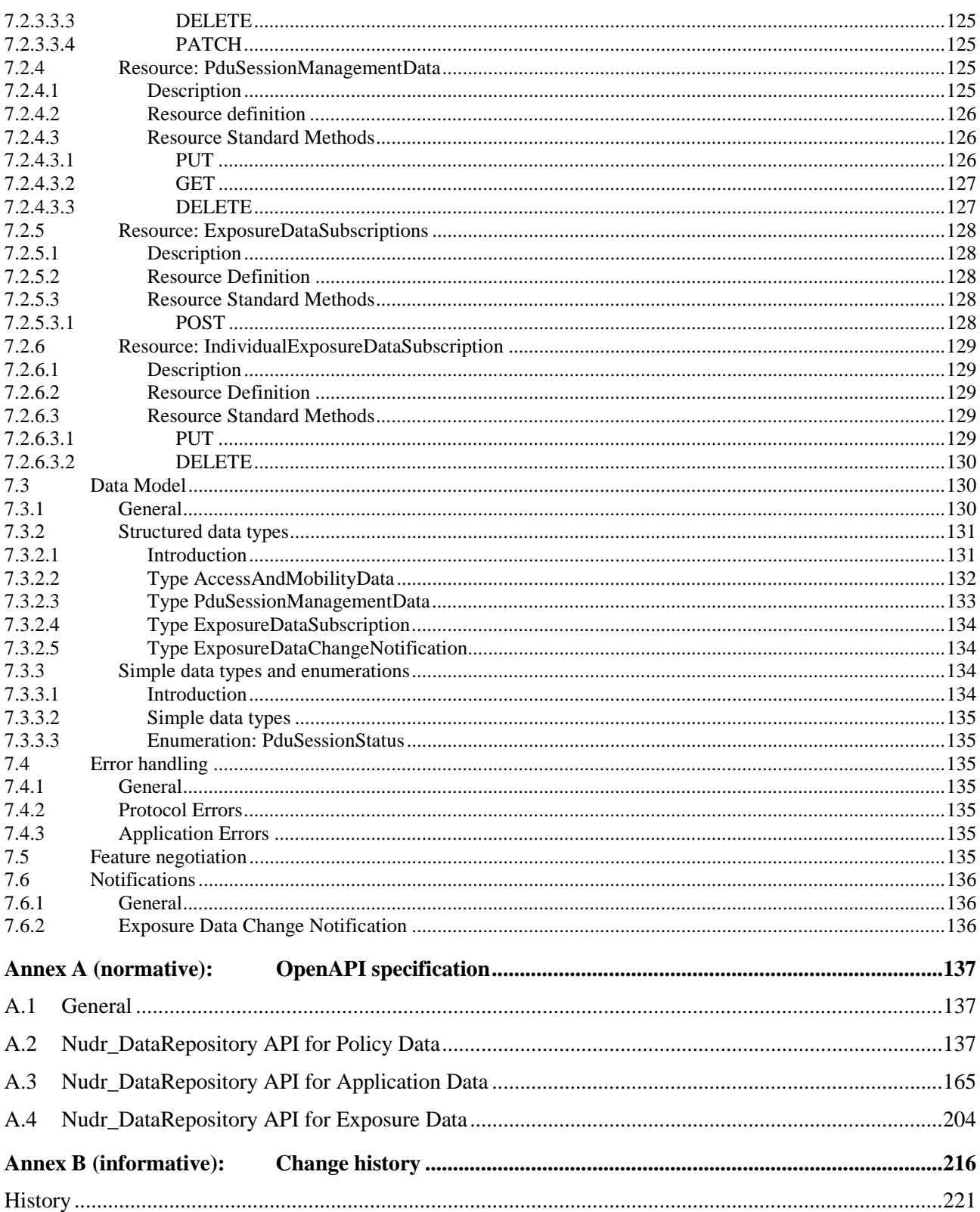

## Foreword

This Technical Specification has been produced by the 3<sup>rd</sup> Generation Partnership Project (3GPP).

The contents of the present document are subject to continuing work within the TSG and may change following formal TSG approval. Should the TSG modify the contents of the present document, it will be re-released by the TSG with an identifying change of release date and an increase in version number as follows:

Version x.y.z

where:

- x the first digit:
	- 1 presented to TSG for information;
	- 2 presented to TSG for approval;
	- 3 or greater indicates TSG approved document under change control.
- y the second digit is incremented for all changes of substance, i.e. technical enhancements, corrections, updates, etc.
- z the third digit is incremented when editorial only changes have been incorporated in the document.

## 1 Scope

The present specification provides the stage 3 definition for the usage of the Unified Data Repository service (Nudr\_DataRepository) of 5G System for Policy Data, Application Data and Structured Data for Exposure.

The Unified Data Repository (UDR) provides the Unified Data Repository service. This service provides a repository for policy data, application data and exposure data.

The stage 3 protocol definition for Nudr Service Based Interface which is common for subscription data, policy data, application data and exposure data is specified in 3GPP TS 29.504 [6].

## 2 References

The following documents contain provisions which, through reference in this text, constitute provisions of the present document.

- References are either specific (identified by date of publication, edition number, version number, etc.) or non-specific.
- For a specific reference, subsequent revisions do not apply.
- For a non-specific reference, the latest version applies. In the case of a reference to a 3GPP document (including a GSM document), a non-specific reference implicitly refers to the latest version of that document *in the same Release as the present document*.
- [1] 3GPP TR 21.905: "Vocabulary for 3GPP Specifications".
- [2] Void.
- [3] OpenAPI: "OpenAPI Specification Version 3.0.0",[https://spec.openapis.org/oas/v3.0.0.](https://spec.openapis.org/oas/v3.0.0)
- [4] 3GPP TS 29.500: "5G System; Technical Realization of Service Based Architecture; Stage 3".
- [5] 3GPP TS 29.501: "5G System; Principles and Guidelines for Services Definition; Stage 3".
- [6] 3GPP TS 29.504:"5G System; Unified Data Repository Services; Stage 3".
- [7] 3GPP TS 29.571: "5G System; Common Data Types for Service Based Interfaces Stage 3".
- [8] 3GPP TS 29.551: "5G System; Packet Flow Description Management Service; Stage 3".
- [9] 3GPP TS 29.122: "T8 reference point for Northbound APIs".
- [10] 3GPP TS 29.518: "5G System; Access and Mobility Management Services; Stage 3".
- [11] 3GPP TS 24.501: "Non-Access-Stratum (NAS) protocol for 5G System (5GS); Stage 3".
- [12] 3GPP TS 29.512: "5G System; Session Management Policy Control Service; Stage 3".
- [13] 3GPP TS 29.554: "5G System; Background Data Transfer Policy Control Service; Stage 3".
- [14] Void.
- [15] 3GPP TS 29.505: "5G System; Usage of the Unified Data Repository services for Subscription Data; Stage 3".
- [16] 3GPP TS 29.514: "5G System; Policy Authorization Service; Stage 3".
- [17] IETF RFC 4122: "A Universally Unique IDentifier (UUID) URN Namespace".
- [18] 3GPP TR 21.900: "Technical Specification Group working methods".
- [19] 3GPP TS 29.522: "5G System; Network Exposure Function Northbound APIs; Stage 3".

- [20] IETF RFC 6901: "JavaScript Object Notation (JSON) Pointer".
- [21] IETF RFC 7230: "Hypertext Transfer Protocol (HTTP/1.1): Message Syntax and Routing".
- [22] 3GPP TS 29.534: "5G System; Access and Mobility Policy Authorization Service; Stage 3".
- [23] 3GPP TS 29.591: "5G System; Network Exposure Function Southbound Services; Stage 3".

## 3 Definitions and abbreviations

## 3.1 Definitions

For the purposes of the present document, the terms and definitions given in 3GPP TR 21.905 [1] and the following apply. A term defined in the present document takes precedence over the definition of the same term, if any, in 3GPP TR 21.905 [1].

## 3.2 Abbreviations

For the purposes of the present document, the abbreviations given in 3GPP TR 21.905 [1] and the following apply. An abbreviation defined in the present document takes precedence over the definition of the same abbreviation, if any, in 3GPP TR 21.905 [1].

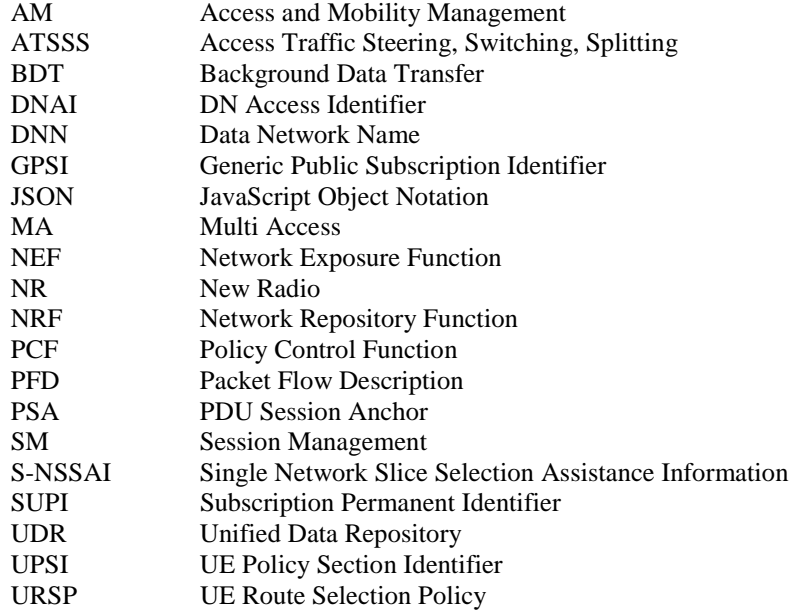

## 4 Overview

The resources, data model and usage defined in the present document are used by the 5GC NFs (e.g. PCF, NEF) to access the policy data, application data or exposure data via the Unified Data Repository services as specified in 3GPP TS 29.504 [6].

## 5 Usage of Nudr\_DataRepository Service API for Policy Data

## 5.1 Introduction

The following subclauses specify the usage of Nudr\_DataRepository service for policy data. The principles specified in 3GPP TS 29.504 [6] are followed unless explicitly specified otherwise in the following subclauses.

## 5.2 Resources

## 5.2.1 Overview

This clause specifies the resources for the usage of the Unified Data Repository service for Policy Data.

## 5.2.2 Resource Structure

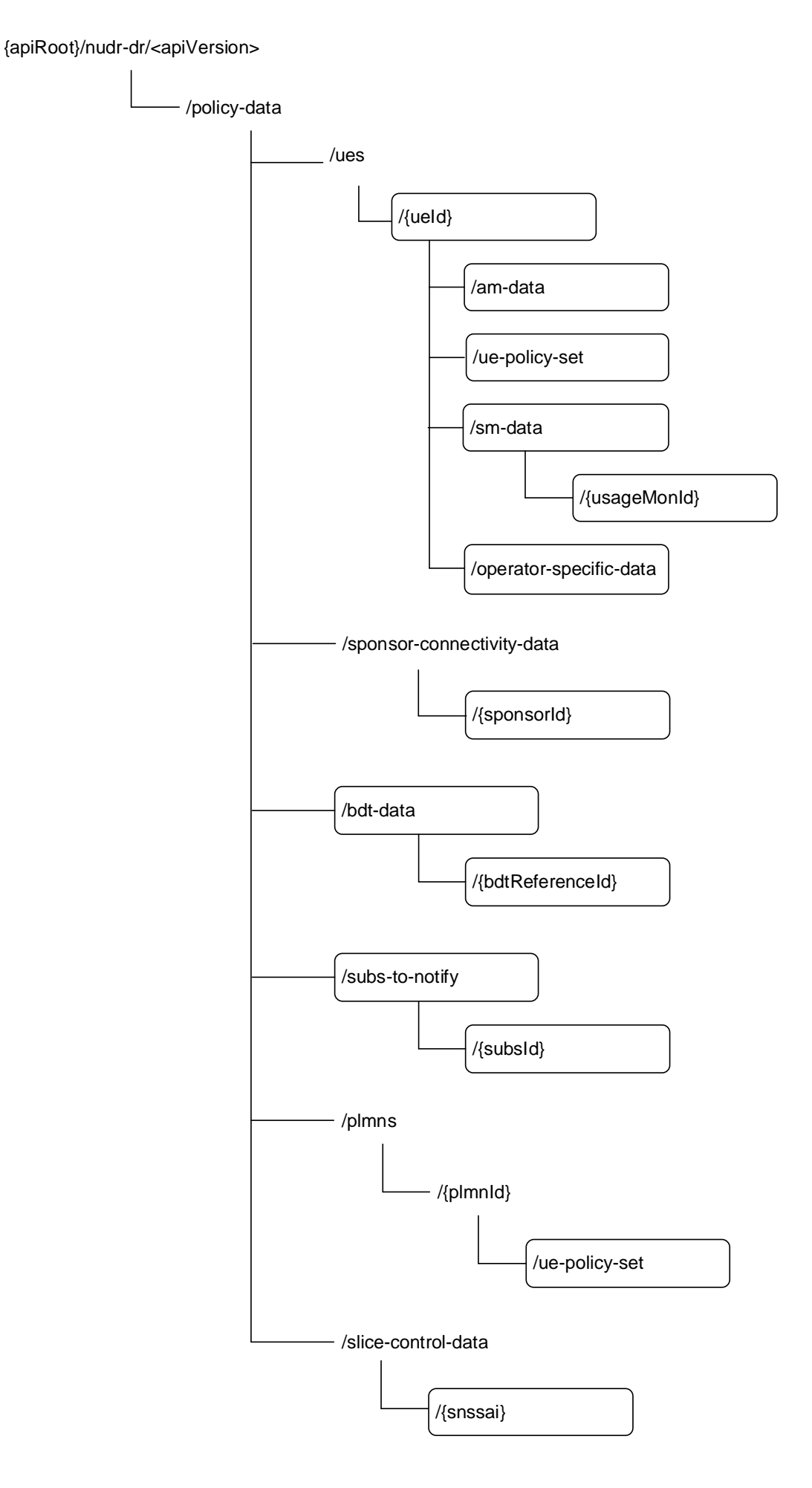

## **Figure 5.2.2-1: Resource URI structure of the Nudr\_DataRepository API for policy data**

Table 5.2.2-1 provides an overview of the resources and applicable HTTP methods.

## **Table 5.2.2-1: Resources and methods overview**

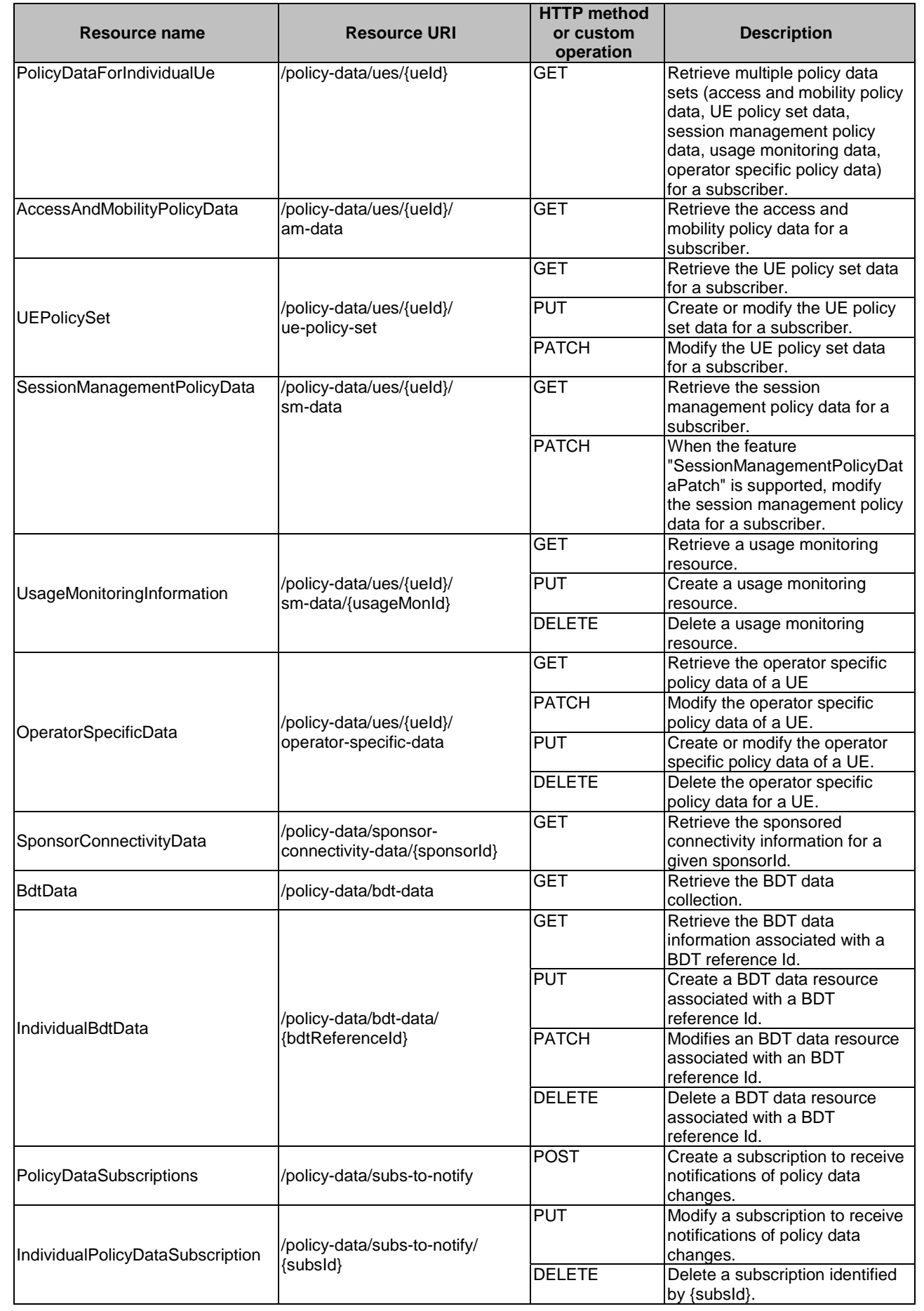

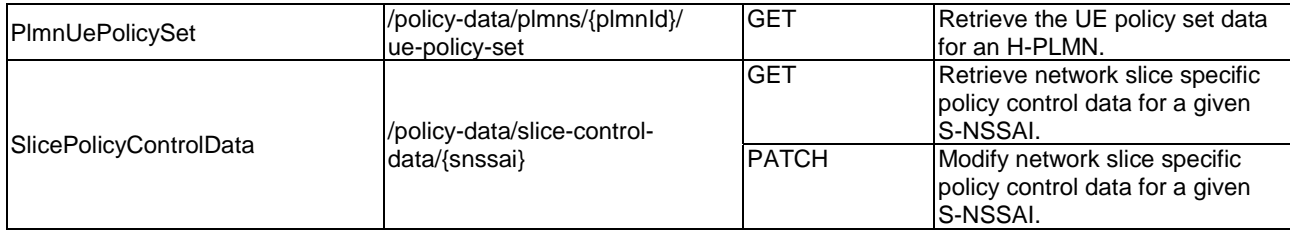

## 5.2.3 Resource: AccessAndMobilityPolicyData

## 5.2.3.1 Description

The resource represents all UE related mobility and access policies attributes in the UDR for a given "ueId".

## 5.2.3.2 Resource definition

#### Resource URI: **{apiRoot}/nudr-dr/<apiVersion>/policy-data/ues/{ueId}/am-data**

This resource shall support the resource URI variables defined in table 5.2.3.2-1.

## **Table 5.2.3.2-1: Resource URI variables for this resource**

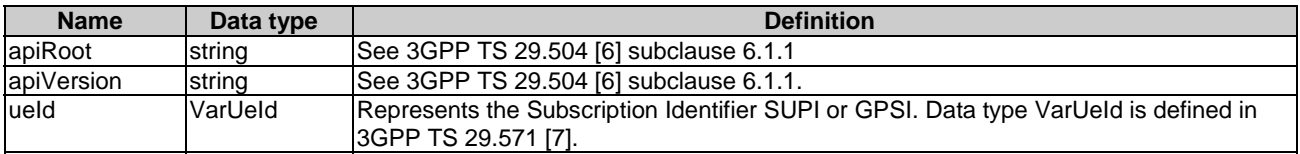

## 5.2.3.3 Resource Standard Methods

## 5.2.3.3.1 GET

This method shall support the URI query parameters specified in table 5.2.3.3.1-1.

### **Table 5.2.3.3.1-1: URI query parameters supported by the GET method on this resource**

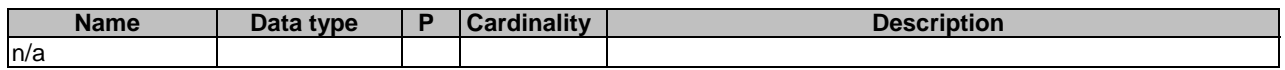

This method shall support the request data structures specified in table 5.2.3.3.1-2 and the response data structures and response codes specified in table 5.2.3.3.1-3.

#### **Table 5.2.3.3.1-2: Data structures supported by the GET Request Body on this resource**

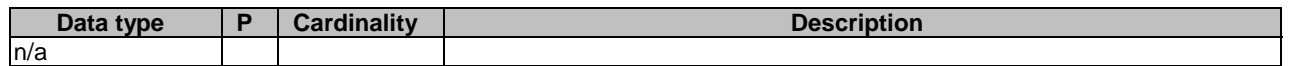

#### **Table 5.2.3.3.1-3: Data structures supported by the GET Response Body on this resource**

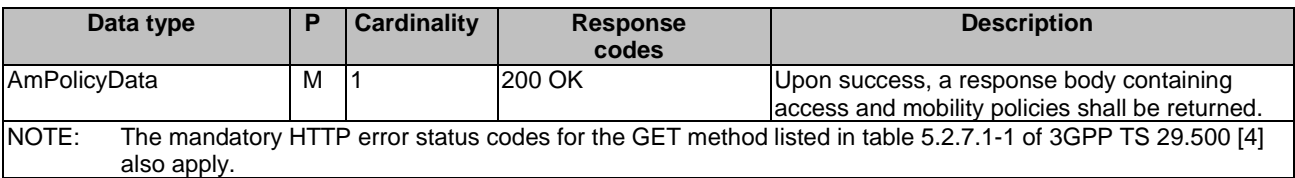

## 5.2.4 Resource: UEPolicySet

## 5.2.4.1 Description

The resource represents UE policy set for a given "ueId" stored in the UDR of the H-PLMN.

## 5.2.4.2 Resource definition

#### Resource URI: **{apiRoot}/nudr-dr/<apiVersion>/policy-data/ues/{ueId}/ue-policy-set**

This resource shall support the resource URI variables defined in table 5.2.4.2-1.

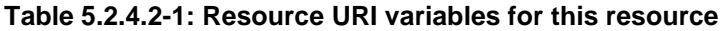

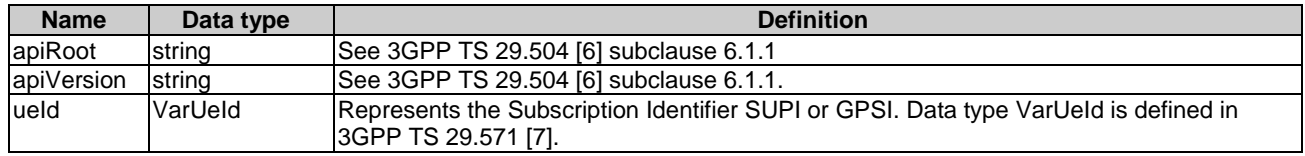

## 5.2.4.3 Resource Standard Methods

## 5.2.4.3.1 PUT

This method shall support the URI query parameters specified in table 5.2.4.3.1-1.

#### **Table 5.2.4.3.1-1: URI query parameters supported by the PUT method on this resource**

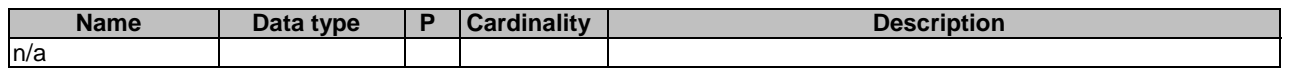

This method shall support the request data structures specified in table 5.2.4.3.1-2 and the response data structures and response codes specified in table 5.2.4.3.1-3.

#### **Table 5.2.4.3.1-2: Data structures supported by the PUT Request Body on this resource**

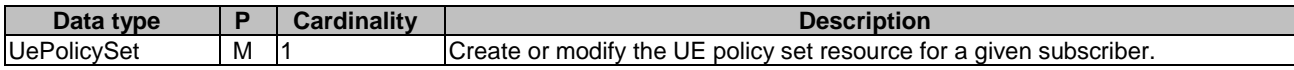

#### **Table 5.2.4.3.1-3: Data structures supported by the PUT Response Body on this resource**

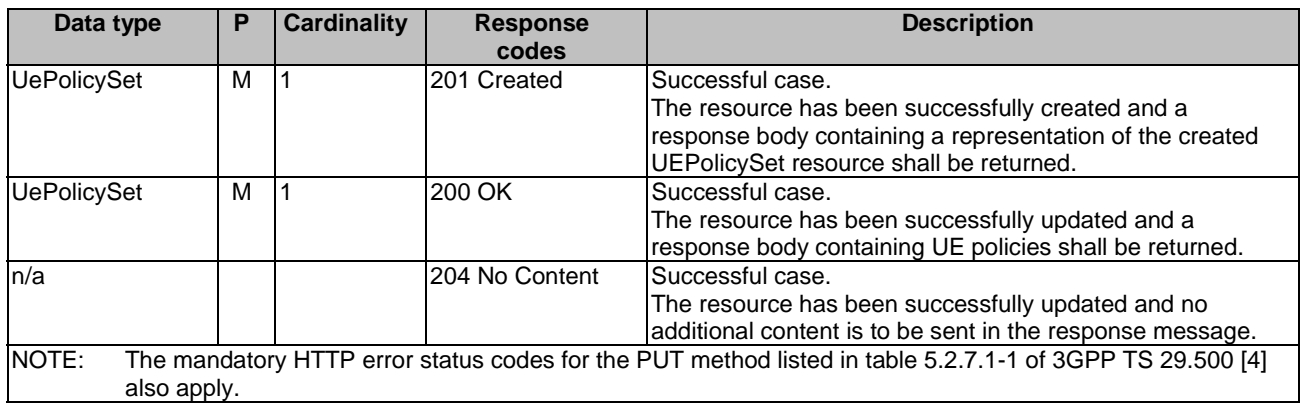

#### **Table 5.2.4.3.1-4: Headers supported by the 201 Response Code on this resource**

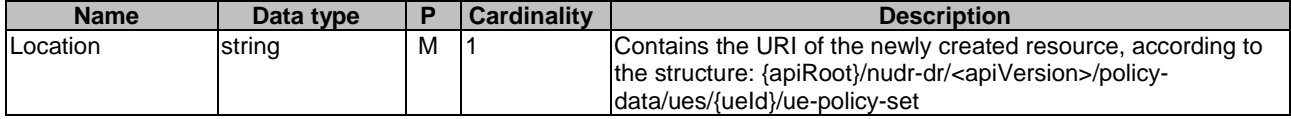

## 5.2.4.3.2 PATCH

This method shall support the URI query parameters specified in table 5.2.4.3.2-1.

#### **Table 5.2.4.3.2-1: URI query parameters supported by the PATCH method on this resource**

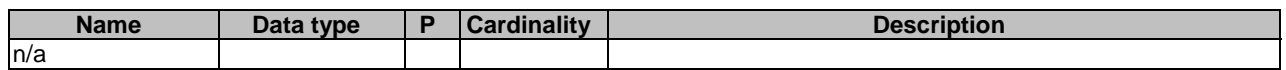

This method shall support the request data structures specified in table 5.2.4.3.2-2 and the response data structures and response codes specified in table 5.2.4.3.2-3.

#### **Table 5.2.4.3.2-2: Data structures supported by the PATCH Request Body on this resource**

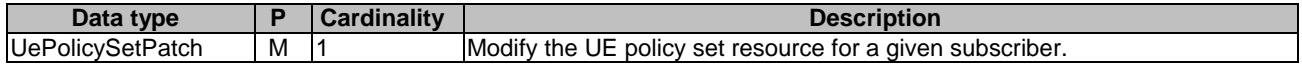

#### **Table 5.2.4.3.2-3: Data structures supported by the PATCH Response Body on this resource**

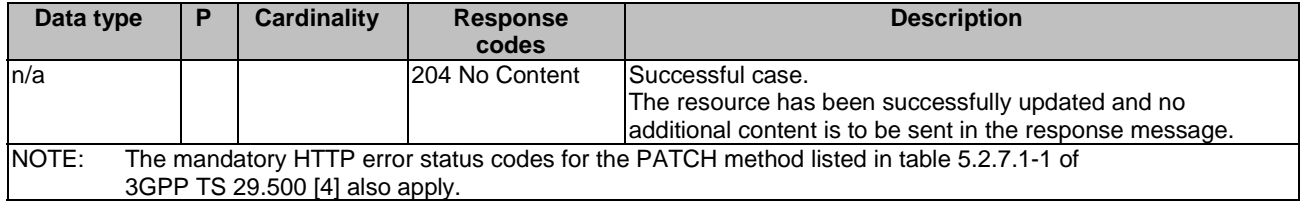

## 5.2.4.3.3 GET

This method shall support the URI query parameters specified in table 5.2.4.3.3-1.

#### **Table 5.2.4.3.3-1: URI query parameters supported by the GET method on this resource**

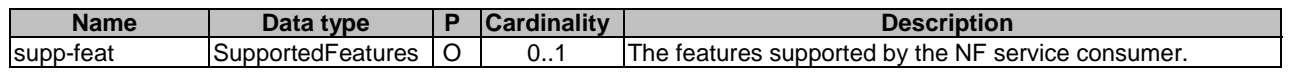

This method shall support the request data structures specified in table 5.2.4.3.3-2 and the response data structures and response codes specified in table 5.2.4.3.3-3.

#### **Table 5.2.4.3.3-2: Data structures supported by the GET Request Body on this resource**

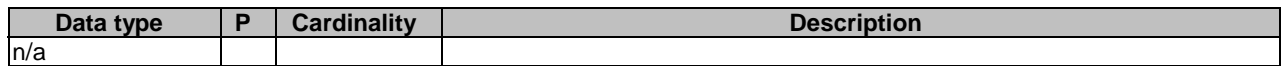

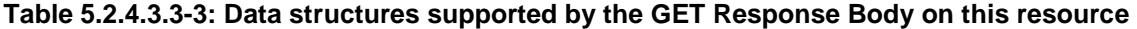

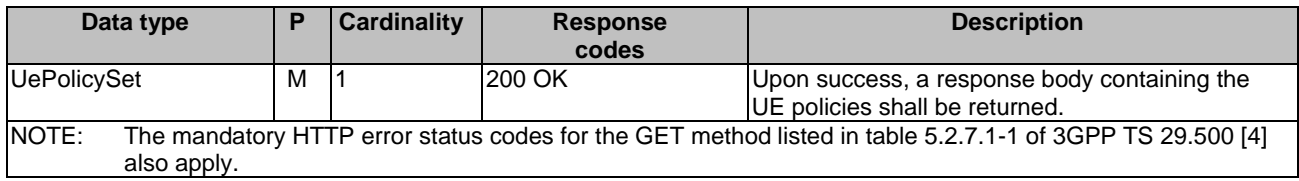

## 5.2.5 Resource: SessionManagementPolicyData

## 5.2.5.1 Description

The resource represents all PDU session related subscription attributes in the UDR for a given ueId.

## 5.2.5.2 Resource definition

#### Resource URI: **{apiRoot}/nudr-dr/<apiVersion>/policy-data/ues/{ueId}/sm-data**

This resource shall support the resource URI variables defined in table 5.2.5.2-1.

#### **Table 5.2.5.2-1: Resource URI variables for this resource**

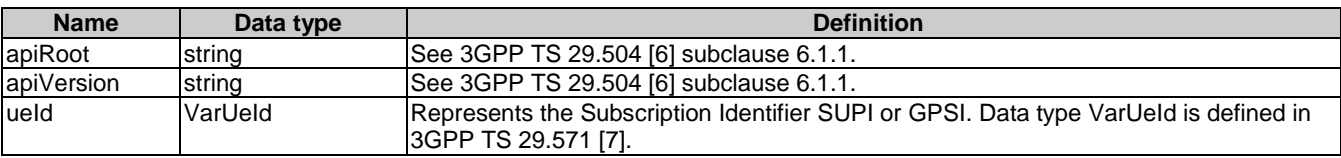

### 5.2.5.3 Resource Standard Methods

## 5.2.5.3.1 GET

This method shall support the URI query parameters specified in table 5.2.5.3.1-1.

## **Table 5.2.5.3.1-1: URI query parameters supported by the GET method on this resource**

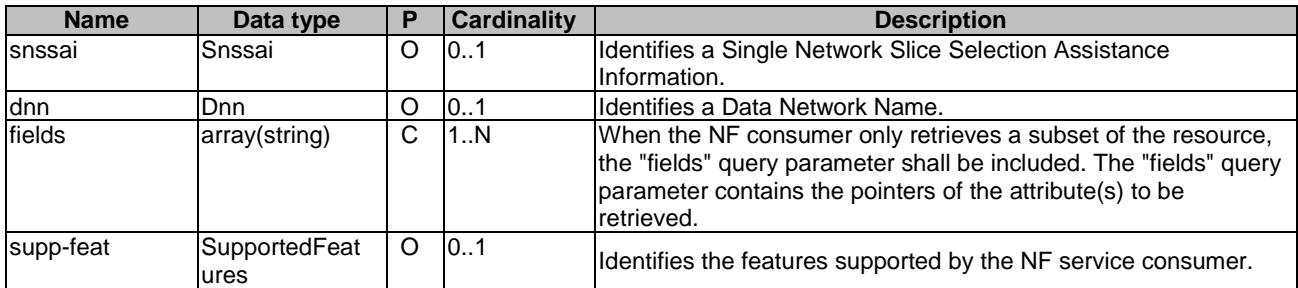

When an optional query parameter is not included, the UDR shall return session management policy data per DNN matching the value of the included query parameter(s) for all the possible values of the omitted query parameter. E.g. if "snssai" is not included, and "dnn" is included, UDR shall return the session management policy data per DNN for the DNN identified by "dnn" for all network slices where such DNN is available.

This method shall support the request data structures specified in table 5.2.5.3.1-2 and the response data structures and response codes specified in table 5.2.5.3.1-3.

**Table 5.2.5.3.1-2: Data structures supported by the GET Request Body on this resource** 

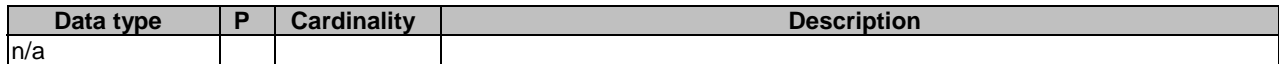

#### **Table 5.2.5.3.1-3: Data structures supported by the GET Response Body on this resource**

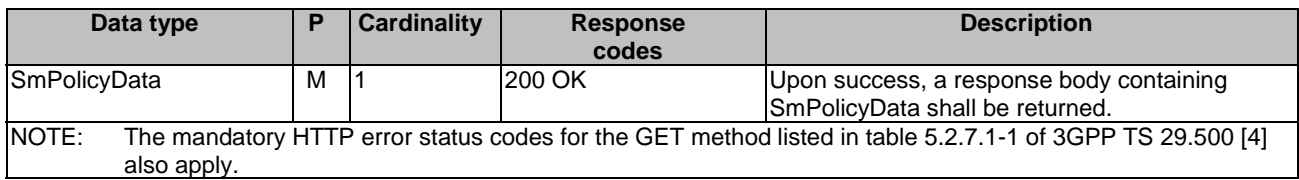

NOTE: This release supports that only one PCF can access to the UDR to retrieve the SM Policy Data under one S-NSSAI and DNN association.

### 5.2.5.3.2 PATCH

This method shall support the URI query parameters specified in table 5.2.5.3.2-1.

#### **Table 5.2.5.3.2-1: URI query parameters supported by the PATCH method on this resource**

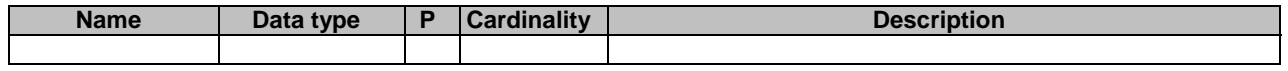

This method shall support the request data structures specified in table 5.2.5.3.2-2 and the response data structures and response codes specified in table 5.2.5.3.2-3.

#### **Table 5.2.5.3.2-2: Data structures supported by the PATCH Request Body on this resource**

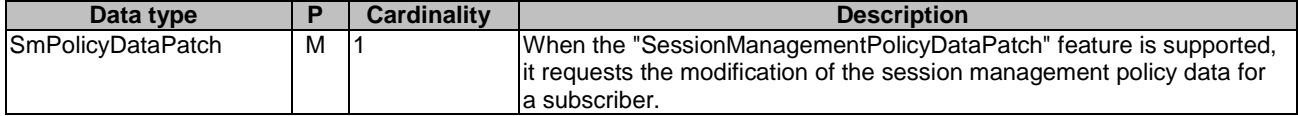

#### **Table 5.2.5.3.2-3: Data structures supported by the PATCH Response Body on this resource**

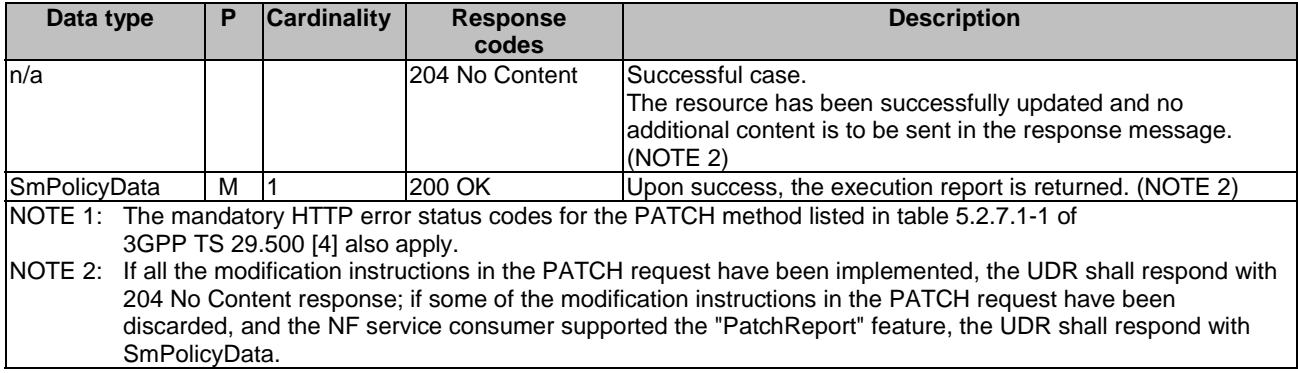

## 5.2.6 Resource: UsageMonitoringInformation

## 5.2.6.1 Description

The resource represents an individual usage monitoring resource created in the UDR and associated with a ueId and a usageMonId.

### 5.2.6.2 Resource definition

#### Resource URI: **{apiRoot}/nudr-dr/<apiVersion>/policy-data/ues/{ueId}/sm-data/{usageMonId}**

This resource shall support the resource URI variables defined in table 5.2.6.2-1.

#### **Table 5.2.6.2-1: Resource URI variables for this resource**

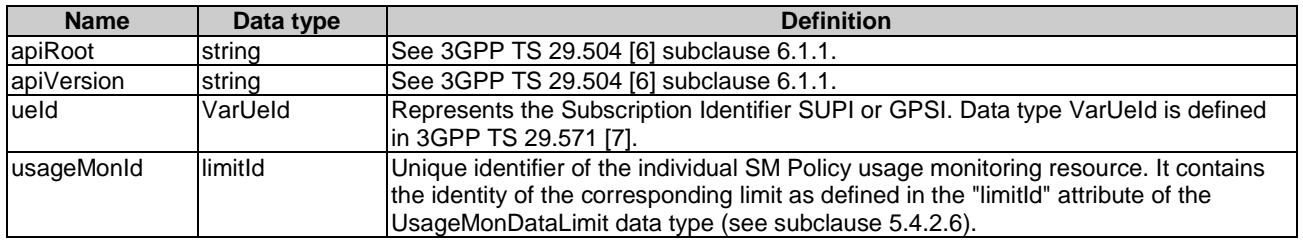

## 5.2.6.3 Resource Standard Methods

#### 5.2.6.3.1 PUT

This method shall support the URI query parameters specified in table 5.2.6.3.1-1.

#### **Table 5.2.6.3.1-1: URI query parameters supported by the PUT method on this resource**

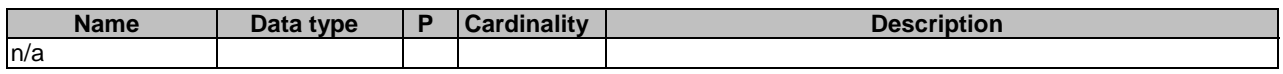

This method shall support the request data structures specified in table 5.2.6.3.1-2 and the response data structures and response codes specified in table 5.2.6.3.1-3.

#### **Table 5.2.6.3.1-2: Data structures supported by the PUT Request Body on this resource**

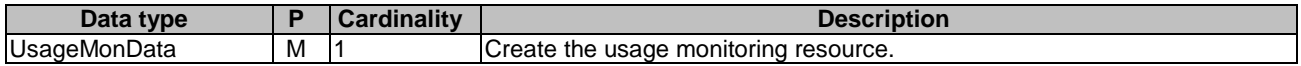

#### **Table 5.2.6.3.1-3: Data structures supported by the PUT Response Body on this resource**

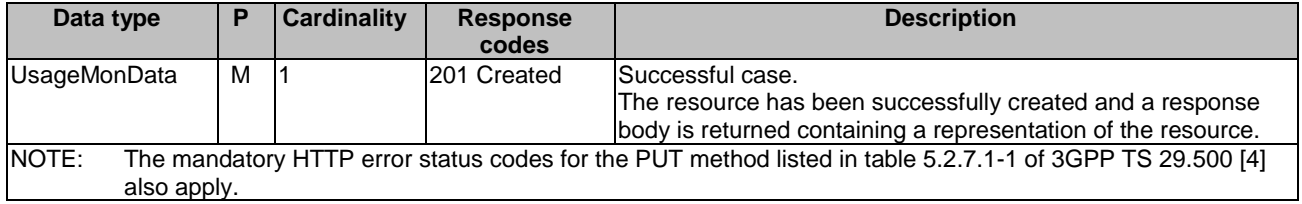

#### **Table 5.2.6.3.1-4: Headers supported by the 201 Response Code on this resource**

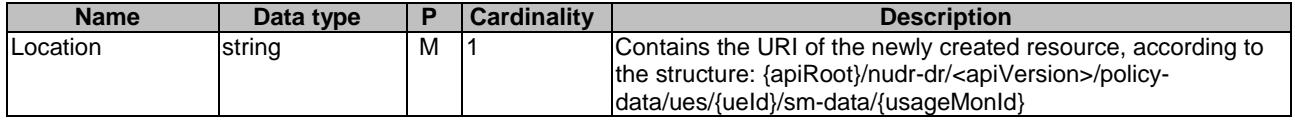

## 5.2.6.3.2 DELETE

This method shall support the URI query parameters specified in table 5.2.6.3.2-1.

#### **Table 5.2.6.3.2-1: URI query parameters supported by the DELETE method on this resource**

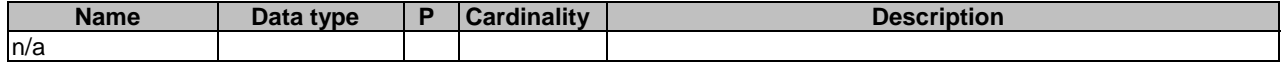

This method shall support the request data structures specified in table 5.2.6.3.2-2 and the response data structures and response codes specified in table 5.2.6.3.2-3.

#### **Table 5.2.6.3.2-2: Data structures supported by the DELETE Request Body on this resource**

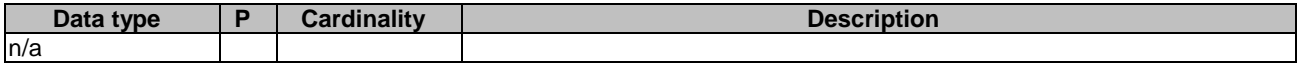

#### **Table 5.2.6.3.2-3: Data structures supported by the DELETE Response Body on this resource**

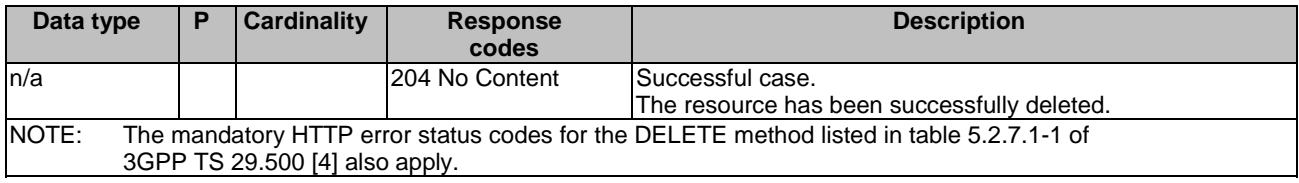

#### 5.2.6.3.3 GET

This method shall support the URI query parameters specified in table 5.2.6.3.3-1.

#### **Table 5.2.6.3.3-1: URI query parameters supported by the GET method on this resource**

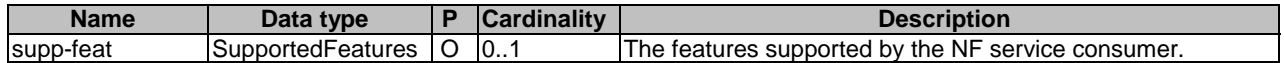

This method shall support the request data structures specified in table 5.2.6.3.3-2 and the response data structures and response codes specified in table 5.2.6.3.3-3.

#### **Table 5.2.6.3.3-2: Data structures supported by the GET Request Body on this resource**

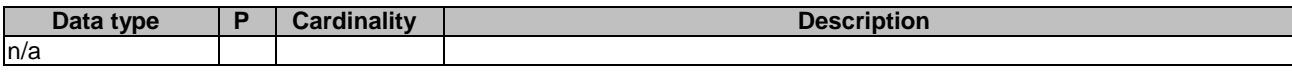

#### **Table 5.2.6.3.3-3: Data structures supported by the GET Response Body on this resource**

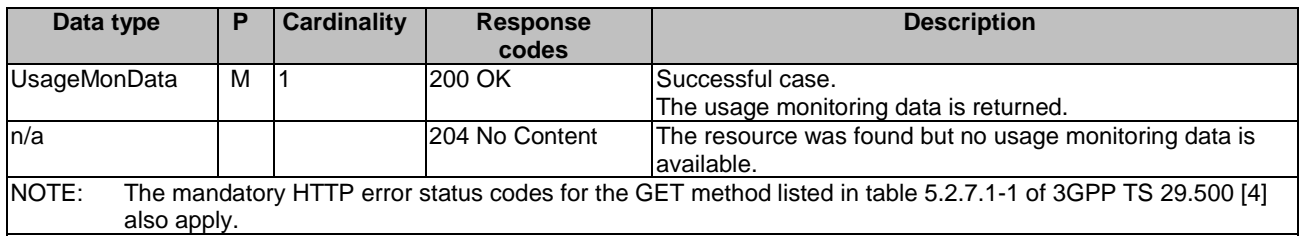

## 5.2.7 Resource: SponsorConnectivityData

## 5.2.7.1 Description

The resource represents sponsored data connectivity related information stored in the UDR for a given sponsorId.

### 5.2.7.2 Resource definition

#### Resource URI: **{apiRoot}/nudr-dr/<apiVersion>/policy-data/sponsor-connectivity-data/{sponsorId}**

This resource shall support the resource URI variables defined in table 5.2.7.2-1.

#### **Table 5.2.7.2-1: Resource URI variables for this resource**

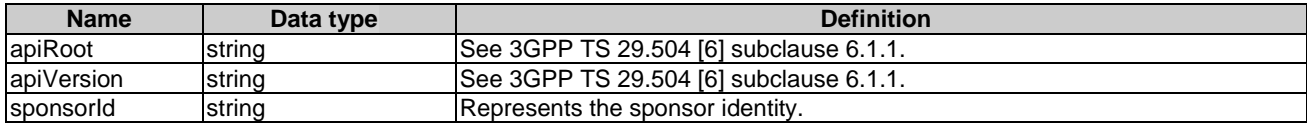

## 5.2.7.3 Resource Standard Methods

#### 5.2.7.3.1 GET

This method shall support the URI query parameters specified in table 5.2.7.3.1-1.

#### **Table 5.2.7.3.1-1: URI query parameters supported by the GET method on this resource**

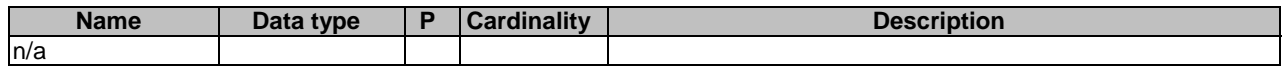

This method shall support the request data structures specified in table 5.2.7.3.1-2 and the response data structures and response codes specified in table 5.2.7.3.1-3.

#### **Table 5.2.7.3.1-2: Data structures supported by the GET Request Body on this resource**

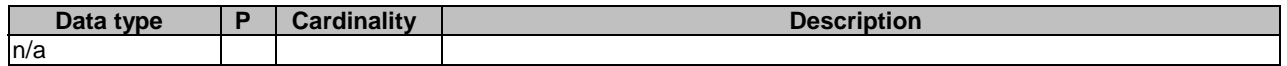

#### **Table 5.2.7.3.1-3: Data structures supported by the GET Response Body on this resource**

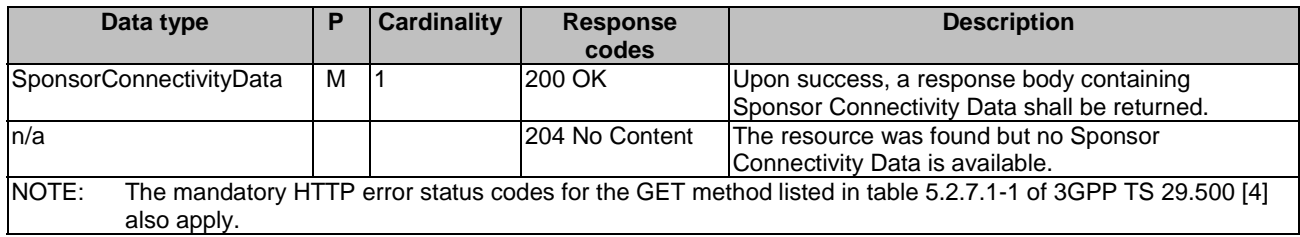

## 5.2.8 Resource: BdtData

## 5.2.8.1 Description

The resource represents background data transfer data stored in the UDR.

## 5.2.8.2 Resource definition

#### Resource URI: **{apiRoot}/nudr-dr/<apiVersion>/policy-data/bdt-data**

This resource shall support the resource URI variables defined in table 5.2.8.2-1.

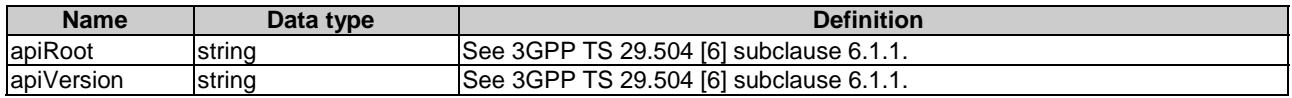

### **Table 5.2.8.2-1: Resource URI variables for this resource**

## 5.2.8.3 Resource Standard Methods

#### 5.2.8.3.1 GET

This method shall support the URI query parameters specified in table 5.2.8.3.1-1.

#### **Table 5.2.8.3.1-1: URI query parameters supported by the GET method on this resource**

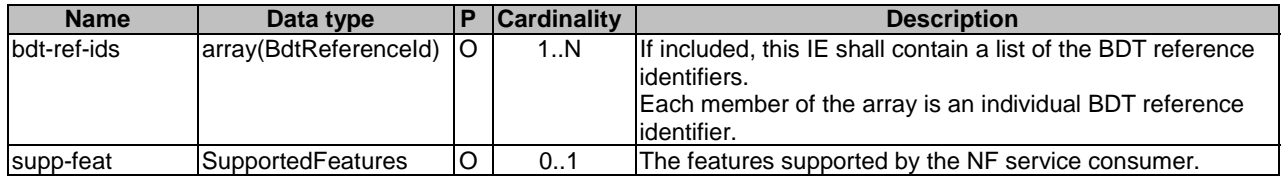

This method shall support the request data structures specified in table 5.2.8.3.1-2 and the response data structures and response codes specified in table 5.2.8.3.1-3.

#### **Table 5.2.8.3.1-2: Data structures supported by the GET Request Body on this resource**

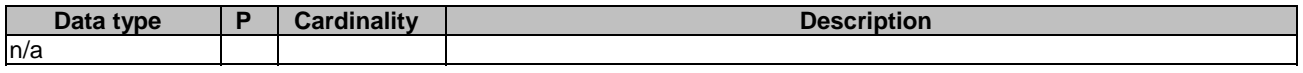

#### **Table 5.2.8.3.1-3: Data structures supported by the GET Response Body on this resource**

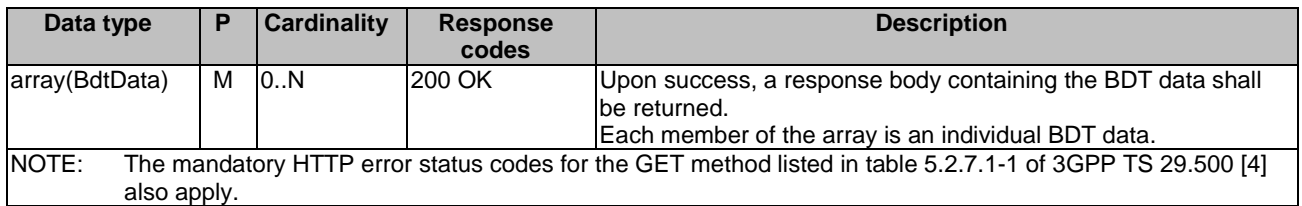

## 5.2.9 Resource: IndividualBdtData

## 5.2.9.1 Description

The resource represents individual background data transfer data stored in the UDR for a given "bdtReferenceId".

## 5.2.9.2 Resource definition

## Resource URI: **{apiRoot}/nudr-dr/<apiVersion>/policy-data/bdt-data/{bdtReferenceId}**

This resource shall support the resource URI variables defined in table 5.2.9.2-1.

| <b>Name</b>           | Data type             | <b>Definition</b>                                                       |
|-----------------------|-----------------------|-------------------------------------------------------------------------|
| apiRoot               | string                | See 3GPP TS 29.504 [6] subclause 6.1.1.                                 |
| apiVersion            | Istrina               | See 3GPP TS 29.504 [6] subclause 6.1.1.                                 |
| <b>bdtReferenceld</b> | <b>BdtReferenceld</b> | Represents the transfer policy of background data transfer for provided |
|                       |                       | ASP. Data type BdtReferenceld is defined in 3GPP TS 29.122 [9].         |

**Table 5.2.9.2-1: Resource URI variables for this resource** 

## 5.2.9.3 Resource Standard Methods

### 5.2.9.3.1 GET

This method shall support the URI query parameters specified in table 5.2.9.3.1-1.

#### **Table 5.2.9.3.1-1: URI query parameters supported by the GET method on this resource**

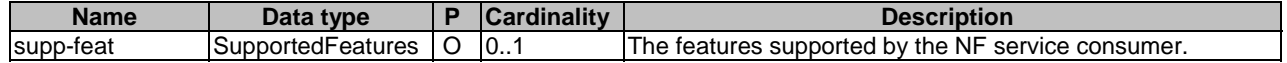

This method shall support the request data structures specified in table 5.2.9.3.1-2 and the response data structures and response codes specified in table 5.2.9.3.1-3.

#### **Table 5.2.9.3.1-2: Data structures supported by the GET Request Body on this resource**

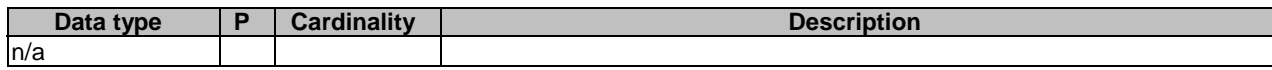

#### **Table 5.2.9.3.1-3: Data structures supported by the GET Response Body on this resource**

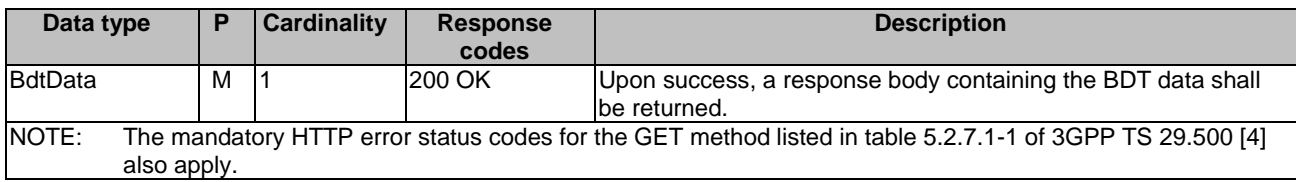

#### 5.2.9.3.2 PUT

This method shall support the URI query parameters specified in table 5.2.9.3.2-1.

### **Table 5.2.9.3.2-1: URI query parameters supported by the PUT method on this resource**

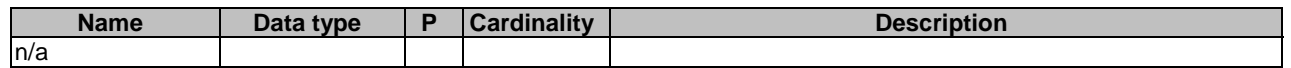

This method shall support the request data structures specified in table 5.2.9.3.2-2 and the response data structures and response codes specified in table 5.2.9.3.2-3.

### **Table 5.2.9.3.2-2: Data structures supported by the PUT Request Body on this resource**

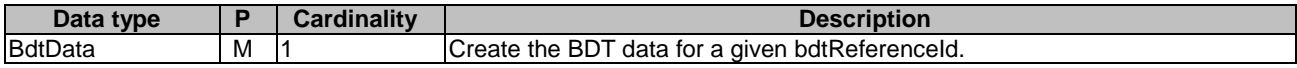

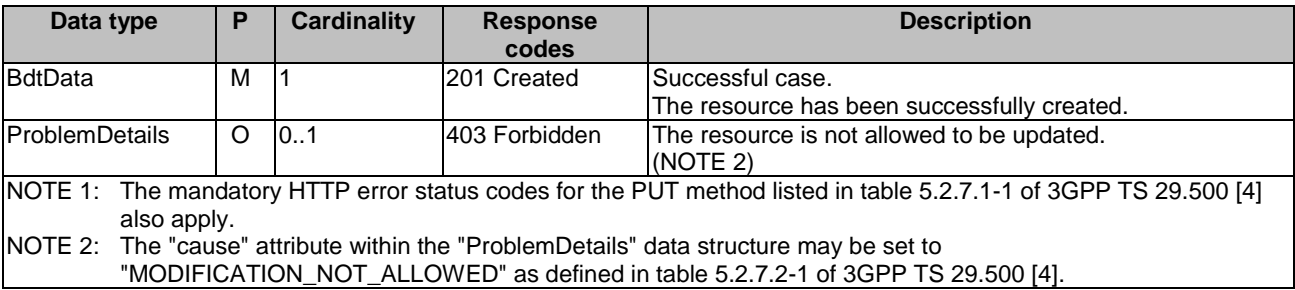

#### **Table 5.2.9.3.2-3: Data structures supported by the PUT Response Body on this resource**

## **Table 5.2.9.3.2-4: Headers supported by the 201 Response Code on this resource**

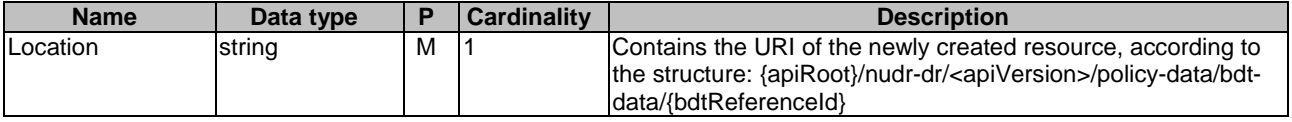

## 5.2.9.3.3 DELETE

This method shall support the URI query parameters specified in table 5.2.9.3.3-1.

#### **Table 5.2.9.3.3-1: URI query parameters supported by the DELETE method on this resource**

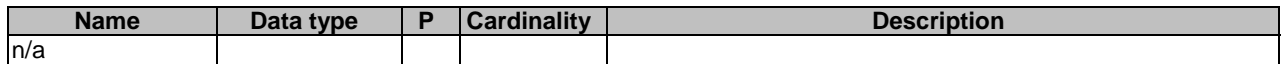

This method shall support the request data structures specified in table 5.2.9.3.3-2 and the response data structures and response codes specified in table 5.2.9.3.3-3.

#### **Table 5.2.9.3.3-2: Data structures supported by the DELETE Request Body on this resource**

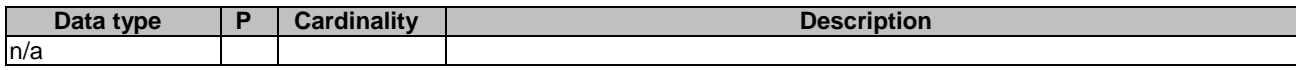

#### **Table 5.2.9.3.3-3: Data structures supported by the DELETE Response Body on this resource**

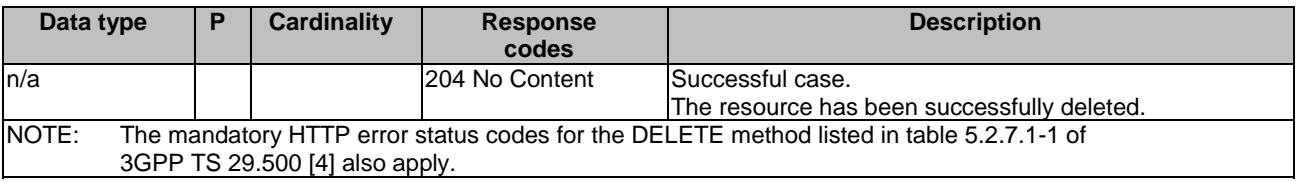

#### 5.2.9.3.4 PATCH

This method shall support the URI query parameters specified in table 5.2.9.3.4-1.

#### **Table 5.2.9.3.4-1: URI query parameters supported by the PATCH method on this resource**

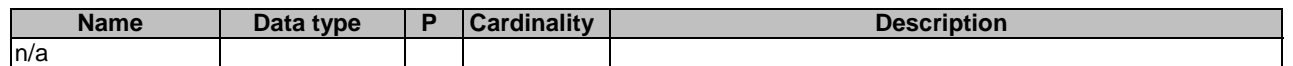

This method shall support the request data structures specified in table 5.2.9.3.4-2 and the response data structures and response codes specified in table 5.2.9.3.4-3.

#### **Table 5.2.9.3.4-2: Data structures supported by the PATCH Request Body on this resource**

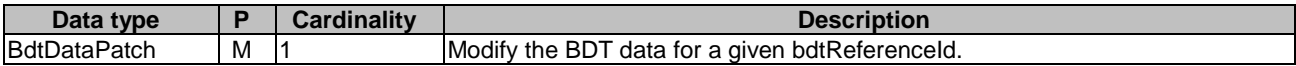

#### **Table 5.2.9.3.4-3: Data structures supported by the PATCH Response Body on this resource**

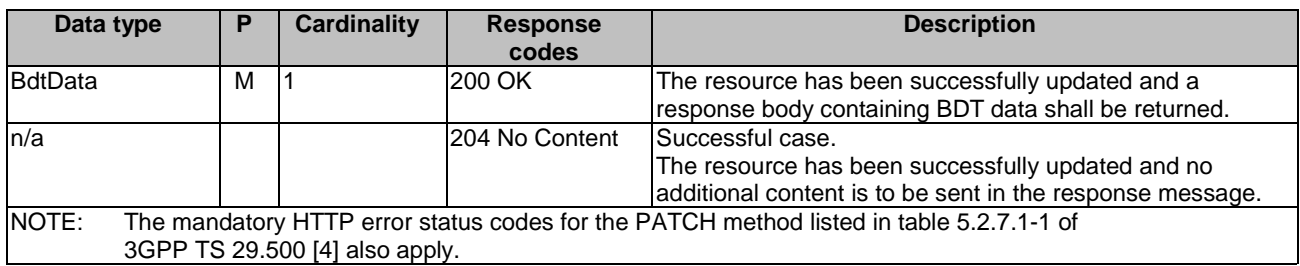

## 5.2.10 Resource: PolicyDataSubscriptions

### 5.2.10.1 Description

This resource is used to represent subscriptions to notification of policy data modification.

## 5.2.10.2 Resource definition

#### Resource URI: **{apiRoot}/nudr-dr/<apiVersion>/policy-data/subs-to-notify**

This resource shall support the resource URI variables defined in table 5.2.10.2-1.

## **Table 5.2.10.2-1: Resource URI variables for this resource**

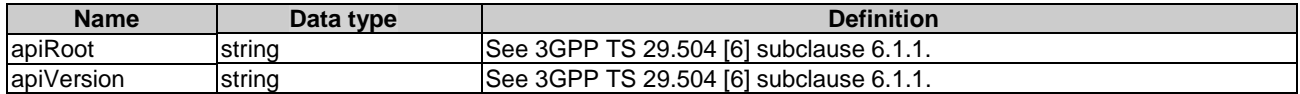

## 5.2.10.3 Resource Standard Methods

#### 5.2.10.3.1 POST

This method shall support the URI query parameters specified in table 5.2.10.3.1-1.

### **Table 5.2.10.3.1-1: URI query parameters supported by the POST method on this resource**

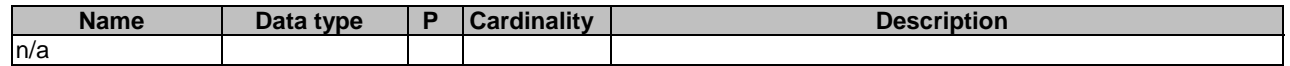

This method shall support the request data structures specified in table 5.2.10.3.1-2 and the response data structures and response codes specified in table 5.2.10.3.1-3.

#### **Table 5.2.10.3.1-2: Data structures supported by the POST Request Body on this resource**

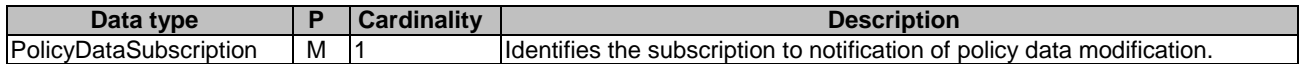

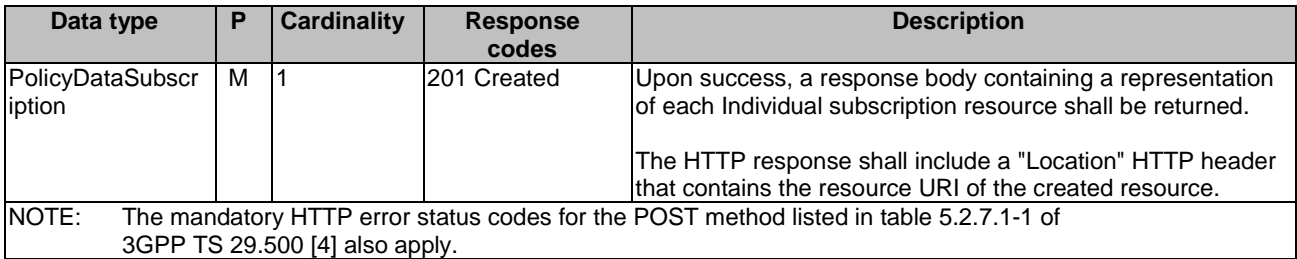

#### **Table 5.2.10.3.1-3: Data structures supported by the POST Response Body on this resource**

#### **Table 5.2.10.3.1-4: Headers supported by the 201 Response Code on this resource**

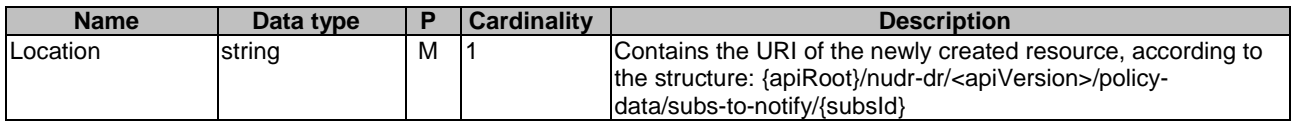

## 5.2.11 Resource: IndividualPolicyDataSubscription

## 5.2.11.1 Description

This resource is used to represent an individual subscription to notification of policy data modification.

## 5.2.11.2 Resource definition

#### Resource URI: **{apiRoot}/nudr-dr/<apiVersion>/policy-data/subs-to-notify/{subsId}**

This resource shall support the resource URI variables defined in table 5.2.11.2-1.

#### **Table 5.2.11.2-1: Resource URI variables for this resource**

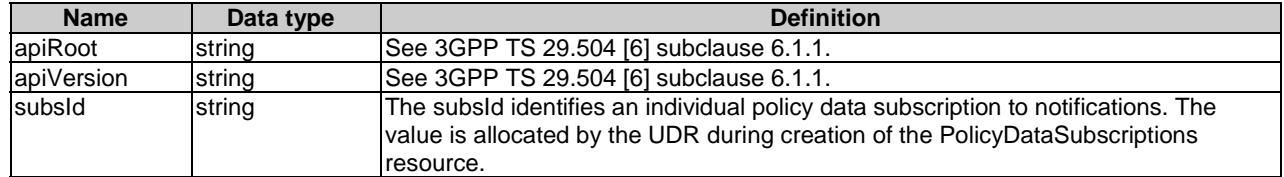

## 5.2.11.3 Resource Standard Methods

#### 5.2.11.3.1 PUT

This method shall support the URI query parameters specified in table 5.2.11.3.1-1.

#### **Table 5.2.11.3.1-1: URI query parameters supported by the PUT method on this resource**

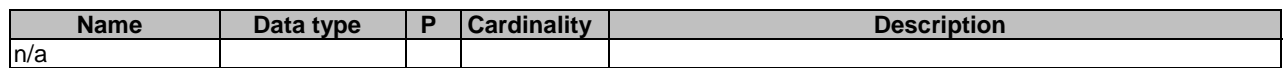

This method shall support the request data structures specified in table 5.2.11.3.1-2 and the response data structures and response codes specified in table 5.2.11.3.1-3.

#### **Table 5.2.11.3.1-2: Data structures supported by the PUT Request Body on this resource**

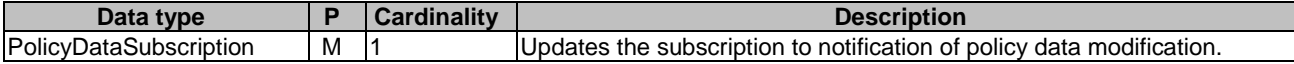

## **Table 5.2.11.3.1-3: Data structures supported by the PUT Response Body on this resource**

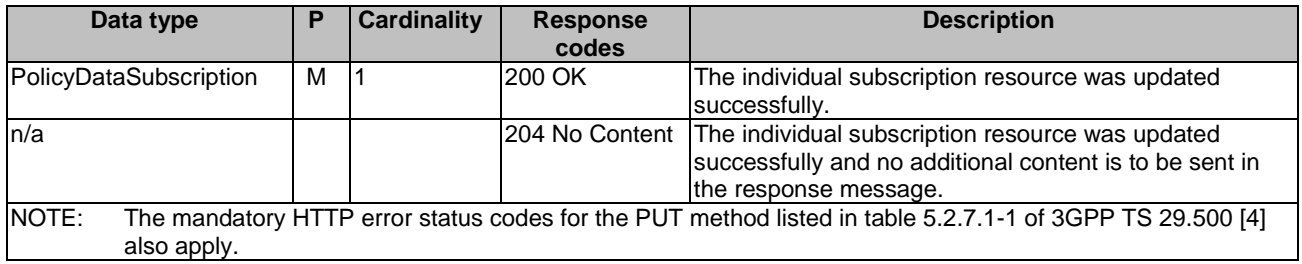

### 5.2.11.3.2 DELETE

This method shall support the URI query parameters specified in table 5.2.11.3.2-1.

#### **Table 5.2.11.3.2-1: URI query parameters supported by the DELETE method on this resource**

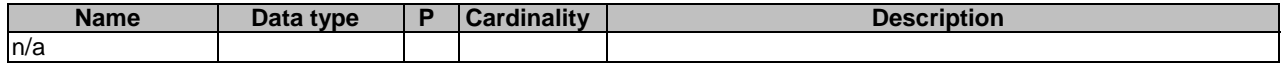

This method shall support the request data structures specified in table 5.2.11.3.2-2 and the response data structures and response codes specified in table 5.2.11.3.2-3.

#### **Table 5.2.11.3.2-2: Data structures supported by the DELETE Request Body on this resource**

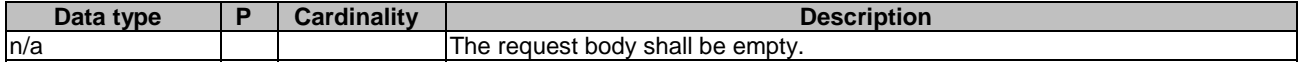

#### **Table 5.2.11.3.2-3: Data structures supported by the DELETE Response Body on this resource**

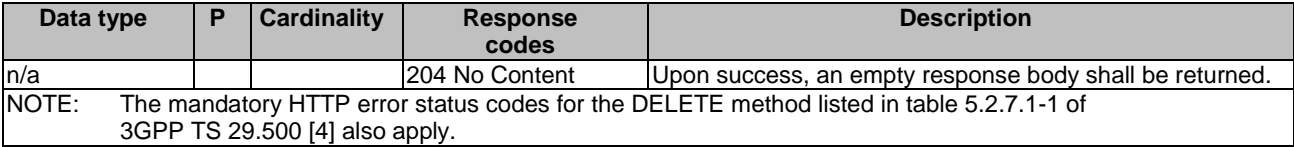

## 5.2.12 Resource: OperatorSpecificData

## 5.2.12.1 Description

This resource represents the UE's operator specific data.

This resource is modelled with the Document resource archetype (see subclause C.1 of 3GPP TS 29.501 [5]).

## 5.2.12.2 Resource Definition

#### Resource URI: **{apiRoot}/nudr-dr/<apiVersion>/policy-data/ues/{ueId}/operator-specific-data**

This resource shall support the resource URI variables defined in table 5.2.12.2-1.

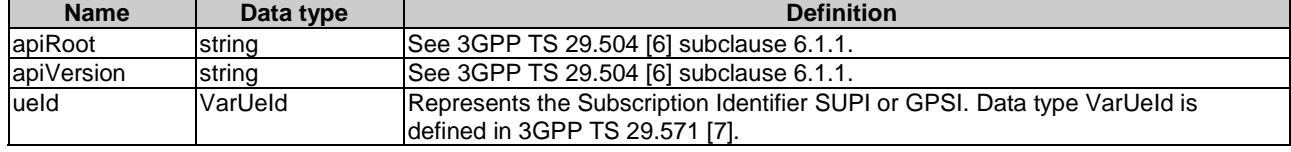

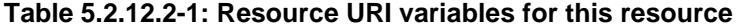

## 5.2.12.3 Resource Standard Methods

### 5.2.12.3.1 GET

This method is used to retrieve operator specific data from the UDR.

This method shall support the URI query parameters specified in table 5.2.12.3.1-1.

#### **Table 5.2.12.3.1-1: URI query parameters supported by the GET method on this resource**

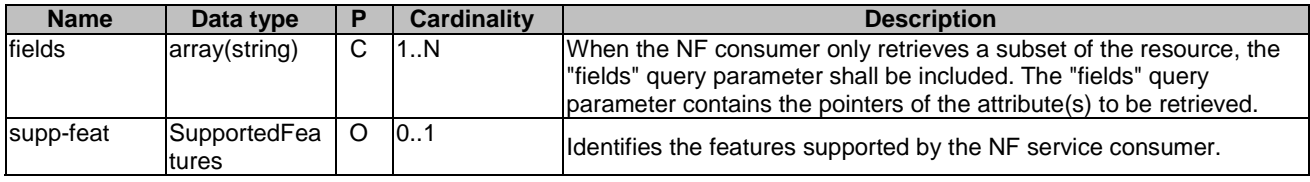

This method shall support the request data structures specified in table 5.2.12.3.1-2 and the response data structures and response codes specified in table 5.2.12.3.1-3.

#### **Table 5.2.12.3.1-2: Data structures supported by the GET Request Body on this resource**

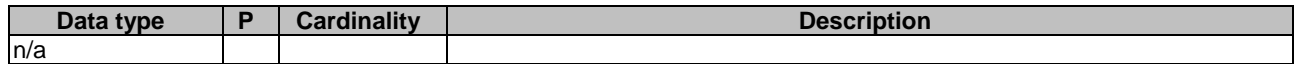

#### **Table 5.2.12.3.1-3: Data structures supported by the GET Response Body on this resource**

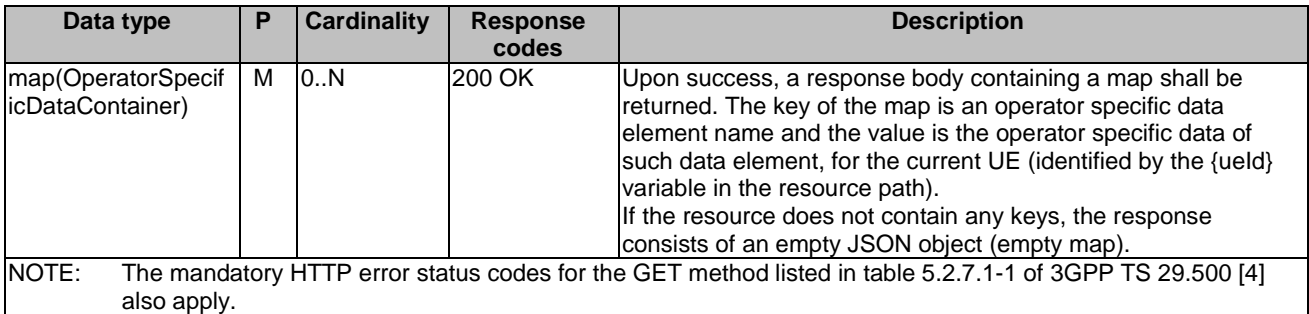

### 5.2.12.3.2 PATCH

This method is used to modify operator specific data in the UDR.

This method shall support the URI query parameters specified in table 5.2.12.3.2-1.

## **Table 5.2.12.3.2-1: URI query parameters supported by the PATCH method on this resource**

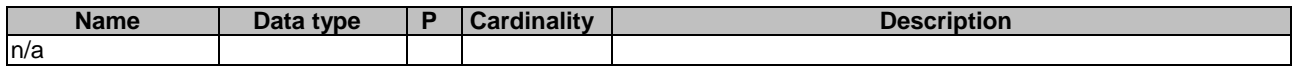

This method shall support the request data structures specified in table 5.2.12.3.2-2 and the response data structures and response codes specified in table 5.2.12.3.2-3.

#### **Table 5.2.12.3.2-2: Data structures supported by the PATCH Request Body on this resource**

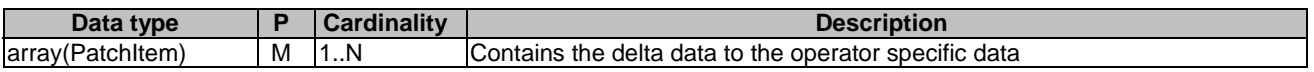

#### **Table 5.2.12.3.2-3: Data structures supported by the PATCH Response Body on this resource**

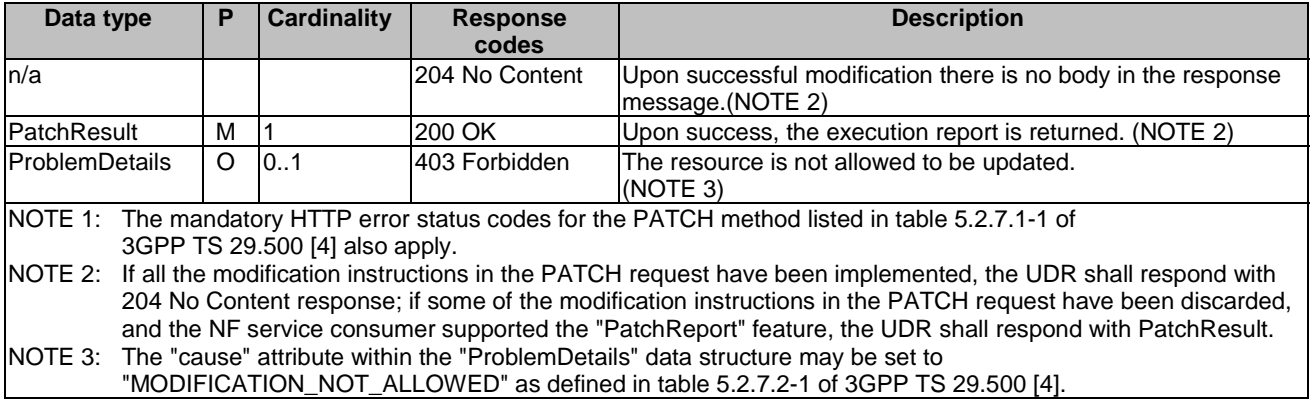

## 5.2.12.3.3 PUT

This method is used to create or modify operator specific data in the UDR.

This method shall support the URI query parameters specified in table 5.2.12.3.3-1.

#### **Table 5.2.12.3.3-1: URI query parameters supported by the PUT method on this resource**

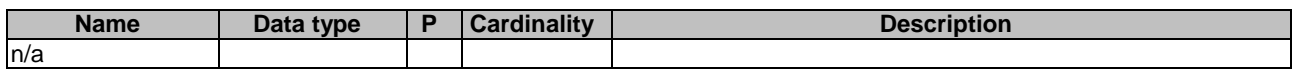

This method shall support the request data structures specified in table 5.2.12.3.3-2 and the response data structures and response codes specified in table 5.2.12.3.3-3.

#### **Table 5.2.12.3.3-2: Data structures supported by the PUT Request Body on this resource**

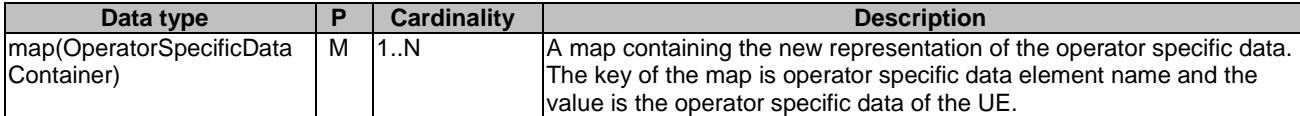

#### **Table 5.2.12.3.3-3: Data structures supported by the PUT Response Body on this resource**

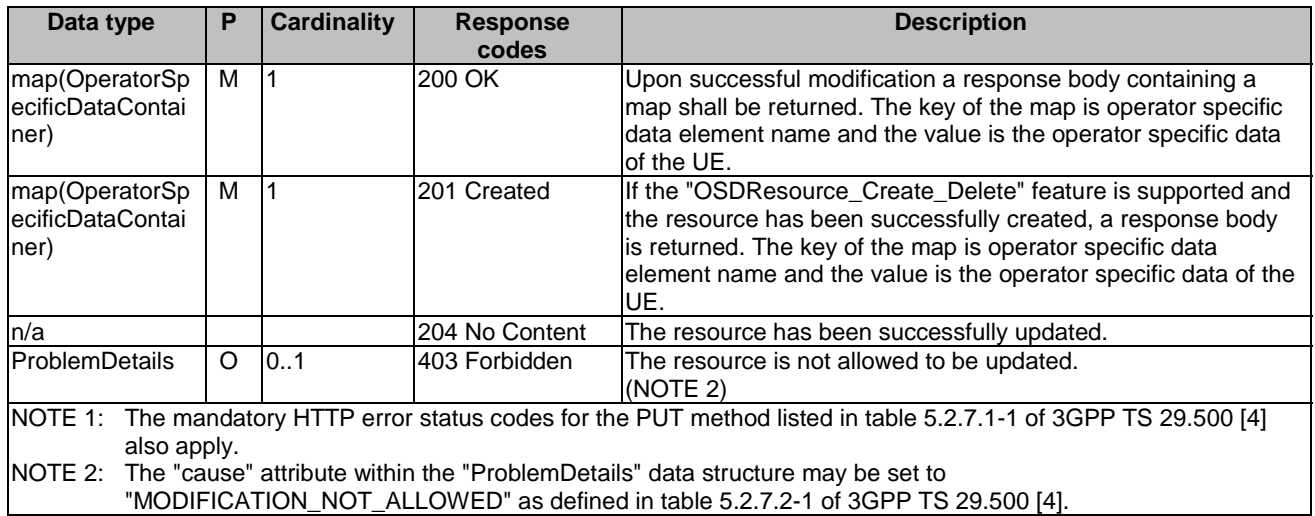

#### **Table 5.2.12.3.3-4: Headers supported by the 201 Response Code on this resource**

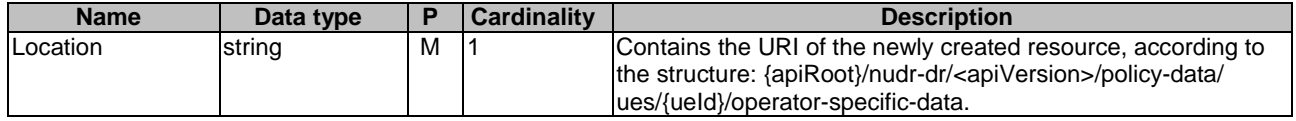

## 5.2.12.3.4 DELETE

This method shall support the URI query parameters specified in table 5.2.12.3.4-1.

#### **Table 5.2.12.3.4-1: URI query parameters supported by the DELETE method on this resource**

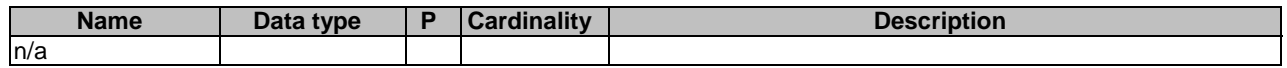

This method shall support the request data structures specified in table 5.2.12.3.4-2 and the response data structures and response codes specified in table 5.2.12.3.4-3.

#### **Table 5.2.12.3.4-2: Data structures supported by the DELETE Request Body on this resource**

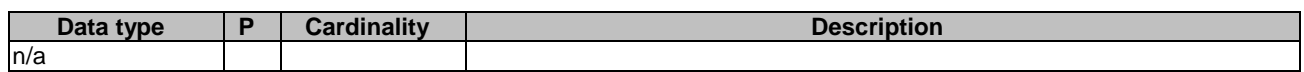

#### **Table 5.2.12.3.4-3: Data structures supported by the DELETE Response Body on this resource**

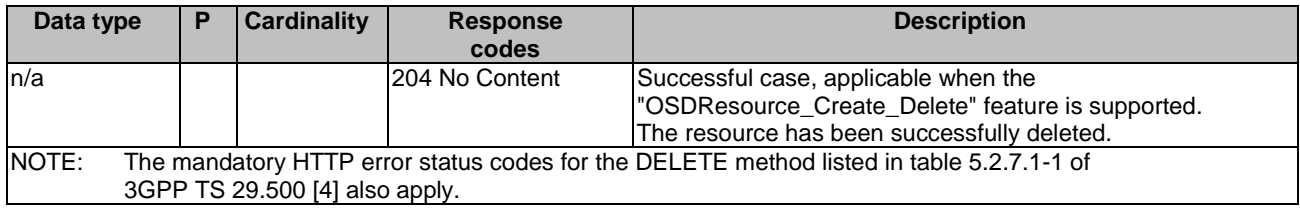

## 5.2.13 Resource: PlmnUePolicySet

## 5.2.13.1 Description

The resource represents the UE policy set for a given "plmnId" representing an H-PLMN stored in the UDR of a V-PLMN.

## 5.2.13.2 Resource definition

## Resource URI: **{apiRoot}/nudr-dr/<apiVersion>/policy-data/plmns/{plmnId}/ue-policy-set**

This resource shall support the resource URI variables defined in table 5.2.13.2-1.

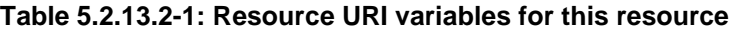

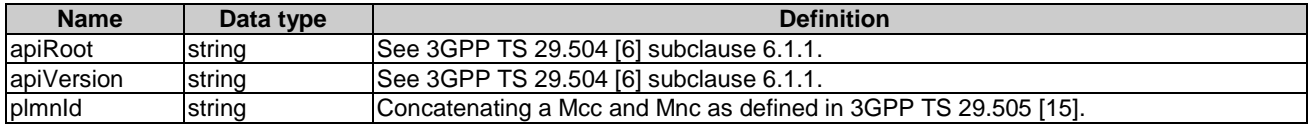

## 5.2.13.3 Resource Standard Methods

## 5.2.13.3.1 GET

This method shall support the URI query parameters specified in table 5.2.13.3.1-1.

#### **Table 5.2.13.3.1-1: URI query parameters supported by the GET method on this resource**

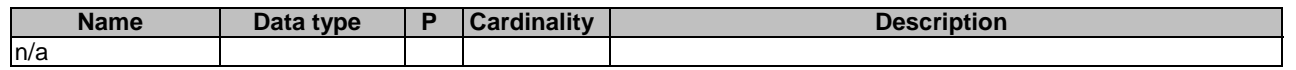

This method shall support the request data structures specified in table 5.2.13.3.1-2 and the response data structures and response codes specified in table 5.2.13.3.1-3.

#### **Table 5.2.13.3.1-2: Data structures supported by the GET Request Body on this resource**

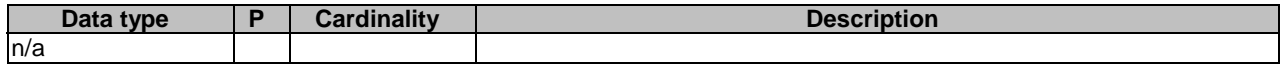

#### **Table 5.2.13.3.1-3: Data structures supported by the GET Response Body on this resource**

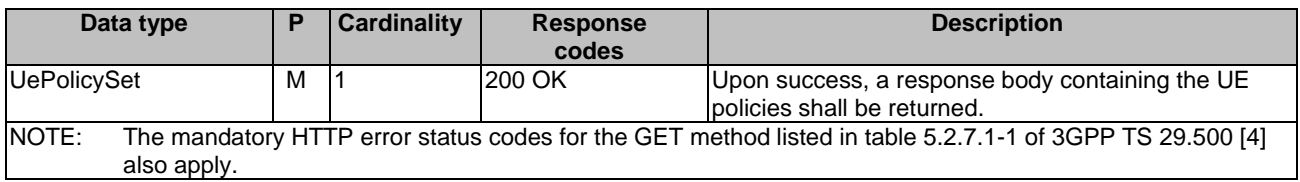

## 5.2.14 Resource: PolicyDataForIndividualUe

## 5.2.14.1 Description

The resource represents all UE related policy data sets in the UDR for a given "ueId".
### 5.2.14.2 Resource definition

#### Resource URI: **{apiRoot}/nudr-dr/<apiVersion>/policy-data/ues/{ueId}**

This resource shall support the resource URI variables defined in table 5.2.14.2-1.

#### **Table 5.2.14.2-1: Resource URI variables for this resource**

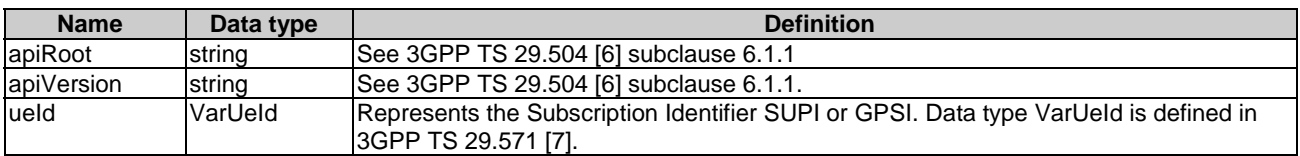

### 5.2.14.3 Resource Standard Methods

#### 5.2.14.3.1 GET

This method shall support the URI query parameters specified in table 5.2.14.3.1-1.

#### **Table 5.2.14.3.1-1: URI query parameters supported by the GET method on this resource**

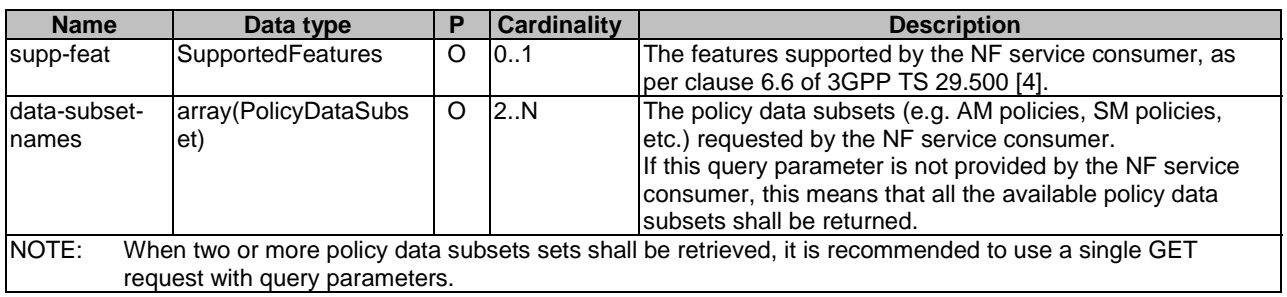

This method shall support the request data structures specified in table 5.2.14.3.1-2 and the response data structures and response codes specified in table 5.2.14.3.1-3.

#### **Table 5.2.14.3.1-2: Data structures supported by the GET Request Body on this resource**

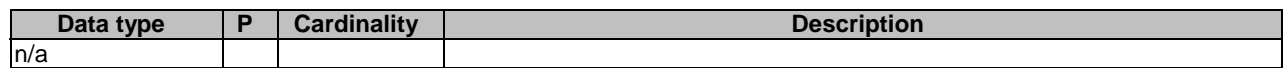

#### **Table 5.2.14.3.1-3: Data structures supported by the GET Response Body on this resource**

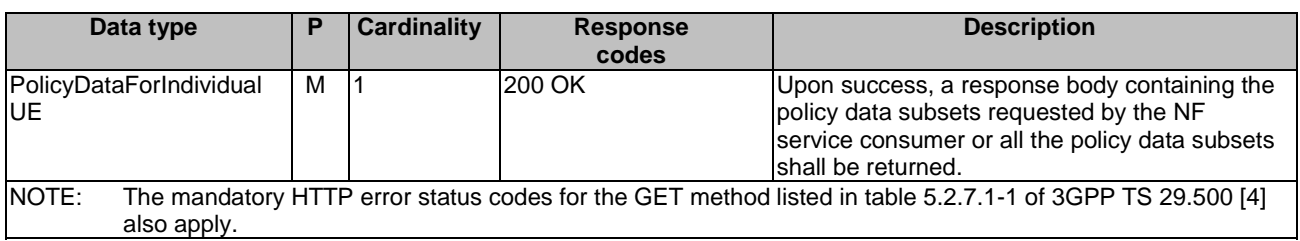

## 5.2.15 Resource: SlicePolicyControlData

#### 5.2.15.1 Description

The resource represents the network slice specific policy control subscription data stored in the UDR for a given S-NSSAI.

#### 5.2.15.2 Resource definition

#### Resource URI: **{apiRoot}/nudr-dr/<apiVersion>/policy-data/slice-control-data/{snssai}**

This resource shall support the resource URI variables defined in table 5.2.15.2-1.

#### **Table 5.2.15.2-1: Resource URI variables for this resource**

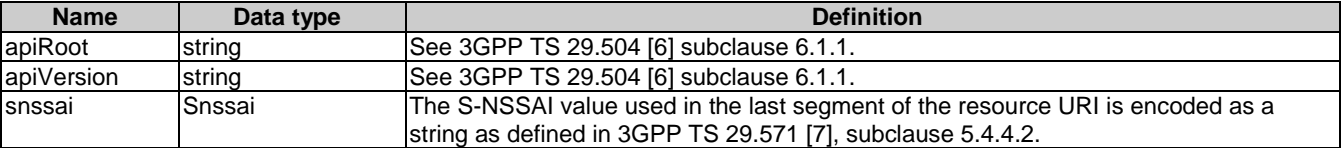

#### 5.2.15.3 Resource Standard Methods

#### 5.2.15.3.1 GET

This method shall support the URI query parameters specified in table 5.2.15.3.1-1.

#### **Table 5.2.15.3.1-1: URI query parameters supported by the GET method on this resource**

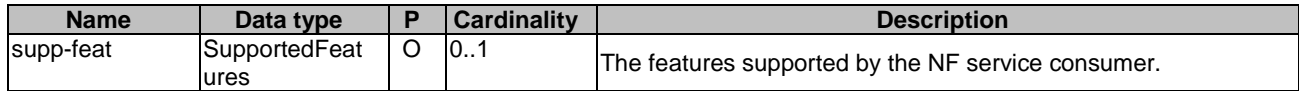

This method shall support the request data structures specified in table 5.2.15.3.1-2 and the response data structures and response codes specified in table 5.2.15.3.1-3.

#### **Table 5.2.15.3.1-2: Data structures supported by the GET Request Body on this resource**

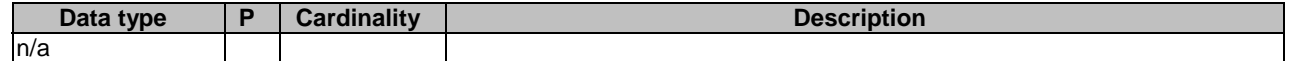

#### **Table 5.2.15.3.1-3: Data structures supported by the GET Response Body on this resource**

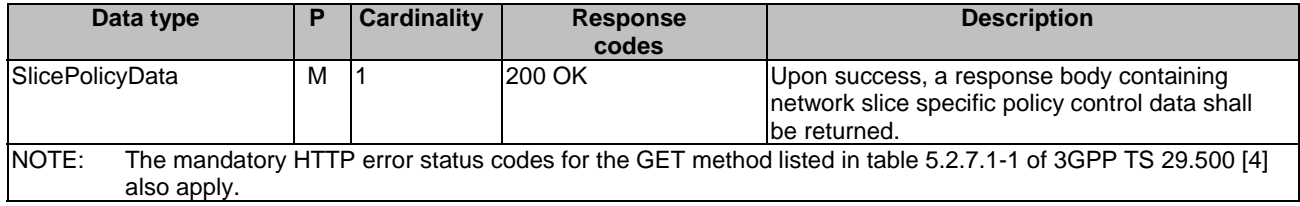

#### 5.2.15.3.2 PATCH

This method shall support the URI query parameters specified in table 5.2.15.3.2-1.

#### **Table 5.2.15.3.2-1: URI query parameters supported by the PATCH method on this resource**

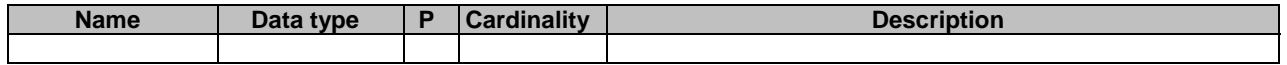

This method shall support the request data structures specified in table 5.2.15.3.2-2 and the response data structures and response codes specified in table 5.2.15.3.2-3.

#### **Table 5.2.15.3.2-2: Data structures supported by the PATCH Request Body on this resource**

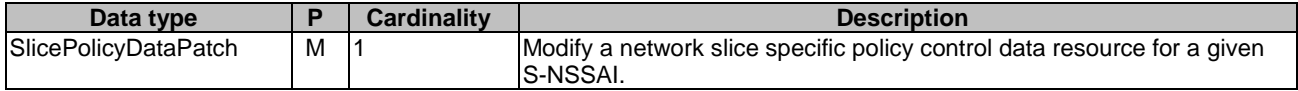

#### **Table 5.2.15.3.2-3: Data structures supported by the PATCH Response Body on this resource**

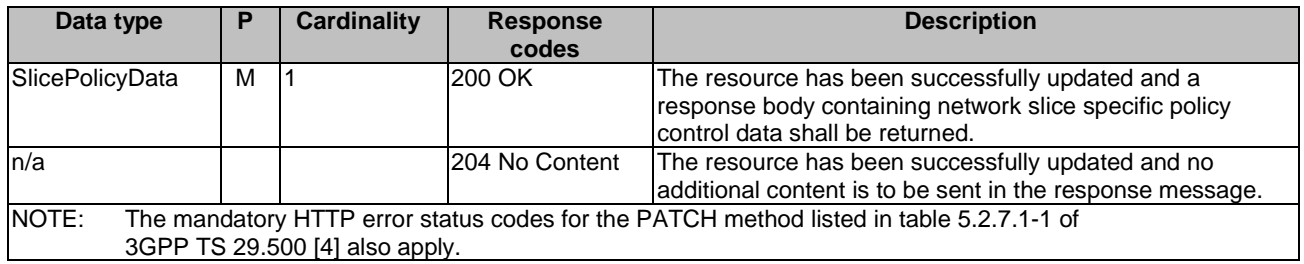

## 5.3 Notifications

### 5.3.1 General

Notifications shall comply with subclause 6.2 of 3GPP TS 29.500 [4] and subclause 4.6.2.3 of 3GPP TS 29.501 [5].

This subclause describes the resources to provide notification to NF service consumers which have subscribed to be notified when policy data is changed.

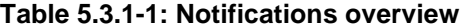

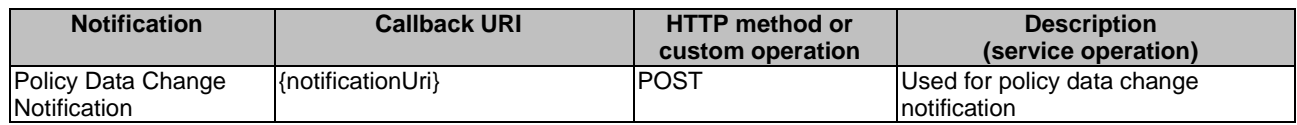

### 5.3.2 Policy Data Change Notification

The POST method shall be used for policy data change notification and the URI shall be provided during the subscription procedure.

#### Callback URI: **{notificationUri}**

This method shall support the URI query parameters specified in table 5.3.2-1.

#### **Table 5.3.2-1: URI query parameters supported by the POST method**

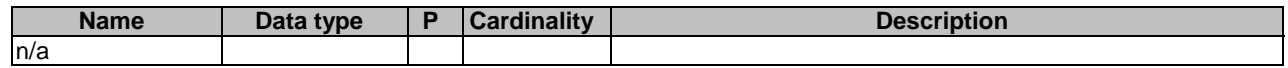

This method shall support the request data structures specified in table 5.3.2-2 and the response data structures and response codes specified in table 5.3.2-3.

#### **Table 5.3.2-2: Data structures supported by the POST Request Body**

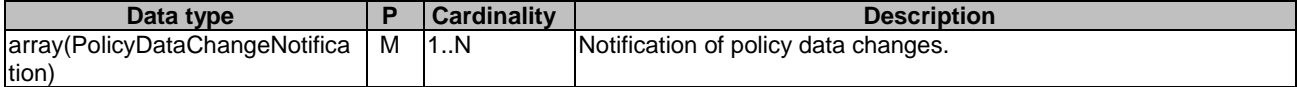

| Data type |                                                                                        | D | <b>Cardinality</b> | <b>Response</b> | <b>Description</b>                                 |  |  |  |
|-----------|----------------------------------------------------------------------------------------|---|--------------------|-----------------|----------------------------------------------------|--|--|--|
|           |                                                                                        |   |                    | codes           |                                                    |  |  |  |
| In/a      |                                                                                        |   |                    | 204 No Content  | The reception of the notification is acknowledged. |  |  |  |
| NOTE:     | The mandatory HTTP error status codes for the POST method listed in table 5.2.7.1-1 of |   |                    |                 |                                                    |  |  |  |
|           | 3GPP TS 29.500 [4] also apply.                                                         |   |                    |                 |                                                    |  |  |  |

**Table 5.3.2-3: Data structures supported by the POST Response Body** 

# 5.4 Data Model

## 5.4.1 General

This subclause specifies the application data model supported by the API.

Table 5.4.1-1 specifies the data types defined for the Nudr\_DataRepository for Policy Data service based interface protocol.

**Table 5.4.1-1: Nudr\_DataRepository specific Data Types for Policy Data** 

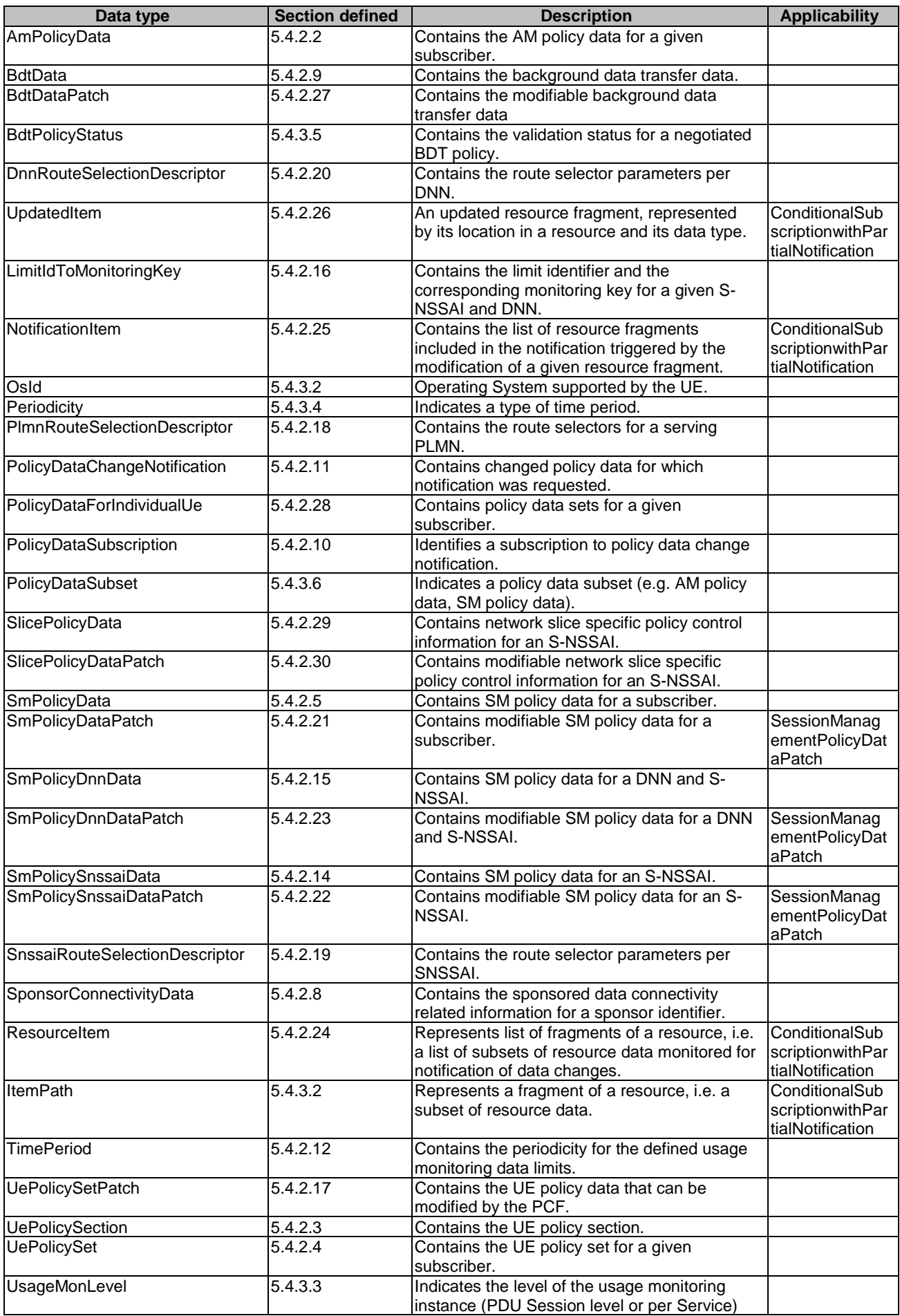

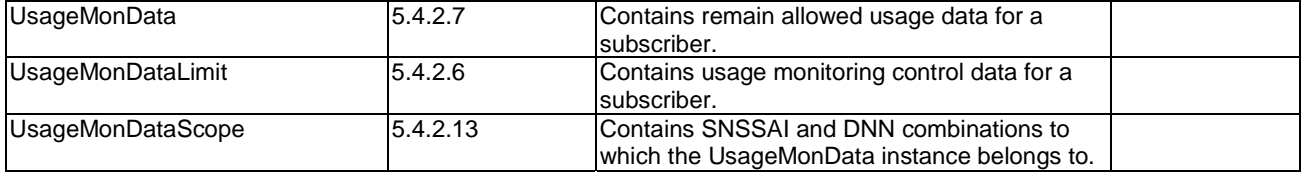

Table 5.4.1-2 specifies data types re-used by the Nudr\_DataRepository for Policy Data service based interface protocol from other specifications, including a reference to their respective specifications and when needed, a short description of their use within the Nudr\_DataRepository for Policy Data service based interface.

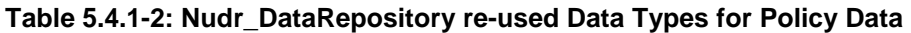

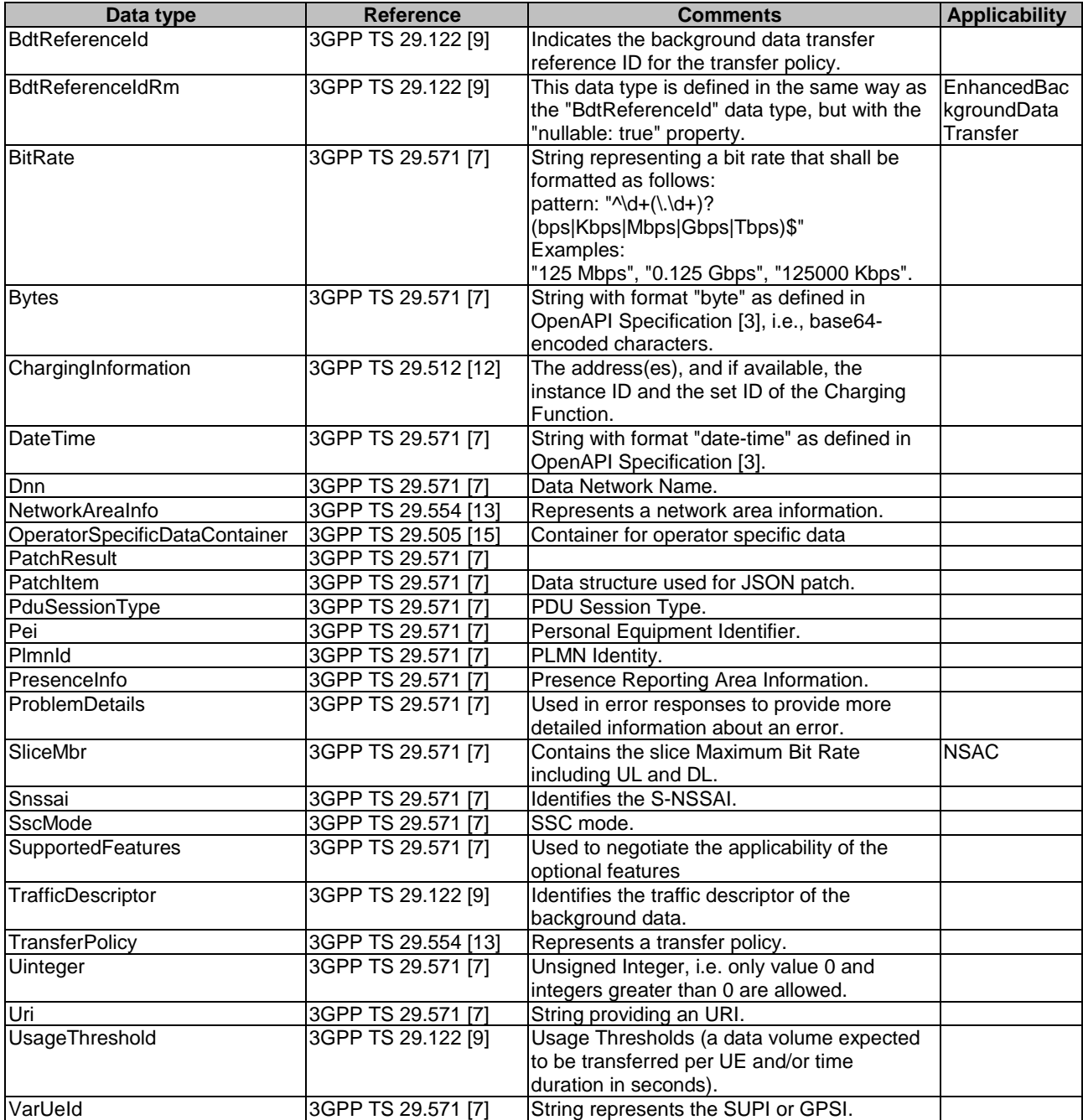

## 5.4.2 Structured data types

#### 5.4.2.1 Introduction

This subclause defines the structures to be used in resource representations.

### 5.4.2.2 Type AmPolicyData

#### **Table 5.4.2.2-1: Definition of type AmPolicyData**

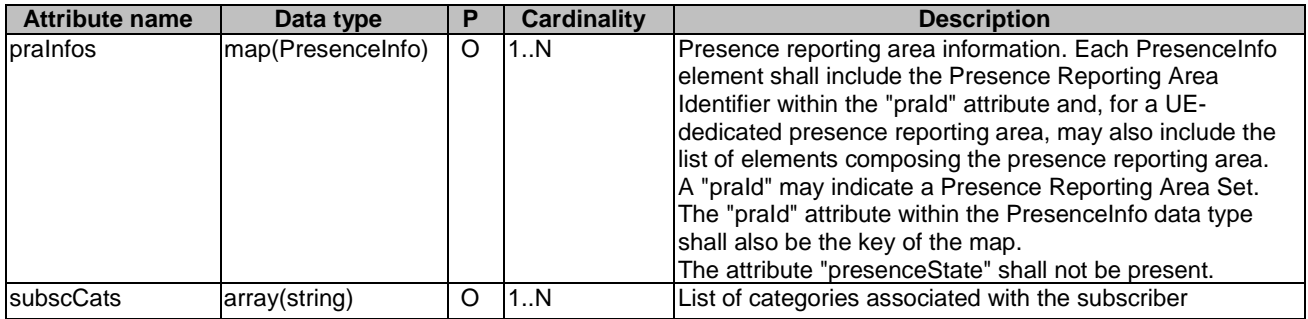

### 5.4.2.3 Type UePolicySection

#### **Table 5.4.2.3-1: Definition of type UePolicySection**

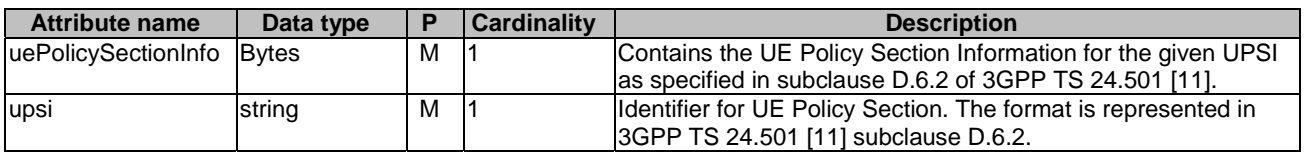

# 5.4.2.4 Type UePolicySet

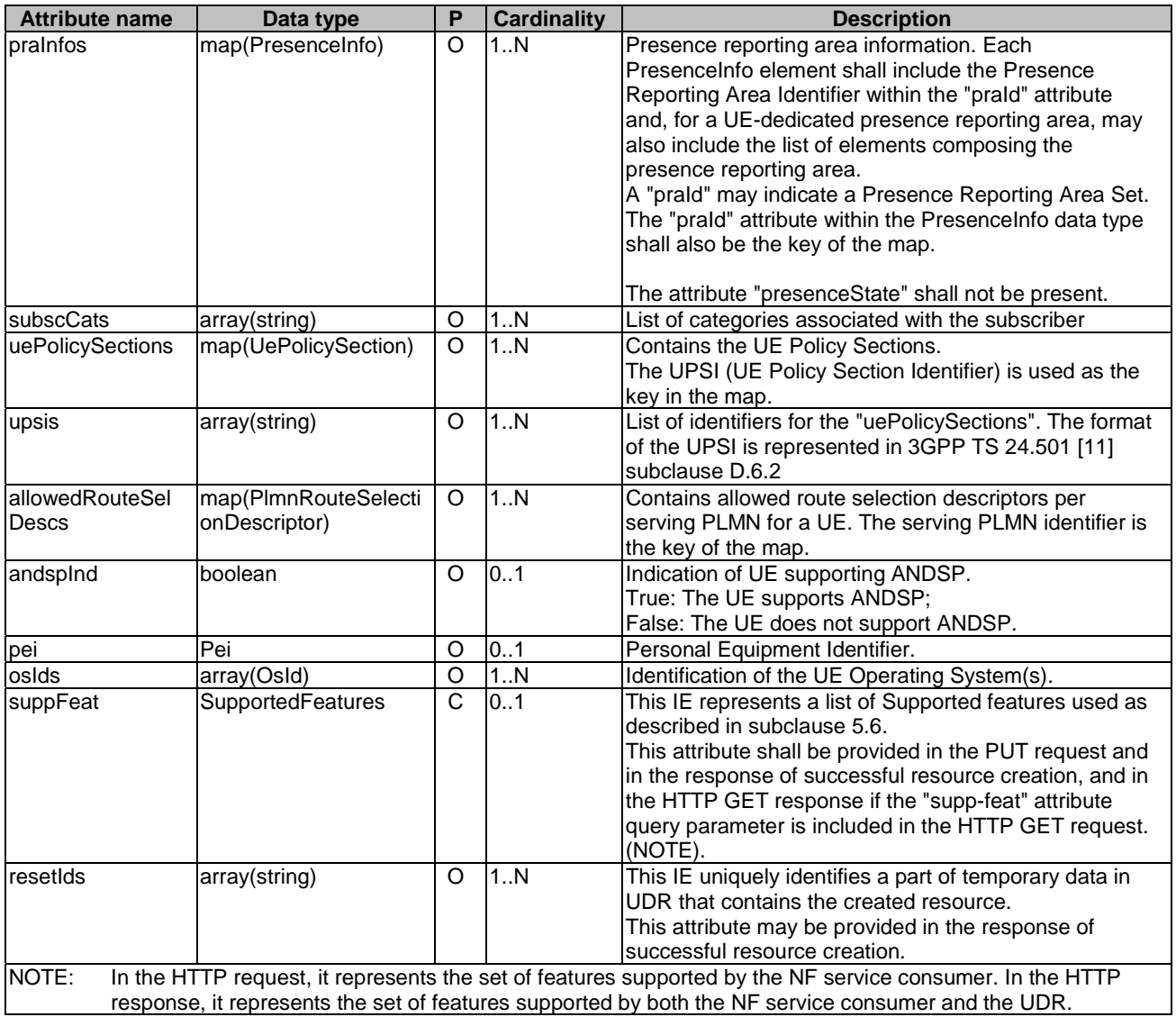

### **Table 5.4.2.4-1: Definition of type UePolicySet**

# 5.4.2.5 Type SmPolicyData

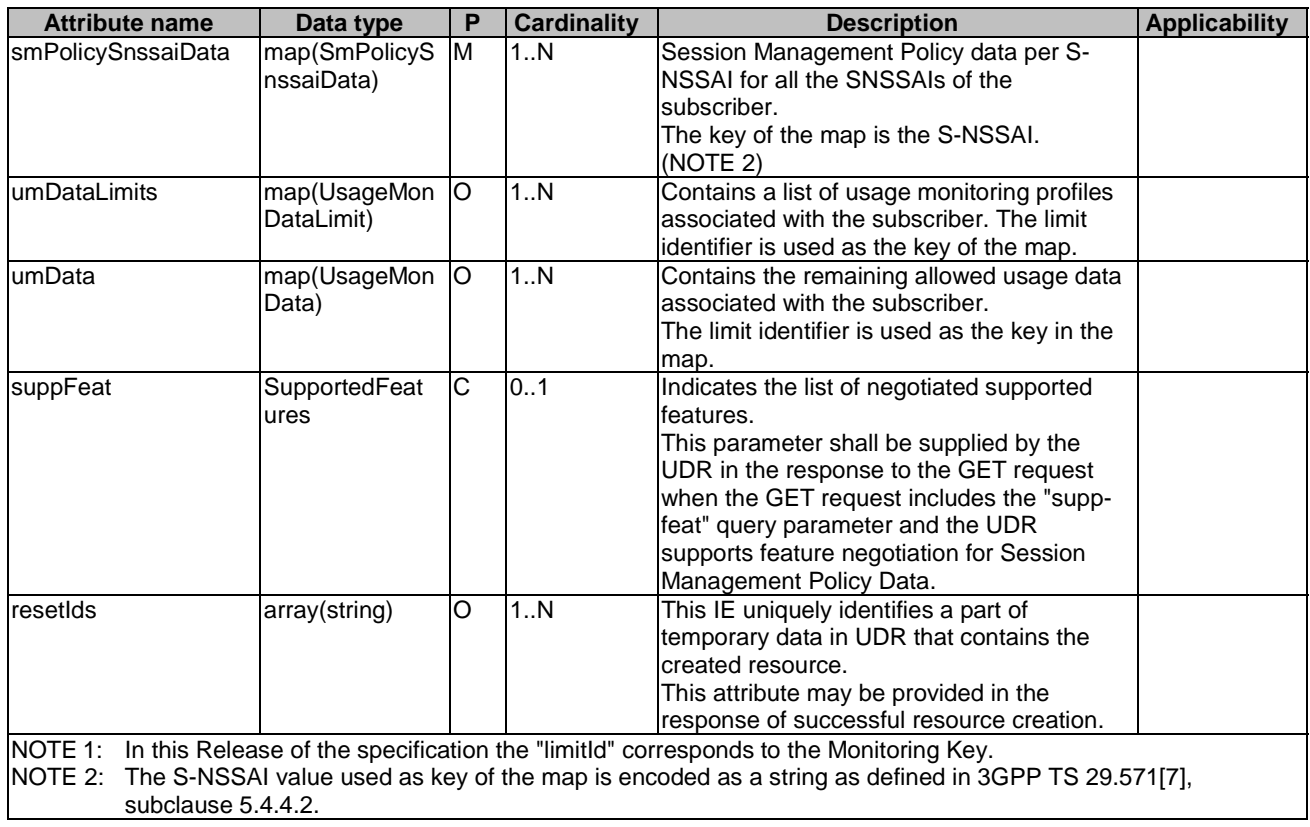

### **Table 5.4.2.5-1: Definition of type SmPolicyData**

# 5.4.2.6 Type UsageMonDataLimit

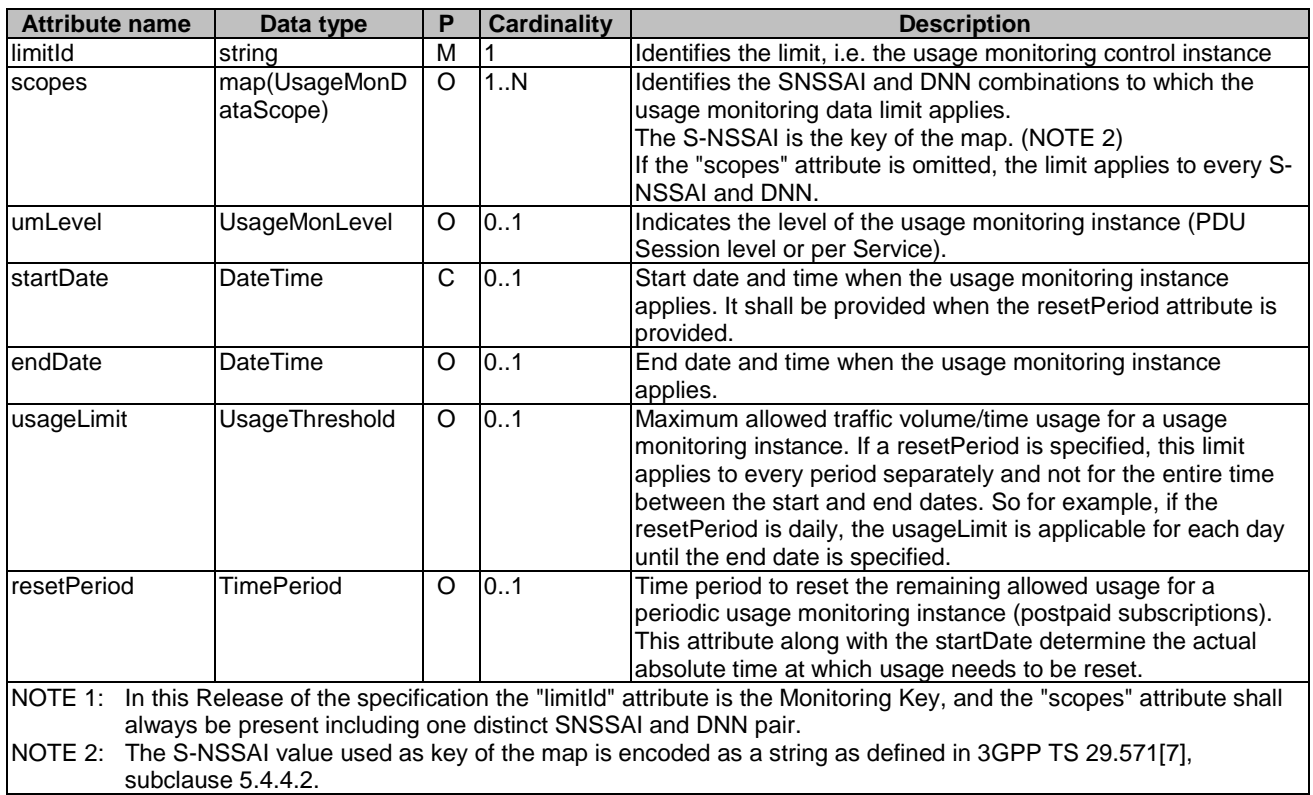

### **Table 5.4.2.6-1: Definition of type UsageMonDataLimit**

### 5.4.2.7 Type UsageMonData

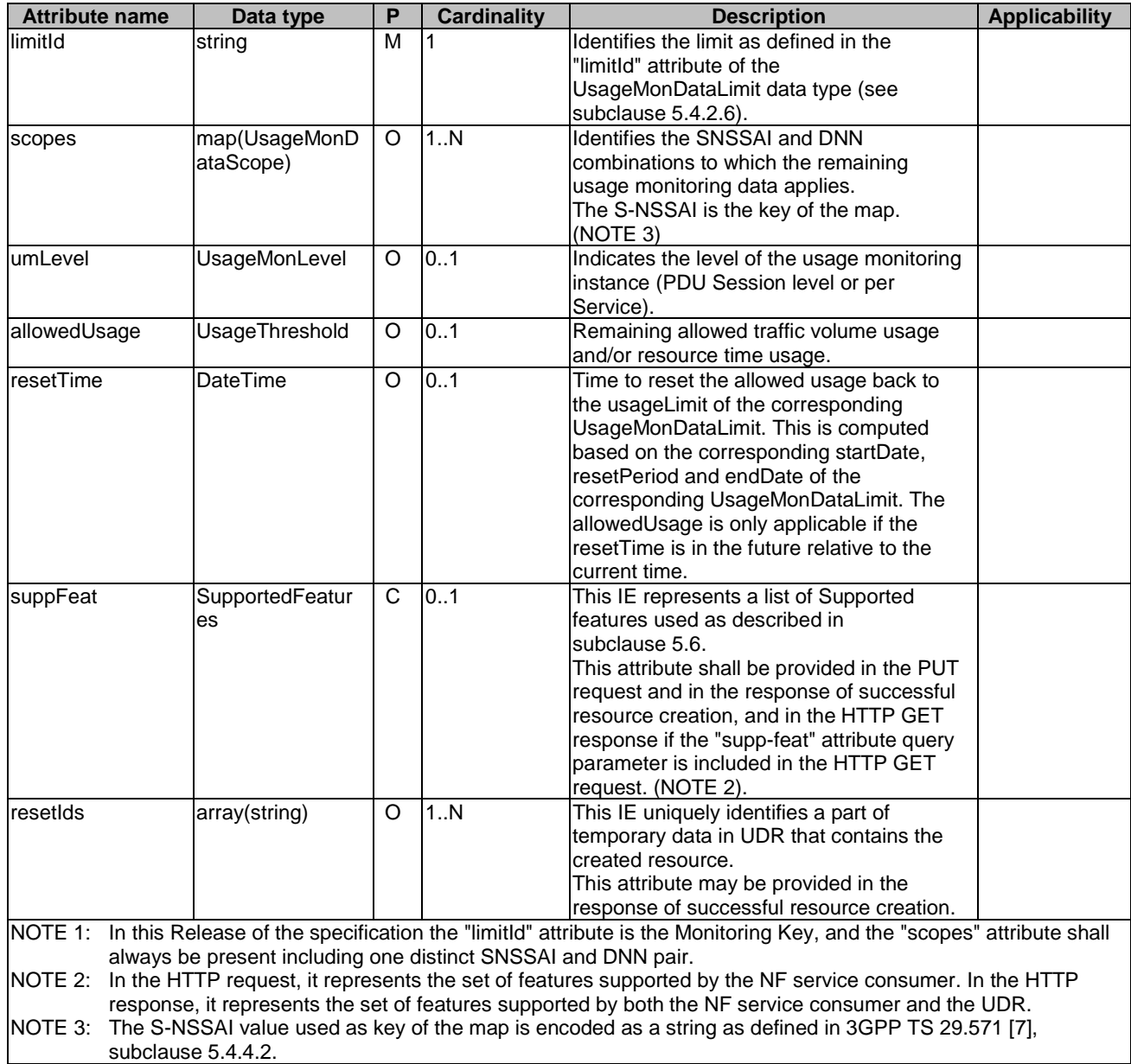

### **Table 5.4.2.7-1: Definition of type UsageMonData**

## 5.4.2.8 Type SponsorConnectivityData

### **Table 5.4.2.8-1: Definition of type SponsorConnectivityData**

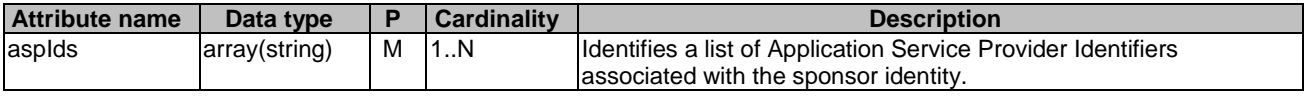

# 5.4.2.9 Type BdtData

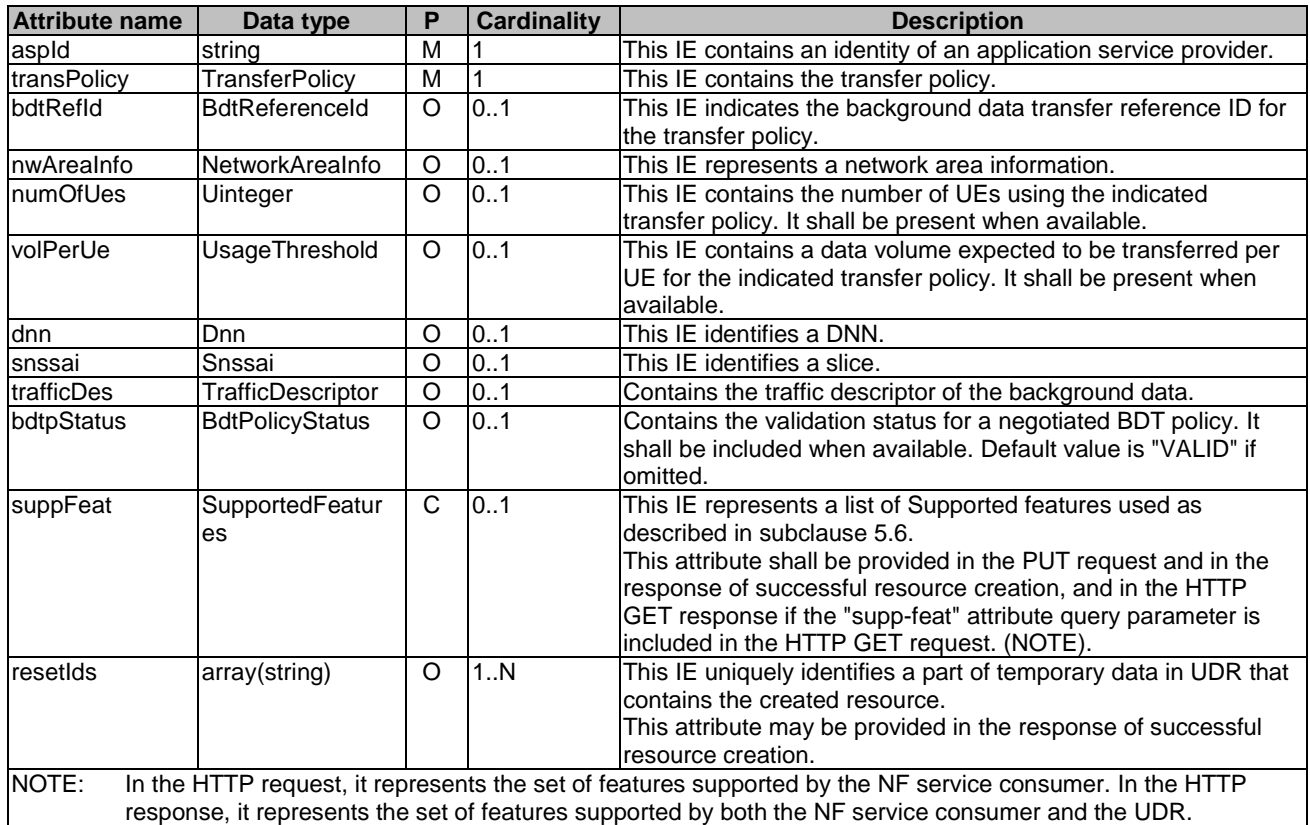

### **Table 5.4.2.9-1: Definition of type BdtData**

## 5.4.2.10 Type PolicyDataSubscription

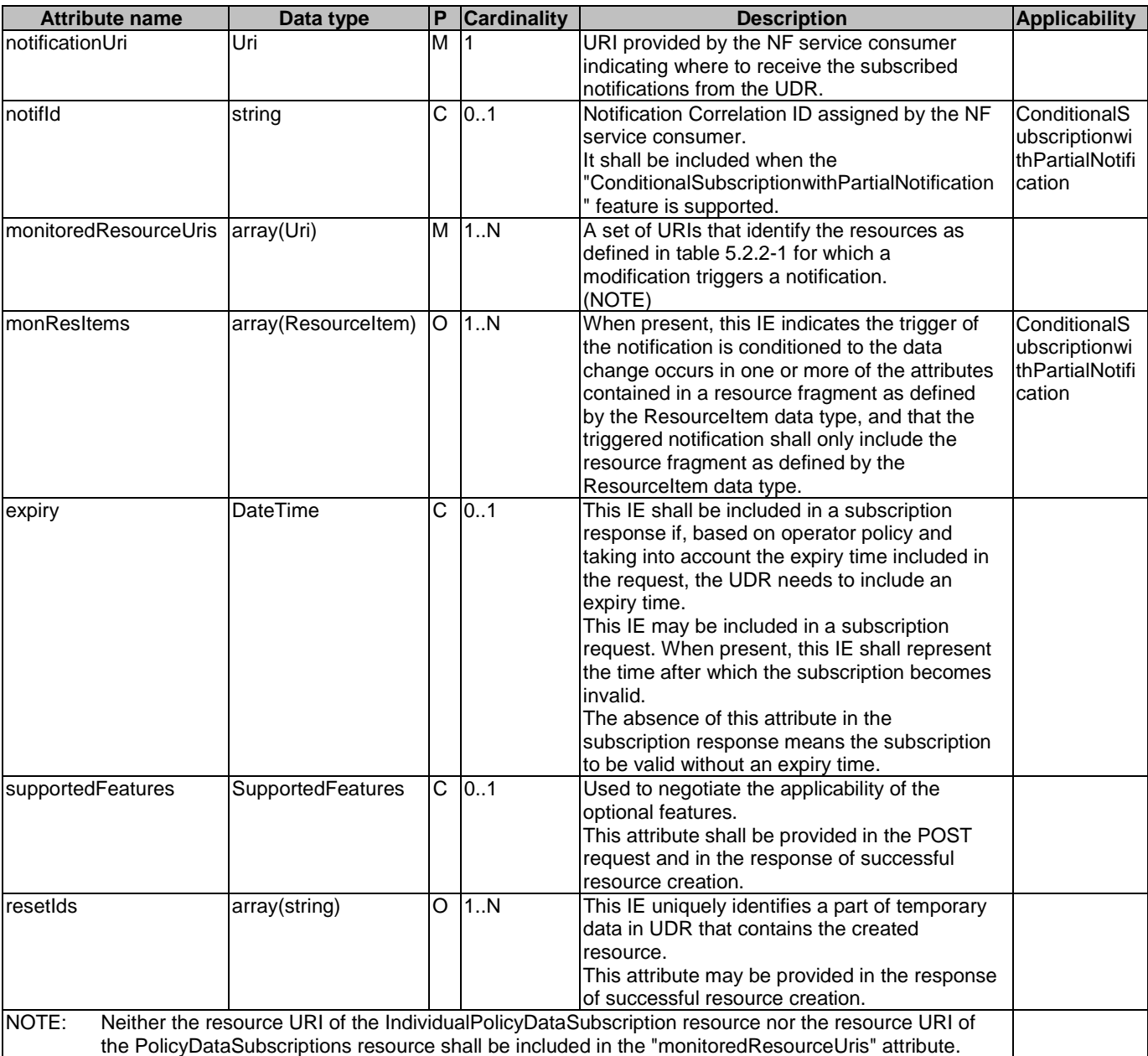

### **Table 5.4.2.10-1: Definition of type PolicyDataSubscription**

5.4.2.11 Type PolicyDataChangeNotification

**Table 5.4.2.11-1: Definition of type PolicyDataChangeNotification** 

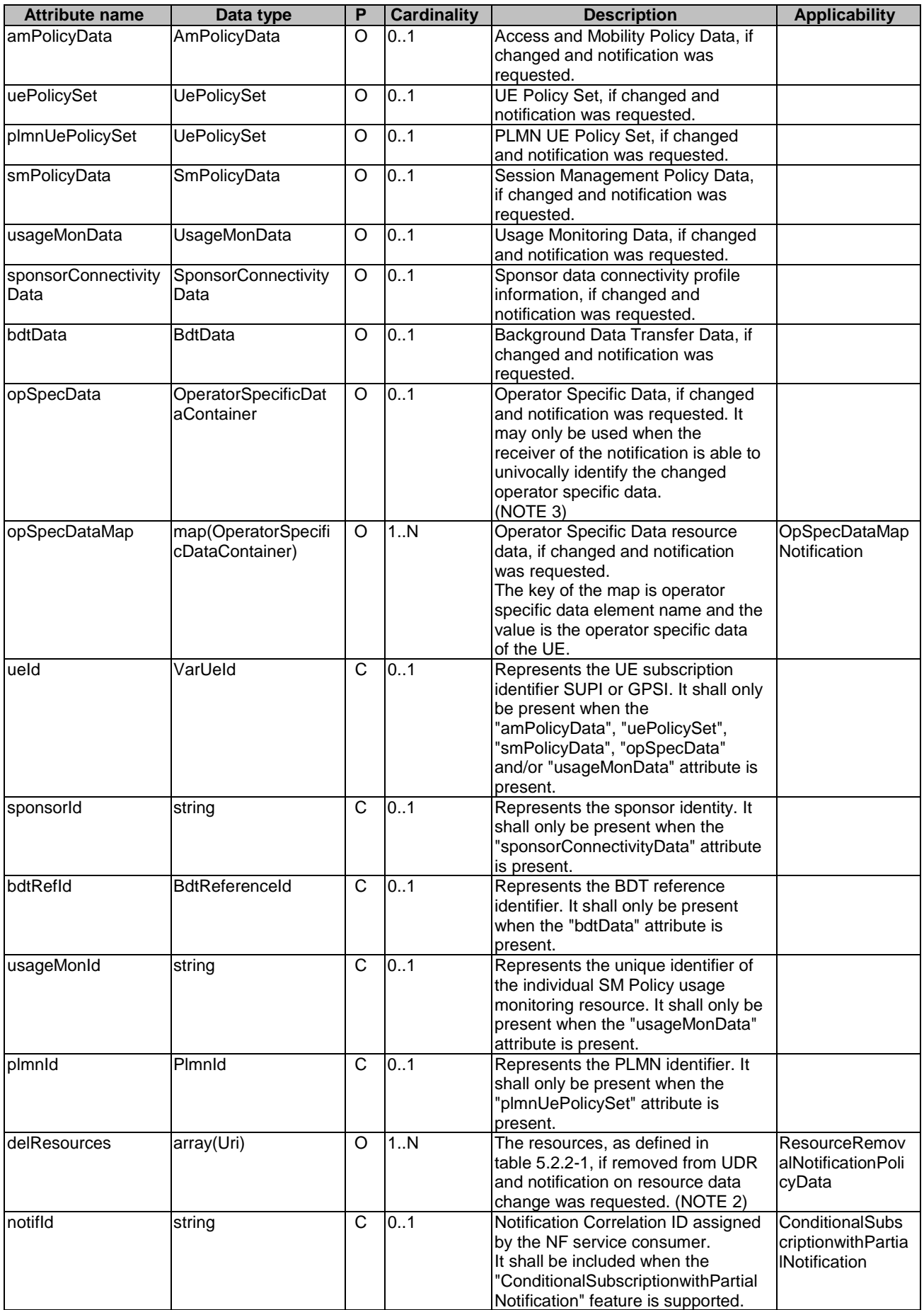

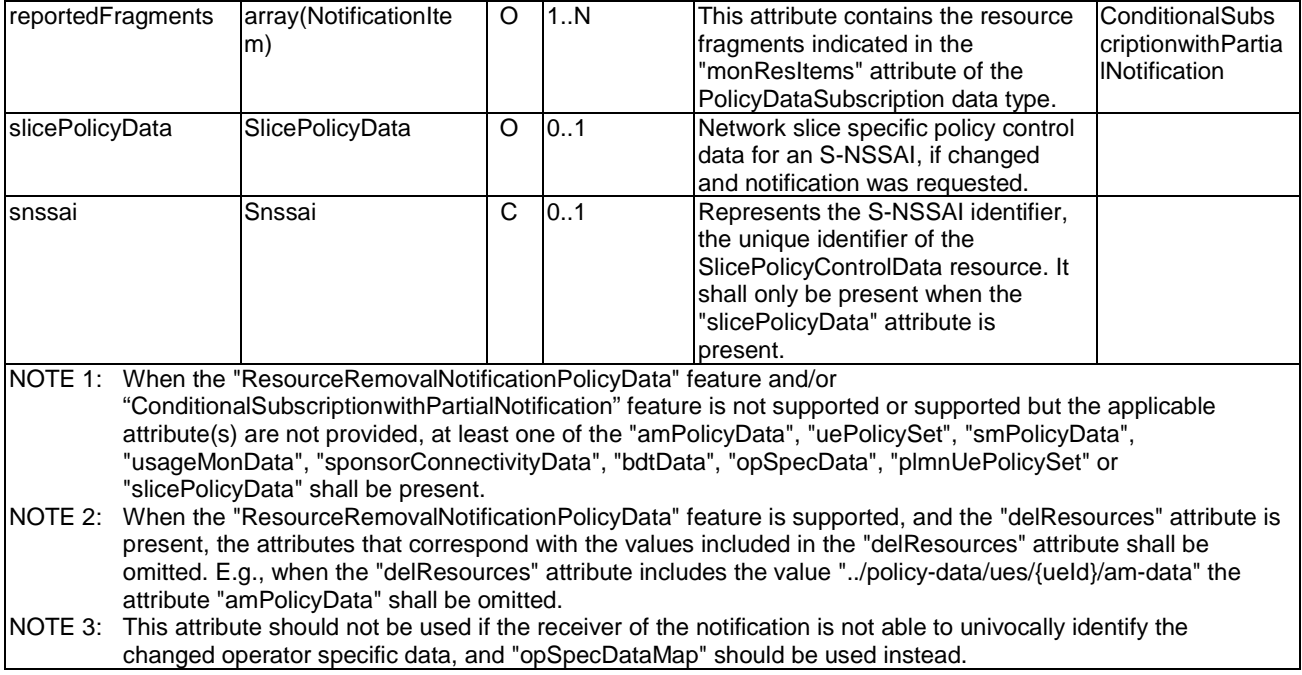

### 5.4.2.12 Type TimePeriod

#### **Table 5.4.2.12-1: Definition of type TimePeriod**

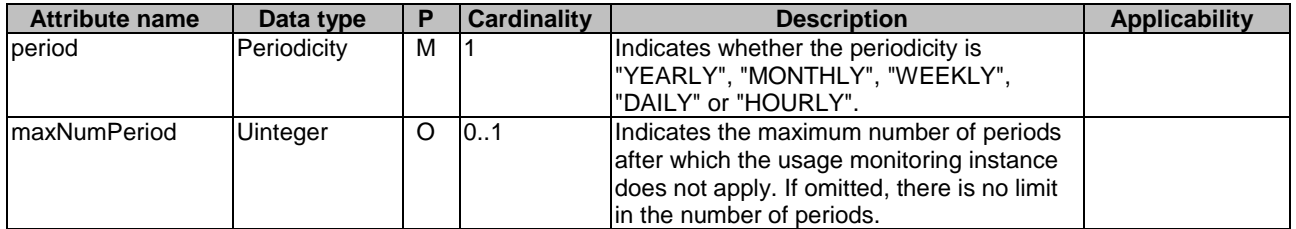

### 5.4.2.13 Type UsageMonDataScope

#### **Table 5.4.2.13-1: Definition of type UsageMonDataScope**

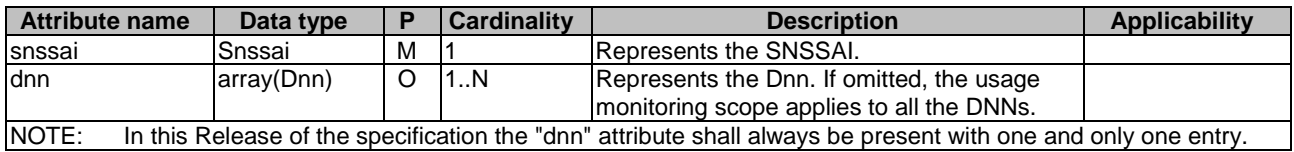

### 5.4.2.14 Type SmPolicySnssaiData

### **Table 5.4.2.14-1: Definition of type SmPolicySnssaiData**

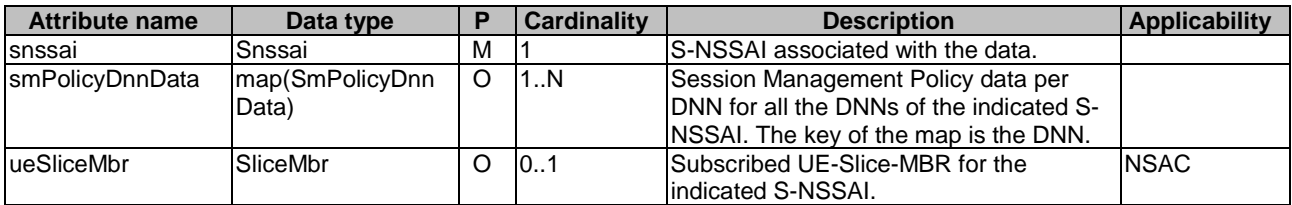

5.4.2.15 Type SmPolicyDnnData

**Table 5.4.2.15-1: Definition of type SmPolicyDnnData** 

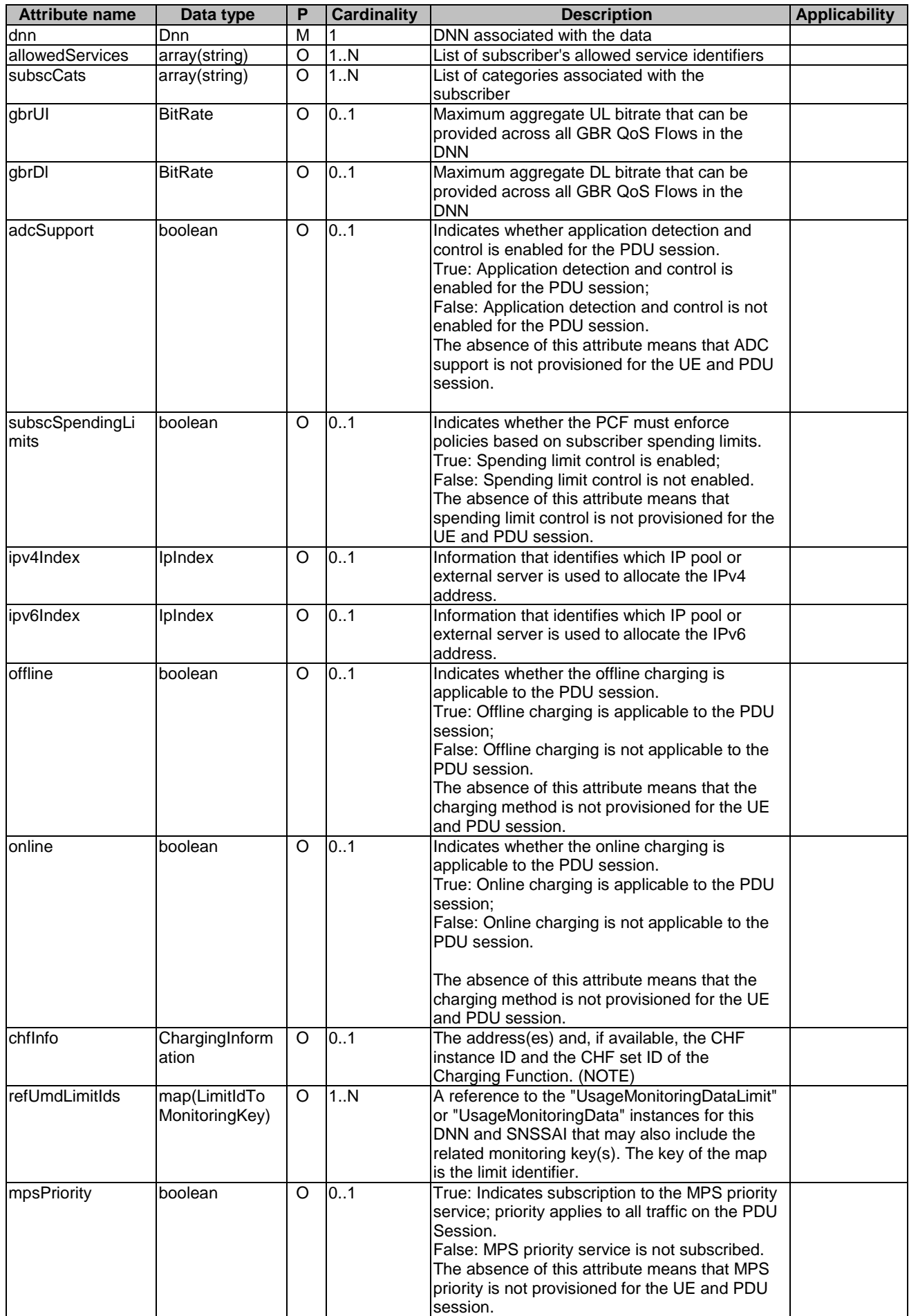

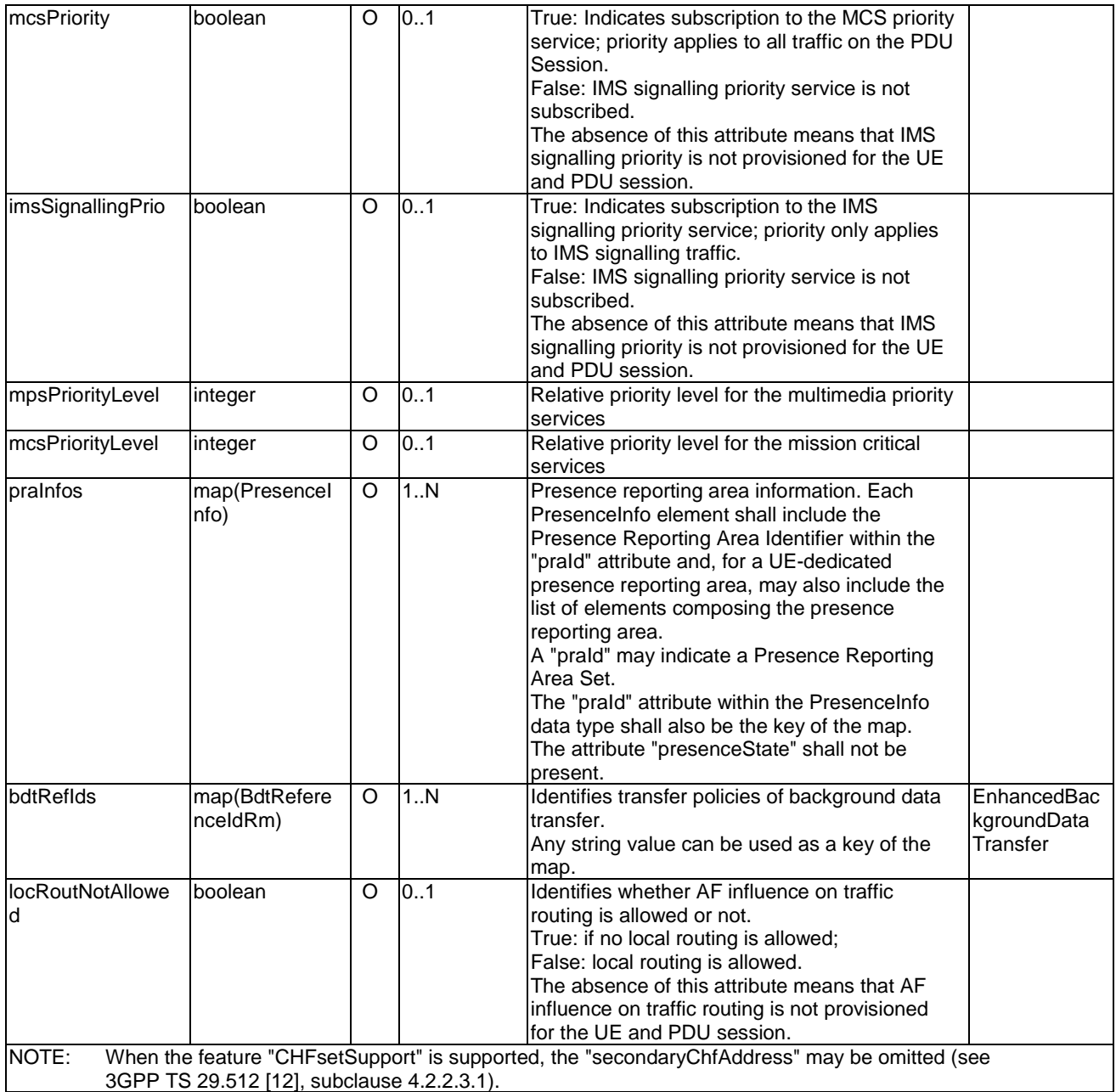

### 5.4.2.16 Type LimitIdToMonitoringKey

#### **Table 5.4.2.16-1: Definition of type LimitIdToMonitoringKey**

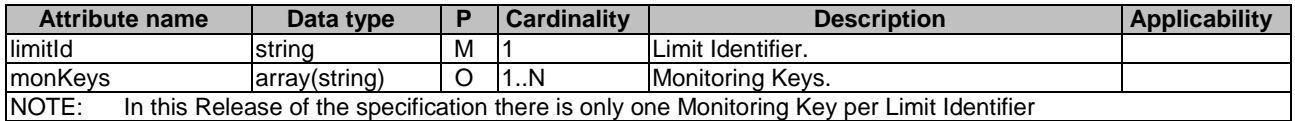

### 5.4.2.17 Type UePolicySetPatch

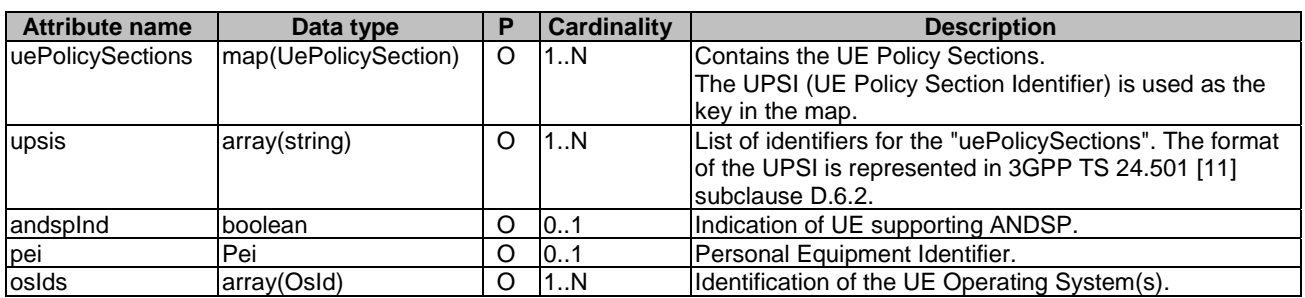

#### **Table 5.4.2.17-1: Definiton of type UePolicySetPatch**

### 5.4.2.18 Type PlmnRouteSelectionDescriptor

#### **Table 5.4.2.18-1: Definition of type PlmnRouteSelectionDescriptor**

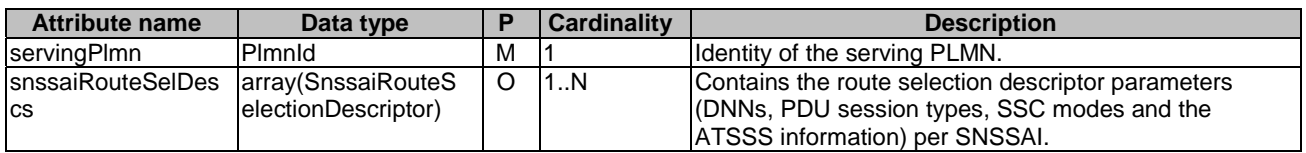

#### 5.4.2.19 Type SnssaiRouteSelectionDescriptor

#### **Table 5.4.2.19-1: Definition of type SnssaiRouteSelectionDescriptor**

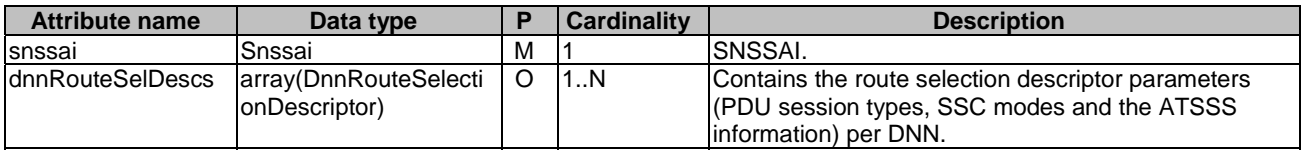

### 5.4.2.20 Type DnnRouteSelectionDescriptor

#### **Table 5.4.2.20-1: Definition of type DnnRouteSelectionDescriptor**

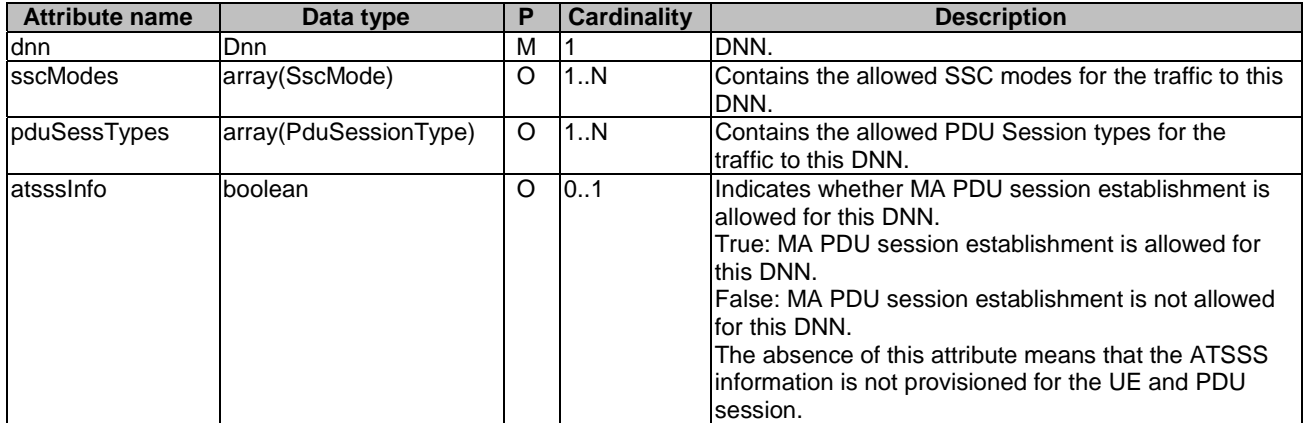

### 5.4.2.21 Type SmPolicyDataPatch

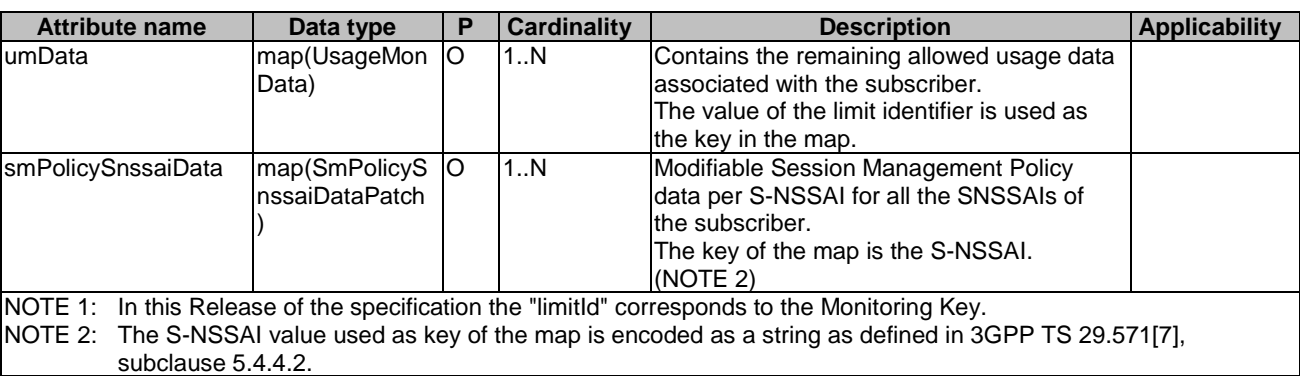

#### **Table 5.4.2.21-1: Definition of type SmPolicyDataPatch**

## 5.4.2.22 Type SmPolicySnssaiDataPatch

#### **Table 5.4.2.22-1: Definition of type SmPolicySnssaiDataPatch**

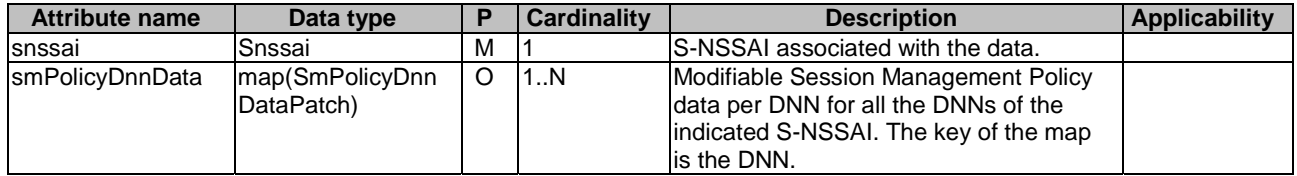

### 5.4.2.23 Type SmPolicyDnnDataPatch

#### **Table 5.4.2.23-1: Definition of type SmPolicyDnnDataPatch**

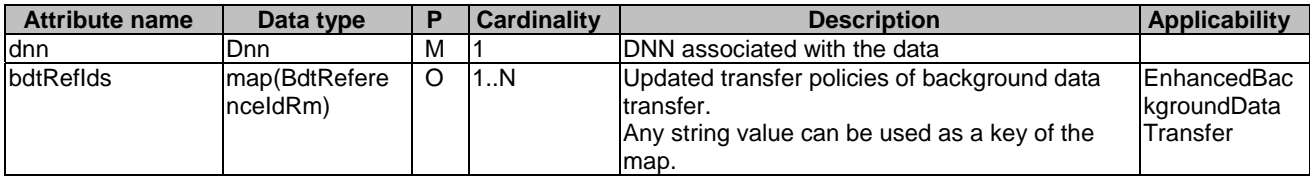

### 5.4.2.24 Type ResourceItem

#### **Table 5.4.2.24-1: Definition of type ResourceItem**

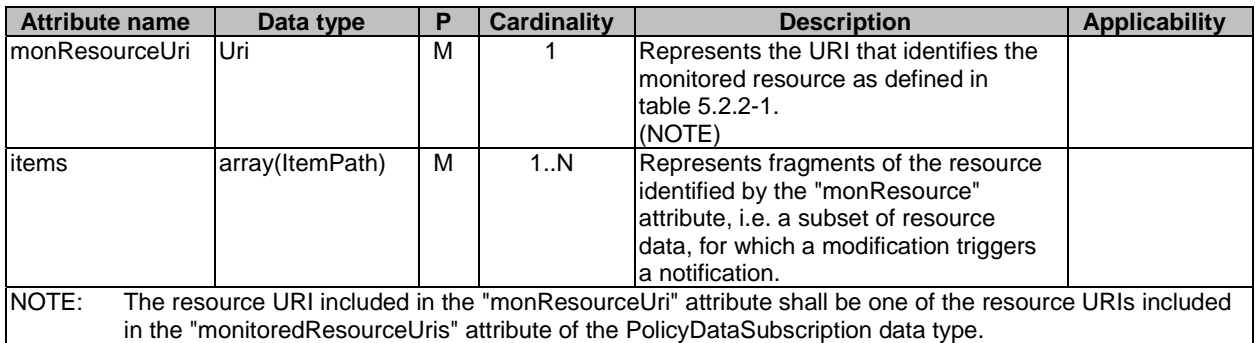

### 5.4.2.25 Type NotificationItem

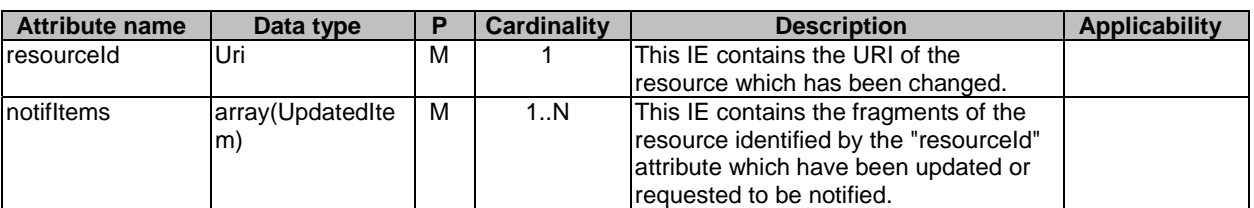

#### **Table 5.4.2.25-1: Definition of type NotificationItem**

### 5.4.2.26 Type UpdatedItem

#### **Table 5.4.2.26-1: Definition of type UpdatedItem**

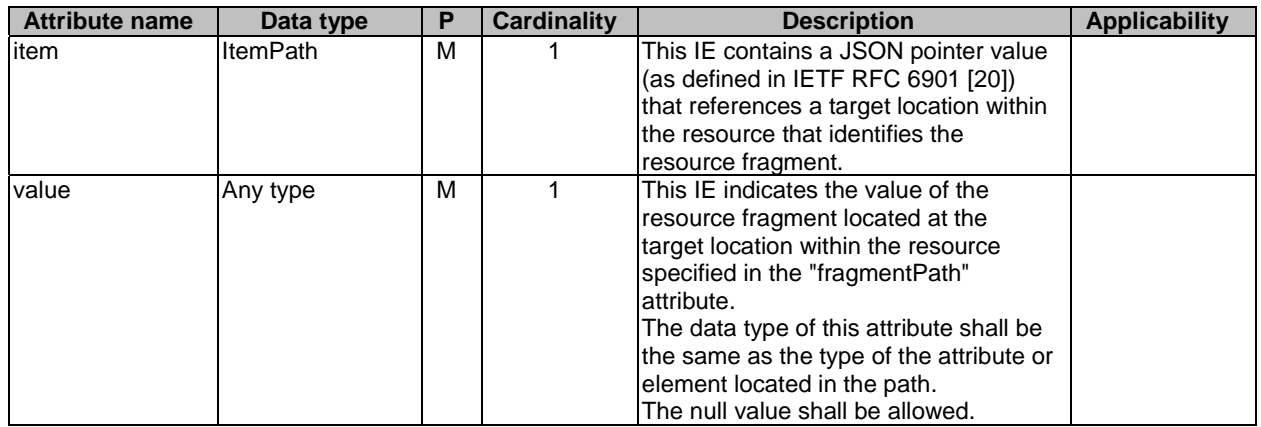

### 5.4.2.27 Type BdtDataPatch

#### **Table 5.4.2.27-1: Definition of type BdtDataPatch**

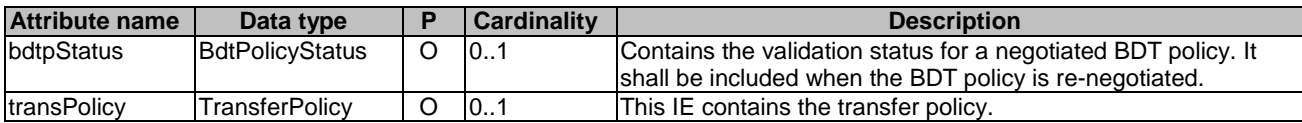

### 5.4.2.28 Type PolicyDataForIndividualUe

#### **Table 5.4.2.28-1: Definition of type PolicyDataForIndividualUe**

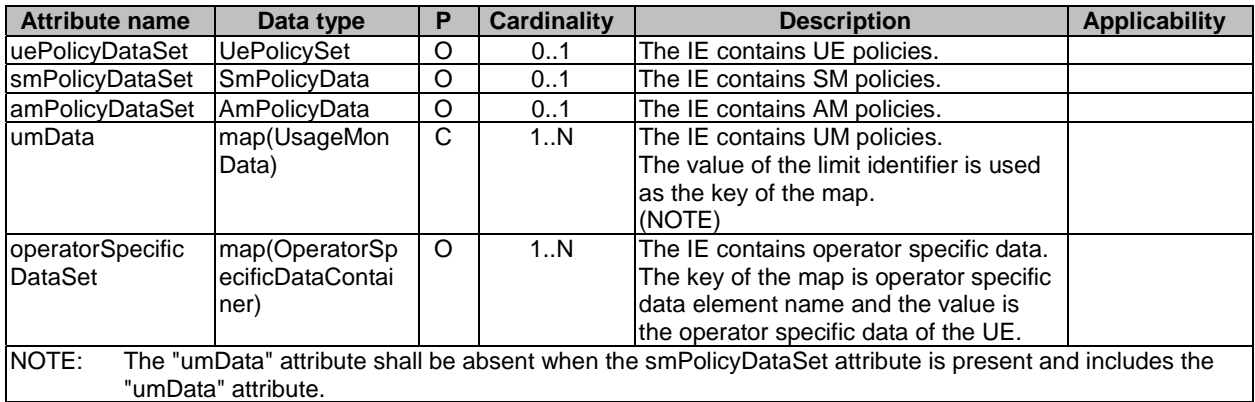

# 5.4.2.29 Type SlicePolicyData

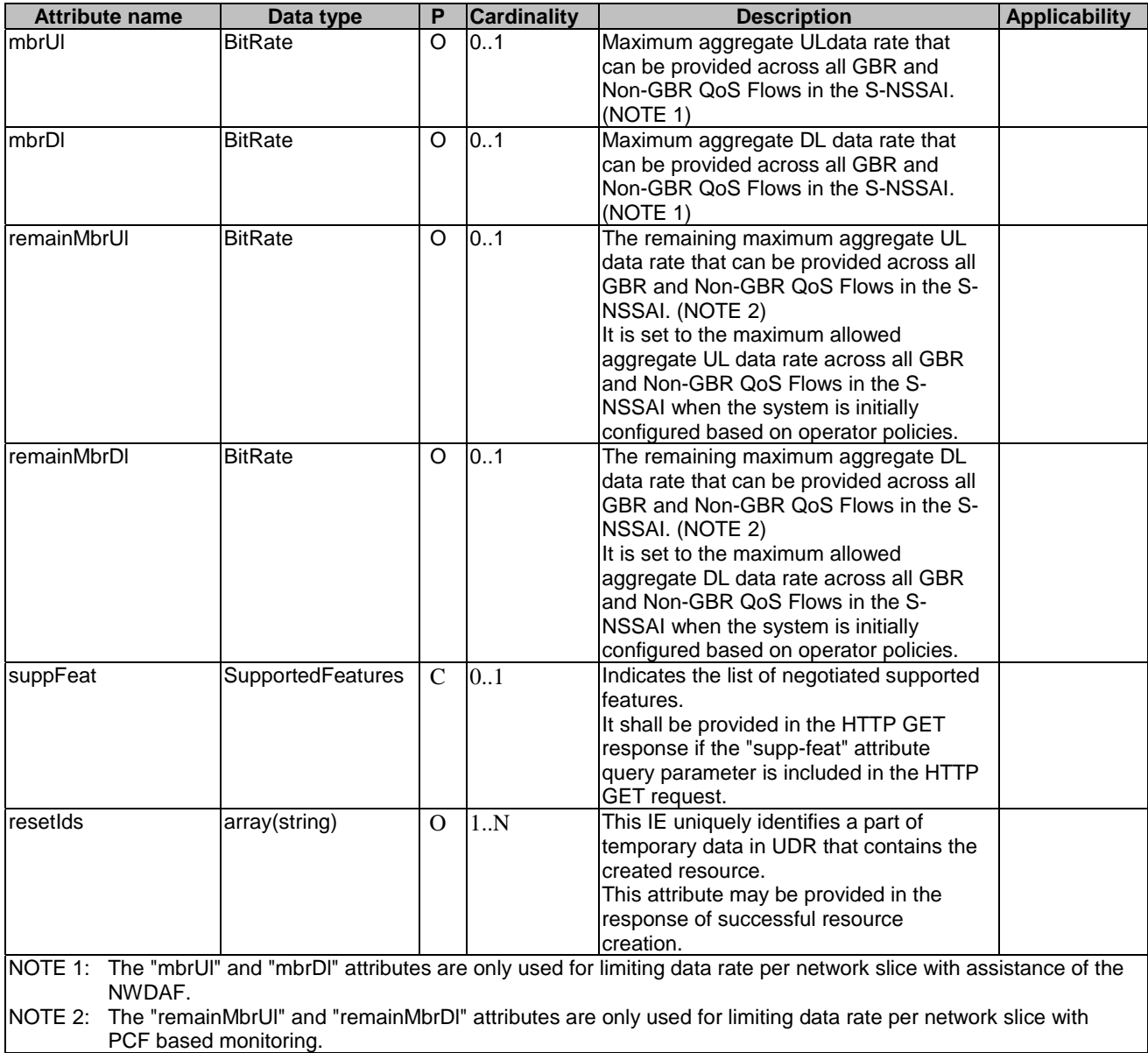

### **Table 5.4.2.29-1: Definition of type SlicePolicyData**

# 5.4.2.30 Type SlicePolicyDataPatch

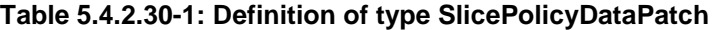

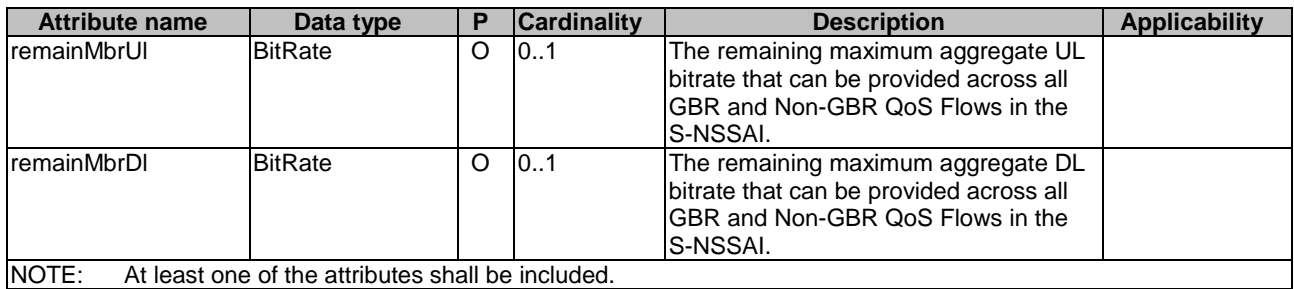

## 5.4.3 Simple data types and enumerations

### 5.4.3.1 Introduction

This subclause defines simple data types and enumerations that can be referenced from data structures defined in the previous subclauses.

### 5.4.3.2 Simple data types

The simple data types defined in table 5.4.3.2-1 shall be supported.

| <b>Type Name</b>                                                                                          | <b>Type Definition</b> | <b>Description</b>                                                                                                    | <b>Applicability</b>                                   |  |  |  |
|----------------------------------------------------------------------------------------------------|------------------------|----------------------------------------------------------------------------------------------------|--------------------------------------------------------|--|--|--|
| <b>IpIndex</b>                                                                                            | integer                | Information that identifies which IP pool or external                                                                                                    |                                                        |  |  |  |
|                                                                                                    |                        | server is used to allocate the IP address.                                                                                                    |                                                        |  |  |  |
| <b>ItemPath</b>                                                                                           | string                 | It contains one JSON pointer value (as defined in<br>IETF RFC 6901 [20]) that references a target location<br>within the resource represented in the "monResource"<br>attribute and "notifiedItems" attribute.<br>E.g. "/smPolicySnssaiData/ <snssai>" represents the<br/>subscription to data changes in the SmPolicyData data<br/>document, in particular to the element of the<br/>"smPolicySnssaiData" map whose key is identified by<br/>the <snssai> value.<br/>E.g. 2<br/>"/smPolicySnssaiData/<snssai>/smPolicyDnnData/<dnn<br>&gt;" represents the subscription to data changes in the<br/>SmPolicyData data document, in particular to the<br/>element of the "smPolicySnssaiData" map whose key is<br/>identified by the <snssai> value and, within this one, to<br/>the element of the "smPolicyDnnData" map whose key<br/>is identified by the <dnn> value.<br/>(NOTE)</dnn></snssai></dnn<br></snssai></snssai></snssai> | ConditionalSubsc<br>riptionwithPartialN<br>otification |  |  |  |
| Osld                                                                                                    | string                 | Operating System of the served UE. It contains a<br>Universally Unique IDentifier (UUID) as specified in<br>IETF RFC 4122 [17]. The format of the OS Id is<br>represented in 3GPP TS 24.501 [11].                                                                                                    |                                                        |  |  |  |
| NOTE:<br>The S-NSSAI value used as key of the map is encoded as a string as defined in 3GPP TS 29.571[7], |                        |                                                                                                    |                                                        |  |  |  |
| subclause 5.4.4.2.                                                                                        |                        |                                                                                                    |                                                        |  |  |  |

**Table 5.4.3.2-1: Simple data types** 

### 5.4.3.3 Enumeration: UsageMonLevel

The enumeration represents the usage monitoring level. It shall comply with the provisions defined in table 5.4.3.3-1.

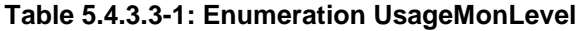

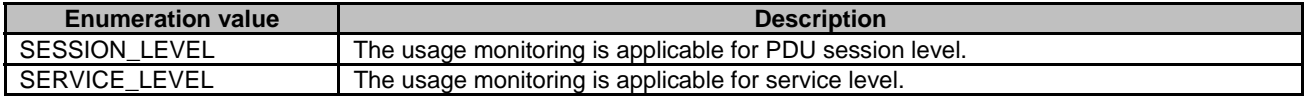

### 5.4.3.4 Enumeration: Periodicity

The enumeration represents the time period. It shall comply with the provisions defined in table 5.4.3.4-1.

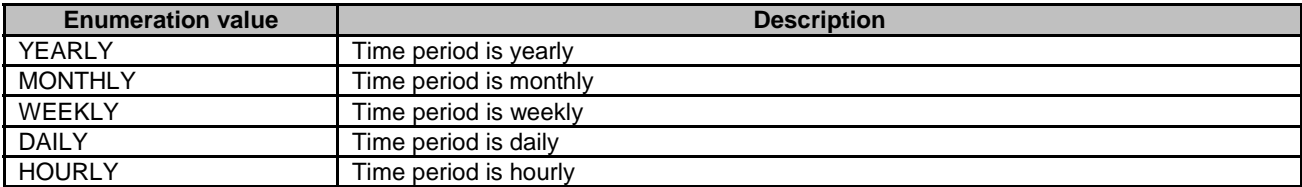

#### **Table 5.4.3.4-1: Enumeration Periodicity**

### 5.4.3.5 Enumeration: BdtPolicyStatus

The enumeration represents the validation status of the BDT policy. It shall comply with the provisions defined in table 5.4.3.5-1.

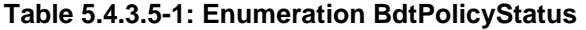

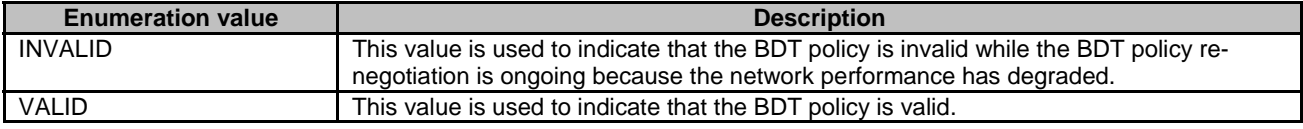

#### 5.4.3.6 Enumeration: PolicyDataSubset

This enumeration contains the policy data subsets (e.g. AM policy data, SM policy data, etc.). It shall comply with the provisions of table 5.4.3.6-1.

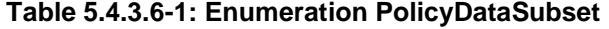

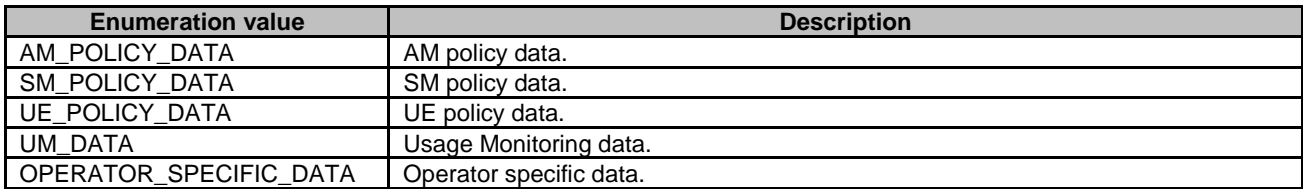

## 5.5 Error handling

### 5.5.1 General

For the Nudr\_DataRepository service API for Policy Data, HTTP error responses shall be supported as specified in subclause 4.8 of 3GPP TS 29.501 [5]. Protocol errors and application errors specified in table 5.2.7.2-1 of 3GPP TS 29.500 [4] shall be supported for an HTTP method if the corresponding HTTP status codes are specified as mandatory for that HTTP method in table 5.2.7.1-1 of 3GPP TS 29.500 [4].

In addition, the requirements in the following subclauses are applicable for the Nudr\_DataRepository service API for Policy Data.

### 5.5.2 Protocol Errors

No specific procedures for the Nudr\_DataRepository service API for Policy Data are specified.

## 5.5.3 Application Errors

The application errors defined for the Nudr\_DataRepository service API for Policy Data are listed in table 5.5.3-1.

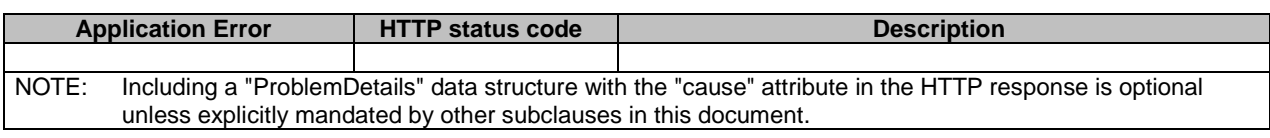

#### **Table 5.5.3-1: Application errors**

The application error handling shall follow 3GPP TS 29.504 [6] subclause 6.1.6 unless explicitly specified in this document.

## 5.6 Feature negotiation

The optional features in table 6.1.8-1 of 3GPP TS 29.504 [6] are defined for the Nudr\_DataRepository API. They shall be negotiated using the extensibility mechanism defined in subclause 6.6 of 3GPP TS 29.500 [4].

# 6 Usage of Nudr\_DataRepository Service API for Application Data

## 6.1 Introduction

The following subclauses specify the usage of Nudr\_DataRepository service for application data. The principles specified in 3GPP TS 29.504 [6] are followed unless explicitly specified otherwise in the following subclauses.

## 6.2 Resources

### 6.2.1 Overview

This clause specifies the resources for the usage of the Unified Data Repository service for Application Data.

## 6.2.2 Resource Structure

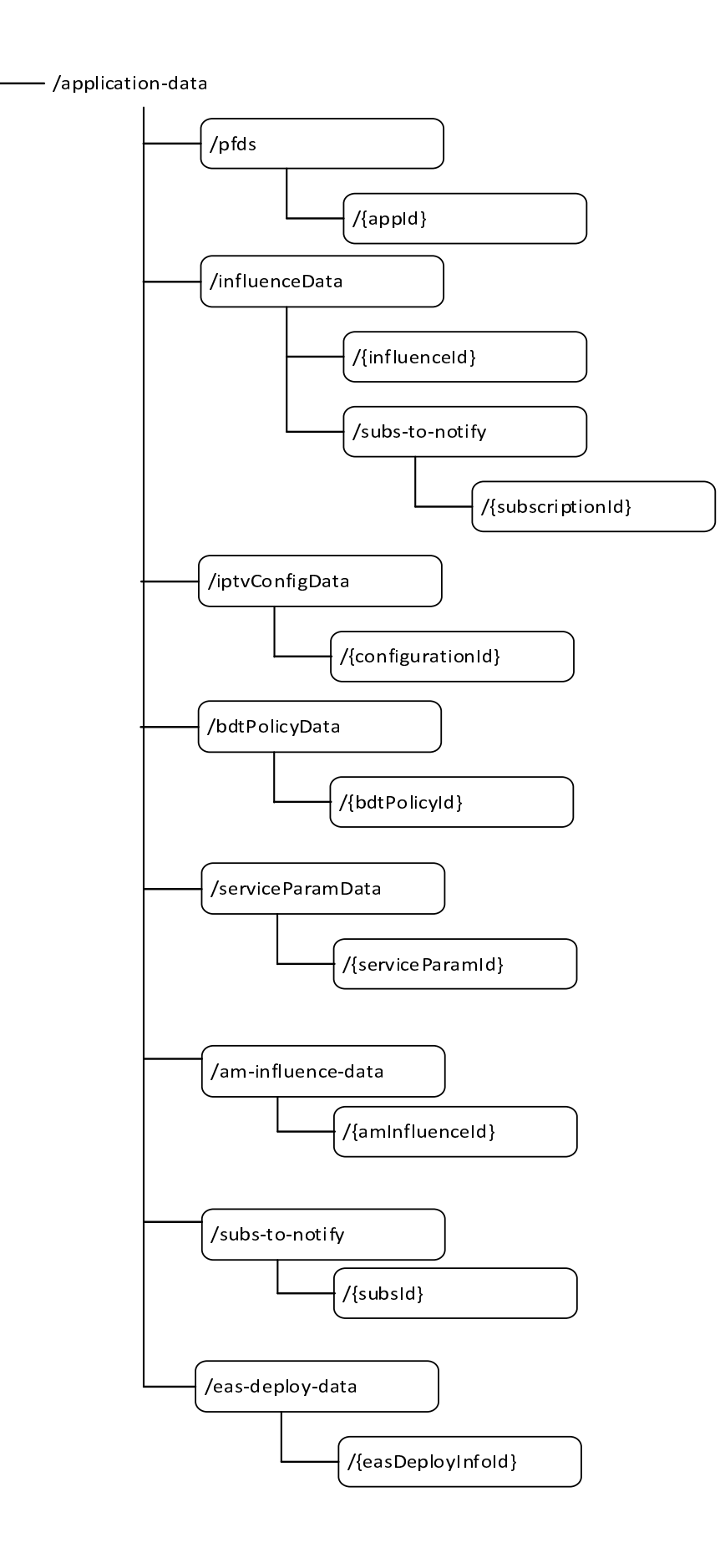

#### **Figure 6.2.2-1: Resource URI structure of the Nudr\_DataRepository API for application data**

Table 6.2.2-1 provides an overview of the resources and applicable HTTP methods.

#### **Table 6.2.2-1: Resources and methods overview**

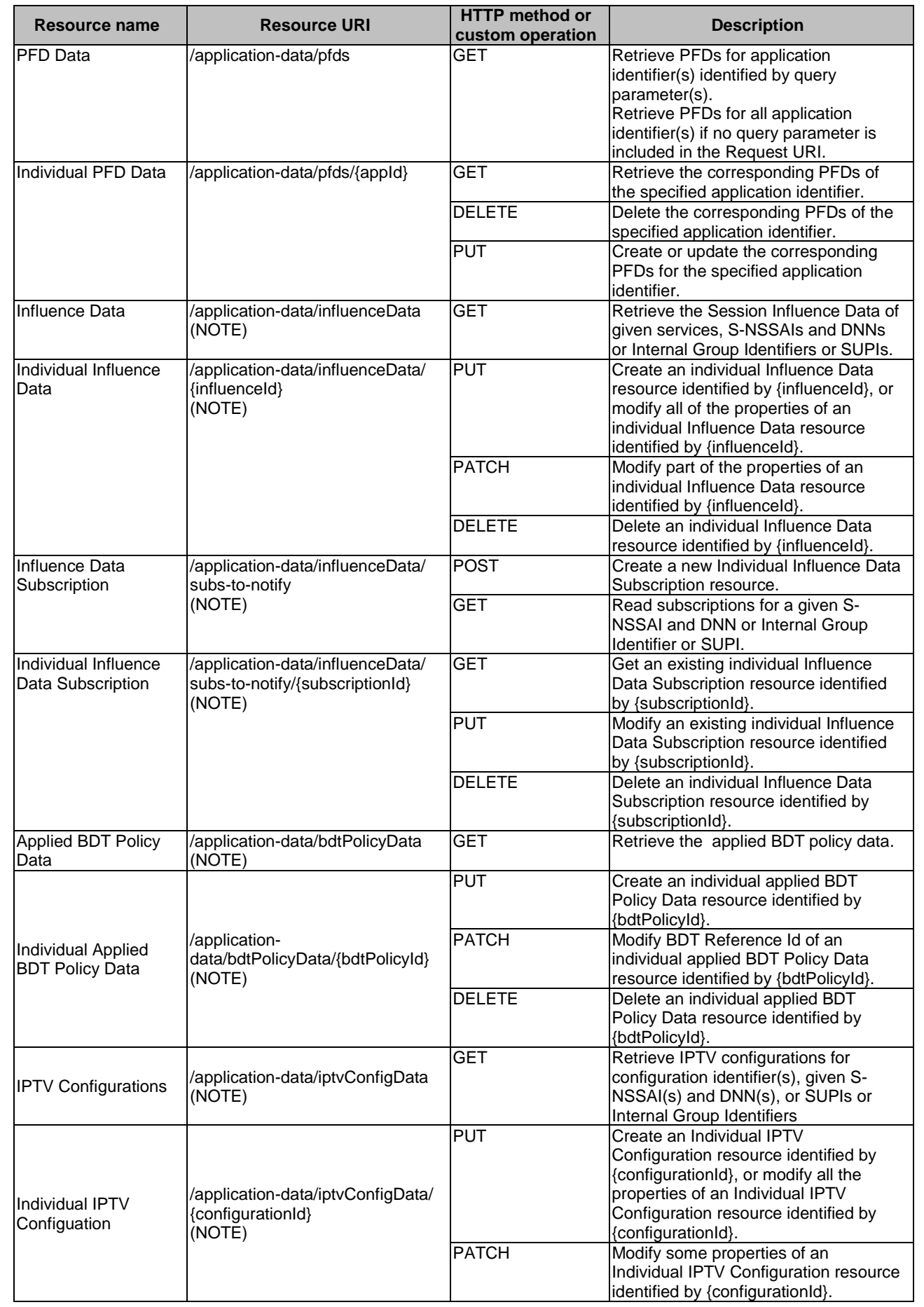

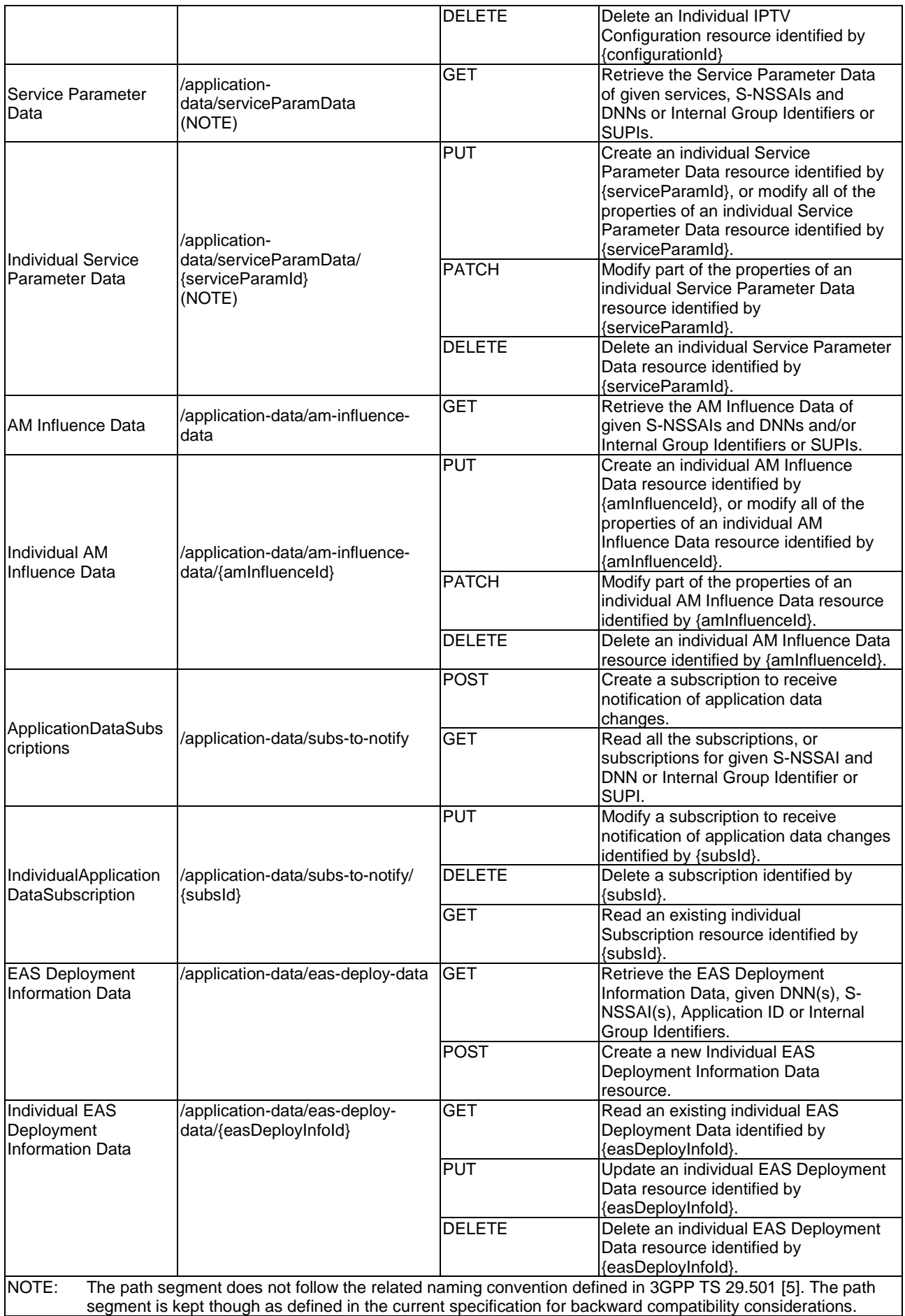

### 6.2.3 Resource: PFD Data

#### 6.2.3.1 Description

The PFD Data resource represents all the PFD Datas to the Nudr\_DataRepository Service at a given UDR.

#### 6.2.3.2 Resource definition

Resource URI: **{apiRoot}/nudr-dr/<apiVersion>/application-data/pfds**

#### **Table 6.2.3.2-1: Resource URI variables for this resource**

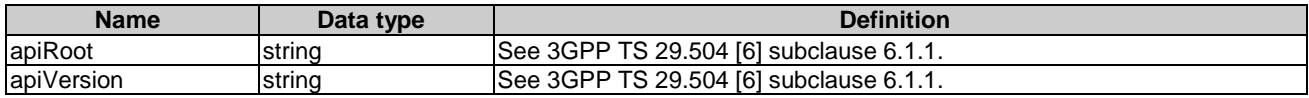

#### 6.2.3.3 Resource Standard Methods

#### 6.2.3.3.1 GET

This method shall support the URI query parameters specified in table 6.2.3.3.1-1.

#### **Table 6.2.3.3.1-1: URI query parameters supported by the GET method on this resource**

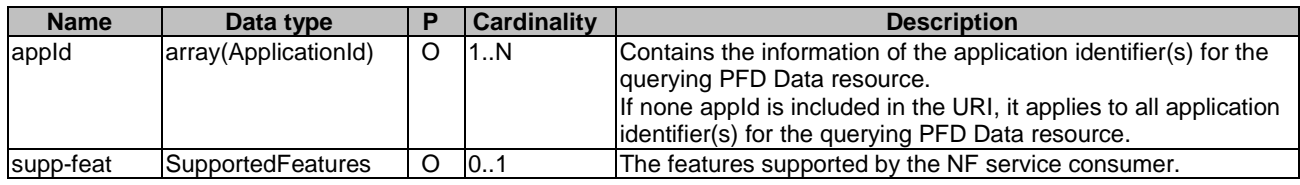

This method shall support the request data structures specified in table 6.2.3.3.1-2 and the response data structures and response codes specified in table 6.2.3.3.1-3.

#### **Table 6.2.3.3.1-2: Data structures supported by the GET Request Body on this resource**

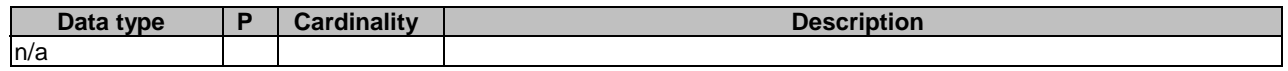

#### **Table 6.2.3.3.1-3: Data structures supported by the GET Response Body on this resource**

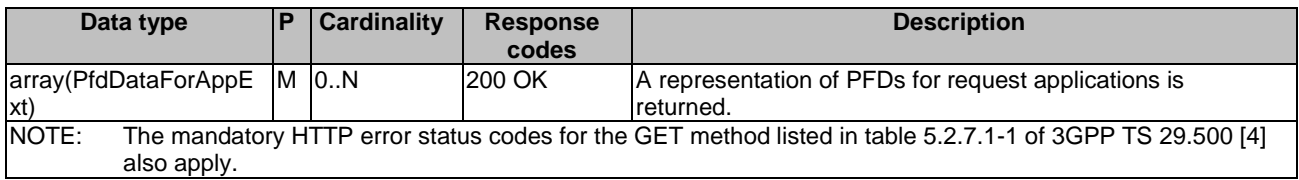

### 6.2.4 Resource: Individual PFD Data

#### 6.2.4.1 Description

The Individual PFD Data resource represents Individual PFD Datas to the Nudr\_DataRepository Service at a given UDR.

#### 6.2.4.2 Resource definition

#### Resource URI: **{apiRoot}/nudr-dr/<apiVersion>/application-data/pfds/{appId}**

This resource shall support the resource URI variables defined in table 6.2.4.2-1.

#### **Table 6.2.4.2-1: Resource URI variables for this resource**

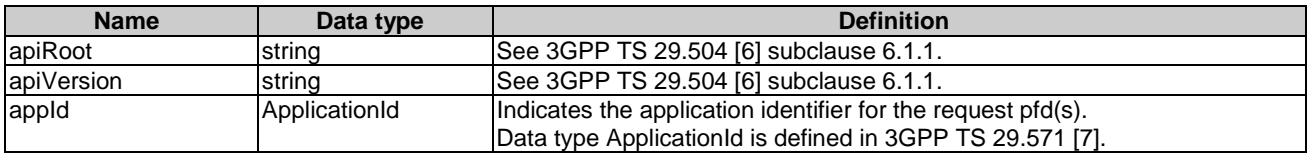

### 6.2.4.3 Resource Standard Methods

#### 6.2.4.3.1 GET

This method shall support the URI query parameters specified in table 6.2.4.3.1-1.

#### **Table 6.2.4.3.1-1: URI query parameters supported by the GET method on this resource**

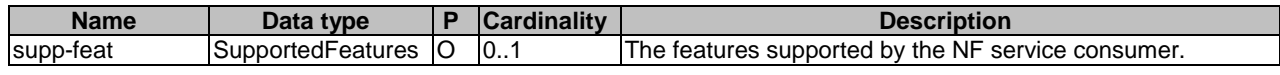

This method shall support the request data structures specified in table 6.2.4.3.1-2 and the response data structures and response codes specified in table 6.2.4.3.1-3.

#### **Table 6.2.4.3.1-2: Data structures supported by the GET Request Body on this resource**

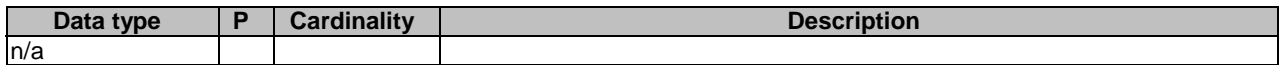

#### **Table 6.2.4.3.1-3: Data structures supported by the GET Response Body on this resource**

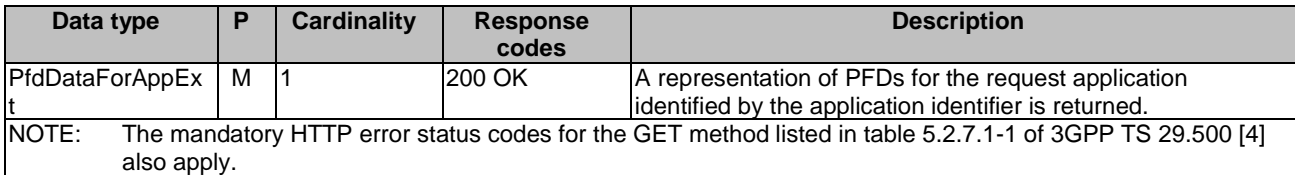

#### 6.2.4.3.2 DELETE

This method shall support the URI query parameters specified in table 6.2.4.3.2-1.

#### **Table 6.2.4.3.2-1: URI query parameters supported by the DELETE method on this resource**

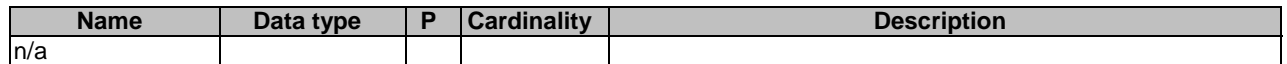

This method shall support the request data structures specified in table 6.2.4.3.2-2 and the response data structures and response codes specified in table 6.2.4.3.2-3.

#### **Table 6.2.4.3.2-2: Data structures supported by the DELETE Request Body on this resource**

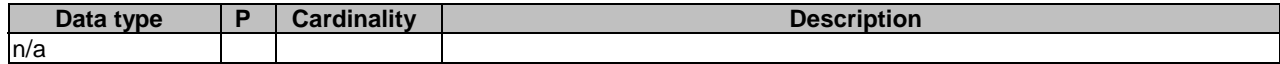

#### **Table 6.2.4.3.2-3: Data structures supported by the DELETE Response Body on this resource**

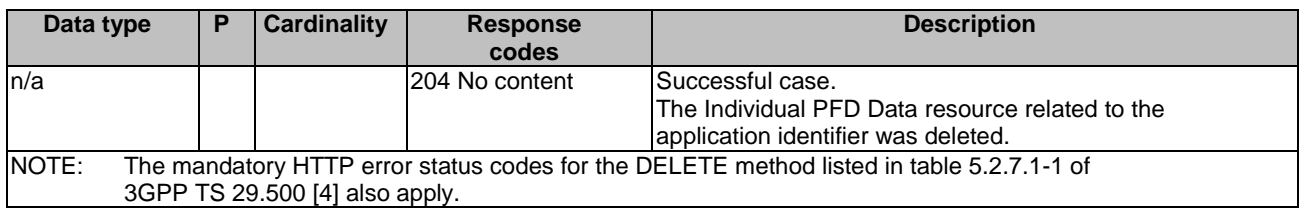

#### 6.2.4.3.3 PUT

This method shall support the URI query parameters specified in table 6.2.4.3.3-1.

#### **Table 6.2.4.3.3-1: URI query parameters supported by the PUT method on this resource**

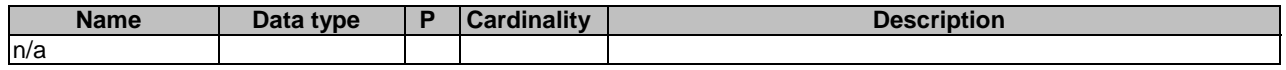

This method shall support the request data structures specified in table 6.2.4.3.3-2 and the response data structures and response codes specified in table 6.2.4.3.3-3.

#### **Table 6.2.4.3.3-2: Data structures supported by the PUT Request Body on this resource**

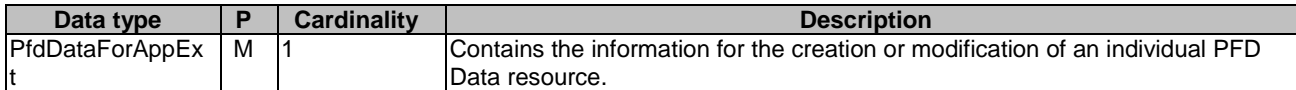

#### **Table 6.2.4.3.3-3: Data structures supported by the PUT Response Body on this resource**

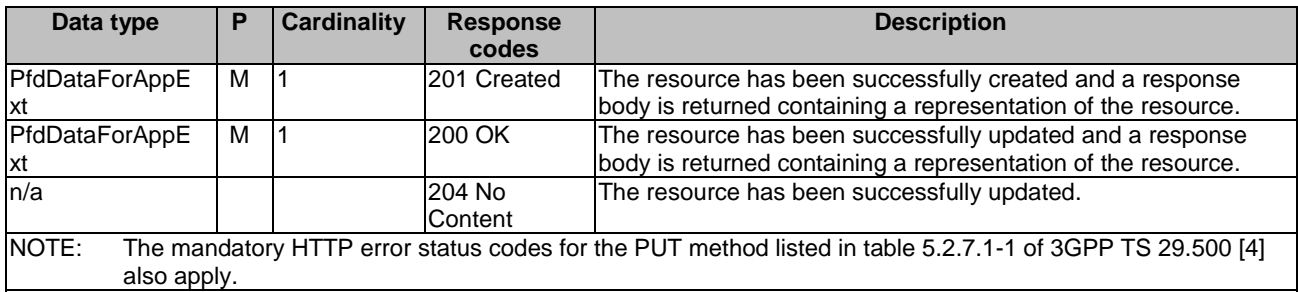

#### **Table 6.2.4.3.3-4: Headers supported by the 201 Response Code on this resource**

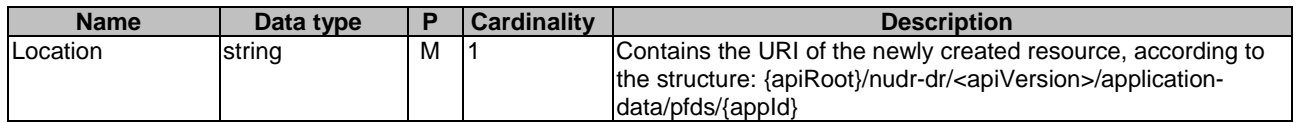
# 6.2.5 Resource: Influence Data

# 6.2.5.1 Description

The Influence Data resource represents a Traffic Influence Data to the Nudr\_DataRepository Service at a given UDR.

# 6.2.5.2 Resource definition

#### Resource URI: **{apiRoot}/nudr-dr/<apiVersion>/application-data/influenceData**

This resource shall support the resource URI variables defined in table 6.2.5.2-1.

#### **Table 6.2.5.2-1: Resource URI variables for this resource**

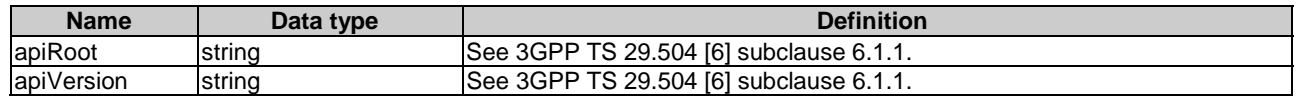

# 6.2.5.3 Resource Standard Methods

### 6.2.5.3.1 GET

This method shall support the URI query parameters specified in table 6.2.5.3.1-1.

### **Table 6.2.5.3.1-1: URI query parameters supported by the GET method on this resource**

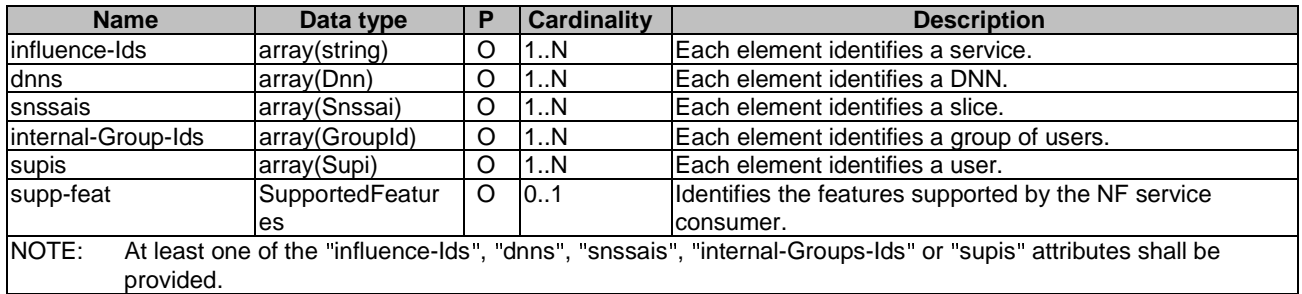

This method shall support the request data structures specified in table 6.2.5.3.1-2 and the response data structures and response codes specified in table 6.2.5.3.1-3.

#### **Table 6.2.5.3.1-2: Data structures supported by the GET Request Body on this resource**

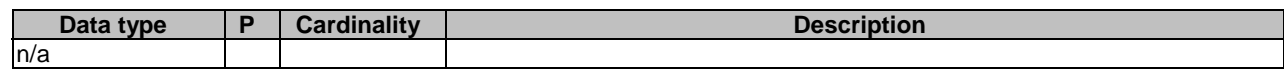

## **Table 6.2.5.3.1-3: Data structures supported by the GET Response Body on this resource**

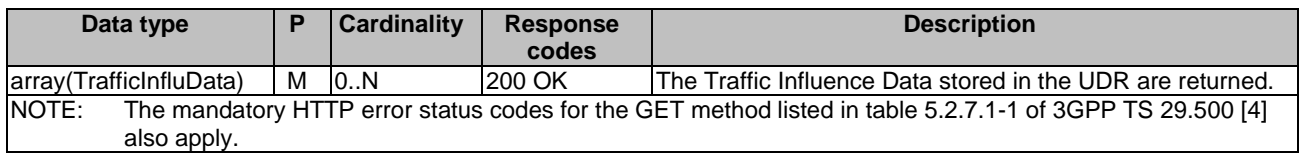

# 6.2.6 Resource: Individual Influence Data

# 6.2.6.1 Description

The Individual Influence Data resource represents an Individual Traffic Influence Data to the Nudr\_DataRepository Service at a given UDR.

# 6.2.6.2 Resource definition

# Resource URI: **{apiRoot}/nudr-dr/<apiVersion>/application-data/influenceData/{influenceId}**

This resource shall support the resource URI variables defined in table 6.2.6.2-1.

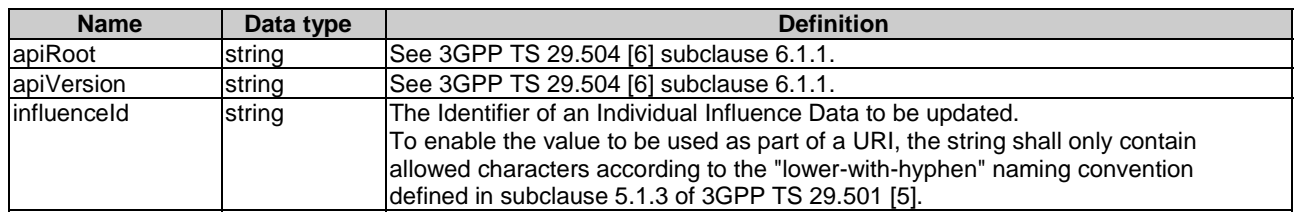

# **Table 6.2.6.2-1: Resource URI variables for this resource**

# 6.2.6.3 Resource Standard Methods

# 6.2.6.3.1 PUT

This method shall support the URI query parameters specified in table 6.2.6.3.1-1.

# **Table 6.2.6.3.1-1: URI query parameters supported by the PUT method on this resource**

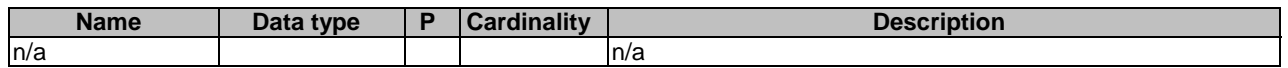

This method shall support the request data structures specified in table 6.2.6.3.1-2 and the response data structures and response codes specified in table 6.2.6.3.1-3.

# **Table 6.2.6.3.1-2: Data structures supported by the PUT Request Body on this resource**

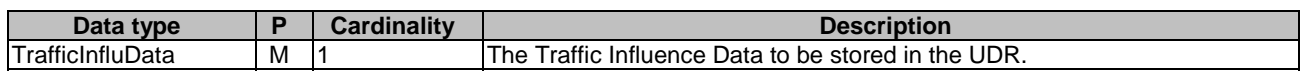

### **Table 6.2.6.3.1-3: Data structures supported by the PUT Response Body on this resource**

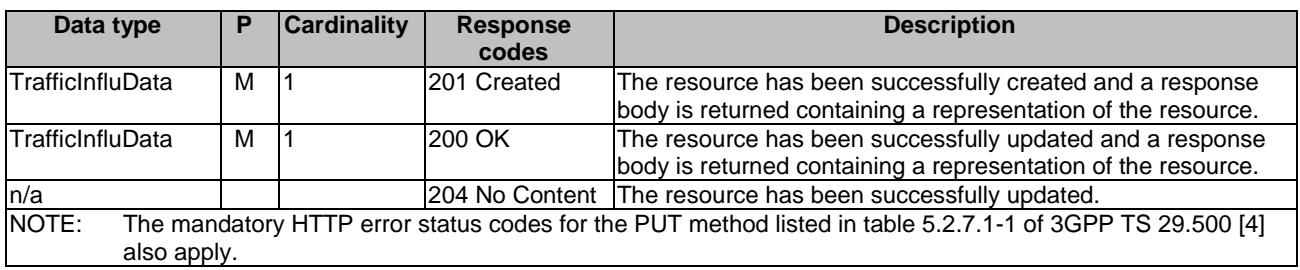

#### **Table 6.2.6.3.1-4: Headers supported by the 201 Response Code on this resource**

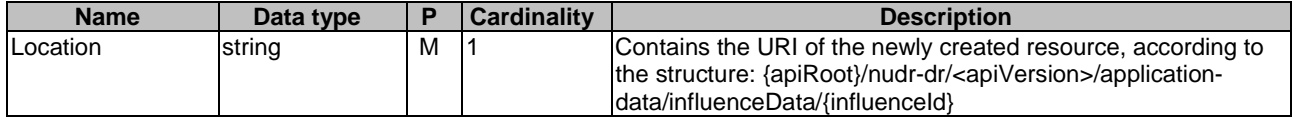

# 6.2.6.3.2 PATCH

This method shall support the URI query parameters specified in table 6.2.6.3.2-1.

#### **Table 6.2.6.3.2-1: URI query parameters supported by the PATCH method on this resource**

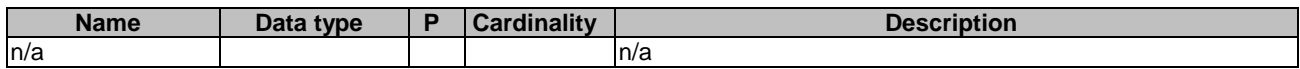

This method shall support the request data structures specified in table 6.2.6.3.2-2 and the response data structures and response codes specified in table 6.2.6.3.2-3.

#### **Table 6.2.6.3.2-2: Data structures supported by the PATCH Request Body on this resource**

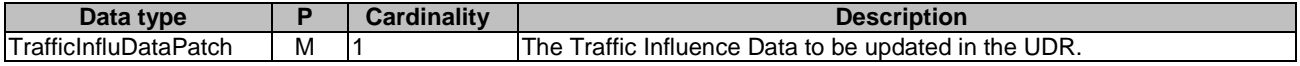

### **Table 6.2.6.3.2-3: Data structures supported by the PATCH Response Body on this resource**

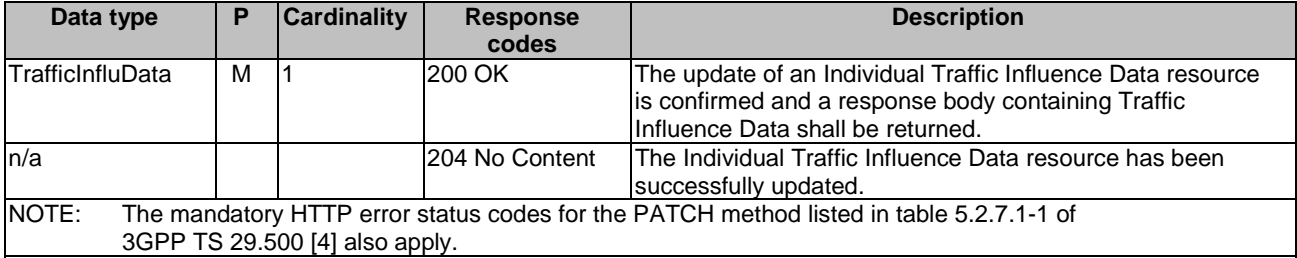

# 6.2.6.3.3 DELETE

This method shall support the URI query parameters specified in table 6.2.6.3.3-1.

### **Table 6.2.6.3.3-1: URI query parameters supported by the DELETE method on this resource**

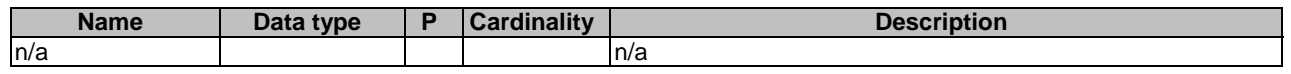

This method shall support the request data structures specified in table 6.2.6.3.3-2 and the response data structures and response codes specified in table 6.2.6.3.3-3.

#### **Table 6.2.6.3.3-2: Data structures supported by the DELETE Request Body on this resource**

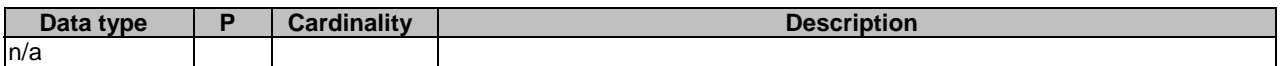

#### **Table 6.2.6.3.3-3: Data structures supported by the DELETE Response Body on this resource**

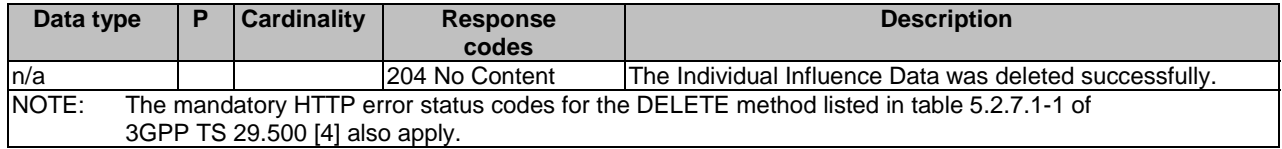

# 6.2.7 Resource: Influence Data Subscription

# 6.2.7.1 Description

The Influence Data Subscription resource represents all Influence Data subscriptions to the Nudr\_DataRepository Service at a given UDR.

# 6.2.7.2 Resource definition

#### Resource URI: **{apiRoot}/nudr-dr/<apiVersion>/application-data/influenceData/subs-to-notify**

This resource shall support the resource URI variables defined in table 6.2.7.2-1.

### **Table 6.2.7.2-1: Resource URI variables for this resource**

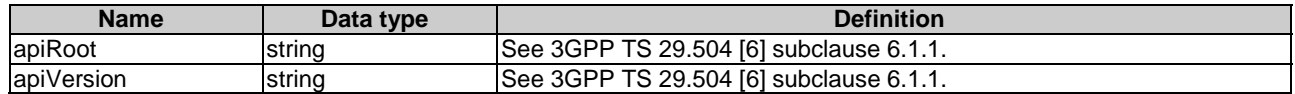

## 6.2.7.3 Resource Standard Methods

# 6.2.7.3.1 POST

This method shall support the URI query parameters specified in table 6.2.7.3.1-1.

#### **Table 6.2.7.3.1-1: URI query parameters supported by the POST method on this resource**

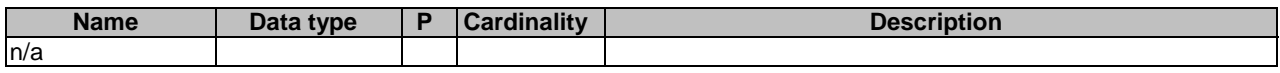

This method shall support the request data structures specified in table 6.2.7.3.1-2 and the response data structures and response codes specified in table 6.2.7.3.1-3.

#### **Table 6.2.7.3.1-2: Data structures supported by the POST Request Body on this resource**

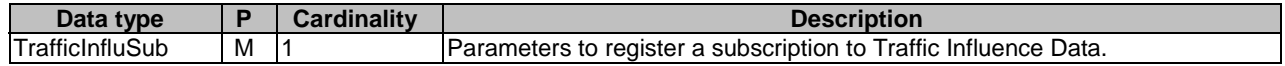

#### **Table 6.2.7.3.1-3: Data structures supported by the POST Response Body on this resource**

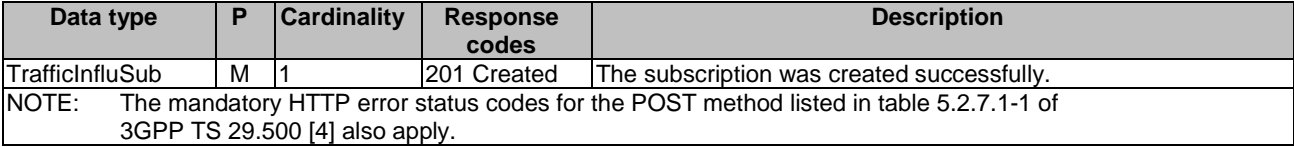

#### **Table 6.2.7.3.1-4: Headers supported by the 201 Response Code on this resource**

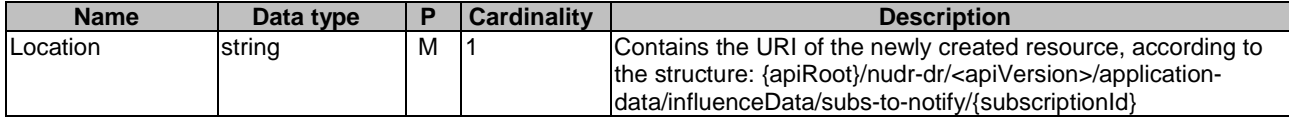

# 6.2.7.3.2 GET

This method shall support the URI query parameters specified in table 6.2.7.3.2-1.

#### **Table 6.2.7.3.2-1: URI query parameters supported by the GET method on this resource**

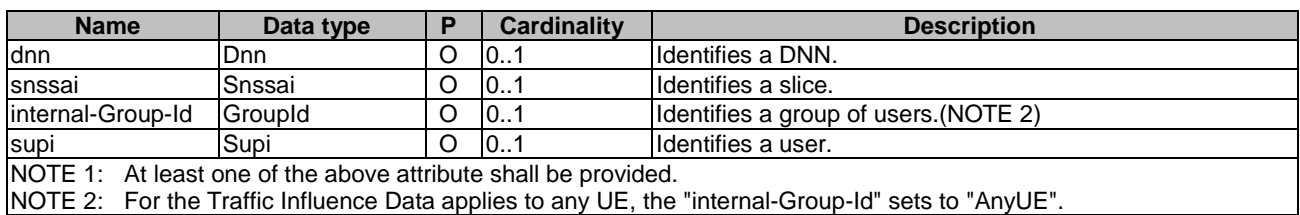

This method shall support the request data structures specified in table 6.2.7.3.2-2 and the response data structures and response codes specified in table 6.2.7.3.2-3.

#### **Table 6.2.7.3.2-2: Data structures supported by the GET Request Body on this resource**

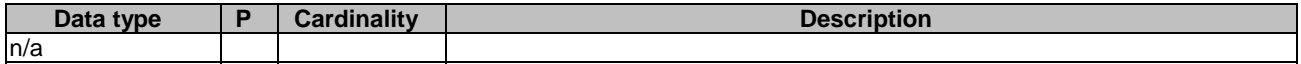

### **Table 6.2.7.3.2-3: Data structures supported by the GET Response Body on this resource**

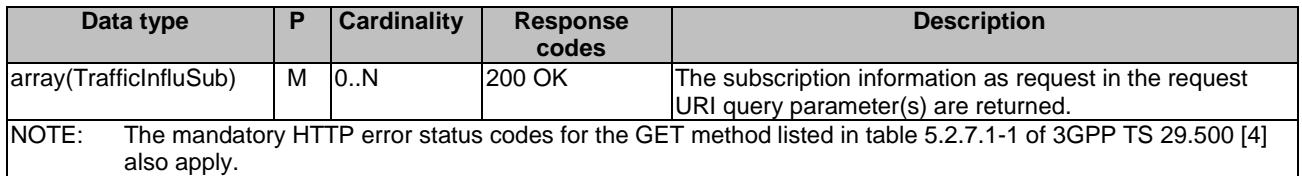

# 6.2.8 Resource: Individual Influence Data Subscription

# 6.2.8.1 Description

The Individual Influence Data Subscription resource represents a single Influence Data subscription to the Nudr DataRepository Service at a given UDR.

# 6.2.8.2 Resource definition

Resource URI: **{apiRoot}/nudr-dr/<apiVersion>/application-data/influenceData/subs-to-notify/{subscriptionId}**

This resource shall support the resource URI variables defined in table 6.2.8.2-1.

| <b>Name</b>    | Data type | <b>Definition</b>                                                                                                    |
|----------------|-----------|----------------------------------------------------------------------------------------------------|
| lapiRoot       | string    | See 3GPP TS 29.504 [6] subclause 6.1.1.                                                                                                    |
| apiVersion     | string    | See 3GPP TS 29.504 [6] subclause 6.1.1.                                                                                                    |
| subscriptionId | string    | Identifies an Individual Influence Data Subscription resource. To enable the<br>value to be used as part of a URI, the string shall only contain allowed<br>characters according to the "lower-with-hyphen" naming convention defined in<br>subclause 5.1.3 of 3GPP TS 29.501 [5]. |

**Table 6.2.8.2-1: Resource URI variables for this resource** 

# 6.2.8.3 Resource Standard Methods

# 6.2.8.3.1 GET

This method shall support the URI query parameters specified in table 6.2.8.3.1-1.

#### **Table 6.2.8.3.1-1: URI query parameters supported by the GET method on this resource**

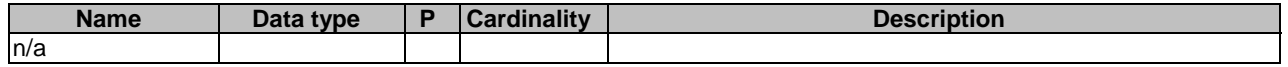

This method shall support the request data structures specified in table 6.2.8.3.1-2 and the response data structures and response codes specified in table 6.2.8.3.1-3.

### **Table 6.2.8.3.1-2: Data structures supported by the GET Request Body on this resource**

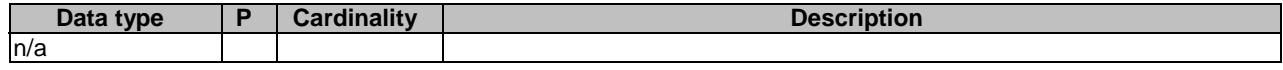

### **Table 6.2.8.3.1-3: Data structures supported by the GET Response Body on this resource**

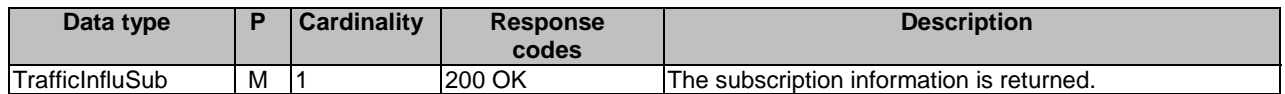

# 6.2.8.3.2 PUT

This method shall support the URI query parameters specified in table 6.2.8.3.2-1.

### **Table 6.2.8.3.2-1: URI query parameters supported by the PUT method on this resource**

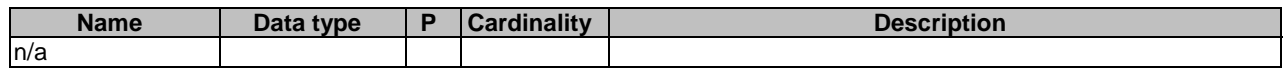

This method shall support the request data structures specified in table 6.2.8.3.2-2 and the response data structures and response codes specified in table 6.2.8.3.2-3.

### **Table 6.2.8.3.2-2: Data structures supported by the PUT Request Body on this resource**

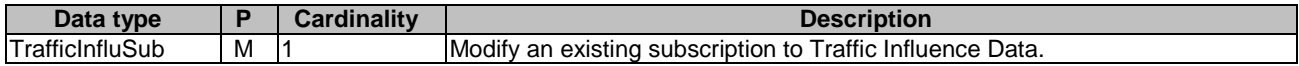

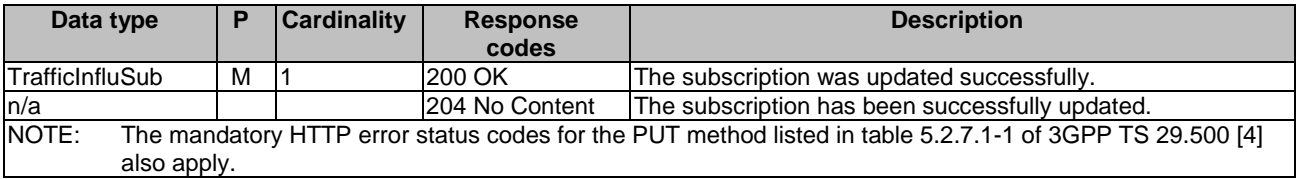

#### **Table 6.2.8.3.2-3: Data structures supported by the PUT Response Body on this resource**

## 6.2.8.3.3 DELETE

This method shall support the URI query parameters specified in table 6.2.8.3.3-1.

#### **Table 6.2.8.3.3-1: URI query parameters supported by the DELETE method on this resource**

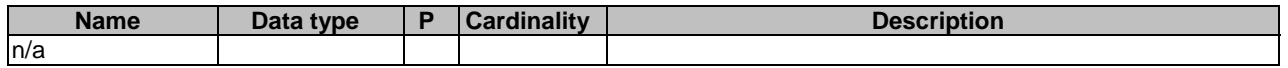

This method shall support the request data structures specified in table 6.2.8.3.3-2 and the response data structures and response codes specified in table 6.2.8.3.3-3.

#### **Table 6.2.8.3.3-2: Data structures supported by the DELETE Request Body on this resource**

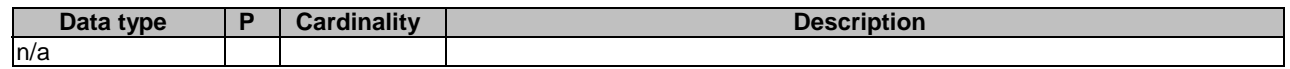

#### **Table 6.2.8.3.3-3: Data structures supported by the DELETE Response Body on this resource**

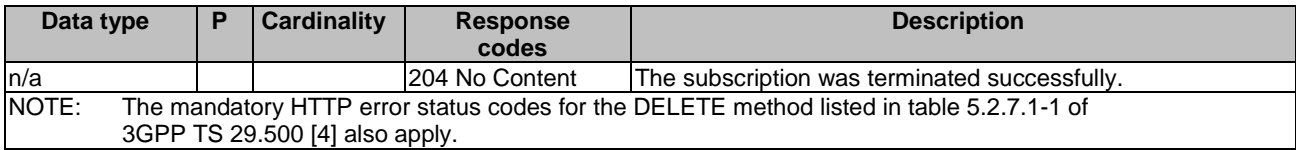

# 6.2.9 Resource: Applied BDT Policy Data

# 6.2.9.1 Description

The Applied BDT Policy Data resource represents an applied BDT Policy Data to the Nudr\_DataRepository Service at a given UDR.

# 6.2.9.2 Resource definition

#### Resource URI: **{apiRoot}/nudr-dr/<apiVersion>/application-data/bdtPolicyData**

This resource shall support the resource URI variables defined in table 6.2.9.2-1.

### **Table 6.2.9.2-1: Resource URI variables for this resource**

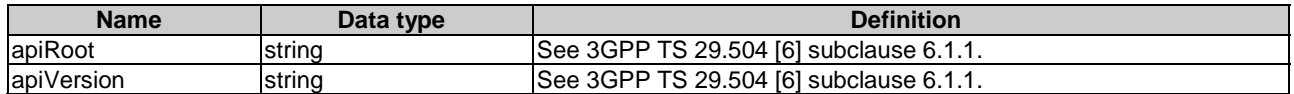

# 6.2.9.3 Resource Standard Methods

# 6.2.9.3.1 GET

This method shall support the URI query parameters specified in table 6.2.9.3.1-1.

### **Table 6.2.9.3.1-1: URI query parameters supported by the GET method on this resource**

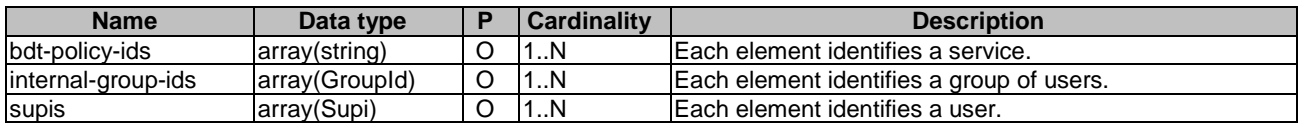

This method shall support the request data structures specified in table 6.2.9.3.1-2 and the response data structures and response codes specified in table 6.2.9.3.1-3.

### **Table 6.2.9.3.1-2: Data structures supported by the GET Request Body on this resource**

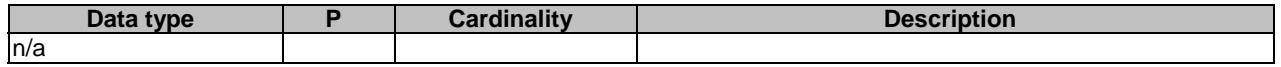

### **Table 6.2.9.3.1-3: Data structures supported by the GET Response Body on this resource**

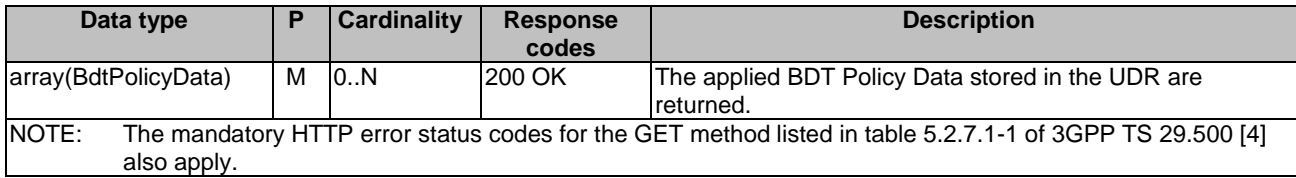

# 6.2.10 Resource: Individual Applied BDT Policy Data

# 6.2.10.1 Description

The Individual Applied BDT Policy Data resource represents an Individual Applied BDT Policy Data to the Nudr\_DataRepository Service at a given UDR.

# 6.2.10.2 Resource definition

### Resource URI: **{apiRoot}/nudr-dr/<apiVersion>/application-data/bdtPolicyData/{bdtPolicyId}**

This resource shall support the resource URI variables defined in table 6.2.10.2-1.

# **Table 6.2.10.2-1: Resource URI variables for this resource**

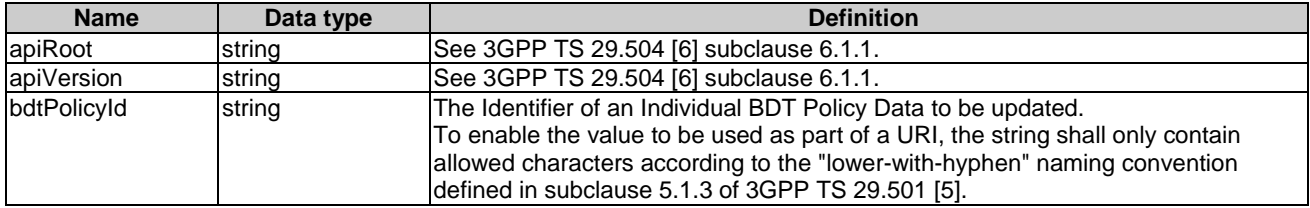

# 6.2.10.3 Resource Standard Methods

### 6.2.10.3.1 PUT

This method shall support the URI query parameters specified in table 6.2.10.3.1-1.

#### **Table 6.2.10.3.1-1: URI query parameters supported by the PUT method on this resource**

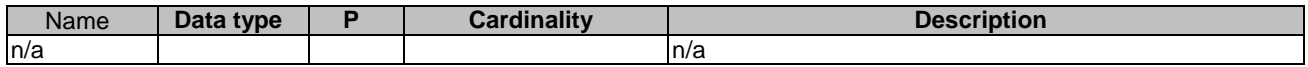

This method shall support the request data structures specified in table 6.2.10.3.1-2 and the response data structures and response codes specified in table 6.2.10.3.1-3.

#### **Table 6.2.10.3.1-2: Data structures supported by the PUT Request Body on this resource**

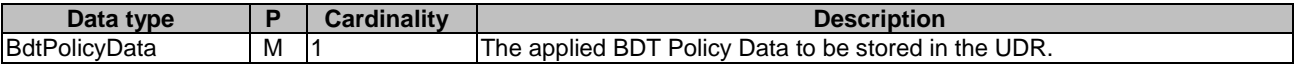

#### **Table 6.2.10.3.1-3: Data structures supported by the PUT Response Body on this resource**

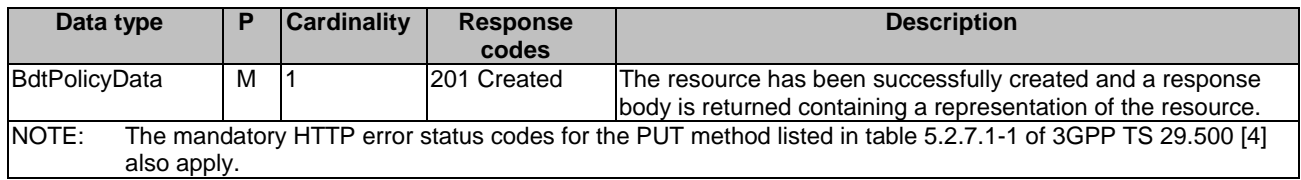

#### **Table 6.2.10.3.1-4: Headers supported by the 201 Response Code on this resource**

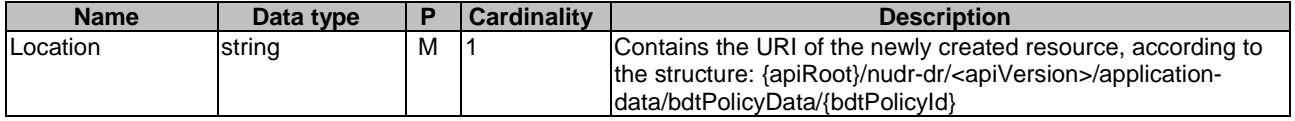

# 6.2.10.3.2 PATCH

This method shall support the URI query parameters specified in table 6.2.10.3.2-1.

#### **Table 6.2.10.3.2-1: URI query parameters supported by the PATCH method on this resource**

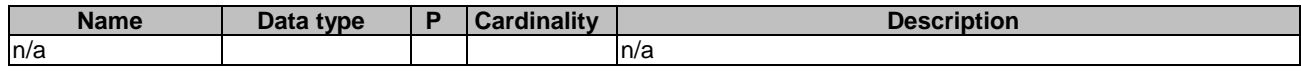

This method shall support the request data structures specified in table 6.2.10.3.2-2 and the response data structures and response codes specified in table 6.2.10.3.2-3.

### **Table 6.2.10.3.2-2: Data structures supported by the PATCH Request Body on this resource**

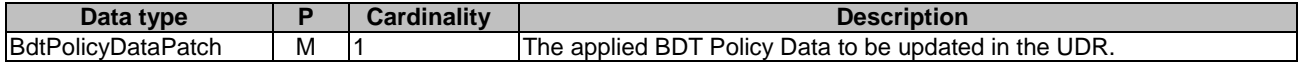

| Data type                                                                                        |   | <b>Cardinality</b> | <b>Response</b> | <b>Description</b>                                   |  |
|--------------------------------------------------------------------------------------------------|---|--------------------|-----------------|------------------------------------------------------|--|
|                                                                                                  |   |                    | codes           |                                                      |  |
| <b>BdtPolicyData</b>                                                                             | м |                    | 200 OK          | The update of an applied BDT Policy Data resource is |  |
|                                                                                                  |   |                    |                 | confirmed and a response body containing applied BDT |  |
|                                                                                                  |   |                    |                 | Policy Data shall be returned.                       |  |
| n/a                                                                                              |   |                    | l204 No Content | The update of an applied BDT Policy Data resource is |  |
|                                                                                                  |   |                    |                 | confirmed.                                           |  |
| NOTE:<br>The mandatory HTTP error status codes for the PATCH method listed in table 5.2.7.1-1 of |   |                    |                 |                                                      |  |
| 3GPP TS 29.500 [4] also apply.                                                                   |   |                    |                 |                                                      |  |

**Table 6.2.10.3.2-3: Data structures supported by the PATCH Response Body on this resource** 

# 6.2.10.3.3 DELETE

This method shall support the URI query parameters specified in table 6.2.10.3.3-1.

#### **Table 6.2.10.3.3-1: URI query parameters supported by the DELETE method on this resource**

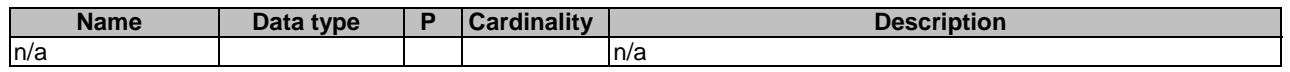

This method shall support the request data structures specified in table 6.2.10.3.3-2 and the response data structures and response codes specified in table 6.2.10.3.3-3.

#### **Table 6.2.10.3.3-2: Data structures supported by the DELETE Request Body on this resource**

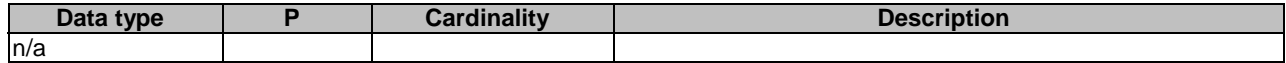

#### **Table 6.2.10.3.3-3: Data structures supported by the DELETE Response Body on this resource**

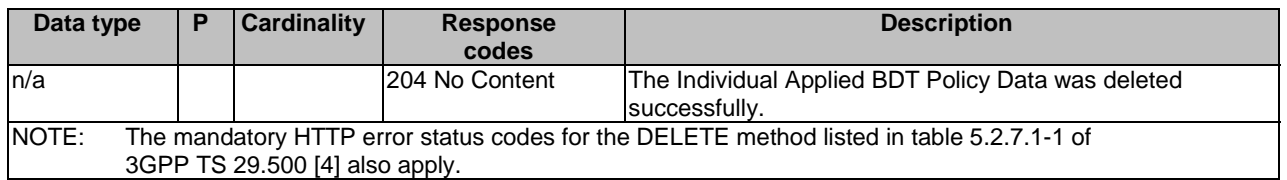

# 6.2.11 Resource: IPTV Configurations

## 6.2.11.1 Description

This resource allows the NF service consumer to read all active IPTV Configurations applicable for given configuration identifier(s), DNN(s) and/or S-NSSAI(s), SUPI(s) or Internal Group Identifier(s) stored at the UDR.

# 6.2.11.2 Resource definition

#### Resource URI: **{apiRoot}/nudr-dr/<apiVersion>/application-data/iptvConfigData**

This resource shall support the resource URI variables defined in table 6.2.11.2-1.

# **Table 6.2.11.2-1: Resource URI variables for this resource**

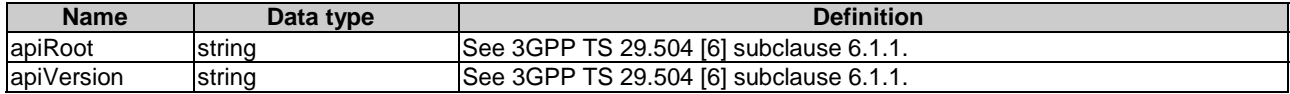

# 6.2.11.3 Resource Standard Methods

# 6.2.11.3.1 GET

This method shall support the URI query parameters specified in table 6.2.11.3.1-1.

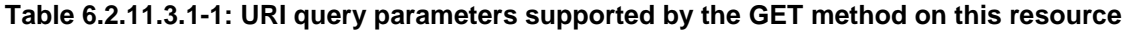

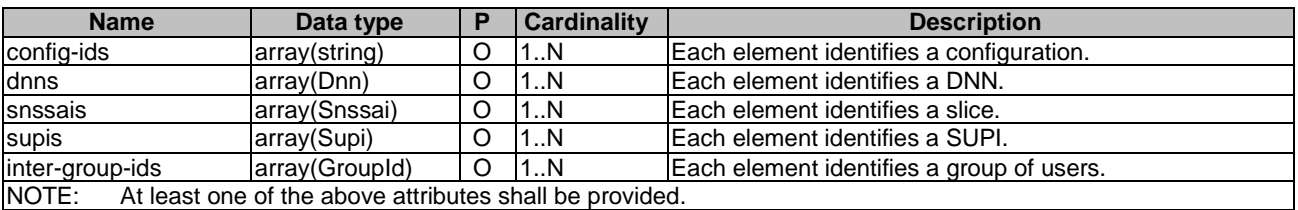

This method shall support the request data structures specified in table 6.2.11.3.1-2 and the response data structures and response codes specified in table 6.2.11.3.1-3.

### **Table 6.2.11.3.1-2: Data structures supported by the GET Request Body on this resource**

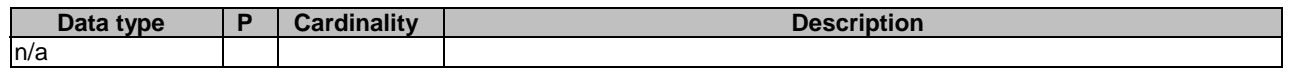

### **Table 6.2.11.3.1-3: Data structures supported by the GET Response Body on this resource**

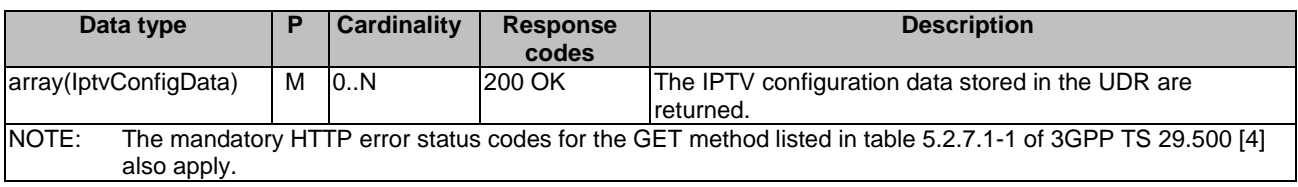

# 6.2.12 Resource: Individual IPTV Configuration

# 6.2.12.1 Description

The resource allows the NF sevice consumer to create an Individual IPTV configuration Data, modify or delete an existing Individual IPTV configuration Data.

# 6.2.12.2 Resource definition

Resource URI: **{apiRoot}/nudr-dr/<apiVersion>/application-data/iptvConfigData/{configurationId}**

This resource shall support the resource URI variables defined in table 6.2.12.2-1.

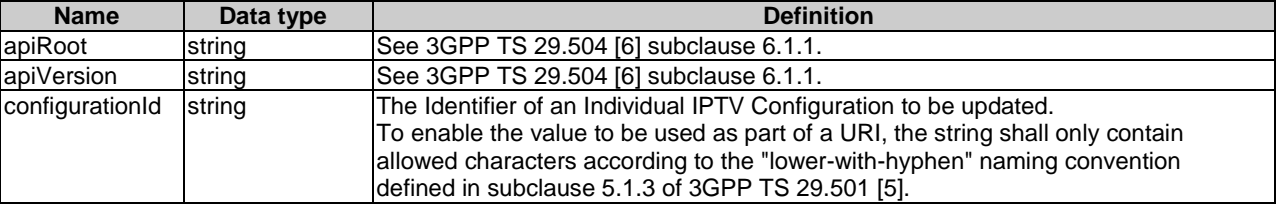

#### **Table 6.2.12.2-1: Resource URI variables for this resource**

# 6.2.12.3 Resource Standard Methods

## 6.2.12.3.1 PUT

This method shall support the URI query parameters specified in table 6.2.12.3.1-1.

#### **Table 6.2.12.3.1-1: URI query parameters supported by the PUT method on this resource**

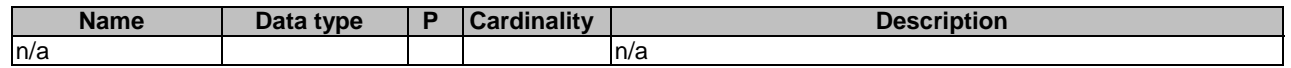

This method shall support the request data structures specified in table 6.2.12.3.1-2 and the response data structures and response codes specified in table 6.2.12.3.1-3.

#### **Table 6.2.12.3.1-2: Data structures supported by the PUT Request Body on this resource**

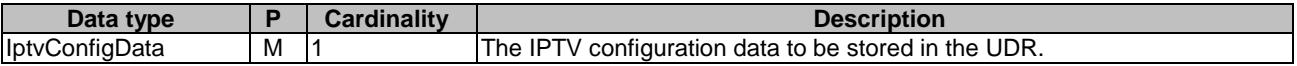

#### **Table 6.2.12.3.1-3: Data structures supported by the PUT Response Body on this resource**

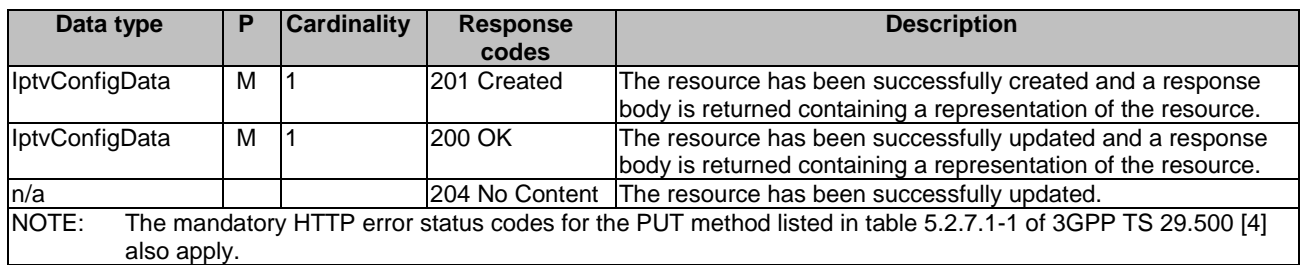

#### **Table 6.2.12.3.1-4: Headers supported by the 201 Response Code on this resource**

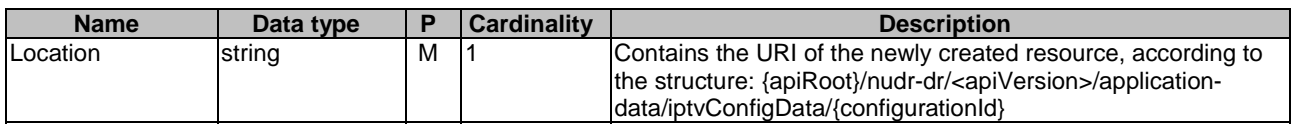

# 6.2.12.3.2 DELETE

This method shall support the URI query parameters specified in table 6.2.12.3.2-1.

#### **Table 6.2.12.3.2-1: URI query parameters supported by the DELETE method on this resource**

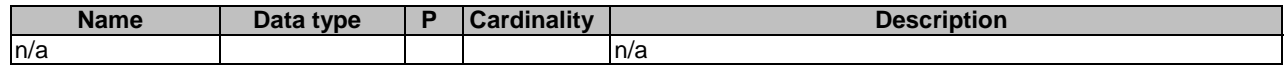

This method shall support the request data structures specified in table 6.2.12.3.2-2 and the response data structures and response codes specified in table 6.2.12.3.2-3.

### **Table 6.2.12.3.2-2: Data structures supported by the DELETE Request Body on this resource**

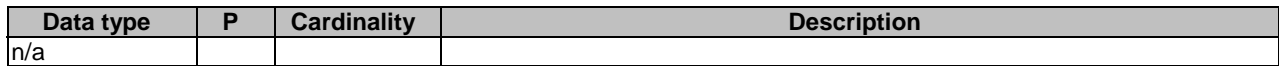

## **Table 6.2.12.3.2-3: Data structures supported by the DELETE Response Body on this resource**

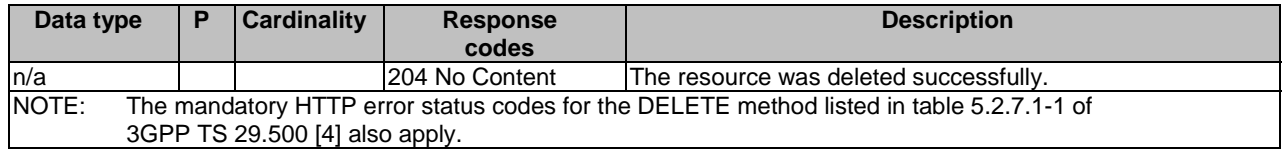

# 6.2.12.3.3 PATCH

This method shall support the URI query parameters specified in table 6.2.12.3.3-1.

## **Table 6.2.12.3.3-1: URI query parameters supported by the PATCH method on this resource**

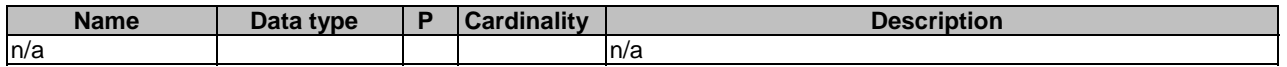

This method shall support the request data structures specified in table 6.2.12.3.3-2 and the response data structures and response codes specified in table 6.2.12.3.3-3.

## **Table 6.2.12.3.3-2: Data structures supported by the PATCH Request Body on this resource**

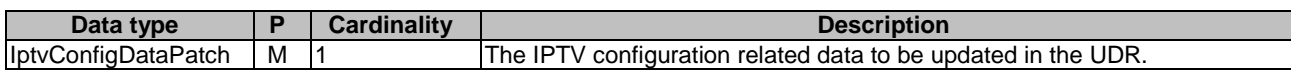

# **Table 6.2.12.3.3-3: Data structures supported by the PATCH Response Body on this resource**

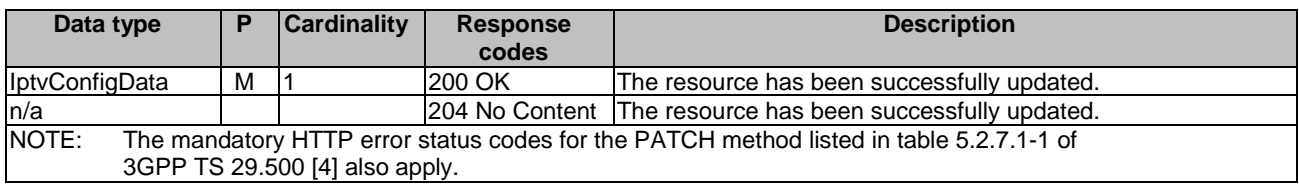

# 6.2.13 Resource: ApplicationDataSubscriptions

# 6.2.13.1 Description

This resource is used to represent subscriptions to notification of application data modification, e.g. PFD data change, IPTV configuration data change, BDT policy data change, but not for Traffic Influence Data.

# 6.2.13.2 Resource definition

## Resource URI: **{apiRoot}/nudr-dr/<apiVersion>/application-data/subs-to-notify**

This resource shall support the resource URI variables defined in table 6.2.13.2-1.

# **Table 6.2.13.2-1: Resource URI variables for this resource**

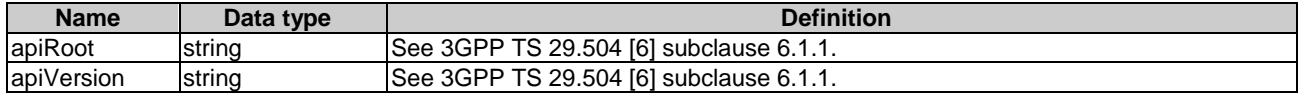

# 6.2.13.3 Resource Standard Methods

# 6.2.13.3.1 POST

This method shall support the URI query parameters specified in table 6.2.13.3.1-1.

#### **Table 6.2.13.3.1-1: URI query parameters supported by the POST method on this resource**

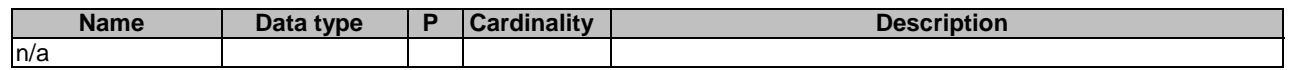

This method shall support the request data structures specified in table 6.2.13.3.1-2 and the response data structures and response codes specified in table 6.2.13.3.1-3.

### **Table 6.2.13.3.1-2: Data structures supported by the POST Request Body on this resource**

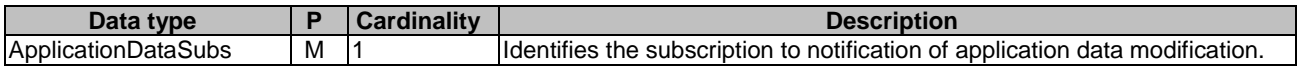

### **Table 6.2.13.3.1-3: Data structures supported by the POST Response Body on this resource**

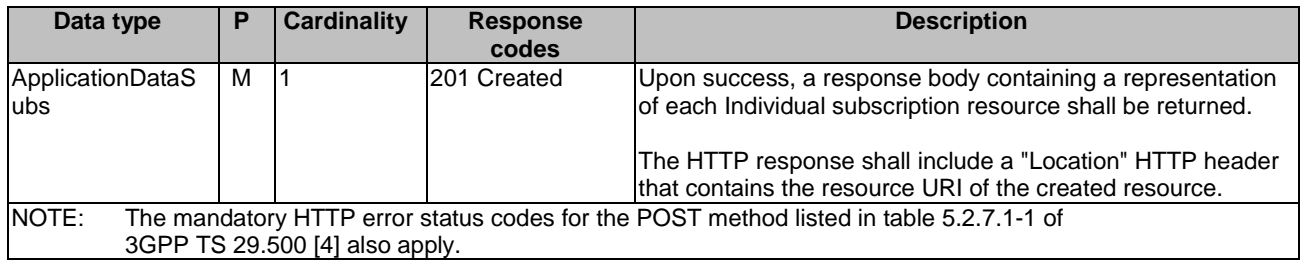

#### **Table 6.2.13.3.1-4: Headers supported by the 201 Response Code on this resource**

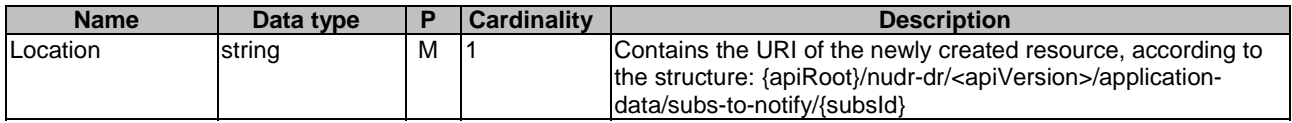

# 6.2.13.3.2 GET

This method shall support the URI query parameters specified in table 6.2.13.3.2-1.

#### **Table 6.2.13.3.2-1: URI query parameters supported by the GET method on this resource**

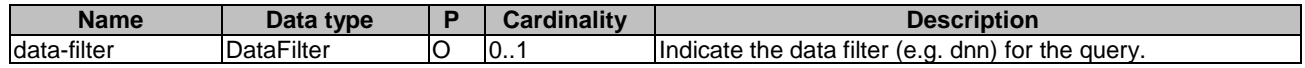

This method shall support the request data structures specified in table 6.2.13.3.2-2 and the response data structures and response codes specified in table 6.2.13.3.2-3.

#### **Table 6.2.13.3.2-2: Data structures supported by the GET Request Body on this resource**

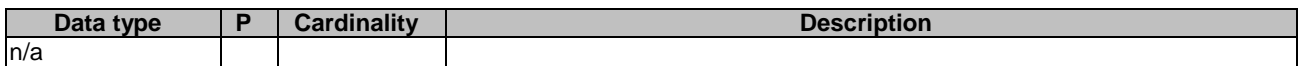

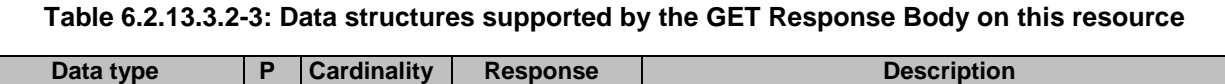

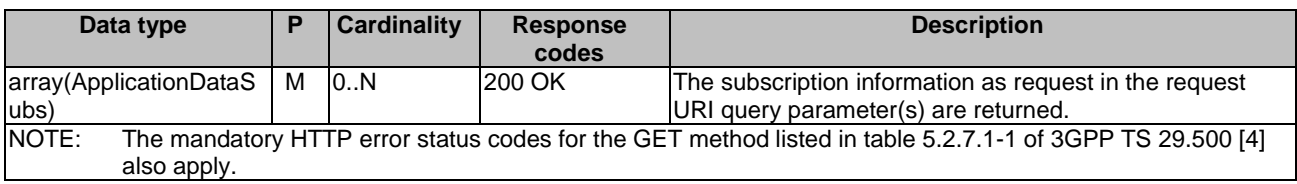

# 6.2.14 Resource: IndividualApplicationDataSubscription

# 6.2.14.1 Description

This resource is used to represent an individual subscription to notification of application data modification.

# 6.2.14.2 Resource definition

#### Resource URI: **{apiRoot}/nudr-dr/<apiVersion>/application-data/subs-to-notify/{subsId}**

This resource shall support the resource URI variables defined in table 6.2.14.2-1.

# **Table 6.2.14.2-1: Resource URI variables for this resource**

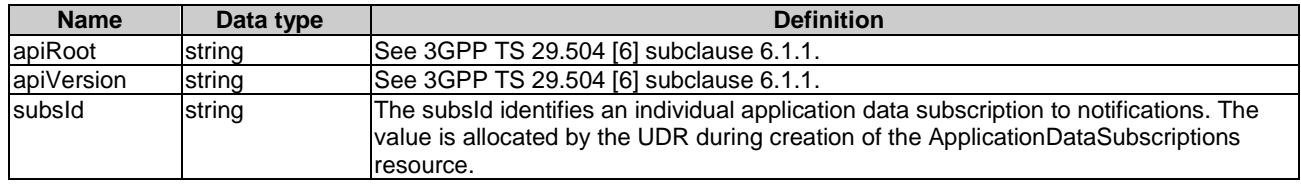

# 6.2.14.3 Resource Standard Methods

### 6.2.14.3.1 PUT

This method shall support the URI query parameters specified in table 6.2.14.3.1-1.

### **Table 6.2.14.3.1-1: URI query parameters supported by the PUT method on this resource**

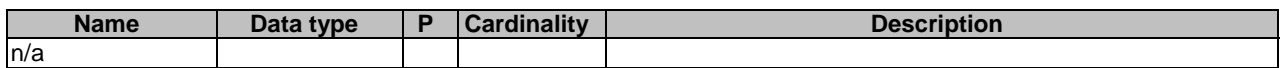

This method shall support the request data structures specified in table 6.2.14.3.1-2 and the response data structures and response codes specified in table 6.2.14.3.1-3.

#### **Table 6.2.14.3.1-2: Data structures supported by the PUT Request Body on this resource**

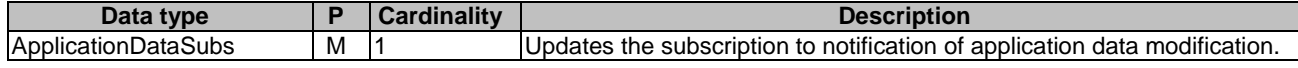

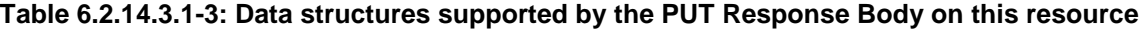

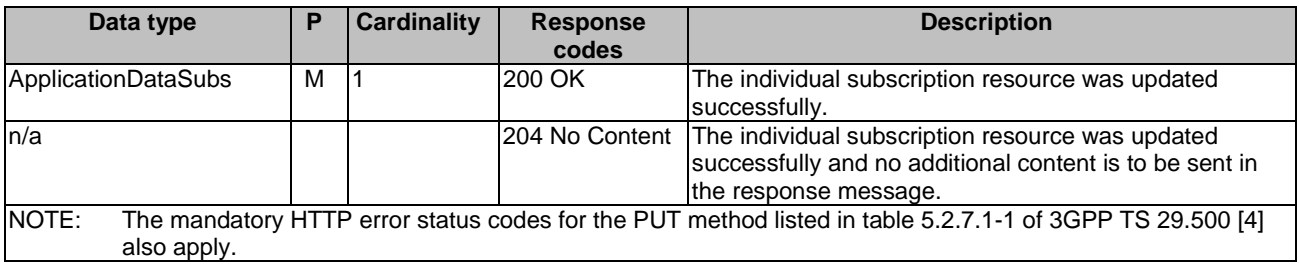

### 6.2.14.3.2 DELETE

This method shall support the URI query parameters specified in table 6.2.14.3.2-1.

#### **Table 6.2.14.3.2-1: URI query parameters supported by the DELETE method on this resource**

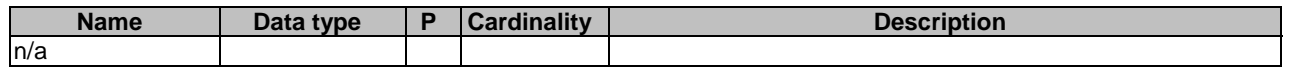

This method shall support the request data structures specified in table 6.2.14.3.2-2 and the response data structures and response codes specified in table 6.2.14.3.2-3.

#### **Table 6.2.14.3.2-2: Data structures supported by the DELETE Request Body on this resource**

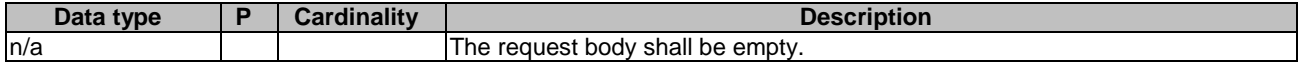

#### **Table 6.2.14.3.2-3: Data structures supported by the DELETE Response Body on this resource**

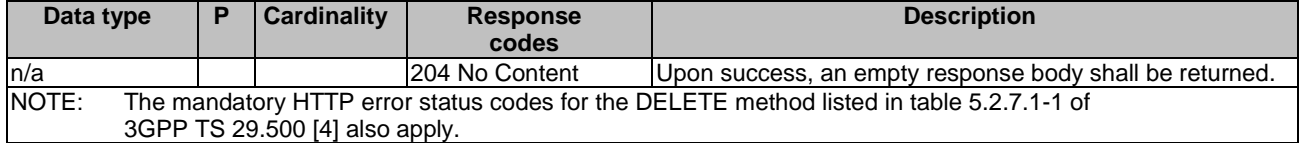

# 6.2.14.3.3 GET

This method shall support the URI query parameters specified in table 6.2.14.3.3-1.

## **Table 6.2.14.3.3-1: URI query parameters supported by the GET method on this resource**

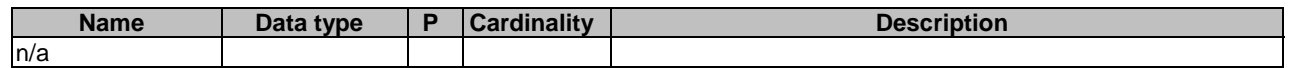

This method shall support the request data structures specified in table 6.2.14.3.3-2 and the response data structures and response codes specified in table 6.2.14.3.3-3.

## **Table 6.2.14.3.3-2: Data structures supported by the GET Request Body on this resource**

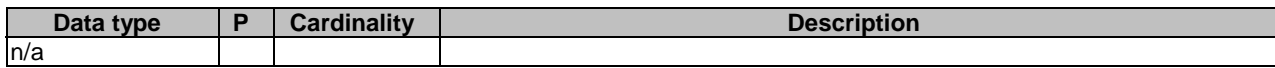

#### **Table 6.2.14.3.3-3: Data structures supported by the GET Response Body on this resource**

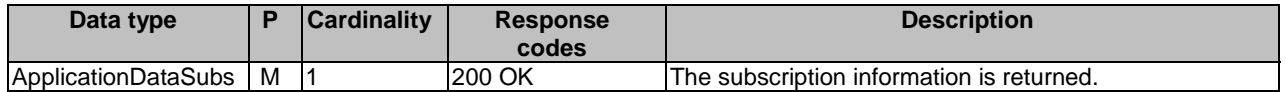

# 6.2.15 Resource: Service Parameter Data

# 6.2.15.1 Description

The Service Parameter Data resource represents a Service Parameter Data to the Nudr\_DataRepository Service at a given UDR.

# 6.2.15.2 Resource definition

#### Resource URI: **{apiRoot}/nudr-dr/<apiVersion>/application-data/serviceParamData**

This resource shall support the resource URI variables defined in table 6.2.15.2-1.

## **Table 6.2.15.2-1: Resource URI variables for this resource**

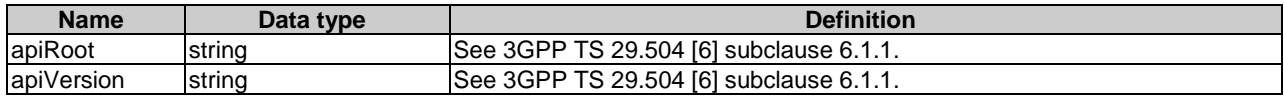

# 6.2.15.3 Resource Standard Methods

### 6.2.15.3.1 GET

This method shall support the URI query parameters specified in table 6.2.15.3.1-1.

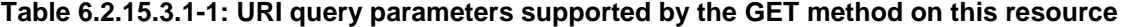

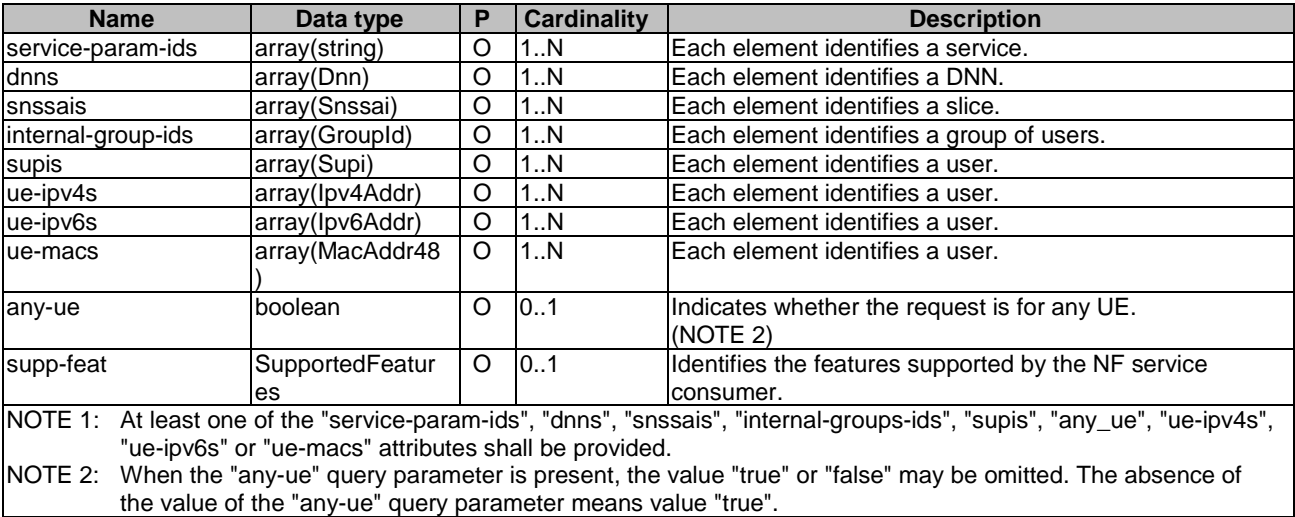

NOTE: The "any-ue" query parameter is commonly related to the search of the service parameter data resource(s) that relate to any UE using the service identified by a combination of DNN and S-NSSAI, and thus, it is commonly present together with the "dnns" and "snssais" query parameters. Note that, if the "any-ue" query parameter is present together with the "internal-groups-ids", "supis", "ue-ipv4s", "ue-ipv6s" and/or "ue-macs" query parameters the search will not match any resource, since according to subsclause 6.4.2.15 only one of the the "supi", "anyUeInd", "interGroupId", "ueIpv4", "ueIpv6" or "ueMac" properties are simultaneously present in the resource.

This method shall support the request data structures specified in table 6.2.15.3.1-2 and the response data structures and response codes specified in table 6.2.15.3.1-3.

#### **Table 6.2.15.3.1-2: Data structures supported by the GET Request Body on this resource**

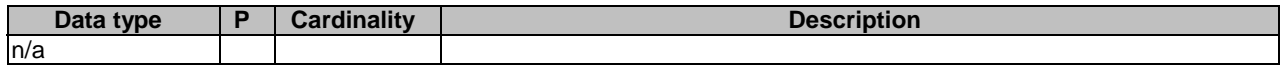

#### **Table 6.2.15.3.1-3: Data structures supported by the GET Response Body on this resource**

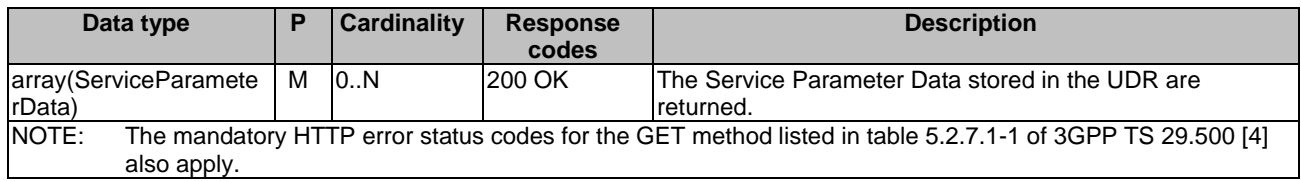

# 6.2.16 Resource: Individual Service Parameter Data

# 6.2.16.1 Description

The Individual Service Parameter Data resource represents an Individual Service Parameter Data to the Nudr\_DataRepository Service at a given UDR.

## 6.2.16.2 Resource definition

#### Resource URI: **{apiRoot}/nudr-dr/<apiVersion>/application-data/serviceParamData/{serviceParamId}**

This resource shall support the resource URI variables defined in table 6.2.16.2-1.

### **Table 6.2.16.2-1: Resource URI variables for this resource**

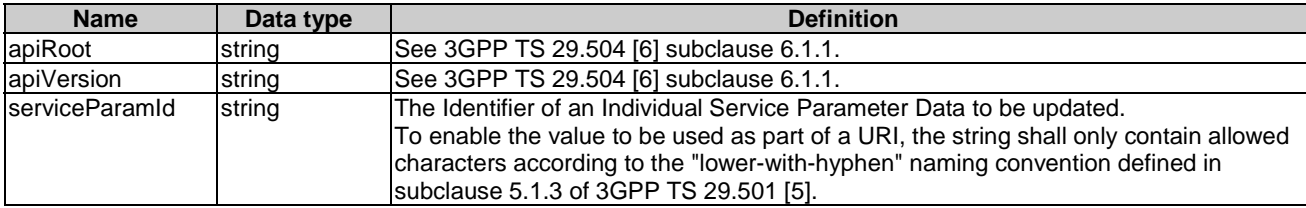

# 6.2.16.3 Resource Standard Methods

### 6.2.16.3.1 PUT

This method shall support the URI query parameters specified in table 6.2.16.3.1-1.

#### **Table 6.2.16.3.1-1: URI query parameters supported by the PUT method on this resource**

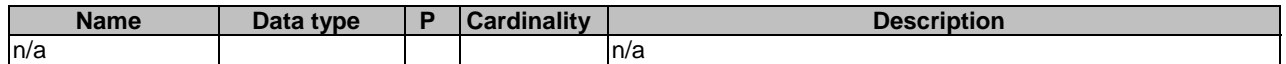

This method shall support the request data structures specified in table 6.2.16.3.1-2 and the response data structures and response codes specified in table 6.2.16.3.1-3.

#### **Table 6.2.16.3.1-2: Data structures supported by the PUT Request Body on this resource**

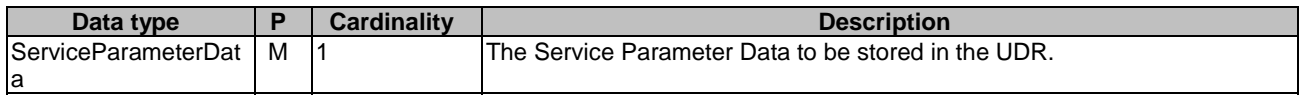

#### **Table 6.2.16.3.1-3: Data structures supported by the PUT Response Body on this resource**

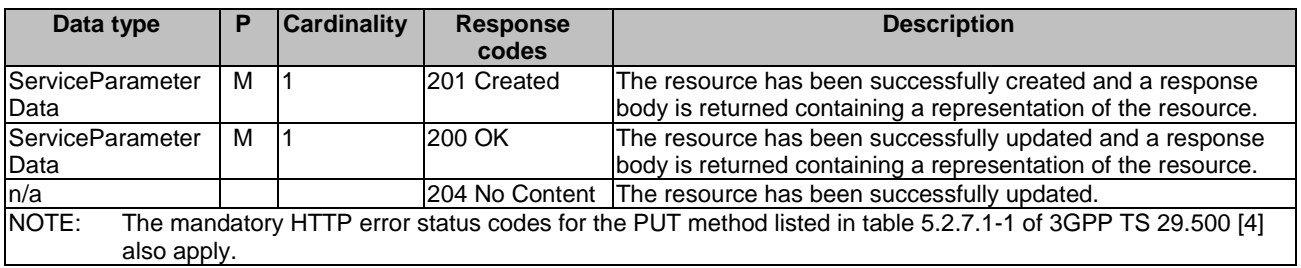

### **Table 6.2.16.3.1-4: Headers supported by the 201 Response Code on this resource**

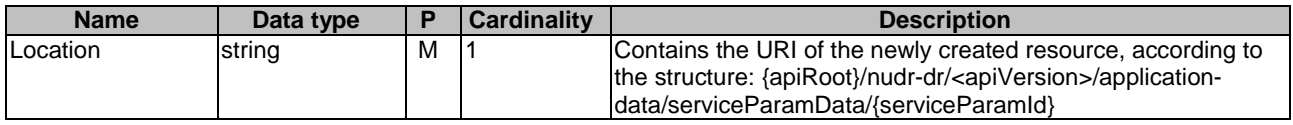

### 6.2.16.3.2 PATCH

This method shall support the URI query parameters specified in table 6.2.16.3.2-1.

#### **Table 6.2.16.3.2-1: URI query parameters supported by the PATCH method on this resource**

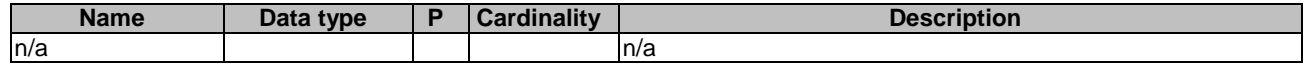

This method shall support the request data structures specified in table 6.2.6.3.2-2 and the response data structures and response codes specified in table 6.2.6.3.2-3.

#### **Table 6.2.16.3.2-2: Data structures supported by the PATCH Request Body on this resource**

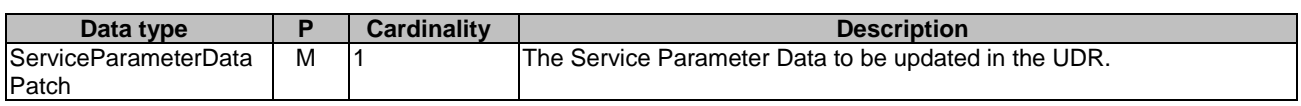

#### **Table 6.2.16.3.2-3: Data structures supported by the PATCH Response Body on this resource**

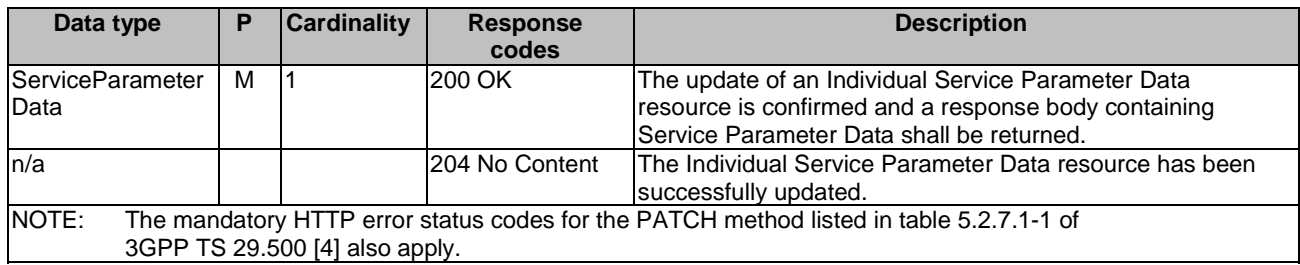

# 6.2.16.3.3 DELETE

This method shall support the URI query parameters specified in table 6.2.16.3.3-1.

#### **Table 6.2.16.3.3-1: URI query parameters supported by the DELETE method on this resource**

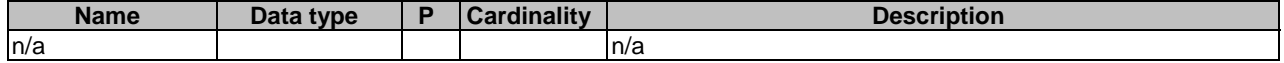

This method shall support the request data structures specified in table 6.2.16.3.3-2 and the response data structures and response codes specified in table 6.2.16.3.3-3.

### **Table 6.2.16.3.3-2: Data structures supported by the DELETE Request Body on this resource**

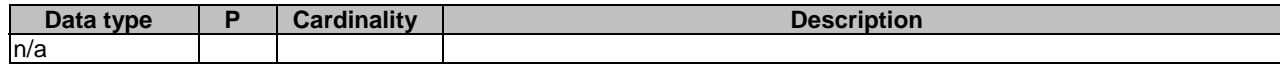

### **Table 6.2.16.3.3-3: Data structures supported by the DELETE Response Body on this resource**

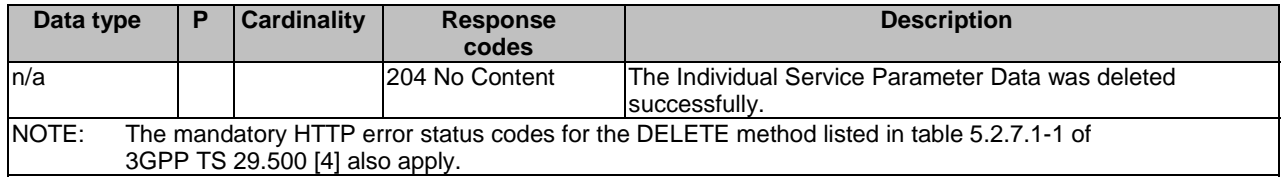

# 6.2.17 Resource: AM Influence Data

### 6.2.17.1 Description

The AM Influence Data resource represents an AM Influence Data to the Nudr\_DataRepository Service at a given UDR.

# 6.2.17.2 Resource definition

#### Resource URI: **{apiRoot}/nudr-dr/<apiVersion>/application-data/am-influence-data**

This resource shall support the resource URI variables defined in table 6.2.17.2-1.

# **Table 6.2.17.2-1: Resource URI variables for this resource**

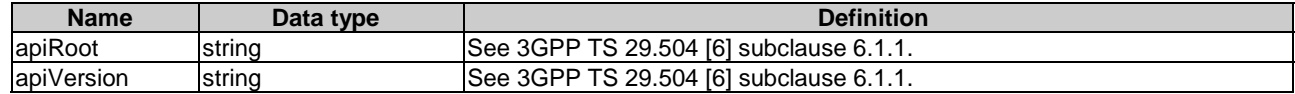

# 6.2.17.3 Resource Standard Methods

## 6.2.17.3.1 GET

This method shall support the URI query parameters specified in table 6.2.17.3.1-1.

| <b>Name</b>                                                                                                    | Data type              | Р        | <b>Cardinality</b> | <b>Description</b>                                               |  |
|----------------------------------------------------------------------------------------------------|------------------------|----------|--------------------|------------------------------------------------------------------|--|
| am-influence-ids                                                                                                    | array(string)          | O        | 1N                 | lEach element identifies a service.                              |  |
| dnns                                                                                                    | array(Dnn)             | O        | 1N                 | Each element identifies a DNN.                                   |  |
| snssais                                                                                                    | array(Snssai)          | O        | 1N                 | lEach element identifies a slice.                                |  |
| internal-group-ids                                                                                                    | array(GroupId)         | O        | 1N                 | Each element identifies a group of users.                        |  |
| supis                                                                                                    | array(Supi)            | O        | 1N                 | lEach element identifies a user.                                 |  |
| any-ue                                                                                                    | boolean                | O        | 101                | Indicates whether the request is for any UE.<br>(NOTE 2)         |  |
| supp-feat                                                                                                    | SupportedFeatur<br>es. | $\Omega$ | 0.1                | Identifies the features supported by the NF service<br>consumer. |  |
| NOTE 1: At least one of the "am-influence-ids", "dnns", "snssais", "internal-groups-ids" or "supis" attributes shall be<br>provided.                                              |                        |          |                    |                                                                  |  |
| NOTE 2: When the "any-ue" query parameter is present, the value "true" or "false" may be omitted. The absence of<br>the value of the "any-ue" query parameter means value "true". |                        |          |                    |                                                                  |  |

**Table 6.2.17.3.1-1: URI query parameters supported by the GET method on this resource** 

NOTE: The "any-ue" query parameter is commonly related to the search of the AM influence data resource(s) that relate to any UE using the service(s) identified by a combination of DNN and S-NSSAI, and thus, it is commonly present together with the "dnns" and "snssais" query parameters. Note also that, if the "anyue" query parameter is present together with the "internal-groups-ids", and/or "supis" query parameters the search will not match any resource, since according to subsclause 6.4.2.16 only one of the the "supi", "anyUeInd" and "interGroupId" properties are simultaneously present in the resource.

This method shall support the request data structures specified in table 6.2.17.3.1-2 and the response data structures and response codes specified in table 6.2.17.3.1-3.

#### **Table 6.2.17.3.1-2: Data structures supported by the GET Request Body on this resource**

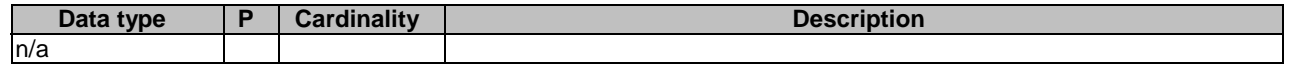

#### **Table 6.2.17.3.1-3: Data structures supported by the GET Response Body on this resource**

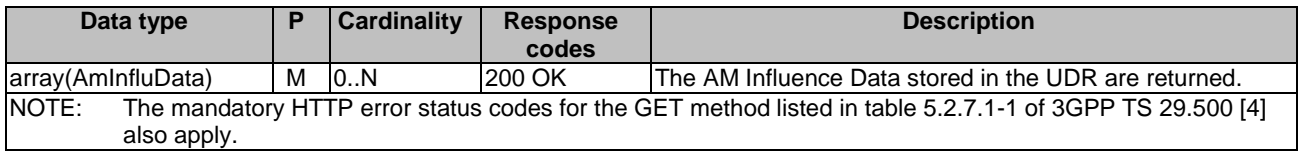

# 6.2.18 Resource: Individual AM Influence Data

# 6.2.18.1 Description

The Individual AM Influence Data resource represents an Individual AM Influence Data to the Nudr\_DataRepository Service at a given UDR.

# 6.2.18.2 Resource definition

#### Resource URI: **{apiRoot}/nudr-dr/<apiVersion>/application-data/am-influence-data/{amInfluenceId}**

This resource shall support the resource URI variables defined in table 6.2.18.2-1.

| <b>Name</b>    | Data type | <b>Definition</b>                                                              |
|----------------|-----------|--------------------------------------------------------------------------------|
| apiRoot        | string    | See 3GPP TS 29.504 [6] subclause 6.1.1.                                        |
| apiVersion     | string    | See 3GPP TS 29.504 [6] subclause 6.1.1.                                        |
| laminfluenceld | string    | The identifier of an Individual AM Influence Data to be updated.               |
|                |           | To enable the value to be used as part of a URI, the string shall only contain |
|                |           | allowed characters according to the "lower-with-hyphen" naming convention      |
|                |           | defined in subclause 5.1.3 of 3GPP TS 29.501 [5].                              |

**Table 6.2.18.2-1: Resource URI variables for this resource** 

# 6.2.18.3 Resource Standard Methods

# 6.2.18.3.1 PUT

This method shall support the URI query parameters specified in table 6.2.18.3.1-1.

#### **Table 6.2.18.3.1-1: URI query parameters supported by the PUT method on this resource**

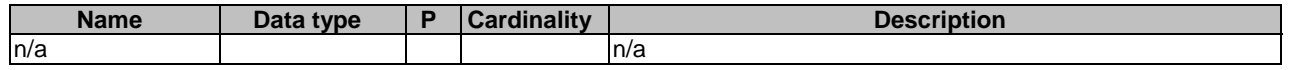

This method shall support the request data structures specified in table 6.2.18.3.1-2 and the response data structures and response codes specified in table 6.2.18.3.1-3.

### **Table 6.2.18.3.1-2: Data structures supported by the PUT Request Body on this resource**

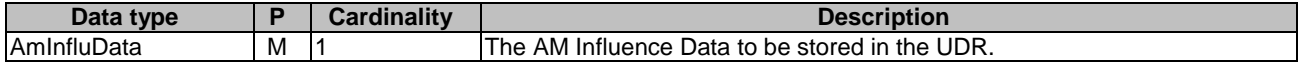

### **Table 6.2.18.3.1-3: Data structures supported by the PUT Response Body on this resource**

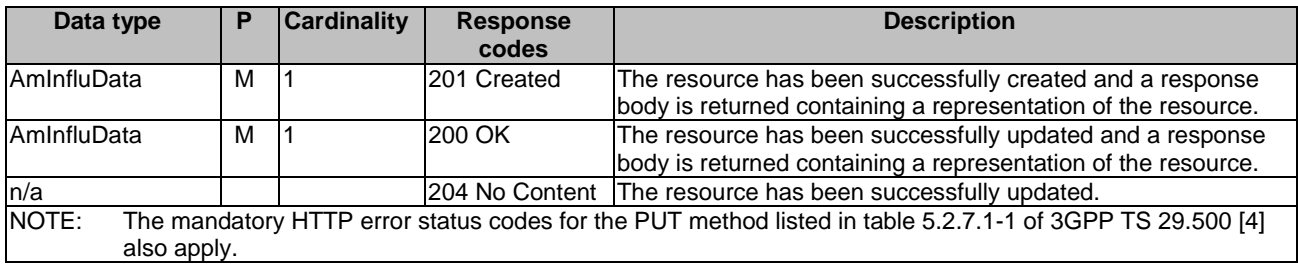

### **Table 6.2.18.3.1-4: Headers supported by the 201 Response Code on this resource**

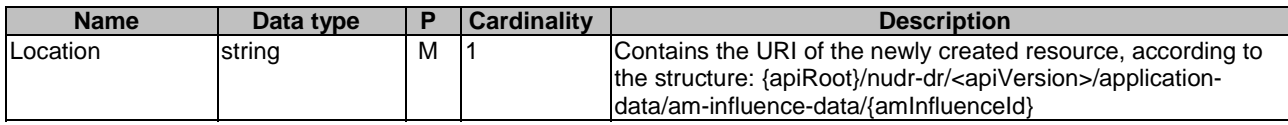

# 6.2.18.3.2 PATCH

This method shall support the URI query parameters specified in table 6.2.18.3.2-1.

### **Table 6.2.18.3.2-1: URI query parameters supported by the PATCH method on this resource**

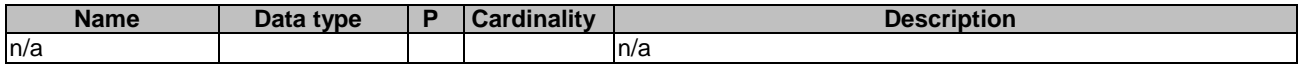

This method shall support the request data structures specified in table 6.2.18.3.2-2 and the response data structures and response codes specified in table 6.2.18.3.2-3.

#### **Table 6.2.18.3.2-2: Data structures supported by the PATCH Request Body on this resource**

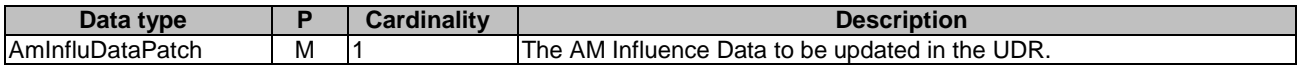

#### **Table 6.2.18.3.2-3: Data structures supported by the PATCH Response Body on this resource**

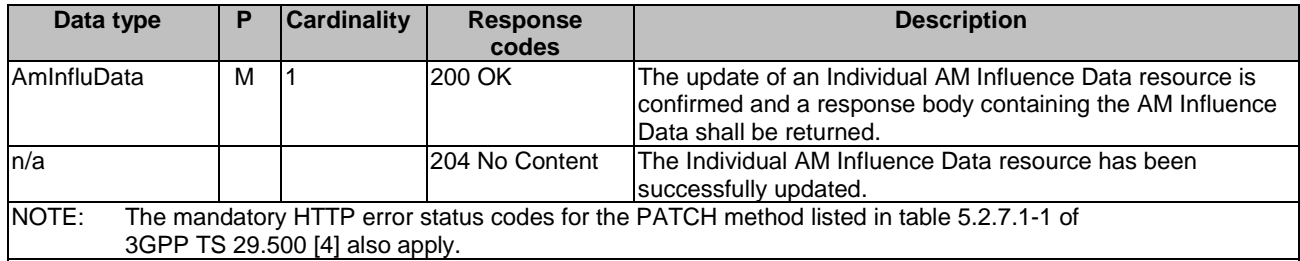

### 6.2.18.3.3 DELETE

This method shall support the URI query parameters specified in table 6.2.18.3.3-1.

#### **Table 6.2.18.3.3-1: URI query parameters supported by the DELETE method on this resource**

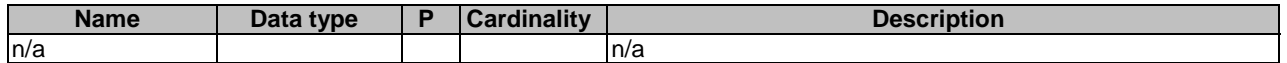

This method shall support the request data structures specified in table 6.2.18.3.3-2 and the response data structures and response codes specified in table 6.2.18.3.3-3.

#### **Table 6.2.18.3.3-2: Data structures supported by the DELETE Request Body on this resource**

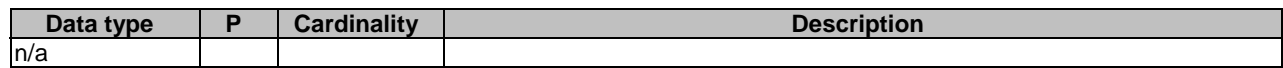

### **Table 6.2.18.3.3-3: Data structures supported by the DELETE Response Body on this resource**

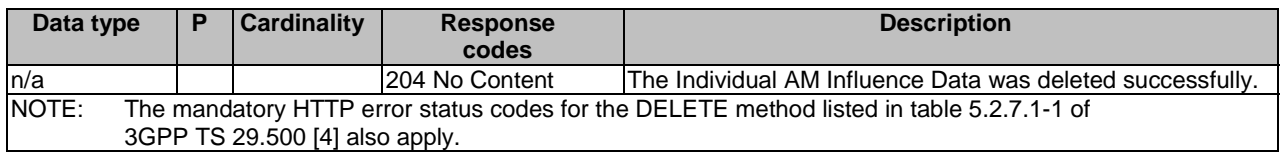

# 6.2.19 Resource: EAS Deployment Information Data

# 6.2.19.1 Description

The EAS Deployment Information Data resource represents all EAS Deployment Information Data subscriptions to the Nudr\_DataRepository Service at a given UDR.

# 6.2.19.2 Resource definition

#### Resource URI: **{apiRoot}/nudr-dr/<apiVersion>/application-data/eas-deploy-data**

This resource shall support the resource URI variables defined in table 6.2.19.2-1.

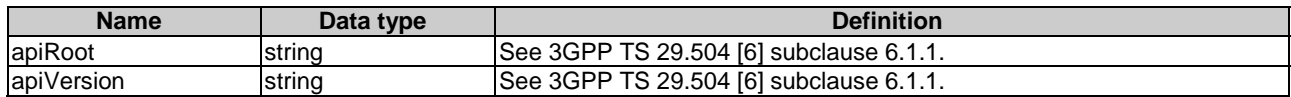

### **Table 6.2.19.2-1: Resource URI variables for this resource**

# 6.2.19.3 Resource Standard Methods

### 6.2.19.3.1 GET

This method shall support the URI query parameters specified in table 6.2.19.3.1-1.

#### **Table 6.2.19.3.1-1: URI query parameters supported by the GET method on this resource**

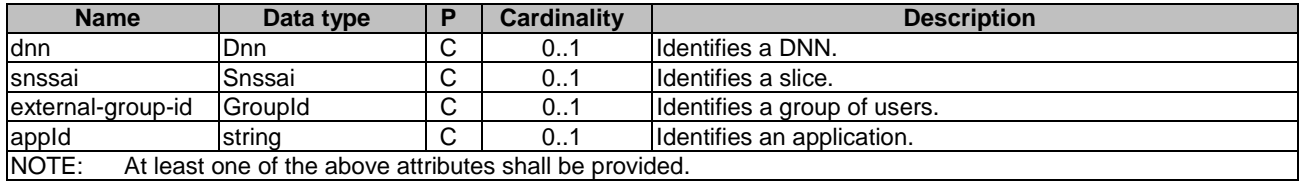

This method shall support the request data structures specified in table 6.2.19.3.1-2 and the response data structures and response codes specified in table 6.2.19.3.1-3.

#### **Table 6.2.19.3.1-2: Data structures supported by the GET Request Body on this resource**

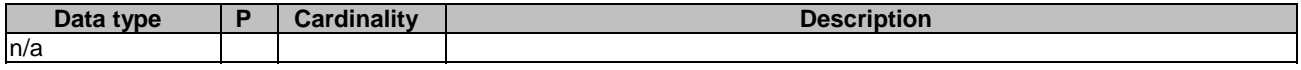

#### **Table 6.2.19.3.1-3: Data structures supported by the GET Response Body on this resource**

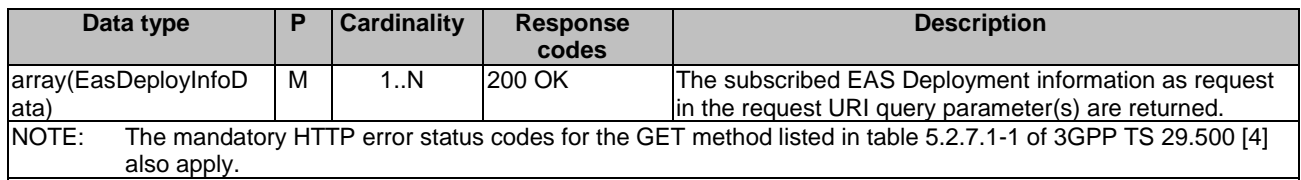

# 6.2.20 Resource: Individual EAS Deployment Information Data

# 6.2.20.1 Description

The Individual EAS Deployment Information Data resource represents a single EAS Deployment Information data subscription to the Nudr\_DataRepository Service at a given UDR.

## 6.2.20.2 Resource definition

#### Resource URI: **{apiRoot}/nudr-dr/<apiVersion>/application-data/eas-deploy-data/{easDeployInfoId}**

This resource shall support the resource URI variables defined in table 6.2.20.2-1.

### **Table 6.2.20.2-1: Resource URI variables for this resource**

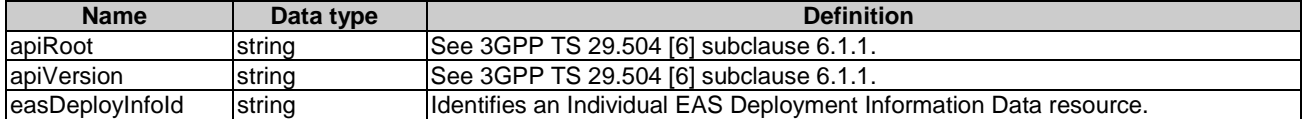

# 6.2.20.3 Resource Standard Methods

## 6.2.20.3.1 GET

This method shall support the URI query parameters specified in table 6.2.20.3.1-1.

#### **Table 6.2.20.3.1-1: URI query parameters supported by the GET method on this resource**

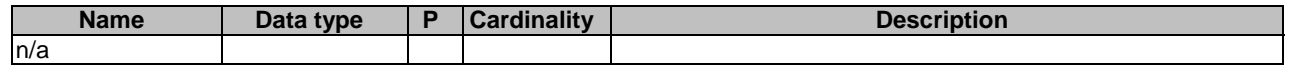

This method shall support the request data structures specified in table 6.2.20.3.1-2 and the response data structures and response codes specified in table 6.2.20.3.1-3.

#### **Table 6.2.20.3.1-2: Data structures supported by the GET Request Body on this resource**

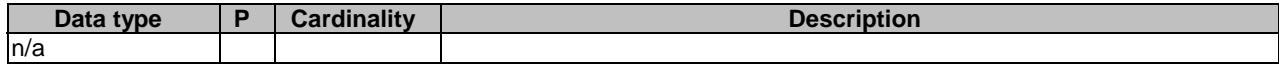

### **Table 6.2.20.3.1-3: Data structures supported by the GET Response Body on this resource**

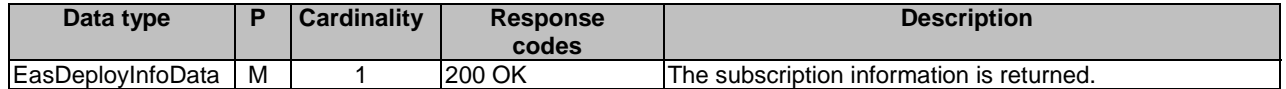

## 6.2.20.3.2 PUT

This method shall support the URI query parameters specified in table 6.2.20.3.1-1.

#### **Table 6.2.20.3.1-1: URI query parameters supported by the PUT method on this resource**

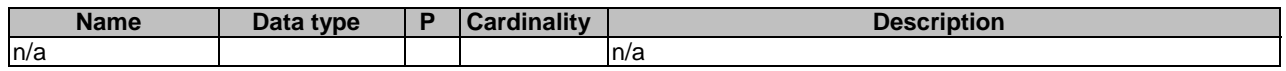

This method shall support the request data structures specified in table 6.2.20.3.1-2 and the response data structures and response codes specified in table 6.2.20.3.1-3.

#### **Table 6.2.20.3.1-2: Data structures supported by the PUT Request Body on this resource**

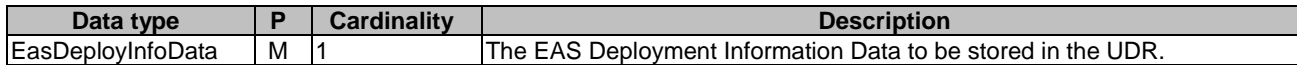

#### **Table 6.2.20.3.1-3: Data structures supported by the PUT Response Body on this resource**

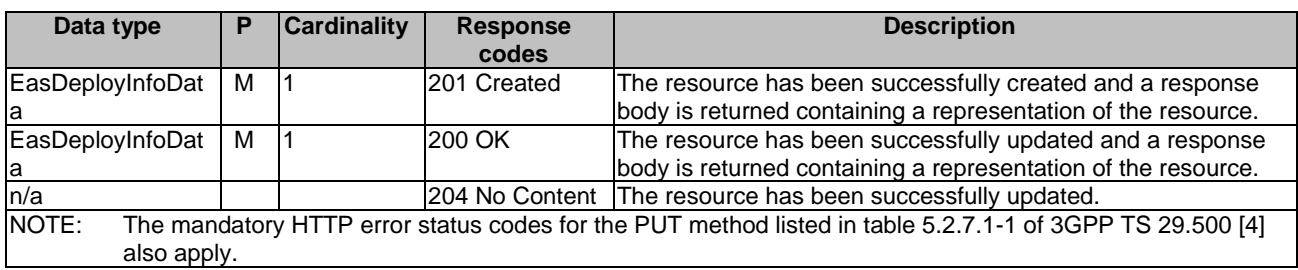

#### **Table 6.2.20.3.1-4: Headers supported by the 201 Response Code on this resource**

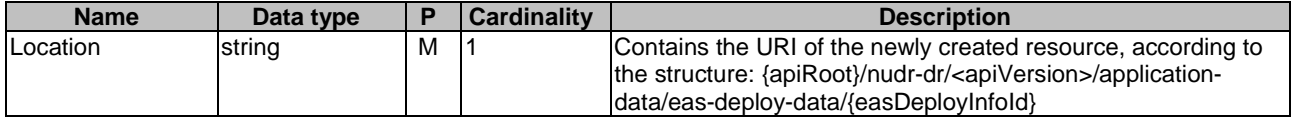

# 6.2.20.3.3 DELETE

This method shall support the URI query parameters specified in table 6.2.20.3.3-1.

#### **Table 6.2.20.3.3-1: URI query parameters supported by the DELETE method on this resource**

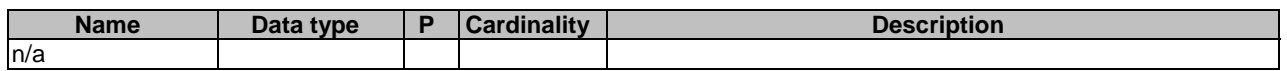

This method shall support the request data structures specified in table 6.2.20.3.3-2 and the response data structures and response codes specified in table 6.2.20.3.3-3.

#### **Table 6.2.20.3.3-2: Data structures supported by the DELETE Request Body on this resource**

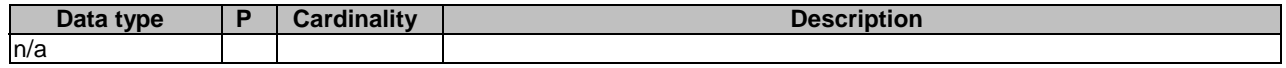

### **Table 6.2.20.3.3-3: Data structures supported by the DELETE Response Body on this resource**

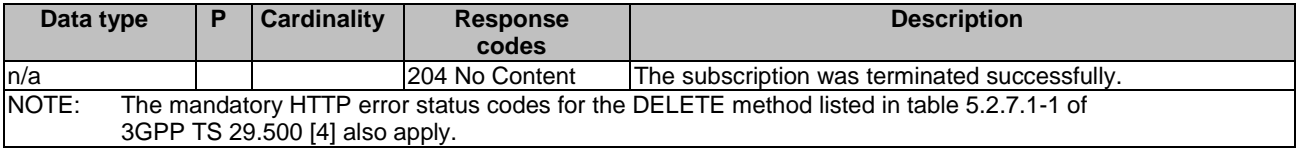

# 6.3 Notifications

# 6.3.1 General

Notifications shall comply with subclause 6.2 of 3GPP TS 29.500 [4] and subclause 4.6.2.3 of 3GPP TS 29.501 [5].

#### **Table 6.3.1-1: Notifications overview**

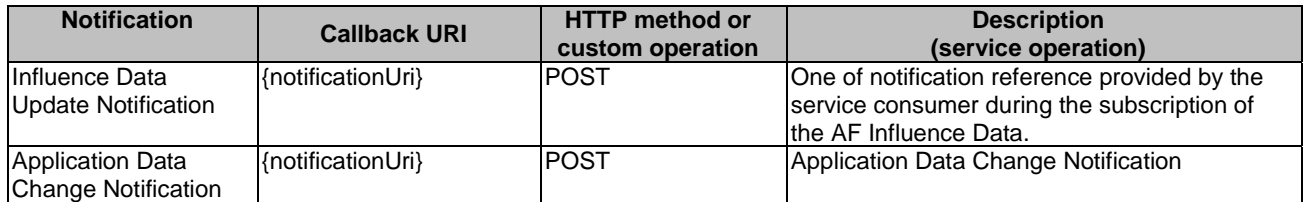

# 6.3.2 Void

# 6.3.3 Influence Data Update Notification

# 6.3.3.1 Description

The Influence Update Notification is used by the UDR to report one or several observed Influence Data(s) to a NF service consumer that has subscribed to such Notifications.

# 6.3.3.2 Operation Definition

The POST method shall be used for traffic influence data change notification and the URI shall be provided during the subscription procedure.

### Callback URI: **{notificationUri}**

This method shall support the URI query parameters specified in table 6.3.3.2-1.

#### **Table 6.3.3.2-1: URI query parameters supported by the POST method**

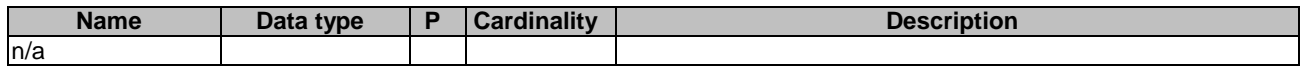

This method shall support the request data structures specified in table 6.3.3.2-2 and the response data structures and response codes specified in table 6.3.3.2-3.

# **Table 6.3.3.2-2: Data structures supported by the POST Request Body on this resource**

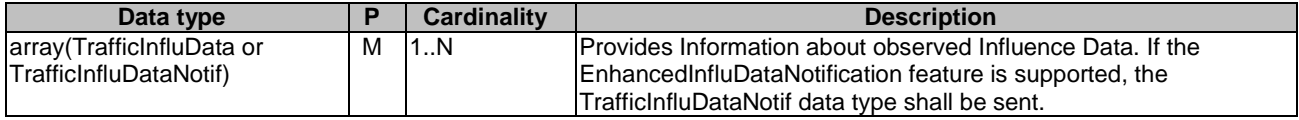

## **Table 6.3.3.2-3: Data structures supported by the POST Response Body on this resource**

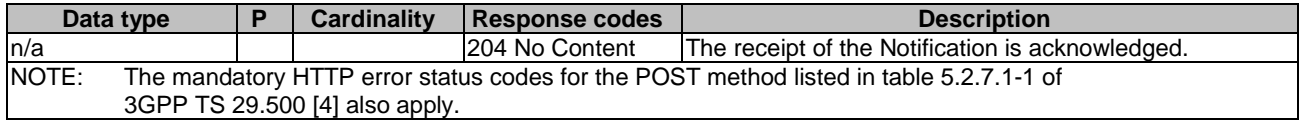

# 6.3.4 Application Data Change Notification

The POST method shall be used for application data change notification and the URI shall be provided during the subscription procedure.

#### Callback URI: **{notificationUri}**

This method shall support the URI query parameters specified in table 6.3.4-1.

#### **Table 6.3.4-1: URI query parameters supported by the POST method**

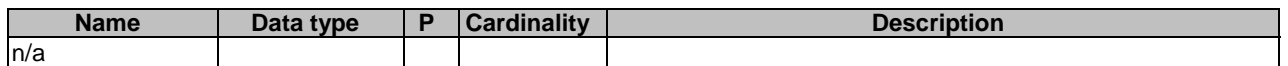

This method shall support the request data structures specified in table 6.3.4-2 and the response data structures and response codes specified in table 6.3.4-3.

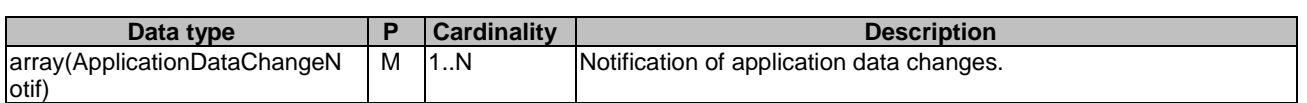

### **Table 6.3.4-2: Data structures supported by the POST Request Body**

#### **Table 6.3.4-3: Data structures supported by the POST Response Body**

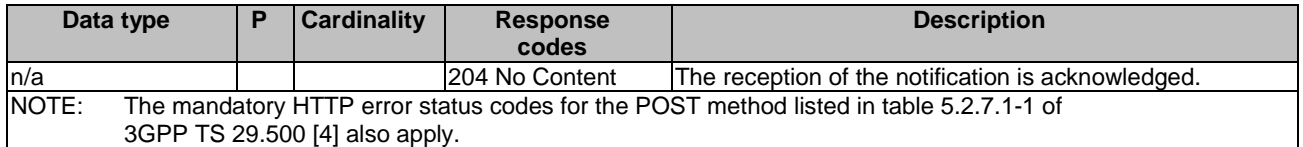

# 6.4 Data Model

# 6.4.1 General

This subclause specifies the application data model supported by the API.

Table 6.4.1-1 specifies the data types defined for the Nudr\_DataRepository Service API for Application Data service based interface protocol.

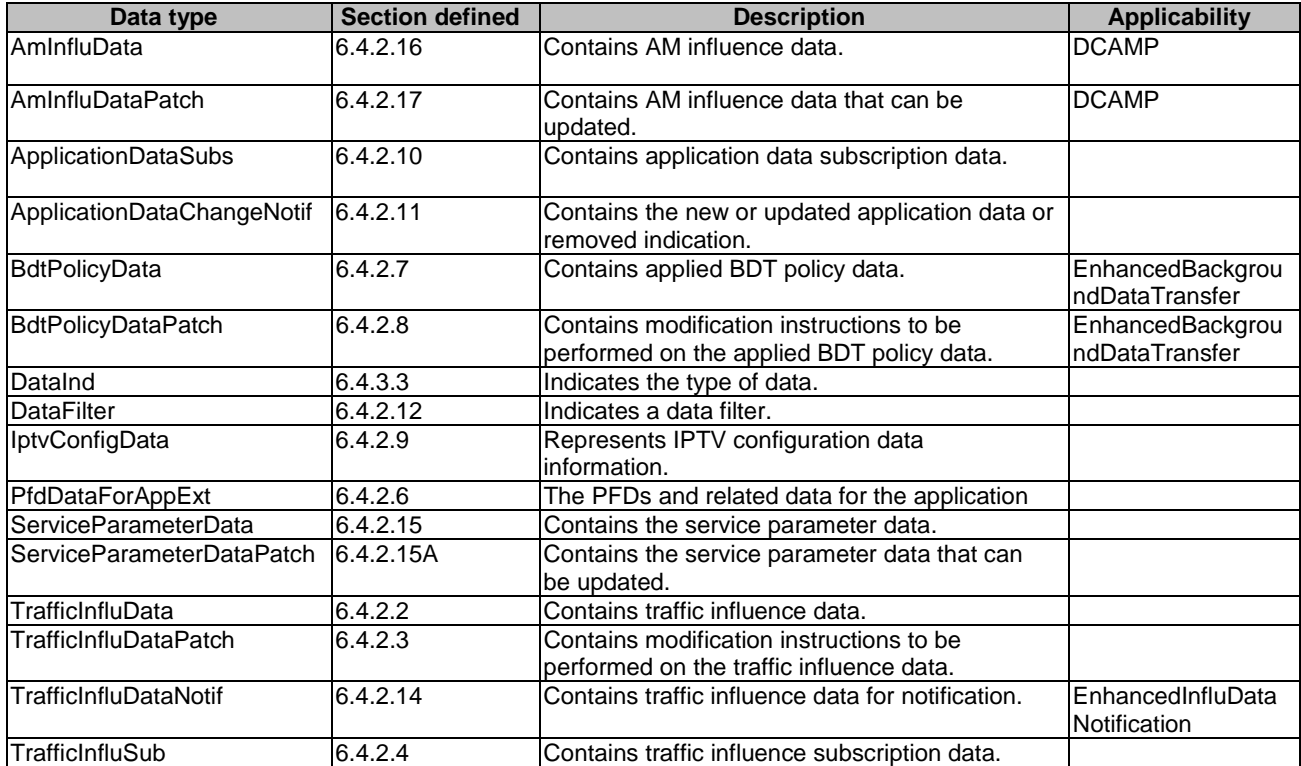

**Table 6.4.1-1: Nudr\_DataRepository specific Data Types for Application Data** 

Table 6.4.1-2 specifies data types re-used by the Nudr\_DataRepository Service API for Application Data service based interface protocol from other specifications, including a reference to their respective specifications and when needed, a short description of their use within the Nudr\_DataRepository Service API for Application Data service based interface. **Table 6.4.1-2: Nudr\_DataRepository re-used Data Types for Application Data** 

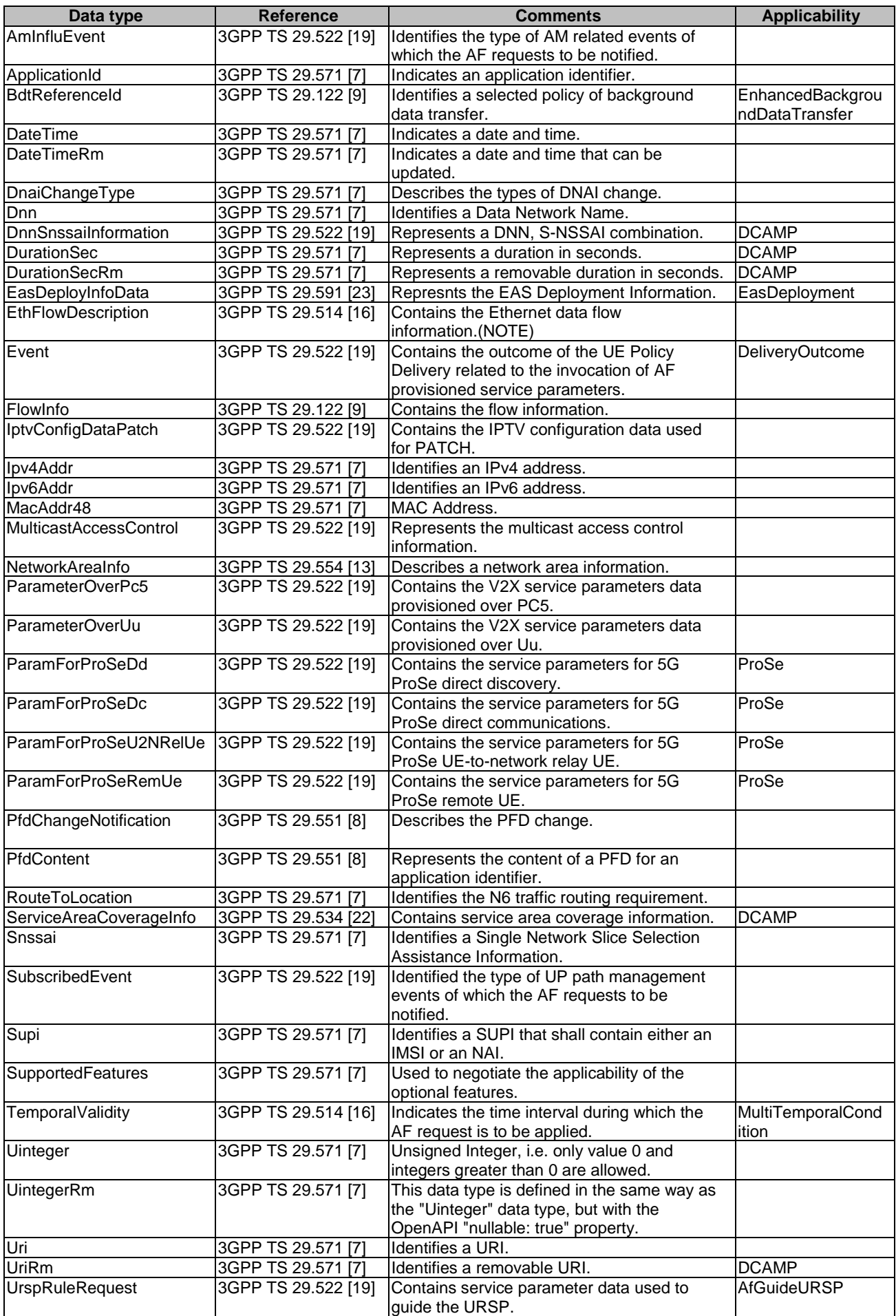

NOTE: In order to support a set of MAC addresses with a specific range in the traffic filter, feature MacAddressRange as specified in clause 6.1.8 of TS 29.504 [6] shall be supported.

# 6.4.2 Structured data types

# 6.4.2.1 Introduction

This subclause defines the structures to be used in resource representations.

6.4.2.2 Type TrafficInfluData

**Table 6.4.2.2-1: Definition of type TrafficInfluData** 

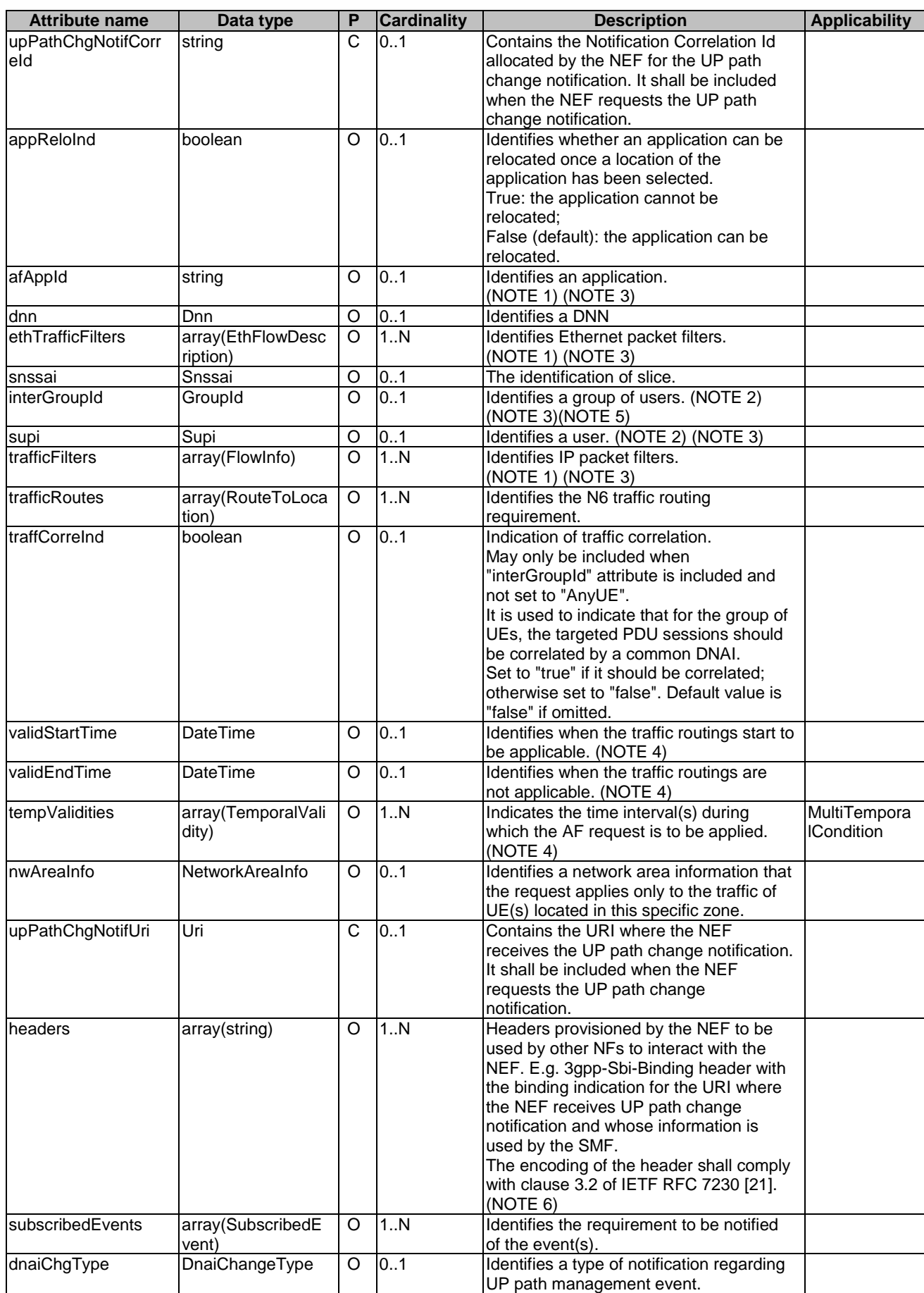

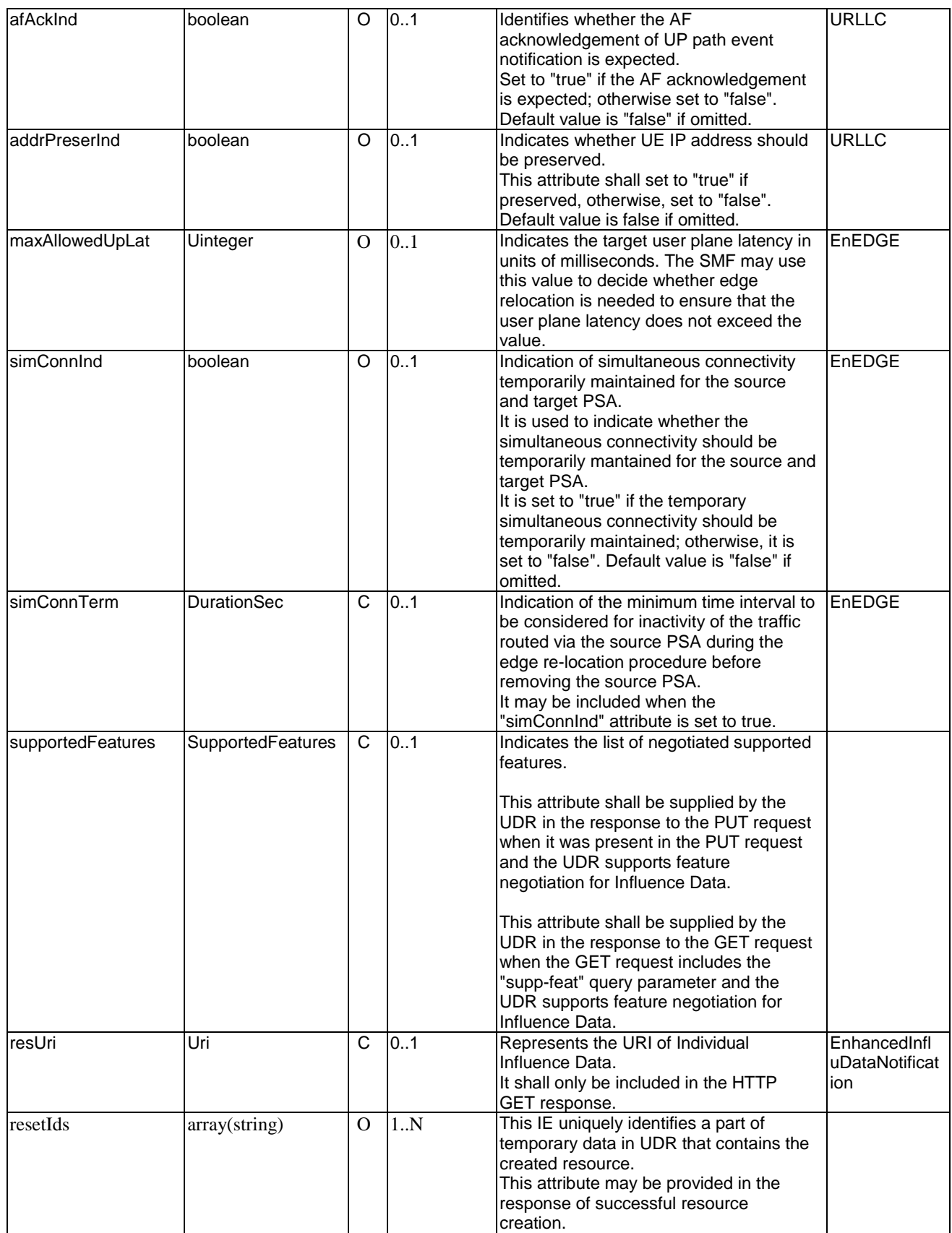

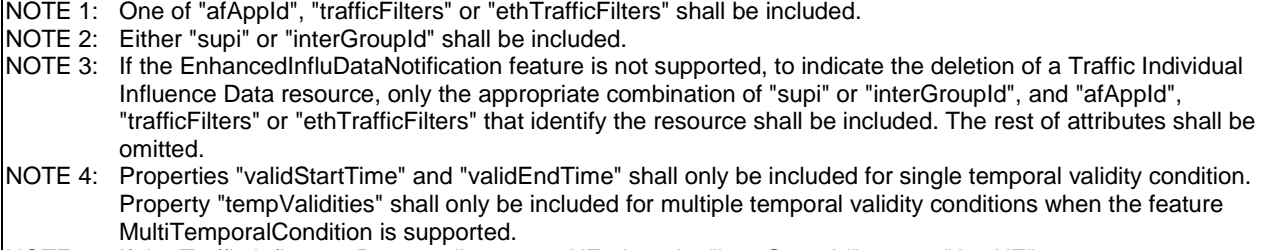

NOTE 5: If the Traffic Influence Data applies to any UE, then the "interGroupId" sets to "AnyUE".

NOTE 6: In this release of the specification, the property "headers" only includes the 3gpp-Sbi-Binding header with the binding indication for the URI included in the property "upPathChgNotifUri".

6.4.2.3 Type TrafficInfluDataPatch

**Table 6.4.2.3-1: Definition of type TrafficInfluDataPatch**
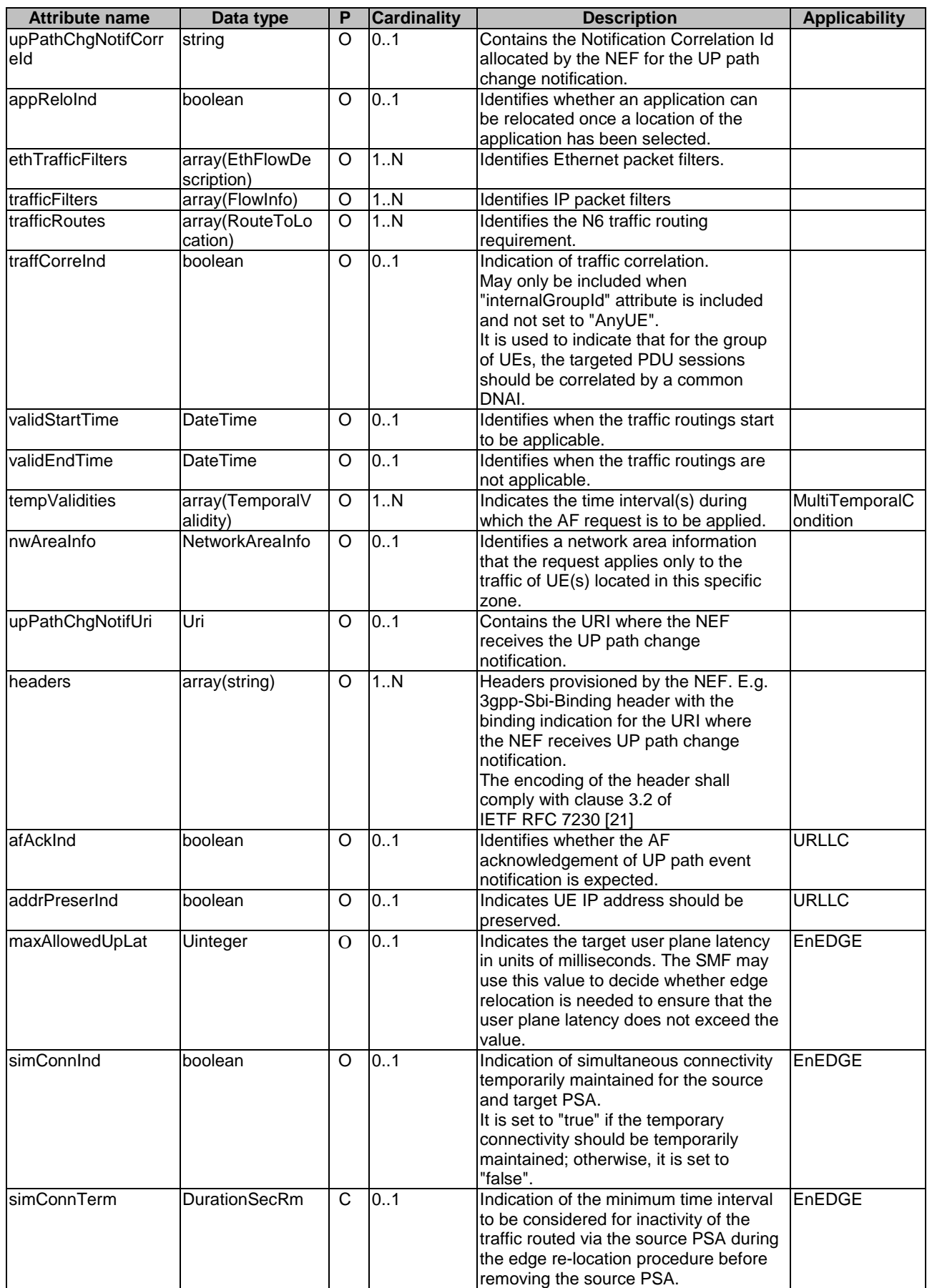

# 6.4.2.4 Type TrafficInfluSub

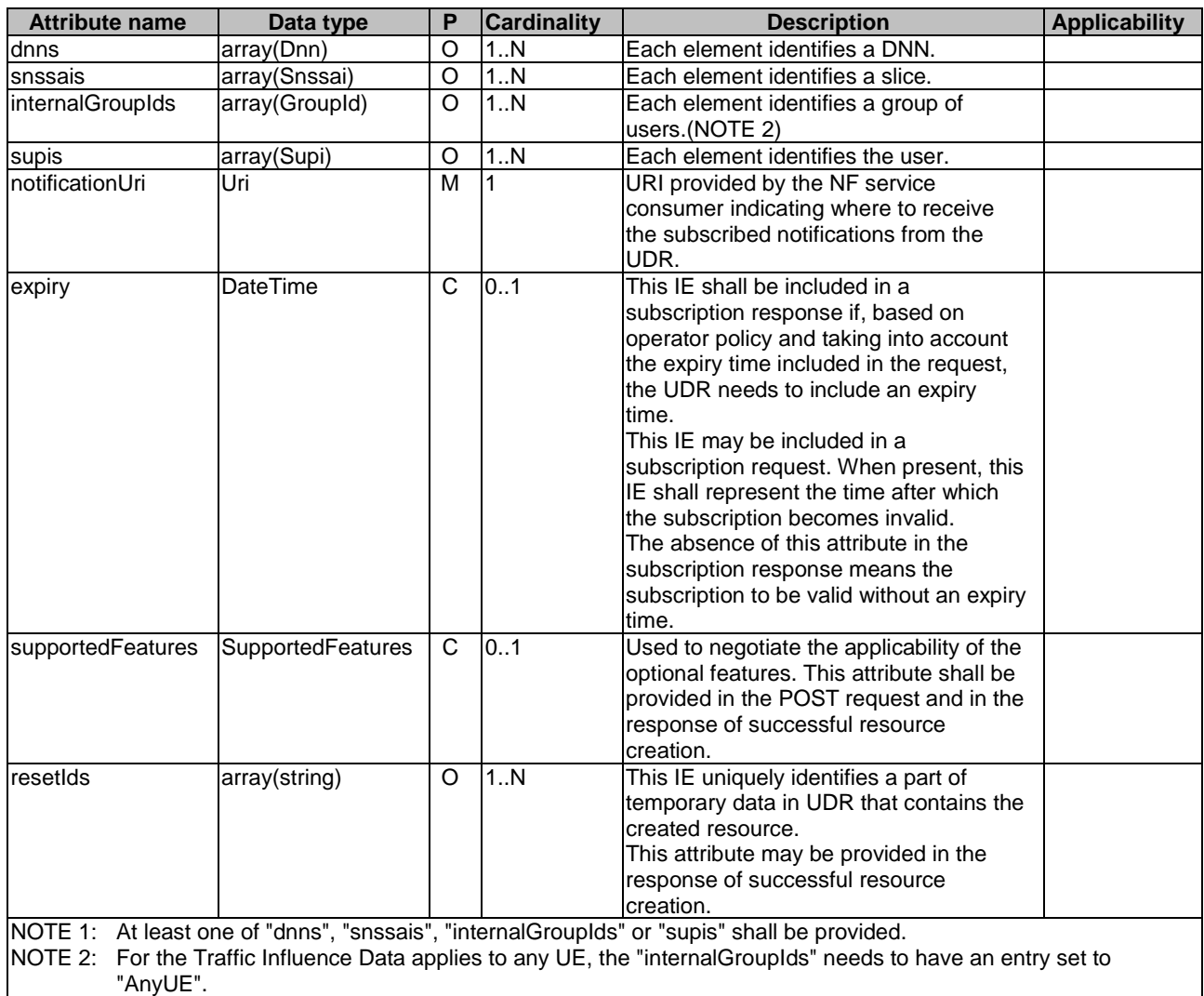

## **Table 6.4.2.4-1: Definition of type TrafficInfluSub**

### 6.4.2.5 Void

# 6.4.2.6 Type: PfdDataForAppExt

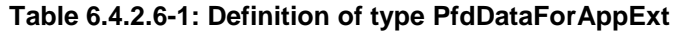

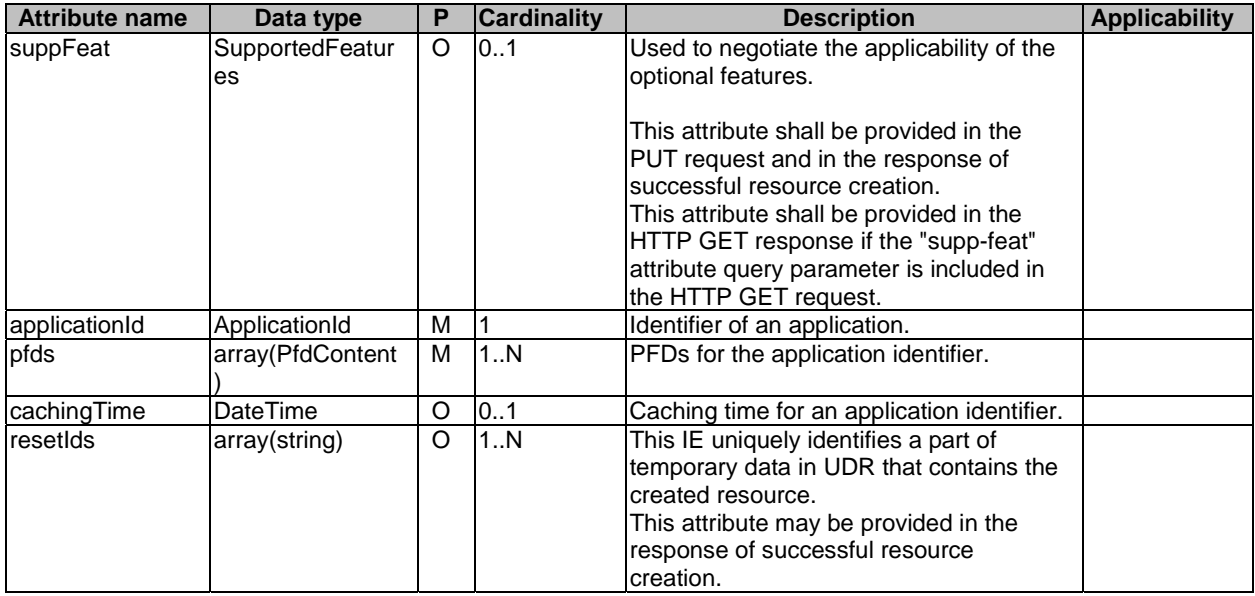

# 6.4.2.7 Type BdtPolicyData

### **Table 6.4.2.7-1: Definition of type BdtPolicyData**

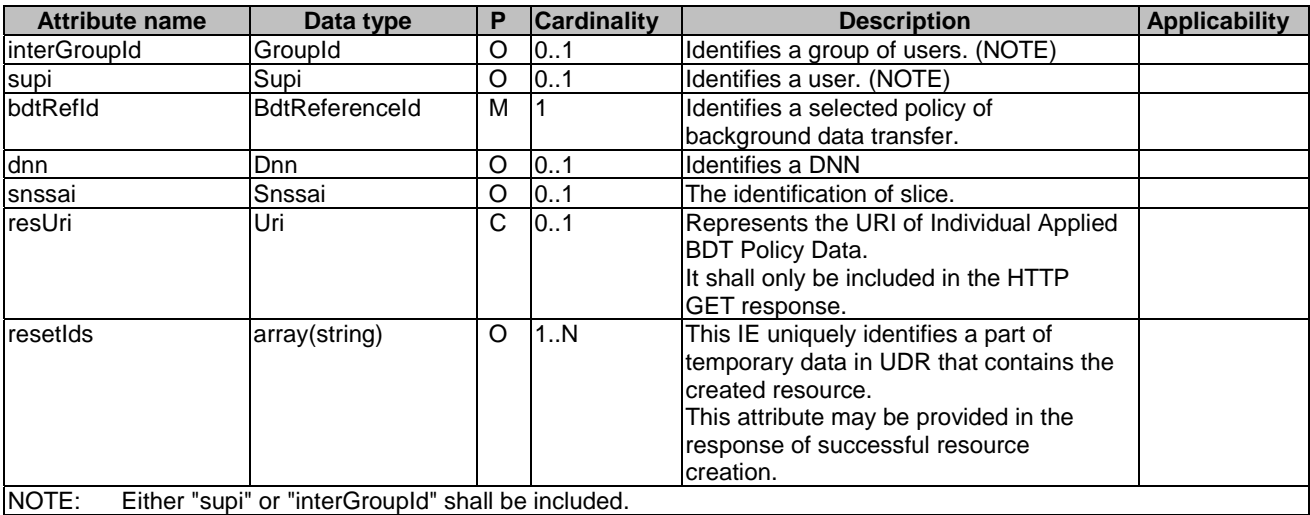

# 6.4.2.8 Type BdtPolicyDataPatch

### **Table 6.4.2.8-1: Definition of type BdtPolicyDataPatch**

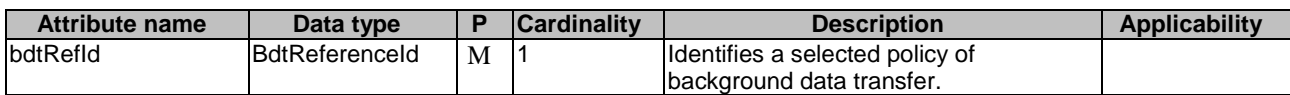

# 6.4.2.9 Type IptvConfigData

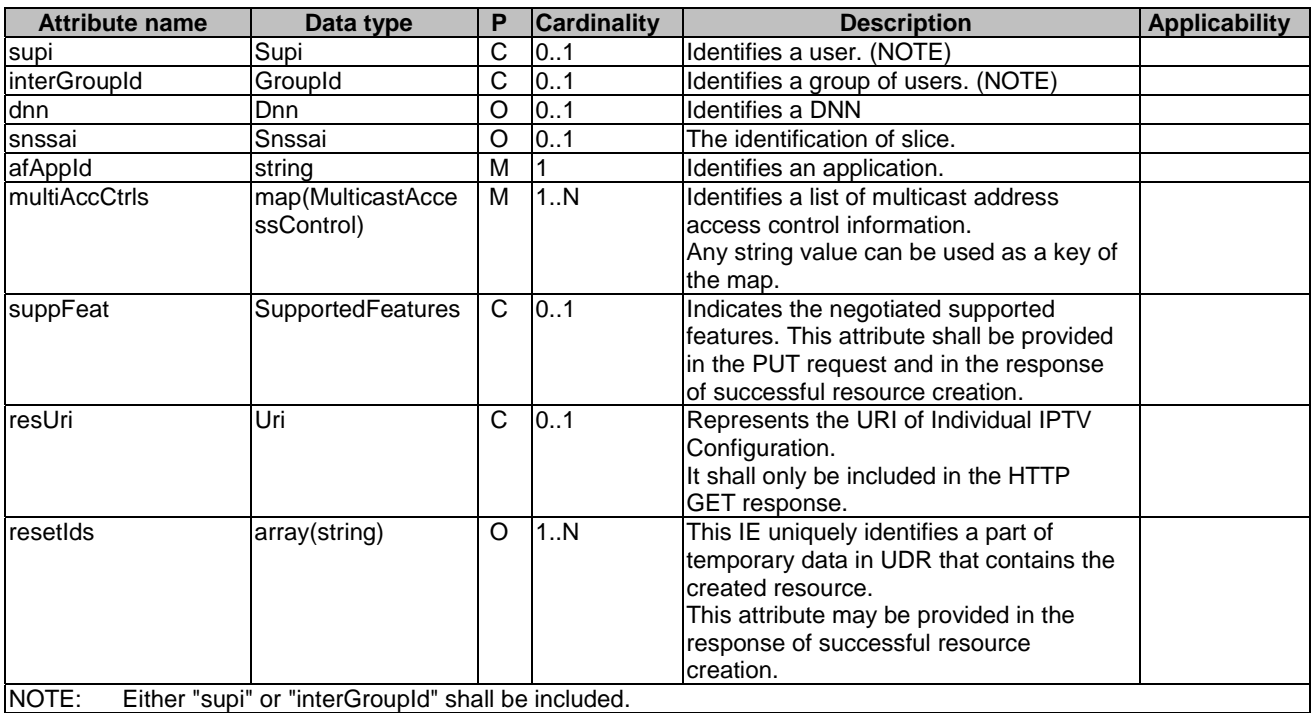

## **Table 6.4.2.9-1: Definition of type IptvConfigData**

# 6.4.2.10 Type ApplicationDataSubs

| <b>Attribute name</b>       | Data type     | P              | <b>Cardinality</b> | <b>Description</b>                                     |               |
|-----------------------------|---------------|----------------|--------------------|--------------------------------------------------------|---------------|
| notificationUri             | Uri           | M              |                    | URI provided by the NF service consumer                | Applicability |
|                             |               |                |                    | indicating where to receive the subscribed             |               |
|                             |               |                |                    | notifications from the UDR.                            |               |
| dataFilters                 | array(DataF   | O              | 1. N               | Each element identifies a data filter for              |               |
|                             | ilter)        |                |                    | subscription to data change.notification.              |               |
|                             |               |                |                    | If absent, the subscription applies to all data        |               |
|                             |               |                |                    | change notification except traffic influence data.     |               |
| expiry                      | DateTime      | $\overline{C}$ | 0.1                | This IE shall be included in a subscription            |               |
|                             |               |                |                    | response if, based on operator policy and taking       |               |
|                             |               |                |                    | into account the expiry time included in the           |               |
|                             |               |                |                    | request, the UDR needs to include an expiry time.      |               |
|                             |               |                |                    | This IE may be included in a subscription request.     |               |
|                             |               |                |                    | When present, this IE shall represent the time         |               |
|                             |               |                |                    | after which the subscription becomes invalid.          |               |
|                             |               |                |                    | The absence of this attribute in the subscription      |               |
|                             |               |                |                    | response means the subscription to be valid            |               |
|                             |               |                |                    | without an expiry time.                                |               |
| immRep                      | boolean       | $\circ$        | 0.1                | This attribute is applicable only if the "dataFilters" | <b>DCAMP</b>  |
|                             |               |                |                    | attribute of the request includes an element with      |               |
|                             |               |                |                    | the "dataInd" attribute set to "AM". If provided and   |               |
|                             |               |                |                    | set to "true", it indicates that existing matching     |               |
|                             |               |                |                    | entries shall be immediately reported within the       |               |
|                             |               |                |                    | "amInfluEntries" attribute in the response.            |               |
| amInfluEntries              | array(AmInfl  | O              | 1N                 | The AM Influence Data stored in the UDR that           | <b>DCAMP</b>  |
|                             | uData)        |                |                    | match this subscription.                               |               |
|                             |               |                |                    | It may be included only in the POST response           |               |
|                             |               |                |                    | body of a subscription creation or modification,       |               |
|                             |               |                |                    | and only if the request included the "immRep"          |               |
|                             |               |                |                    | attribute set to true and a "dataFilters" attribute    |               |
|                             |               |                |                    | that contained an element with the "dataind"           |               |
|                             |               |                |                    | attribute set to "AM".                                 |               |
| supportedFeature SupportedF |               | $\overline{C}$ | 0.1                | Used to negotiate the applicability of the optional    |               |
| S                           | eatures       |                |                    | features.                                              |               |
|                             |               |                |                    | This attribute shall be provided in the POST           |               |
|                             |               |                |                    | request and in the response of successful              |               |
|                             |               |                |                    | resource creation.                                     |               |
| resetIds                    | array(string) | O              | 1N                 | This IE uniquely identifies a part of temporary        |               |
|                             |               |                |                    | data in UDR that contains the created resource.        |               |
|                             |               |                |                    | This attribute may be provided in the response of      |               |
|                             |               |                |                    | successful resource creation.                          |               |

**Table 6.4.2.10-1: Definition of type ApplicationDataSubs** 

### 6.4.2.11 Type ApplicationDataChangeNotif

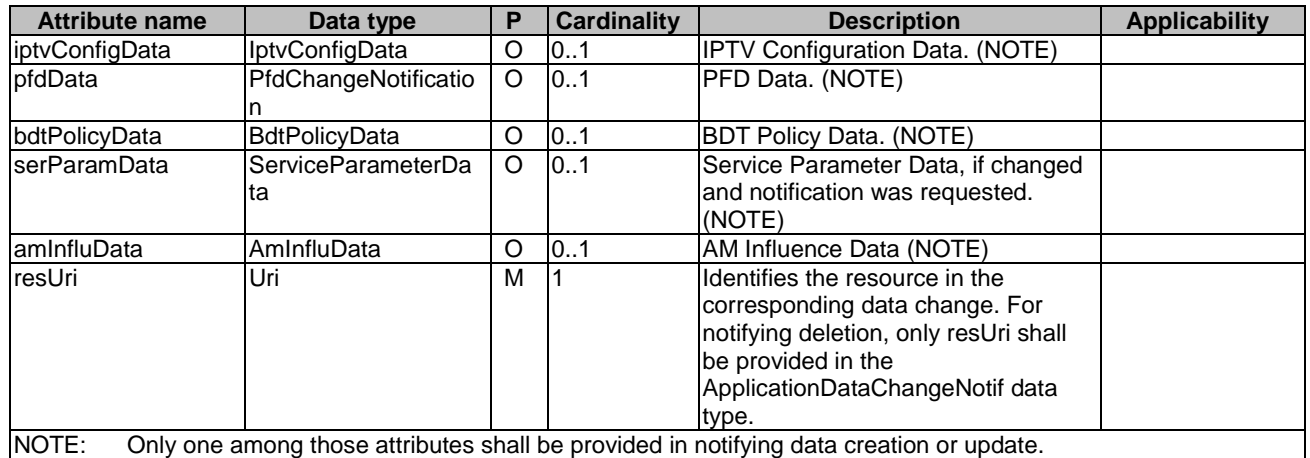

#### **Table 6.4.2.11-1: Definition of type ApplicationDataChangeNotif**

### 6.4.2.12 Type DataFilter

#### **Table 6.4.2.12-1: Definition of type DataFilter**

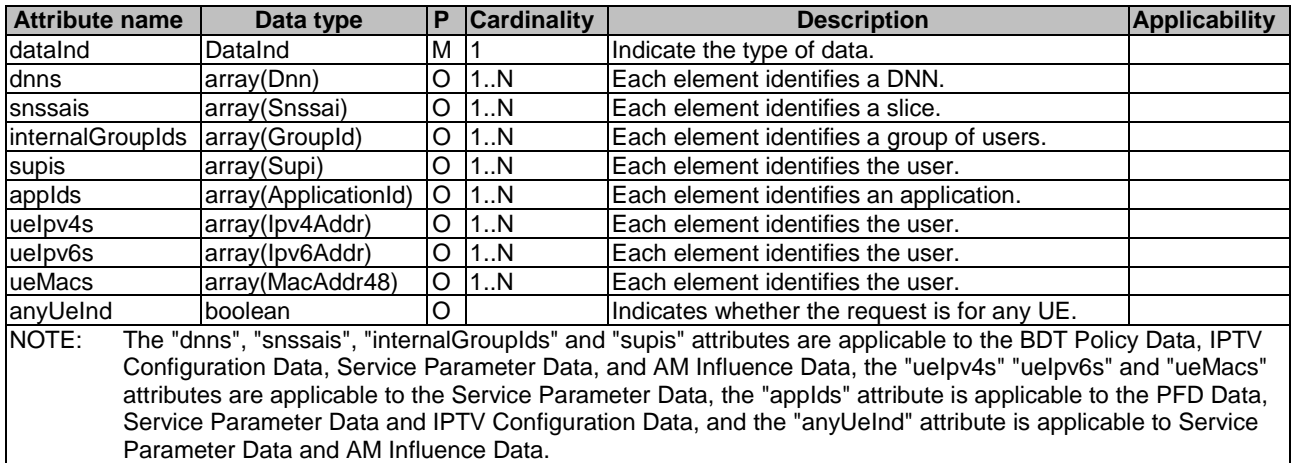

NOTE: When the "anyUeInd" attribute is related to the subscription to notification of changes of the service parameter data resource(s), and it refers to any UE using the service identified by a combination of DNN and S-NSSAI, the "anyUeInd" attribute is present together with the "dnns" and "snssais" properties. Note also that, if the "anyUeInd" attribute is present together with the "internalGroupIds", "supis", "ueIpv4s", "ueIpv6s" and/or "ueMacs" attributes the subscription will not match any resource, since according to subsclause 6.4.2.15 only one of the the "supi", "anyUeInd", "interGroupId", "ueIpv4", "ueIpv6" or "ueMac" properties are simultaneously present in the resource.

When the "anyUeInd" attribute is related to the subscription to notification of changes of the AM Influence data resource(s), and it refers to any UE using the service(s) identified by the corresponding DNN and S-NSSAI, the "anyUeInd" attribute is present together with the "dnns" and "snssais" properties. Note also that, if the "anyUeInd" attribute is present together with the "internalGroupIds" and/or "supis" attributes the subscription will not match any resource, since according to subsclause 6.4.2.16 only one of the the "supi", "anyUeInd", or "interGroupId" properties are simultaneously present in the resource.

6.4.2.13 Void

# 6.4.2.14 Type TrafficInfluDataNotif

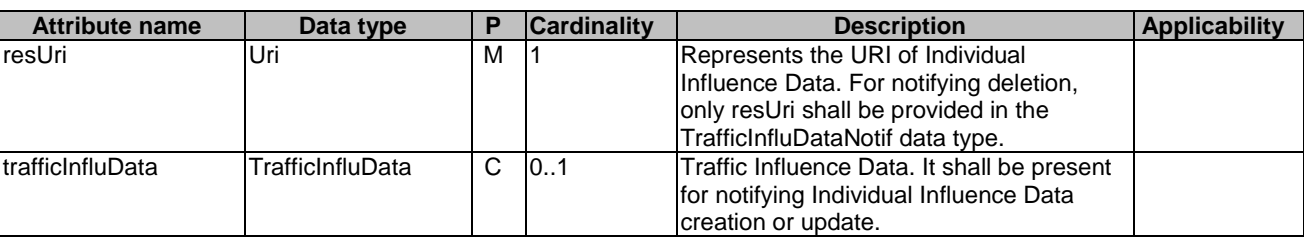

## **Table 6.4.2.14-1: Definition of type TrafficInfluDataNotif**

6.4.2.15 Type ServiceParameterData

**Table 6.4.2.15-1: Definition of type ServiceParameterData** 

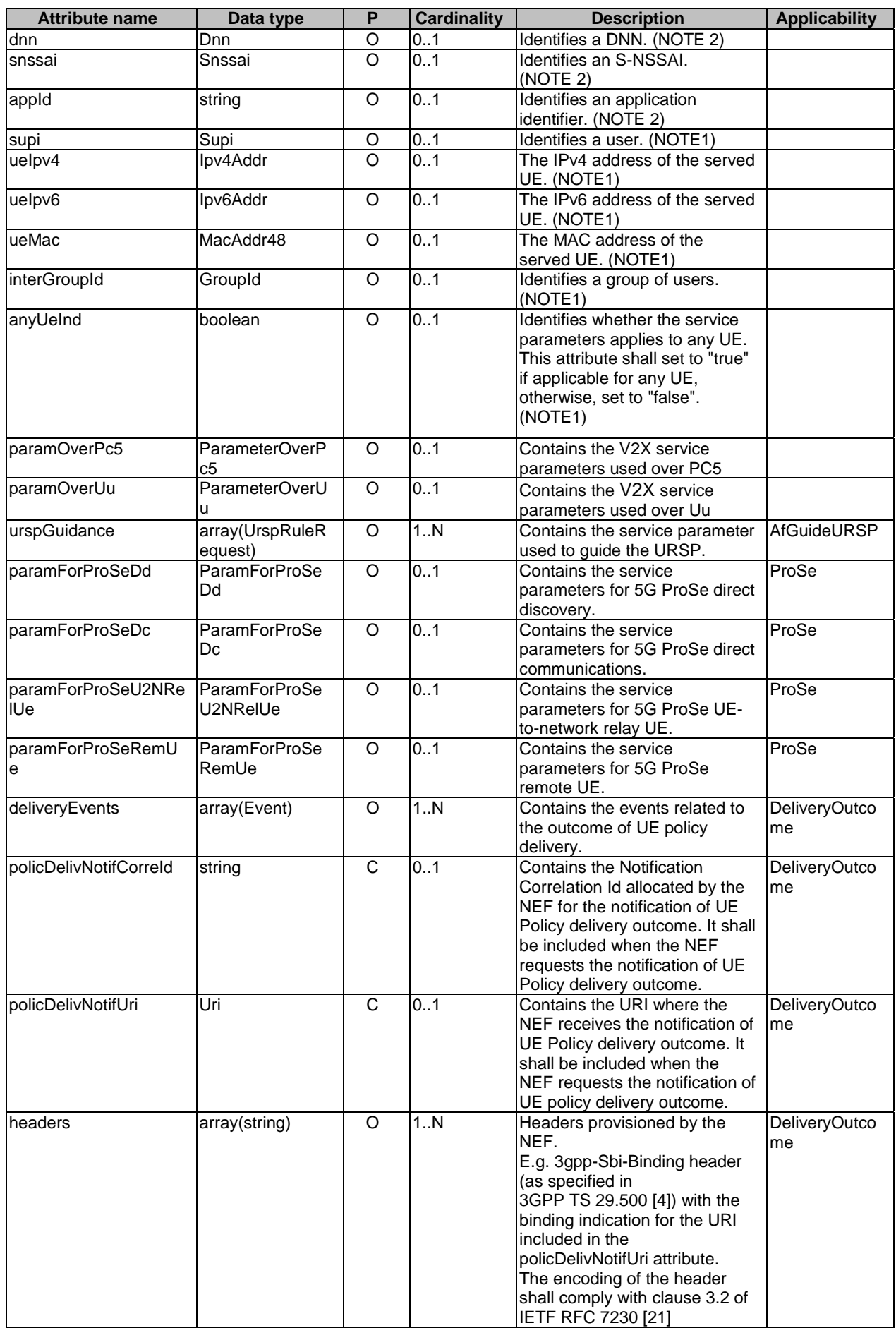

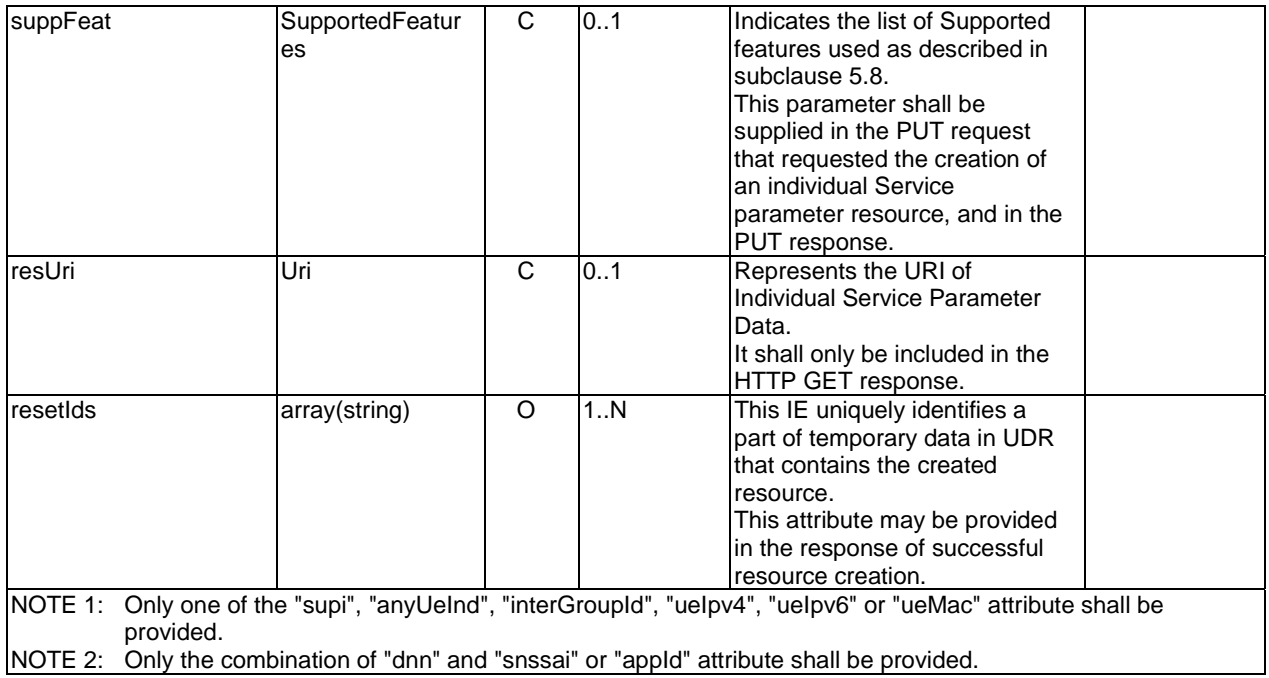

# 6.4.2.16 Type AmInfluData

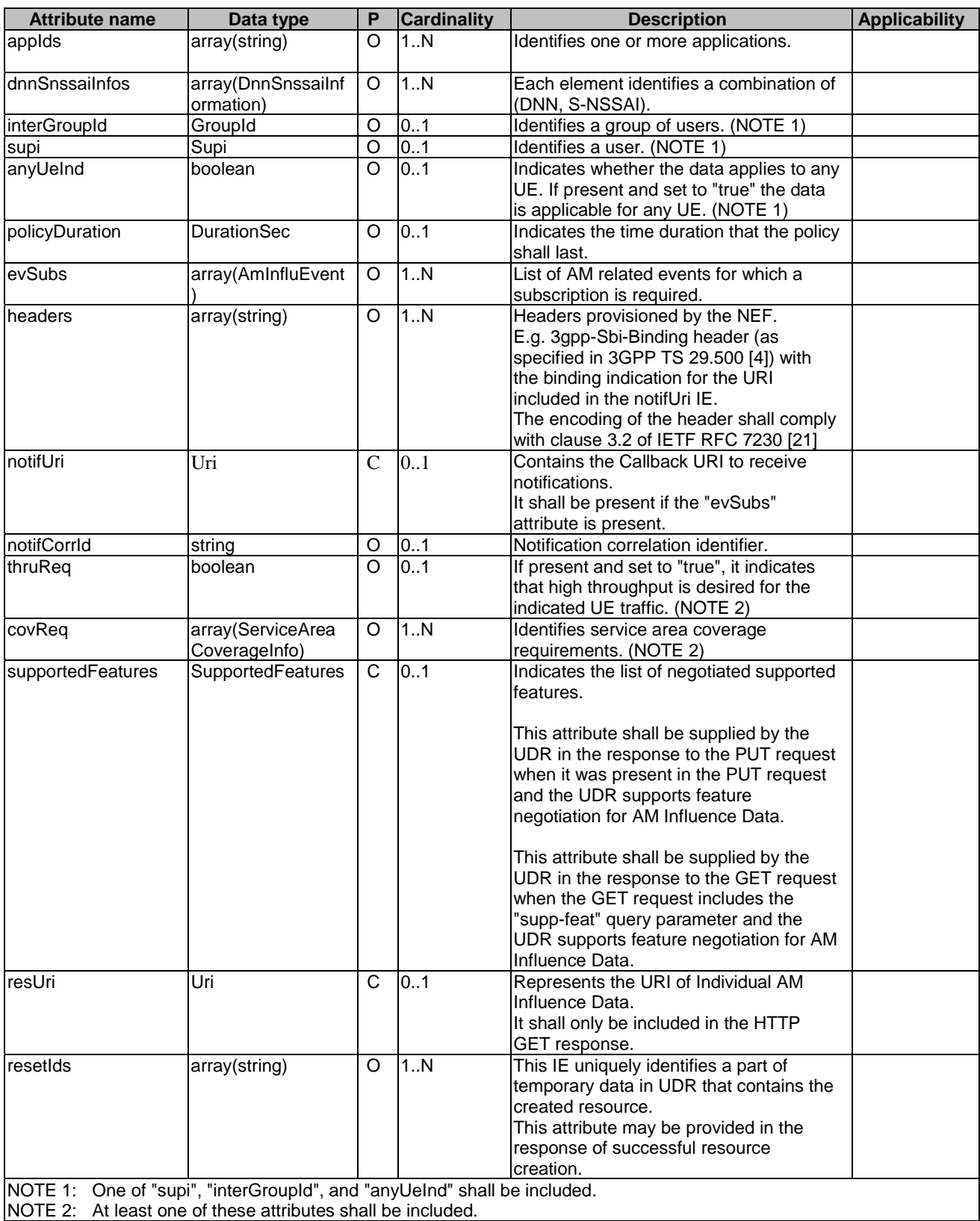

# **Table 6.4.2.16-1: Definition of type AmInfluData**

# 6.4.2.17 Type AmInfluDataPatch

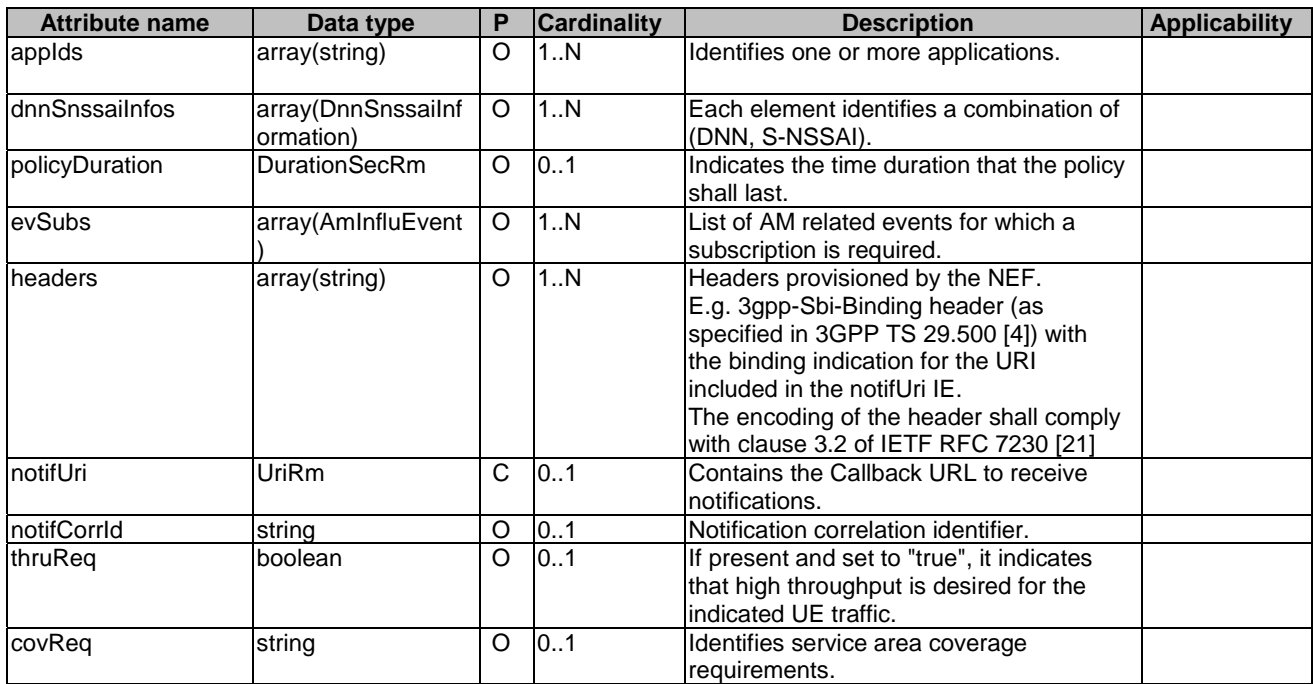

## **Table 6.4.2.17-1: Definition of type AmInfluDataPatch**

# 6.4.2.15A Type ServiceParameterDataPatch

| <b>Attribute name</b> | Data type       | $\mathsf{P}$ | <b>Cardinality</b> | <b>Description</b>                      | <b>Applicability</b> |
|-----------------------|-----------------|--------------|--------------------|-----------------------------------------|----------------------|
| paramOverPc5          | ParameterOverP  | $\circ$      | 0.1                | Contains the V2X service                |                      |
|                       | c5              |              |                    | parameters used over PC5                |                      |
| paramOverUu           | ParameterOverU  | $\Omega$     | 0.1                | Contains the V2X service                |                      |
|                       | u               |              |                    | parameters used over Uu                 |                      |
| urspInfluence         | array(UrspRuleR | O            | 1N                 | Contains the service parameter          | AfGuideURSP          |
|                       | equest)         |              |                    | used to influence the URSP.             |                      |
| paramForProSeDd       | ParamForProSe   | O            | 0.1                | Contains the service                    | ProSe                |
|                       | Dd              |              |                    | parameters for 5G ProSe direct          |                      |
|                       |                 |              |                    | discovery.                              |                      |
| paramForProSeDc       | ParamForProSe   | $\circ$      | 0.1                | Contains the service                    | ProSe                |
|                       | Dc              |              |                    | parameters for 5G ProSe direct          |                      |
|                       |                 |              |                    | communications.                         |                      |
| paramForProSeU2NRe    | ParamForProSe   | $\circ$      | 0.1                | Contains the service                    | ProSe                |
| IUe                   | U2NReIUe        |              |                    | parameters for 5G ProSe UE-             |                      |
|                       |                 |              |                    | to-network relay UE.                    |                      |
| paramForProSeRemU     | ParamForProSe   | O            | 0.1                | Contains the service                    | ProSe                |
| e                     | RemUe           |              |                    | parameters for 5G ProSe                 |                      |
|                       |                 |              |                    | remote UE.                              |                      |
| deliveryEvents        | array(Event)    | $\circ$      | 1.N                | Contains the events related to          | <b>DeliveryOutco</b> |
|                       |                 |              |                    | the outcome of UE policy                | me                   |
|                       | Uri             | $\mathsf{C}$ | 0.1                | delivery.<br>Contains the URI where the |                      |
| policDelivNotifUri    |                 |              |                    | NEF receives the notification of        | DeliveryOutco<br>lme |
|                       |                 |              |                    | UE Policy delivery outcome. It          |                      |
|                       |                 |              |                    | shall be included when the              |                      |
|                       |                 |              |                    | NEF requests the notification of        |                      |
|                       |                 |              |                    | UE policy delivery outcome.             |                      |
| headers               | array(string)   | $\circ$      | 1.1N               | Headers provisioned by the              | <b>DeliveryOutco</b> |
|                       |                 |              |                    | NEF.                                    | me                   |
|                       |                 |              |                    | E.g. 3gpp-Sbi-Binding header            |                      |
|                       |                 |              |                    | (as specified in                        |                      |
|                       |                 |              |                    | 3GPP TS 29.500 [4]) with the            |                      |
|                       |                 |              |                    | binding indication for the URI          |                      |
|                       |                 |              |                    | included in the                         |                      |
|                       |                 |              |                    | policDelivNotifUri IE.                  |                      |
|                       |                 |              |                    | The encoding of the header              |                      |
|                       |                 |              |                    | shall comply with clause 3.2 of         |                      |
|                       |                 |              |                    | IETF RFC 7230 [21]                      |                      |

**Table 6.4.2.15A-1: Definition of type ServiceParameterDataPatch** 

# 6.4.3 Simple data types and enumerations

### 6.4.3.1 Introduction

This subclause defines simple data types and enumerations that can be referenced from data structures defined in the previous subclauses.

### 6.4.3.2 Simple data types

The simple data types defined in table 6.4.3.2-1 shall be supported.

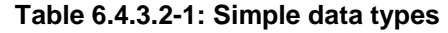

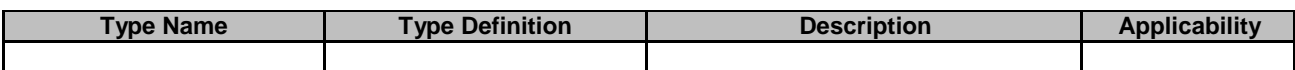

### 6.4.3.3 Enumeration: DataInd

**Table 6.4.3.3-1: Enumeration DataInd** 

| <b>Enumeration value</b> | <b>Description</b>                          | <b>Applicability</b> |
|--------------------------|---------------------------------------------|----------------------|
| <b>PFD</b>               | PFD data change notification                |                      |
| <b>IPTV</b>              | IPTV configuration data change notification |                      |
| <b>BDT</b>               | BDT data change notification                |                      |
| SVC_PARAM                | Service parameter change notification.      |                      |
| AM                       | AM influence data change notification       | <b>DCAMP</b>         |

# 6.5 Error handling

# 6.5.1 General

HTTP error handling shall be supported as specified in subclause 5.2.4 of 3GPP TS 29.500 [4].

For the Nudr\_DataRepository Service API for Application Data, HTTP error responses shall be supported as specified in subclause 4.8 of 3GPP TS 29.501 [5]. Protocol errors and application errors specified in table 5.2.7.2-1 of 3GPP TS 29.500 [4] shall be supported for an HTTP method if the corresponding HTTP status codes are specified as mandatory for that HTTP method in table 5.2.7.1-1 of 3GPP TS 29.500 [4]. In addition, the requirements in the following subclauses shall apply.

# 6.5.2 Protocol Errors

In this Release of the specification, there are no additional protocol errors applicable for the Nudr\_DataRepository Service API for Application Data.

# 6.5.3 Application Errors

The application errors defined for the Nudr\_DataRepository Service API for Application Data are listed in table 6.5.3-1.

#### **Table 6.5.3-1: Application errors**

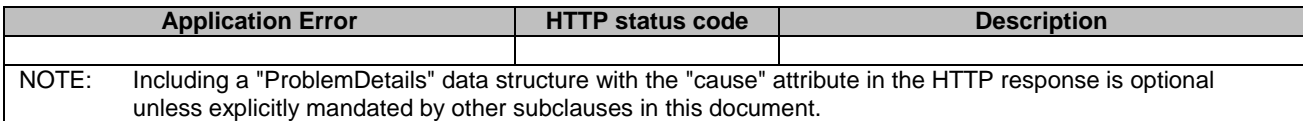

The application error handling shall follow 3GPP TS 29.504 [6] subclause 6.1.6 unless explicitly specified in this document.

# 6.6 Feature negotiation

The optional features in table 6.1.8-1 of 3GPP TS 29.504 [6] are defined for the Nudr\_DataRepository API. They shall be negotiated using the extensibility mechanism defined in subclause 6.6 of 3GPP TS 29.500 [4].

# 7 Usage of Nudr\_DataRepository Service API for Structured Data for Exposure

# 7.1 Introduction

The following subclauses specify the usage of Nudr\_DataRepository service for exposure data. The principles specified in 3GPP TS 29.504 [6] are followed unless explicitly specified otherwise in the following subclauses.

# 7.2 Resources

# 7.2.1 Overview

This clause specifies the resources for the usage of the Unified Data Repository service for Structured Data for Exposure.

# 7.2.2 Resource Structure

{apiRoot}/nudr-dr/<apiVersion>/exposure-data

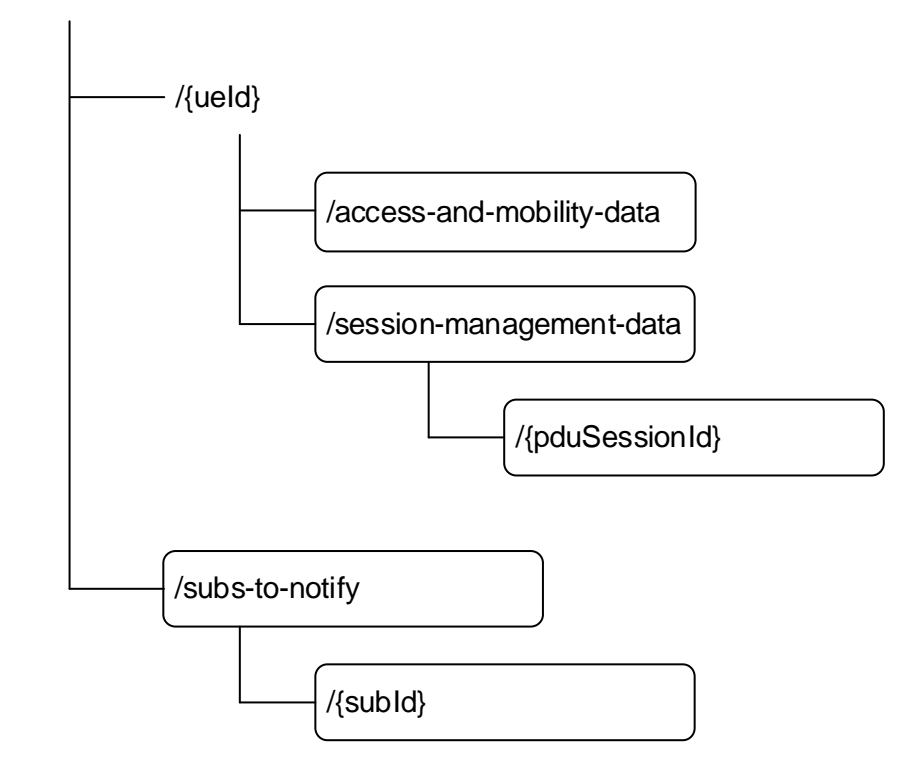

### **Figure 7.2.2-1: Resource URI structure of the Nudr\_DataRepository API for exposure data**

Table 7.2.2-1 provides an overview of the resources and applicable HTTP methods.

| <b>Resource name</b>                         | <b>Resource URI</b>                                                  | <b>HTTP</b> method | <b>Description</b>                                                                             |
|----------------------------------------------|----------------------------------------------------------------------|--------------------|------------------------------------------------------------------------------------------------|
| AccessAndMobility<br>Data                    | /exposure-data/{ueld}/<br>access-and-mobility-data                   | IPUT               | Create and update the access and mobility<br>exposure data for a UE                            |
|                                              |                                                                      | <b>PATCH</b>       | Update the access and mobility exposure<br>data for a UE.                                      |
|                                              |                                                                      | <b>GET</b>         | Retrieve the access and mobility exposure<br>data for a UE                                     |
|                                              |                                                                      | <b>IDELETE</b>     | Delete the access and mobility exposure<br>data for a UE                                       |
| PduSessionManag<br>ementData                 | /exposure-data/{ueld}/<br>session-management-data/<br>{pduSessionId} | <b>PUT</b>         | Create and update the session management<br>data for a UE and for an individual PDU<br>session |
|                                              |                                                                      | <b>GET</b>         | Retrieve the session management data for a<br>UE and for an individual PDU session             |
|                                              |                                                                      | <b>DELETE</b>      | Delete the session management data for a<br>UE and for an individual PDU session               |
| <b>ExposureDataSubs</b><br>criptions         | /exposure-data/subs-to-notify                                        | IPOST              | Create a subscription to receive notifications<br>on exposure data changes.                    |
| IndividuaExposure<br><b>DataSubscription</b> | /exposure-data/subs-to-notify/<br>{subId}                            | <b>PUT</b>         | Modify a subscription to receive notifications<br>on exposure data changes.                    |
|                                              |                                                                      | <b>DELETE</b>      | Delete a subscription identified by {subld}.                                                   |

**Table 7.2.2-1: Resources and methods overview** 

# 7.2.3 Resource: AccessAndMobilityData

### 7.2.3.1 Description

This resource represents the exposure data related to access and mobility.

### 7.2.3.2 Resource definition

#### Resource URI: **{apiRoot}/nudr-dr/<apiVersion>/exposure-data/{ueId}/access-and-mobility-data**

This resource shall support the resource URI variables defined in table 7.2.3.2-1.

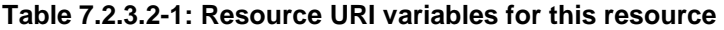

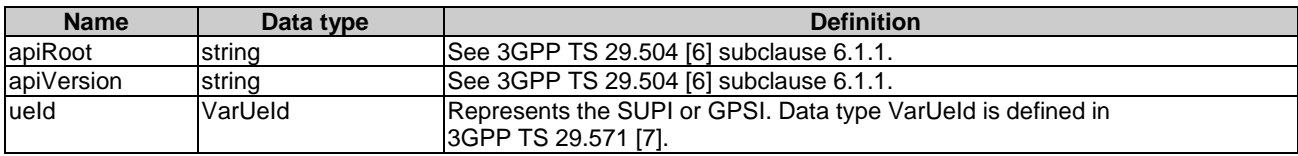

### 7.2.3.3 Resource Standard Methods

#### 7.2.3.3.1 PUT

This method shall support the URI query parameters specified in table 7.2.3.3.1-1.

#### **Table 7.2.3.3.1-1: URI query parameters supported by the PUT method on this resource**

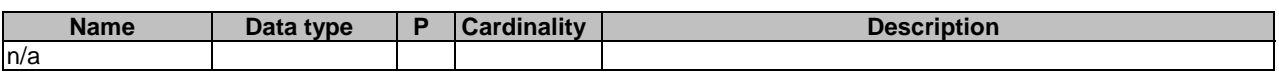

This method shall support the request data structures specified in table 7.2.3.3.1-2 and the response data structures and response codes specified in table 7.2.3.3.1-3.

#### **Table 7.2.3.3.1-2: Data structures supported by the PUT Request Body on this resource**

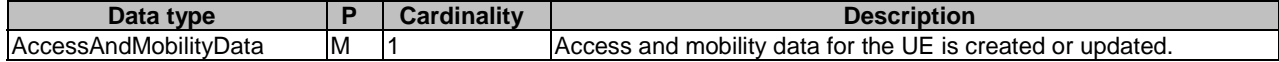

#### **Table 7.2.3.3.1-3: Data structures supported by the PUT Response Body on this resource**

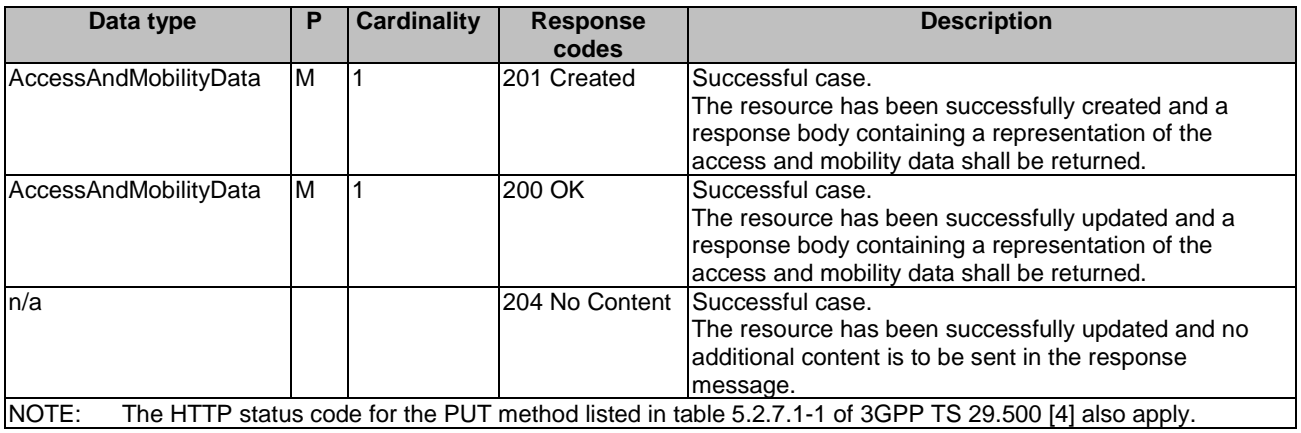

#### **Table 7.2.3.3.1-4: Headers supported by the 201 Response Code on this resource**

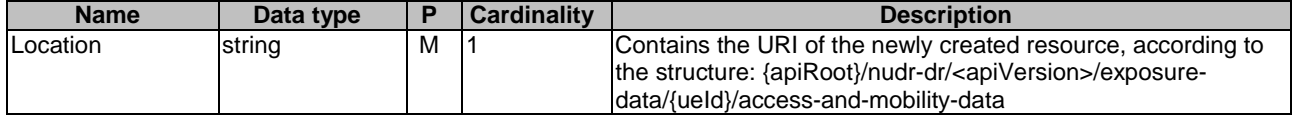

### 7.2.3.3.2 GET

This method shall support the URI query parameters specified in table 7.2.3.3.2-1.

#### **Table 7.2.3.3.2-1: URI query parameters supported by the GET method on this resource**

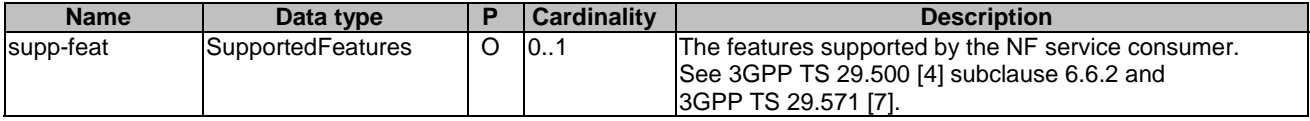

This method shall support the request data structures specified in table 7.2.3.3.2-2 and the response data structures and response codes specified in table 7.2.3.3.2-3.

#### **Table 7.2.3.3.2-2: Data structures supported by the GET Request Body on this resource**

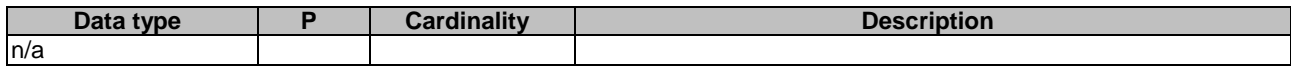

#### **Table 7.2.3.3.2-3: Data structures supported by the GET Response Body on this resource**

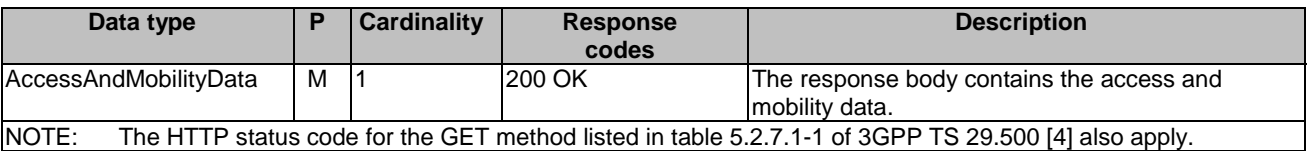

#### 7.2.3.3.3 DELETE

This method shall support the URI query parameters specified in table 7.2.3.3.3-1.

#### **Table 7.2.3.3.3-1: URI query parameters supported by the DELETE method on this resource**

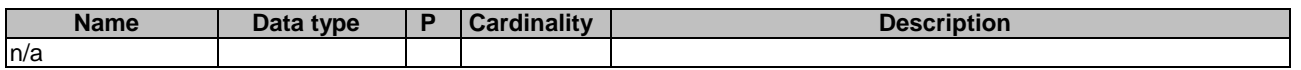

This method shall support the request data structures specified in table 7.2.3.3.3-2 and the response data structures and response codes specified in table 7.2.3.3.3-3.

#### **Table 7.2.3.3.3-2: Data structures supported by the DELETE Request Body on this resource**

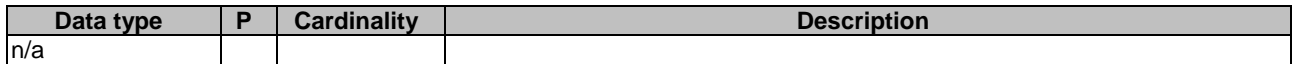

#### **Table 7.2.3.3.3-3: Data structures supported by the DELETE Response Body on this resource**

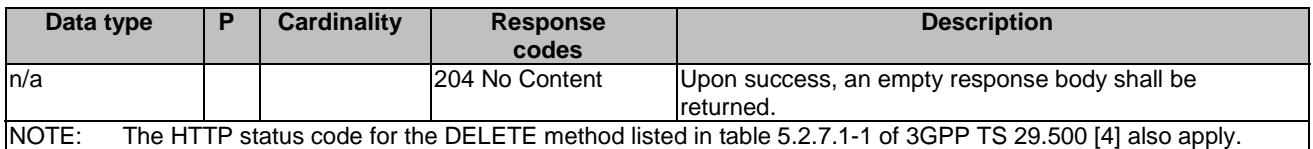

#### 7.2.3.3.4 PATCH

This method shall support the URI query parameters specified in table 7.2.3.3.4-1.

#### **Table 7.2.3.3.4-1: URI query parameters supported by the PATCH method on this resource**

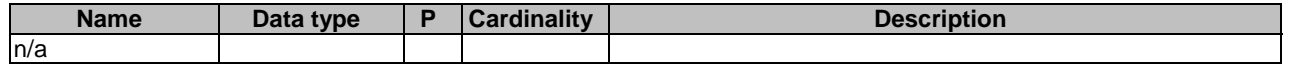

This method shall support the request data structures specified in table 7.2.3.3.4-2 and the response data structures and response codes specified in table 7.2.3.3.4-3.

#### **Table 7.2.3.3.4-2: Data structures supported by the PATCH Request Body on this resource**

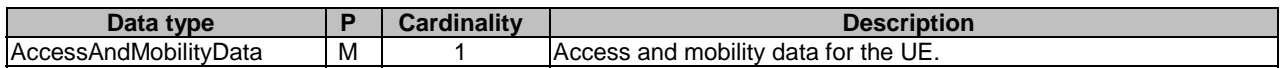

#### **Table 7.2.3.3.4-3: Data structures supported by the PATCH Response Body on this resource**

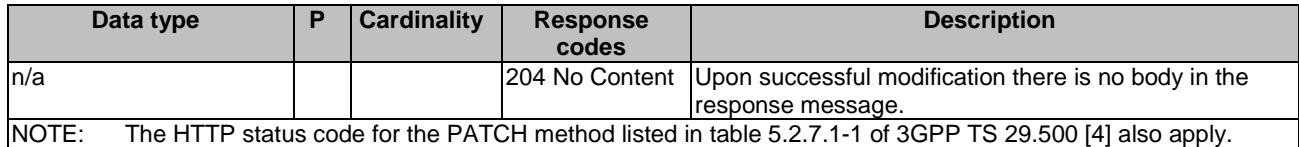

# 7.2.4 Resource: PduSessionManagementData

#### 7.2.4.1 Description

This resource represents the exposure data related to session and management data for a given subscriber and a given PDU session.

### 7.2.4.2 Resource definition

Resource URI: **{apiRoot}/nudr-dr/<apiVersion>/exposure-data/{ueId}/session-management-data/{pduSessionId}**

This resource shall support the resource URI variables defined in table 7.2.4.2-1.

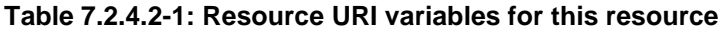

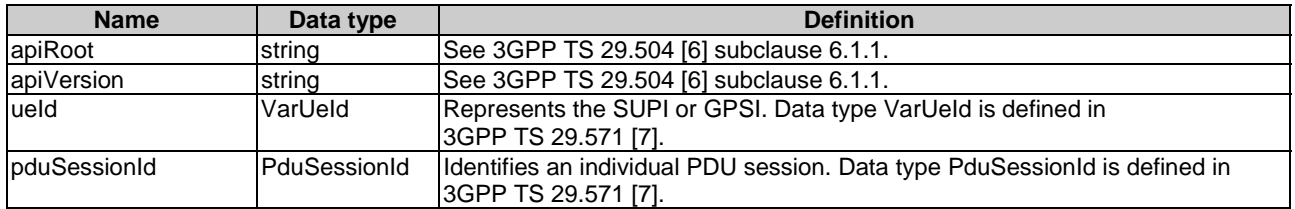

### 7.2.4.3 Resource Standard Methods

### 7.2.4.3.1 PUT

This method shall support the URI query parameters specified in table 7.2.4.3.1-1.

#### **Table 7.2.4.3.1-1: URI query parameters supported by the PUT method on this resource**

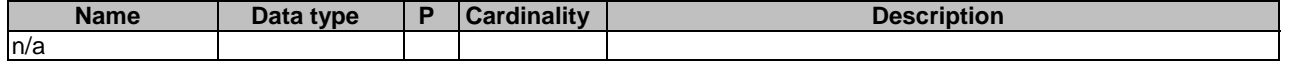

This method shall support the request data structures specified in table 7.2.4.3.1-2 and the response data structures and response codes specified in table 7.2.4.3.1-3.

#### **Table 7.2.4.3.1-2: Data structures supported by the PUT Request Body on this resource**

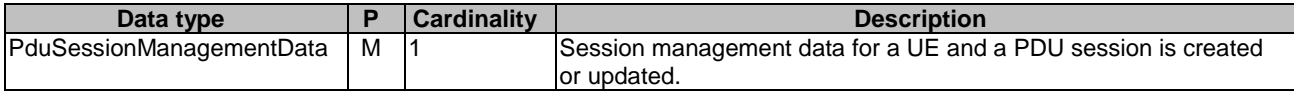

#### **Table 7.2.4.3.1-3: Data structures supported by the PUT Response Body on this resource**

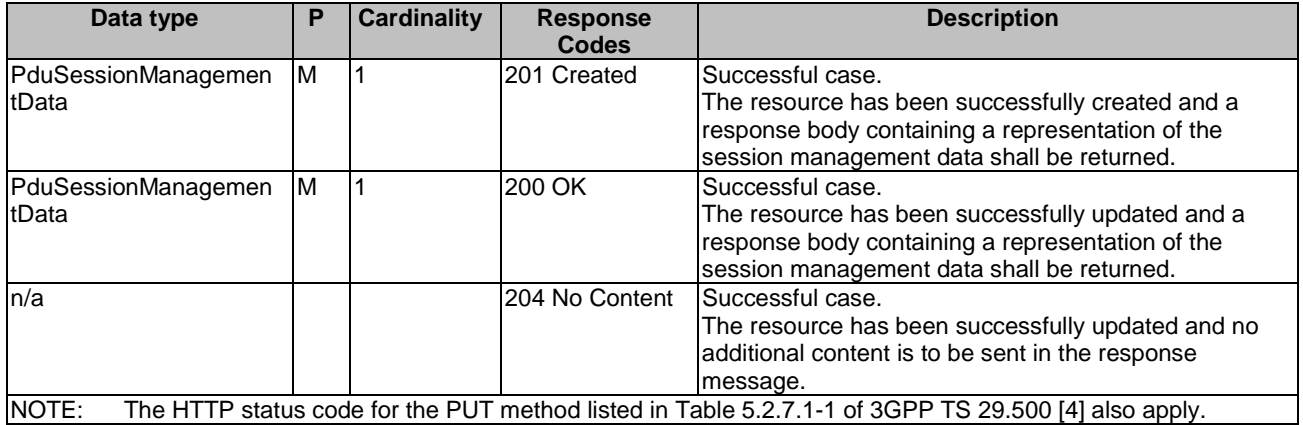

#### **Table 7.2.4.3.1-4: Headers supported by the 201 Response Code on this resource**

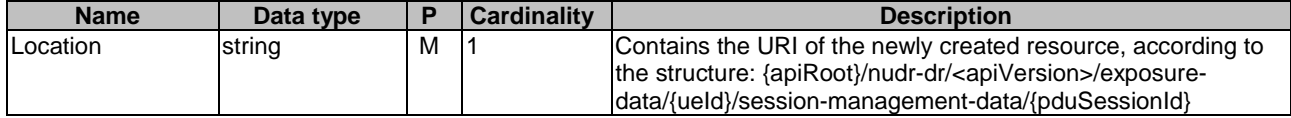

#### 7.2.4.3.2 GET

This method shall support the URI query parameters specified in table 7.2.4.3.2-1.

#### **Table 7.2.4.3.2-1: URI query parameters supported by the GET method on this resource**

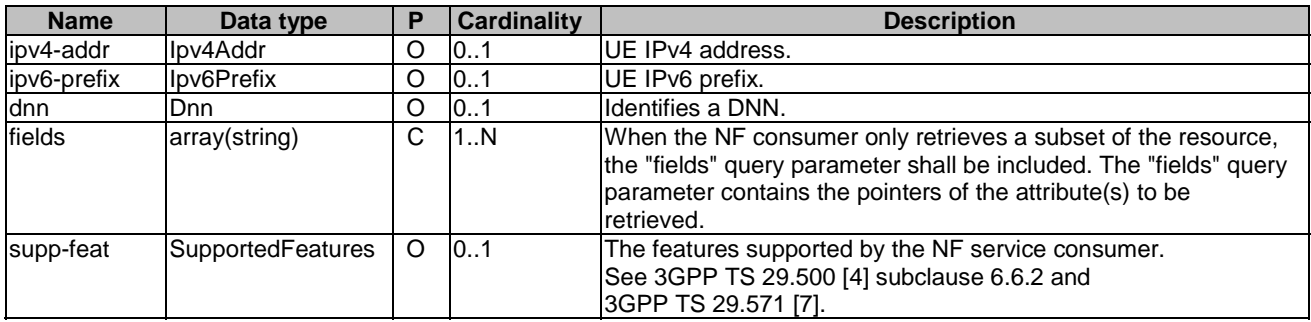

This method shall support the request data structures specified in table 7.2.4.3.2-2 and the response data structures and response codes specified in table 7.2.4.3.2-3.

#### **Table 7.2.4.3.2-2: Data structures supported by the GET Request Body on this resource**

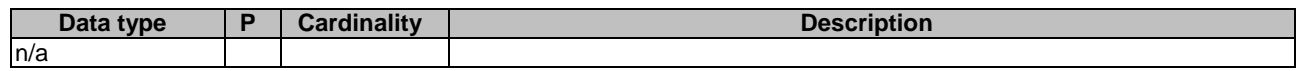

#### **Table 7.2.4.3.2-3: Data structures supported by the GET Response Body on this resource**

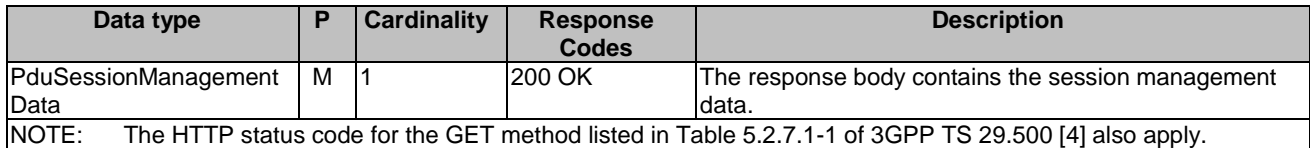

#### 7.2.4.3.3 DELETE

This method shall support the URI query parameters specified in table 7.2.4.3.3-1.

#### **Table 7.2.4.3.3-1: URI query parameters supported by the DELETE method on this resource**

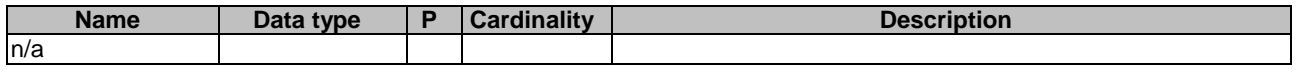

This method shall support the request data structures specified in table 7.2.4.3.3-2 and the response data structures and response codes specified in table 7.2.4.3.3-3.

#### **Table 7.2.4.3.3-2: Data structures supported by the DELETE Request Body on this resource**

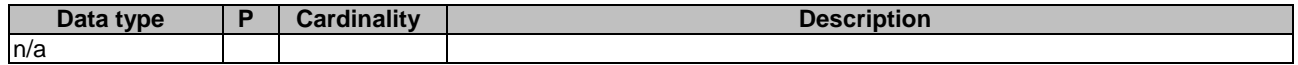

#### **Table 7.2.4.3.3-3: Data structures supported by the DELETE Response Body on this resource**

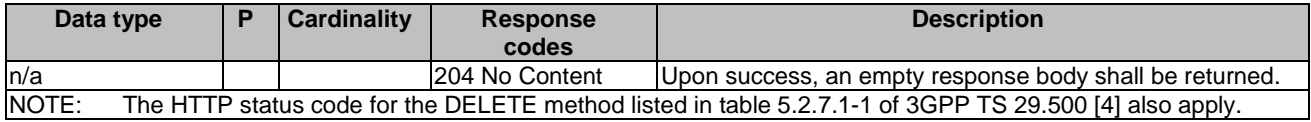

# 7.2.5 Resource: ExposureDataSubscriptions

#### 7.2.5.1 Description

This resource is used to represent subscriptions to notifications of exposure data modifications.

#### 7.2.5.2 Resource Definition

#### Resource URI: **{apiRoot}/nudr-dr/<apiVersion>/exposure-data/subs-to-notify**

This resource shall support the resource URI variables defined in table 7.2.5.2-1.

#### **Table 7.2.5.2-1: Resource URI variables for this resource**

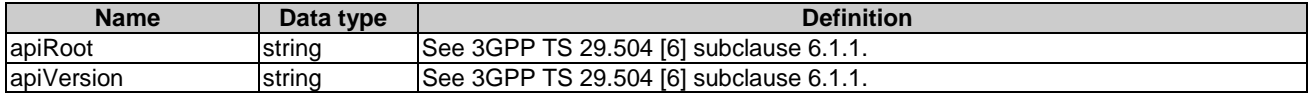

#### 7.2.5.3 Resource Standard Methods

#### 7.2.5.3.1 POST

This method shall support the URI query parameters specified in table 7.2.5.3.1-1.

#### **Table 7.2.5.3.1-1: URI query parameters supported by the POST method on this resource**

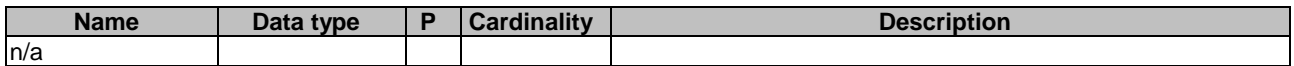

This method shall support the request data structures specified in table 7.2.5.3.1-2 and the response data structures and response codes specified in table 7.2.5.3.1-3.

#### **Table 7.2.5.3.1-2: Data structures supported by the POST Request Body on this resource**

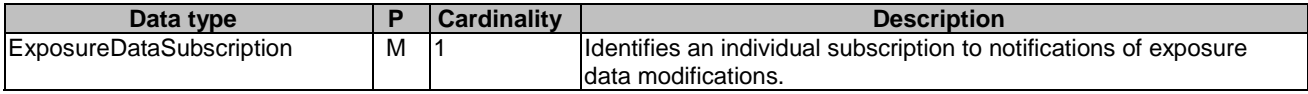

#### **Table 7.2.5.3.1-3: Data structures supported by the POST Response Body on this resource**

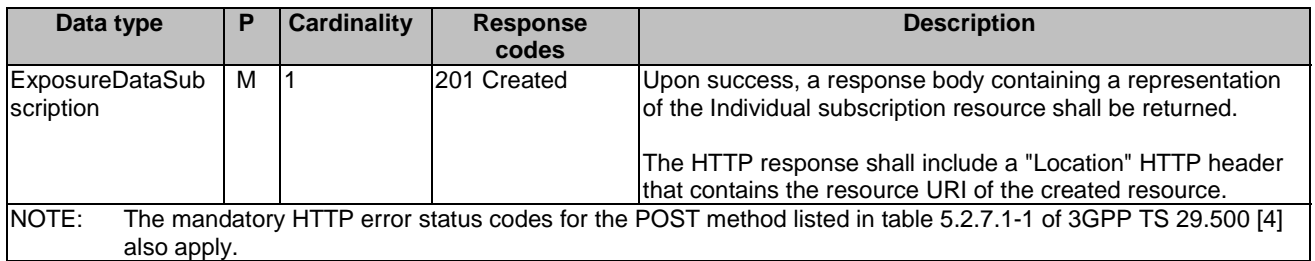

#### **Table 7.2.5.3.1-4: Headers supported by the 201 Response Code on this resource**

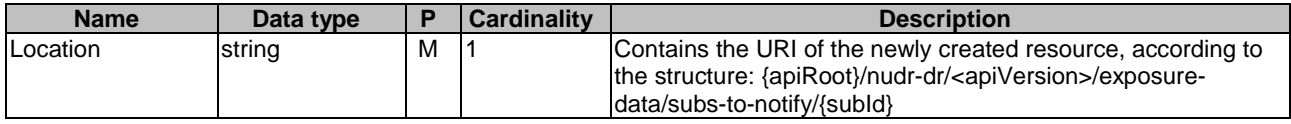

# 7.2.6 Resource: IndividualExposureDataSubscription

#### 7.2.6.1 Description

This resource represents an individual subscription to notifications of exposure data modifications.

### 7.2.6.2 Resource Definition

#### Resource URI: **{apiRoot}/nudr-dr/<apiVersion>/exposure-data/subs-to-notify/{subId}**

This resource shall support the resource URI variables defined in table 7.2.6.2-1.

#### **Table 7.2.6.2-1: Resource URI variables for this resource**

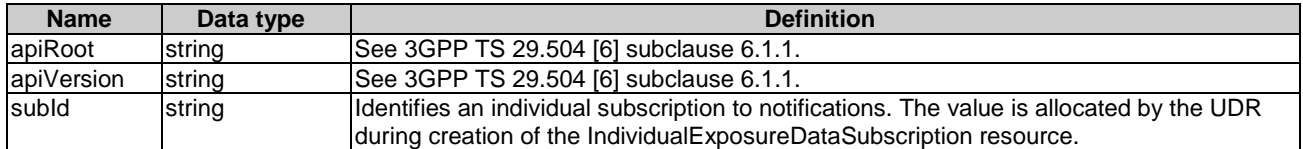

### 7.2.6.3 Resource Standard Methods

### 7.2.6.3.1 PUT

This method shall support the URI query parameters specified in table 7.2.6.3.1-1.

#### **Table 7.2.6.3.1-1: URI query parameters supported by the PUT method on this resource**

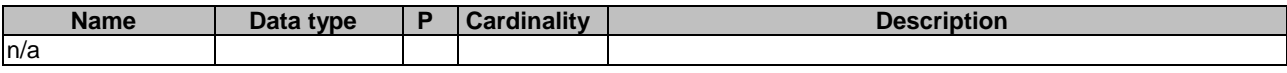

This method shall support the request data structures specified in table 7.2.6.3.1-2 and the response data structures and response codes specified in table 7.2.6.3.1-3.

#### **Table 7.2.6.3.1-2: Data structures supported by the PUT Request Body on this resource**

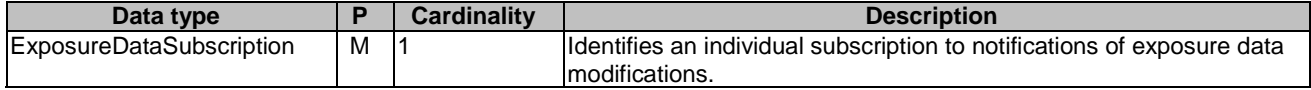

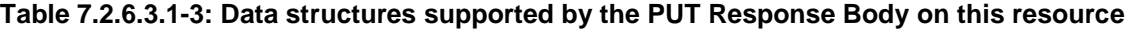

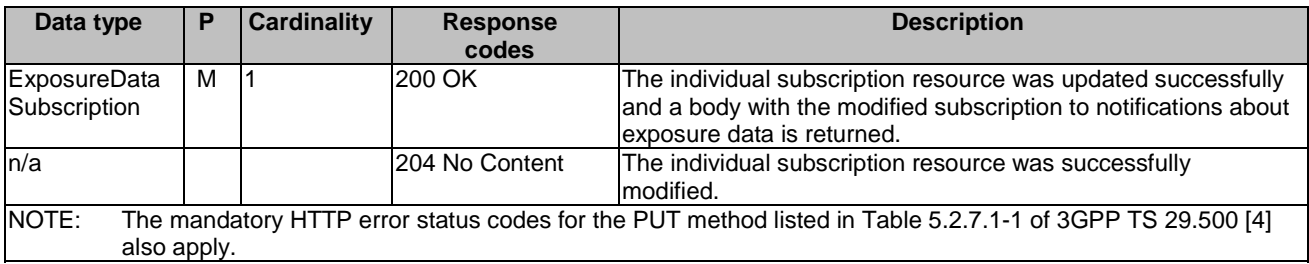

### 7.2.6.3.2 DELETE

This method shall support the URI query parameters specified in table 7.2.6.3.2-1.

#### **Table 7.2.6.3.1-1: URI query parameters supported by the DELETE method on this resource**

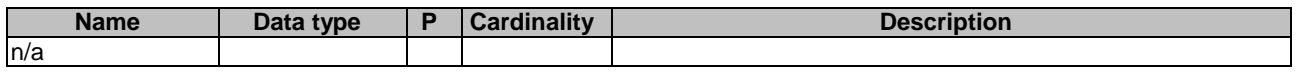

This method shall support the request data structures specified in table 7.2.6.3.2-2 and the response data structures and response codes specified in table 7.2.6.3.2-3.

#### **Table 7.2.6.3.2-2: Data structures supported by the DELETE Request Body on this resource**

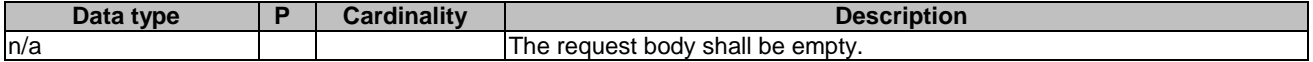

#### **Table 7.2.6.3.2-3: Data structures supported by the DELETE Response Body on this resource**

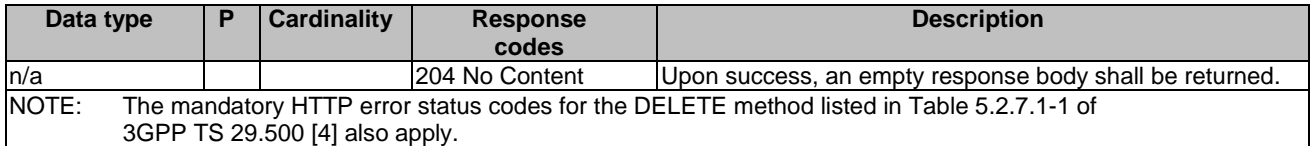

# 7.3 Data Model

### 7.3.1 General

This subclause specifies the application data model supported by the API.

Table 7.3.1-1 specifies the data types defined for the Nudr\_DataRepository for Exposure Data service based interface protocol.

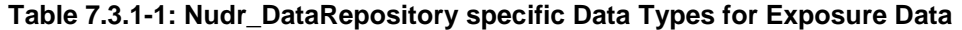

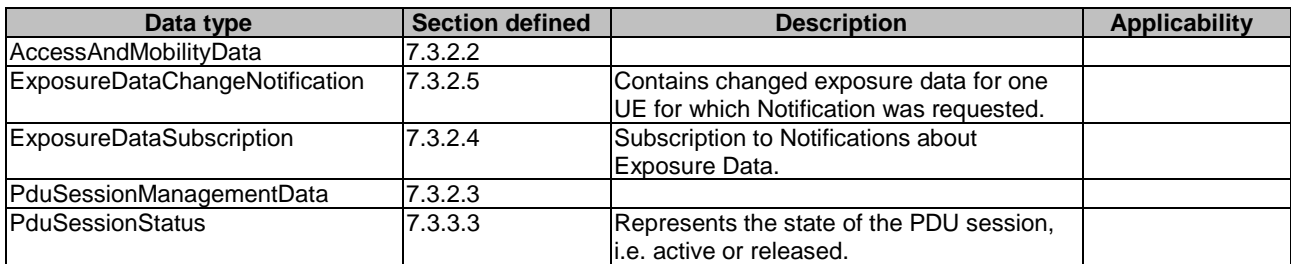

Table 7.3.1-2 specifies data types re-used by the Nudr\_DataRepository for Exposure Data service based interface protocol from other specifications, including a reference to their respective specifications and when needed, a short description of their use within the Nudr\_DataRepository for Exposure Data service based interface.

| Data type             | <b>Reference</b>    | <b>Comments</b>                                      | <b>Applicability</b> |
|-----------------------|---------------------|------------------------------------------------------|----------------------|
| AccessType            | 3GPP TS 29.571 [7]  | Identifies the access type, i.e. 3GPP access or Non- |                      |
|                       |                     | 3GPP access.                                         |                      |
| CmInfo                | 3GPP TS 29.518 [10] | Describes the connectivity management state of a     |                      |
|                       |                     | UE.                                                  |                      |
| <b>DateTime</b>       | 3GPP TS 29.571 [7]  |                                                      |                      |
| Dnai                  | 3GPP TS 29.571 [7]  | Identifies a Data network access identifier.         |                      |
| Dnn                   | 3GPP TS 29.571 [7]  | Identifies a Data Network Name.                      |                      |
| Ipv4Addr              | 3GPP TS 29.571 [7]  | The IPv4 Address.                                    |                      |
| Ipv6Addr              | 3GPP TS 29.571 [7]  | The Ipv6 Address.                                    |                      |
| Ipv6Prefix            | 3GPP TS 29.571 [7]  | The Ipv6 Address Prefix.                             |                      |
| PduSessionId          | 3GPP TS 29.571 [7]  | <b>PDU Session Identifier</b>                        |                      |
| PduSessionType        | 3GPP TS 29.571 [7]  | PDU Session type.                                    |                      |
| Pimnid                | 3GPP TS 29.571 [7]  | Identifies a PLMN.                                   |                      |
| RatType               | 3GPP TS 29.571 [7]  | Identifies a RAT type.                               |                      |
| RmInfo                | 3GPP TS 29.518 [10] | Describes the registration management state of a UE. |                      |
| RouteToLocation       | 3GPP TS 29.571 [7]  | A traffic route to/from a DNAI.                      |                      |
| TimeZone              | 3GPP TS 29.571 [7]  | Identifies a time zone.                              |                      |
| <b>SmsSupport</b>     | 3GPP TS 29.518 [10] | Indicates the supported SMS delivery of a UE.        |                      |
| SupportedFeatures     | 3GPP TS 29.571 [7]  | Used to negotiate the applicability of the optional  |                      |
|                       |                     | features.                                            |                      |
| <b>UeReachability</b> | 3GPP TS 29.518 [10] | Describes the reachability of the UE.                |                      |
| Uri                   | 3GPP TS 29.571 [7]  |                                                      |                      |
| UserLocation          | 3GPP TS 29.571 [7]  | Identifies the user location.                        |                      |
| VarUeld               | 3GPP TS 29.571 [7]  | String represents the SUPI or GPSI.                  |                      |

**Table 7.3.1-2: Nudr\_DataRepository re-used Data Types for Exposure Data** 

# 7.3.2 Structured data types

#### 7.3.2.1 Introduction

This subclause defines the structures to be used in resource representations.

# 7.3.2.2 Type AccessAndMobilityData

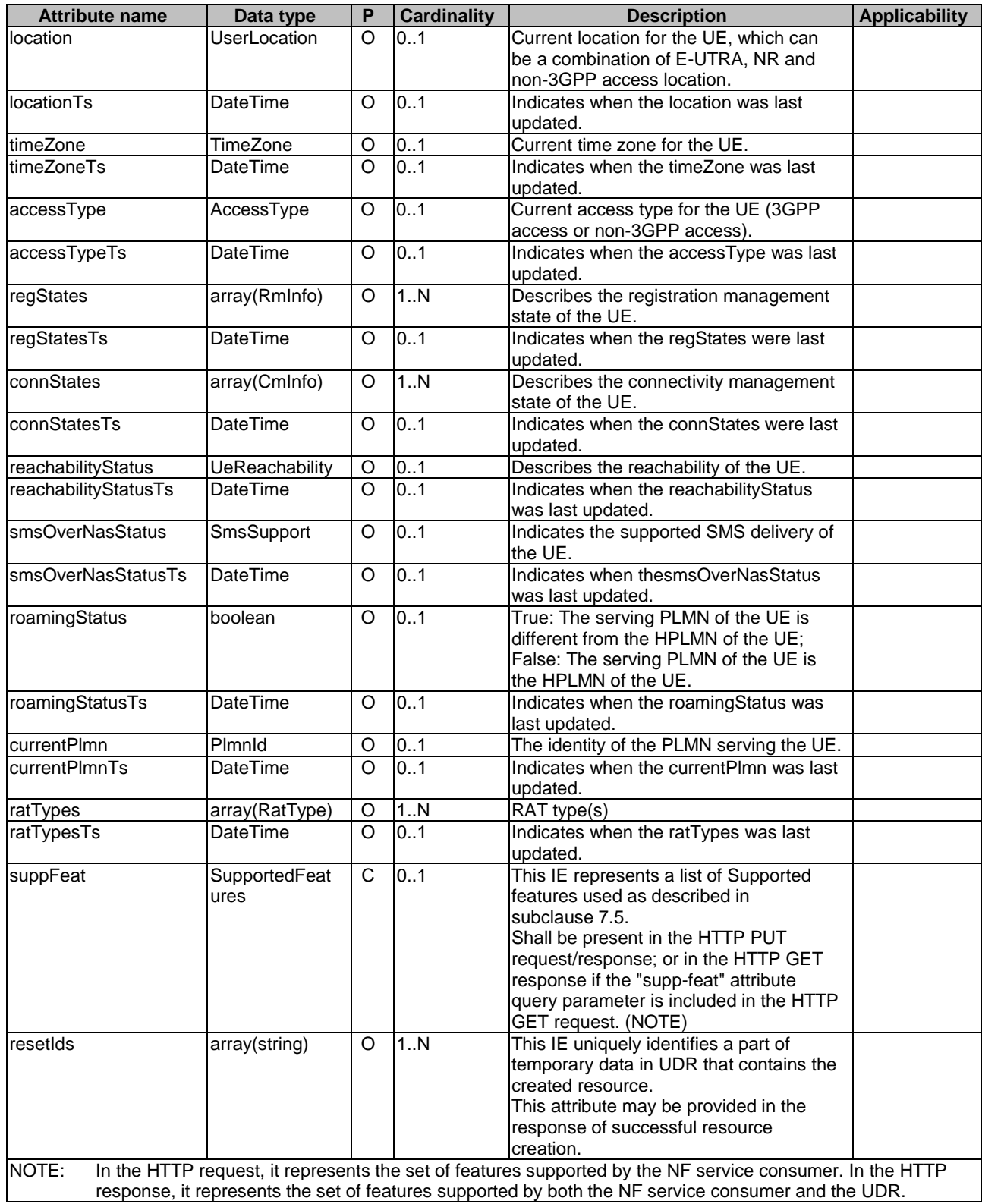

## **Table 7.3.2.2-1: Definition of type AccessAndMobilityData**

# 7.3.2.3 Type PduSessionManagementData

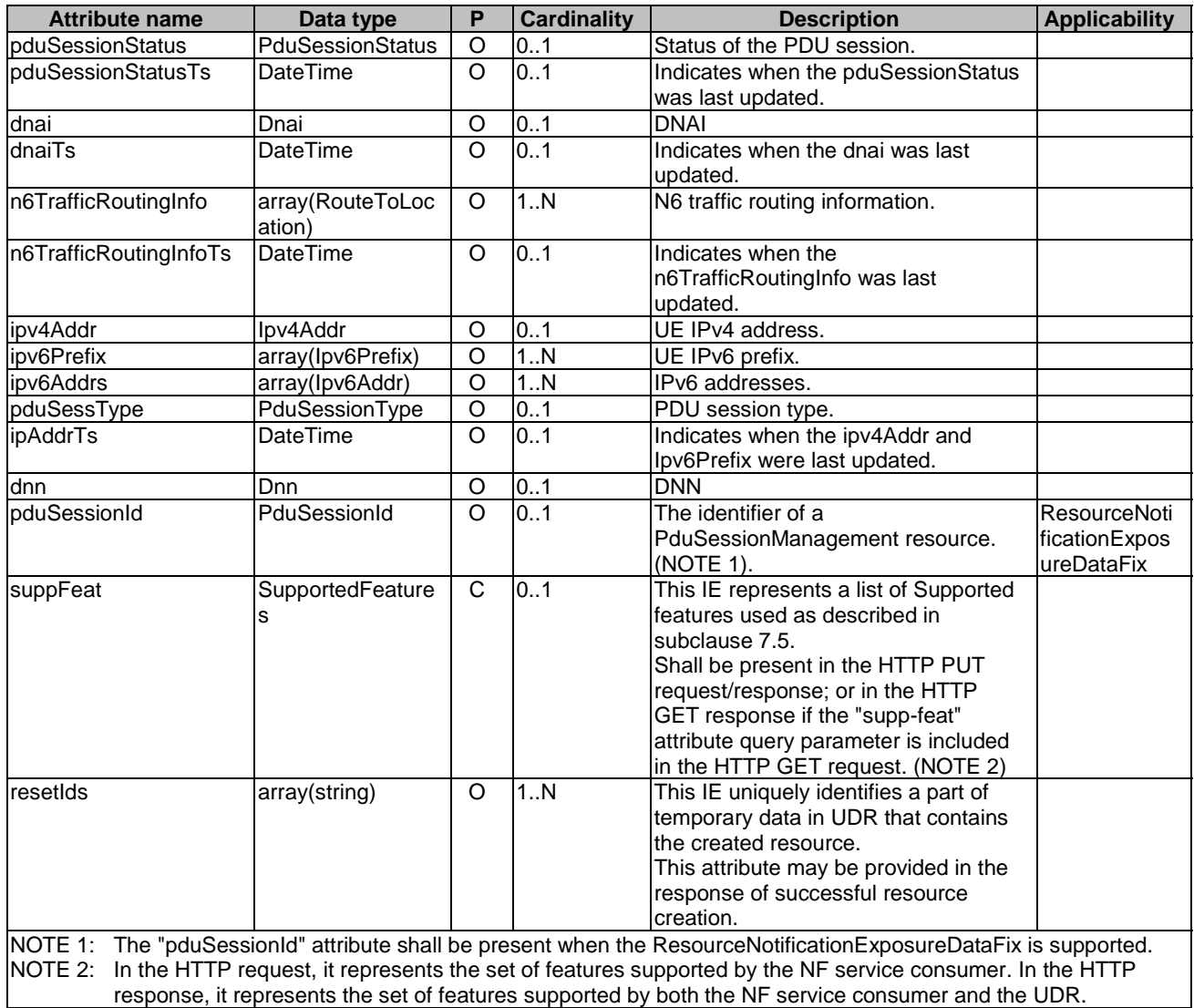

## **Table 7.3.2.3-1: Definition of type PduSessionManagementData**

# 7.3.2.4 Type ExposureDataSubscription

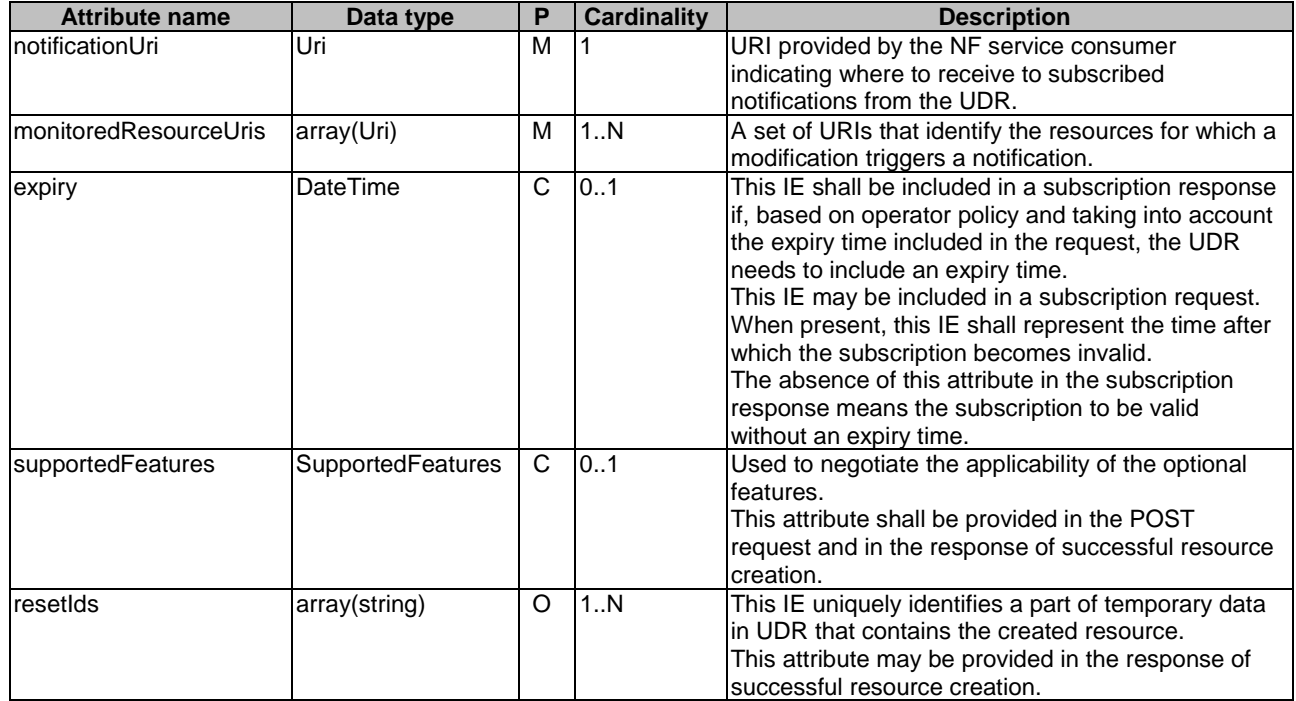

#### **Table 7.3.2.4-1: Definition of type ExposureDataSubscription**

## 7.3.2.5 Type ExposureDataChangeNotification

### **Table 7.3.2.5-1: Definition of type ExposureDataChangeNotification**

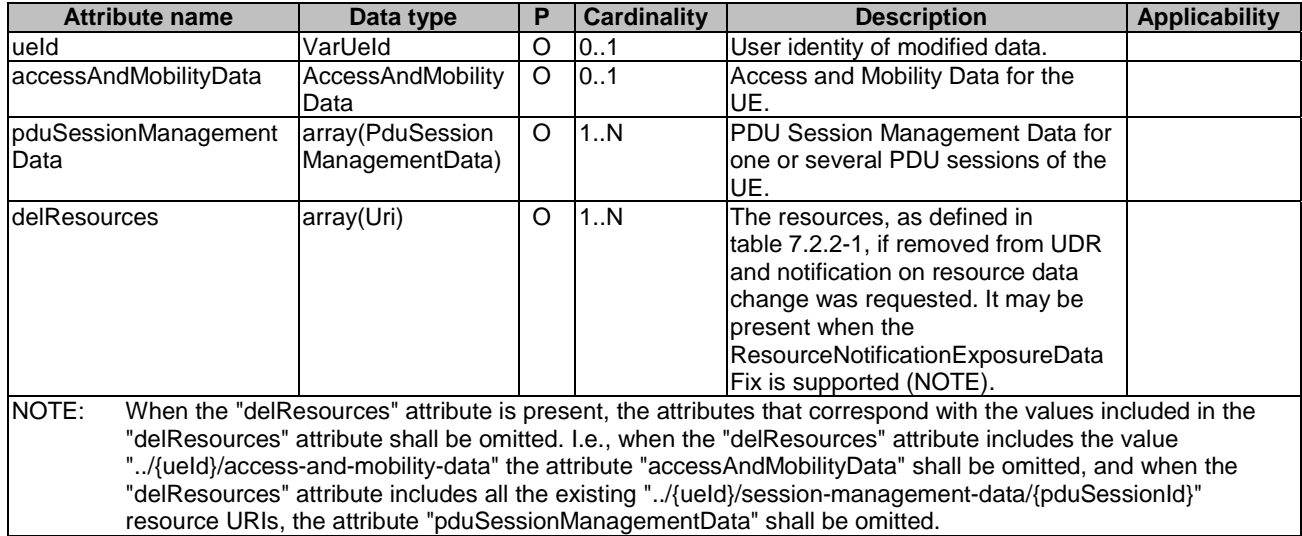

# 7.3.3 Simple data types and enumerations

### 7.3.3.1 Introduction

This subclause defines simple data types and enumerations that can be referenced from data structures defined in the previous subclauses.

### 7.3.3.2 Simple data types

The simple data types defined in table 7.3.3.2-1 shall be supported.

### **Table 7.3.3.2-1: Simple data types**

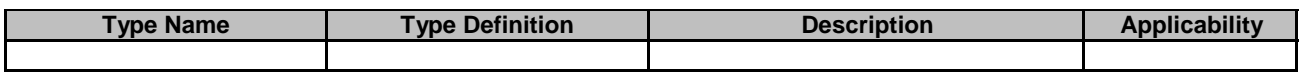

## 7.3.3.3 Enumeration: PduSessionStatus

### **Table 7.3.3.3-1: Enumeration PduSessionStatus**

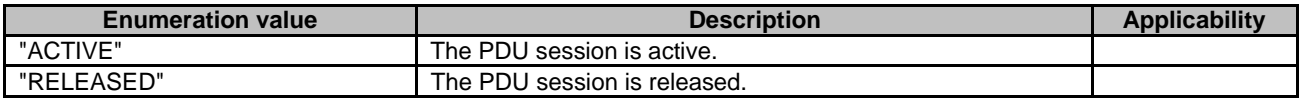

# 7.4 Error handling

# 7.4.1 General

For the Nudr\_DataRepository service API for Exposure Data, HTTP error responses shall be supported as specified in subclause 4.8 of 3GPP TS 29.501 [5]. Protocol errors and application errors specified in table 5.2.7.2-1 of 3GPP TS 29.500 [4] shall be supported for an HTTP method if the corresponding HTTP status codes are specified as mandatory for that HTTP method in table 5.2.7.1-1 of 3GPP TS 29.500 [4].

In addition, the requirements in the following subclauses are applicable for the Nudr\_DataRepository service API for Exposure Data.

# 7.4.2 Protocol Errors

No specific procedures for the Nudr\_DataRepository service API for Exposure Data are specified.

# 7.4.3 Application Errors

The application errors defined for the Nudr\_DataRepository service API for Exposure Data are listed in table 7.4.3-1.

### **Table 7.4.3-1: Application errors**

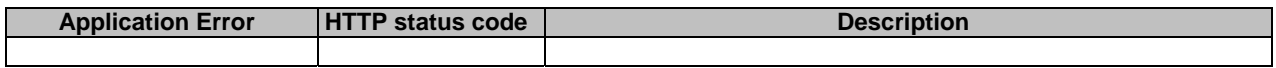

The application error handling shall follow 3GPP TS 29.504 [6] clause 6.1.6 unless explicitly specified in this document.

# 7.5 Feature negotiation

The optional features in table 6.1.8-1 of 3GPP TS 29.504 [6] are defined for the Nudr\_DataRepository API. They shall be negotiated using the extensibility mechanism defined in subclause 6.6 of 3GPP TS 29.500 [4].

# 7.6 Notifications

# 7.6.1 General

Notifications shall comply with subclause 6.2 of 3GPP TS 29.500 [4] and subclause 4.6.2.3 of 3GPP TS 29.501 [5].

This subclause describes the resources to provide Notification to NF service consumers which have subscribed to be notified when exposure data is changed.

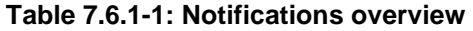

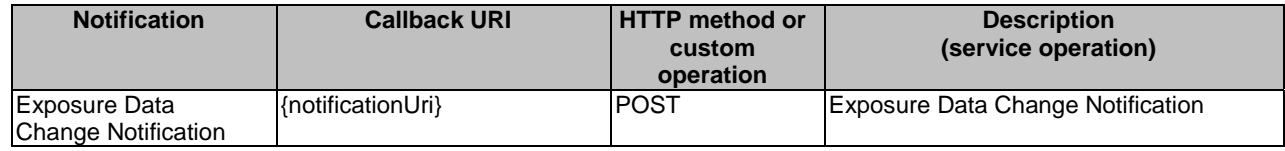

# 7.6.2 Exposure Data Change Notification

The POST method shall be used for Data Change Notifications and the URI shall be as provided during the subscription procedure.

#### Callback URI: {**notificationUri**}

Support of URI query parameters is specified in table 7.6.2-1.

#### **Table 7.6.2-1: URI query parameters supported by the POST method**

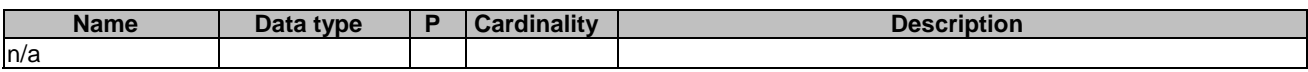

Support of request data structures is specified in table 7.6.2-2 and of response data structures and response codes is specified in table 7.6.2-3.

#### **Table 7.6.2-2: Data structures supported by the POST Request Body**

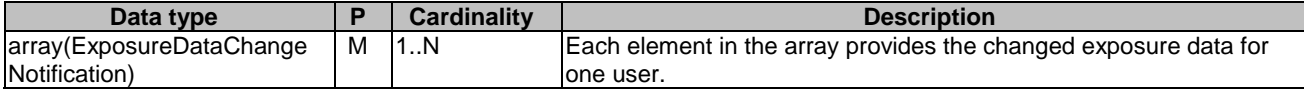

#### **Table7.6.2-3: Data structures supported by the POST Response Body**

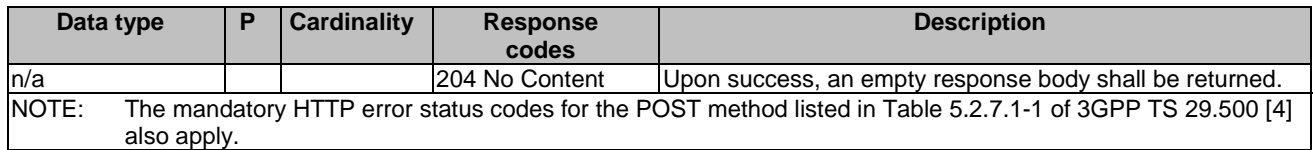

# Annex A (normative): OpenAPI specification

# A.1 General

The present Annex contains an OpenAPI [3] specification of HTTP messages and content bodies used by the Nudr\_DataRepository service for Policy Data, Application Data and Exposure Data.

This Annex shall take precedence when being discrepant to other parts of the specification with respect to the encoding of information elements and methods.

NOTE: The semantics and procedures, as well as conditions, e.g. for the applicability and allowed combinations of attributes or values, not expressed in the OpenAPI definitions but defined in other parts of the specification also apply.

Informative copies of the OpenAPI specification files contained in this 3GPP Technical Specification are available on a Git-based repository that uses the GitLab software version control system (see clause 5B of the 3GPP TR 21.900 [18] and subclause 5.3.1 of the 3GPP TS 29.501 [5] for further information).

# A.2 Nudr\_DataRepository API for Policy Data

For the purpose of referencing entities in the Open API file defined in this Annex, it shall be assumed that this Open API file is contained in a physical file named "TS29519\_Policy\_Data.yaml".

```
openapi: 3.0.0 
info: 
   version: '-' 
   title: Unified Data Repository Service API file for policy data 
   description: | 
     The API version is defined in 3GPP TS 29.504 
     © 2022, 3GPP Organizational Partners (ARIB, ATIS, CCSA, ETSI, TSDSI, TTA, TTC). 
     All rights reserved. 
externalDocs: 
  description:
     3GPP TS 29.519 V17.6.0; 5G System; Usage of the Unified Data Repository Service for Policy Data, 
     Application Data and Structured Data for Exposure. 
   url: 'https://www.3gpp.org/ftp/Specs/archive/29_series/29.519/' 
paths: 
   /policy-data/ues/{ueId}: 
     parameters: 
       - name: ueId 
        in: path 
        required: true 
        schema: 
          $ref: 'TS29571_CommonData.yaml#/components/schemas/VarUeId' 
     get: 
       summary: Retrieve the policy data for a subscriber 
       operationId: ReadPolicyData 
      tags:
         - PolicyDataForIndividualUe (Document) 
       security: 
         - {} 
         - oAuth2ClientCredentials: 
            - nudr-dr 
          - oAuth2ClientCredentials: 
           - nudr-dr 
           - nudr-dr:policy-data 
       parameters: 
          - name: supp-feat 
           in: query 
          description: Supported Features
           required: false 
           schema: 
              $ref: 'TS29571_CommonData.yaml#/components/schemas/SupportedFeatures' 
          - name: data-subset-names
```
 in: query style: form explode: false description: List of policy data subset names required: false schema: type: array items: \$ref: '#/components/schemas/PolicyDataSubset' minItems: 2 responses: '200': description: Upon success, a response body containing policy data shall be returned. content: application/json: schema: \$ref: '#/components/schemas/PolicyDataForIndividualUe' '400': \$ref: 'TS29571\_CommonData.yaml#/components/responses/400' '401': \$ref: 'TS29571\_CommonData.yaml#/components/responses/401' '403': \$ref: 'TS29571\_CommonData.yaml#/components/responses/403' '404': \$ref: 'TS29571\_CommonData.yaml#/components/responses/404' '406': \$ref: 'TS29571\_CommonData.yaml#/components/responses/406' '429': \$ref: 'TS29571\_CommonData.yaml#/components/responses/429' '500': \$ref: 'TS29571\_CommonData.yaml#/components/responses/500' '503': \$ref: 'TS29571\_CommonData.yaml#/components/responses/503' default: \$ref: 'TS29571\_CommonData.yaml#/components/responses/default' /policy-data/ues/{ueId}/am-data: parameters: - name: ueId in: path required: true schema: \$ref: 'TS29571\_CommonData.yaml#/components/schemas/VarUeId' get: summary: Retrieves the access and mobility policy data for a subscriber operationId: ReadAccessAndMobilityPolicyData tags: - AccessAndMobilityPolicyData (Document) security:  $- \{ \}$  - oAuth2ClientCredentials: - nudr-dr - oAuth2ClientCredentials: - nudr-dr - nudr-dr:policy-data responses: '200': description: > Upon success, a response body containing access and mobility policies shall be returned. content: application/json: schema: \$ref: '#/components/schemas/AmPolicyData' '400': \$ref: 'TS29571\_CommonData.yaml#/components/responses/400' '401': \$ref: 'TS29571\_CommonData.yaml#/components/responses/401' '403': \$ref: 'TS29571\_CommonData.yaml#/components/responses/403' '404': \$ref: 'TS29571\_CommonData.yaml#/components/responses/404' '406': \$ref: 'TS29571\_CommonData.yaml#/components/responses/406' '429': \$ref: 'TS29571\_CommonData.yaml#/components/responses/429' '500': \$ref: 'TS29571\_CommonData.yaml#/components/responses/500' '503':

 \$ref: 'TS29571\_CommonData.yaml#/components/responses/503' default: \$ref: 'TS29571\_CommonData.yaml#/components/responses/default' /policy-data/ues/{ueId}/ue-policy-set: parameters: - name: ueId in: path required: true schema: \$ref: 'TS29571\_CommonData.yaml#/components/schemas/VarUeId' get: summary: Retrieves the UE policy set data for a subscriber operationId: ReadUEPolicySet tags: - UEPolicySet (Document) security: - {} - oAuth2ClientCredentials: - nudr-dr - oAuth2ClientCredentials: - nudr-dr - nudr-dr:policy-data parameters: - name: supp-feat in: query description: Supported Features required: false schema: \$ref: 'TS29571\_CommonData.yaml#/components/schemas/SupportedFeatures' responses: '200': description: Upon success, a response body containing UE policies shall be returned. content: application/json: schema: \$ref: '#/components/schemas/UePolicySet' '400': \$ref: 'TS29571\_CommonData.yaml#/components/responses/400' '401': \$ref: 'TS29571\_CommonData.yaml#/components/responses/401' '403': \$ref: 'TS29571\_CommonData.yaml#/components/responses/403' '404': \$ref: 'TS29571\_CommonData.yaml#/components/responses/404' '406': \$ref: 'TS29571\_CommonData.yaml#/components/responses/406' '429': \$ref: 'TS29571\_CommonData.yaml#/components/responses/429' '500': \$ref: 'TS29571\_CommonData.yaml#/components/responses/500' '503': \$ref: 'TS29571\_CommonData.yaml#/components/responses/503' default: \$ref: 'TS29571\_CommonData.yaml#/components/responses/default' put: summary: Create or modify the UE policy set data for a subscriber operationId: CreateOrReplaceUEPolicySet tags: - UEPolicySet (Document) security: - {} - oAuth2ClientCredentials: - nudr-dr - oAuth2ClientCredentials: - nudr-dr - nudr-dr:policy-data requestBody: required: true content: application/json: schema: \$ref: '#/components/schemas/UePolicySet' responses: '201': description: > Successful case. The resource has been successfully created and a response body containing a representation of the created UEPolicySet resource shall be returned.

 content: application/json: schema: \$ref: '#/components/schemas/UePolicySet' headers: Location: description: 'Contains the URI of the newly created resource' required: true schema: type: string '200': description: > Successful case. The resource has been successfully created and a response body containing UE policies shall be returned. content: application/json: schema: \$ref: '#/components/schemas/UePolicySet' '204': description: > Successful case. The resource has been successfully updated and no additional content is to be sent in the response message. '400': \$ref: 'TS29571\_CommonData.yaml#/components/responses/400' '401': \$ref: 'TS29571\_CommonData.yaml#/components/responses/401' '403': \$ref: 'TS29571\_CommonData.yaml#/components/responses/403' '404': \$ref: 'TS29571\_CommonData.yaml#/components/responses/404' '411': \$ref: 'TS29571\_CommonData.yaml#/components/responses/411' '413': \$ref: 'TS29571\_CommonData.yaml#/components/responses/413' '415': \$ref: 'TS29571\_CommonData.yaml#/components/responses/415' '429': \$ref: 'TS29571\_CommonData.yaml#/components/responses/429' '500': \$ref: 'TS29571\_CommonData.yaml#/components/responses/500' '503': \$ref: 'TS29571\_CommonData.yaml#/components/responses/503' default: \$ref: 'TS29571\_CommonData.yaml#/components/responses/default' patch: summary: Modify the UE policy set data for a subscriber operationId: UpdateUEPolicySet tags: - UEPolicySet (Document) security: - {} - oAuth2ClientCredentials: - nudr-dr - oAuth2ClientCredentials: - nudr-dr - nudr-dr:policy-data requestBody: required: true content: application/merge-patch+json: schema: \$ref: '#/components/schemas/UePolicySetPatch' responses: '204': description: > Successful case. The resource has been successfully updated and no additional content is to be sent in the response message. '400': \$ref: 'TS29571\_CommonData.yaml#/components/responses/400' '401': \$ref: 'TS29571\_CommonData.yaml#/components/responses/401' '403': \$ref: 'TS29571\_CommonData.yaml#/components/responses/403' '404': \$ref: 'TS29571\_CommonData.yaml#/components/responses/404' '411': \$ref: 'TS29571\_CommonData.yaml#/components/responses/411' '413':

 \$ref: 'TS29571\_CommonData.yaml#/components/responses/413' '415': \$ref: 'TS29571\_CommonData.yaml#/components/responses/415' '429': \$ref: 'TS29571\_CommonData.yaml#/components/responses/429' '500': \$ref: 'TS29571\_CommonData.yaml#/components/responses/500' '503': \$ref: 'TS29571\_CommonData.yaml#/components/responses/503' default: \$ref: 'TS29571\_CommonData.yaml#/components/responses/default' /policy-data/ues/{ueId}/sm-data: get: summary: Retrieves the session management policy data for a subscriber operationId: ReadSessionManagementPolicyData tags: - SessionManagementPolicyData (Document) security:  $- \{ \}$  - oAuth2ClientCredentials: - nudr-dr - oAuth2ClientCredentials: - nudr-dr - nudr-dr:policy-data parameters: - name: ueId in: path required: true schema: \$ref: 'TS29571\_CommonData.yaml#/components/schemas/VarUeId' - name: snssai in: query required: false content: application/json: schema: \$ref: 'TS29571\_CommonData.yaml#/components/schemas/Snssai' - name: dnn in: query required: false schema: \$ref: 'TS29571\_CommonData.yaml#/components/schemas/Dnn' - name: fields in: query description: attributes to be retrieved required: false schema: type: array items: type: string minItems: 1 - name: supp-feat in: query description: Supported Features required: false schema: \$ref: 'TS29571\_CommonData.yaml#/components/schemas/SupportedFeatures' responses: '200': description: Upon success, a response body containing SmPolicyData shall be returned. content: application/json: schema: \$ref: '#/components/schemas/SmPolicyData' '400': \$ref: 'TS29571\_CommonData.yaml#/components/responses/400' '401': \$ref: 'TS29571\_CommonData.yaml#/components/responses/401' '403': \$ref: 'TS29571\_CommonData.yaml#/components/responses/403' '404': \$ref: 'TS29571\_CommonData.yaml#/components/responses/404' '406': \$ref: 'TS29571\_CommonData.yaml#/components/responses/406' '414': \$ref: 'TS29571\_CommonData.yaml#/components/responses/414' '429':

 \$ref: 'TS29571\_CommonData.yaml#/components/responses/429' '500': \$ref: 'TS29571\_CommonData.yaml#/components/responses/500' '503': \$ref: 'TS29571\_CommonData.yaml#/components/responses/503' default: \$ref: 'TS29571\_CommonData.yaml#/components/responses/default' patch: summary: Modify the session management policy data for a subscriber operationId: UpdateSessionManagementPolicyData tags: - SessionManagementPolicyData (Document) security: - {} - oAuth2ClientCredentials: - nudr-dr - oAuth2ClientCredentials: - nudr-dr - nudr-dr:policy-data parameters: - name: ueId in: path required: true schema: \$ref: 'TS29571\_CommonData.yaml#/components/schemas/VarUeId' requestBody: required: true content: application/merge-patch+json: schema: \$ref: '#/components/schemas/SmPolicyDataPatch' responses: '204': description: > Successful case. The resource has been successfully updated and no additional content is to be sent in the response message. '200': description: Expected response to a valid request content: application/json: schema: \$ref: '#/components/schemas/SmPolicyData' '400': \$ref: 'TS29571\_CommonData.yaml#/components/responses/400' '401': \$ref: 'TS29571\_CommonData.yaml#/components/responses/401' '403': \$ref: 'TS29571\_CommonData.yaml#/components/responses/403' '404': \$ref: 'TS29571\_CommonData.yaml#/components/responses/404' '411': \$ref: 'TS29571\_CommonData.yaml#/components/responses/411' '413': \$ref: 'TS29571\_CommonData.yaml#/components/responses/413' '415': \$ref: 'TS29571\_CommonData.yaml#/components/responses/415' '429': \$ref: 'TS29571\_CommonData.yaml#/components/responses/429' '500': \$ref: 'TS29571\_CommonData.yaml#/components/responses/500' '503': \$ref: 'TS29571\_CommonData.yaml#/components/responses/503' default: \$ref: 'TS29571\_CommonData.yaml#/components/responses/default' /policy-data/ues/{ueId}/sm-data/{usageMonId}: get: summary: Retrieve a usage monitoring resource operationId: ReadUsageMonitoringInformation tags: - UsageMonitoringInformation (Document) security:  $- \{ \}$  - oAuth2ClientCredentials: - nudr-dr - oAuth2ClientCredentials: - nudr-dr - nudr-dr:policy-data

 parameters: - name: ueId in: path required: true schema: \$ref: 'TS29571\_CommonData.yaml#/components/schemas/VarUeId' - name: usageMonId in: path required: true schema: type: string - name: supp-feat in: query description: Supported Features required: false schema: \$ref: 'TS29571\_CommonData.yaml#/components/schemas/SupportedFeatures' responses: '200': description: Successful case. The usage monitoring data is returned. content: application/json: schema: \$ref: '#/components/schemas/UsageMonData' '204': description: The resource was found but no usage monitoring data is available. '400': \$ref: 'TS29571\_CommonData.yaml#/components/responses/400' '401': \$ref: 'TS29571\_CommonData.yaml#/components/responses/401' '403': \$ref: 'TS29571\_CommonData.yaml#/components/responses/403' '404': \$ref: 'TS29571\_CommonData.yaml#/components/responses/404' '406': \$ref: 'TS29571\_CommonData.yaml#/components/responses/406' '414': \$ref: 'TS29571\_CommonData.yaml#/components/responses/414' '429': \$ref: 'TS29571\_CommonData.yaml#/components/responses/429' '500': \$ref: 'TS29571\_CommonData.yaml#/components/responses/500' '503': \$ref: 'TS29571\_CommonData.yaml#/components/responses/503' default: \$ref: 'TS29571\_CommonData.yaml#/components/responses/default' put: summary: Create a usage monitoring resource operationId: CreateUsageMonitoringResource tags: - UsageMonitoringInformation (Document) security: - {} - oAuth2ClientCredentials: - nudr-dr - oAuth2ClientCredentials: - nudr-dr - nudr-dr:policy-data parameters: - name: ueId in: path required: true schema: \$ref: 'TS29571\_CommonData.yaml#/components/schemas/VarUeId' - name: usageMonId in: path required: true schema: type: string requestBody: required: true content: application/json: schema: \$ref: '#/components/schemas/UsageMonData' responses: '201': description: >
Successful case. The resource has been successfully created and a response body is returned containing a representation of the resource. content: application/json: schema: \$ref: '#/components/schemas/UsageMonData' headers: Location: description: 'Contains the URI of the newly created resource' required: true schema: type: string '400': \$ref: 'TS29571\_CommonData.yaml#/components/responses/400' '401': \$ref: 'TS29571\_CommonData.yaml#/components/responses/401' '403': \$ref: 'TS29571\_CommonData.yaml#/components/responses/403' '404': \$ref: 'TS29571\_CommonData.yaml#/components/responses/404' '411': \$ref: 'TS29571\_CommonData.yaml#/components/responses/411' '413': \$ref: 'TS29571\_CommonData.yaml#/components/responses/413' '414': \$ref: 'TS29571\_CommonData.yaml#/components/responses/414' '415': \$ref: 'TS29571\_CommonData.yaml#/components/responses/415' '429': \$ref: 'TS29571\_CommonData.yaml#/components/responses/429' '500': \$ref: 'TS29571\_CommonData.yaml#/components/responses/500' '503': \$ref: 'TS29571\_CommonData.yaml#/components/responses/503' default: \$ref: 'TS29571\_CommonData.yaml#/components/responses/default' delete: summary: Delete a usage monitoring resource operationId: DeleteUsageMonitoringInformation tags: - UsageMonitoringInformation (Document) security:  $- \{ \}$  - oAuth2ClientCredentials: - nudr-dr - oAuth2ClientCredentials: - nudr-dr - nudr-dr:policy-data parameters: - name: ueId in: path required: true schema: \$ref: 'TS29571\_CommonData.yaml#/components/schemas/VarUeId' - name: usageMonId in: path required: true schema: type: string responses: '204': description: Successful case. The resource has been successfully deleted. '400': \$ref: 'TS29571\_CommonData.yaml#/components/responses/400' '401': \$ref: 'TS29571\_CommonData.yaml#/components/responses/401' '403': \$ref: 'TS29571\_CommonData.yaml#/components/responses/403' '404': \$ref: 'TS29571\_CommonData.yaml#/components/responses/404' '429': \$ref: 'TS29571\_CommonData.yaml#/components/responses/429' '500': \$ref: 'TS29571\_CommonData.yaml#/components/responses/500' '503': \$ref: 'TS29571\_CommonData.yaml#/components/responses/503' default: \$ref: 'TS29571\_CommonData.yaml#/components/responses/default'

```
 /policy-data/sponsor-connectivity-data/{sponsorId}: 
   parameters: 
    - name: sponsorId 
      in: path 
      required: true 
      schema: 
        type: string 
   get: 
     summary: Retrieves the sponsored connectivity information for a given sponsorId 
     operationId: ReadSponsorConnectivityData 
     tags: 
       - SponsorConnectivityData (Document) 
     security: 
      - \{ \} - oAuth2ClientCredentials: 
         - nudr-dr 
       - oAuth2ClientCredentials: 
         - nudr-dr 
         - nudr-dr:policy-data 
     responses: 
       '200': 
         description: > 
           Upon success, a response body containing Sponsor Connectivity Data shall be returned. 
         content: 
           application/json: 
             schema: 
               $ref: '#/components/schemas/SponsorConnectivityData' 
       '204': 
         description: The resource was found but no Sponsor Connectivity Data is available. 
        '400': 
         $ref: 'TS29571_CommonData.yaml#/components/responses/400' 
       '401': 
         $ref: 'TS29571_CommonData.yaml#/components/responses/401' 
       '403': 
         $ref: 'TS29571_CommonData.yaml#/components/responses/403' 
        '404': 
         $ref: 'TS29571_CommonData.yaml#/components/responses/404' 
       '406': 
         $ref: 'TS29571_CommonData.yaml#/components/responses/406' 
        '429': 
         $ref: 'TS29571_CommonData.yaml#/components/responses/429' 
       '500': 
         $ref: 'TS29571_CommonData.yaml#/components/responses/500' 
       '503': 
         $ref: 'TS29571_CommonData.yaml#/components/responses/503' 
       default: 
         $ref: 'TS29571_CommonData.yaml#/components/responses/default' 
 /policy-data/bdt-data: 
   get: 
     summary: Retrieves the BDT data collection 
     operationId: ReadBdtData 
     tags: 
       - BdtData (Store) 
     security: 
       - {} 
       - oAuth2ClientCredentials: 
         - nudr-dr 
       - oAuth2ClientCredentials: 
         - nudr-dr 
         - nudr-dr:policy-data 
     parameters: 
        - name: bdt-ref-ids 
         in: query 
         description: List of the BDT reference identifiers. 
         required: false 
         schema: 
           type: array 
           items: 
              $ref: 'TS29122_CommonData.yaml#/components/schemas/BdtReferenceId' 
           minItems: 1 
         style: form 
         explode: false 
        - name: supp-feat 
         in: query 
         description: Supported Features 
         required: false
```
 schema: \$ref: 'TS29571\_CommonData.yaml#/components/schemas/SupportedFeatures' responses: '200': description: Upon success, a response body containing the BDT data shall be returned. content: application/json: schema: type: array items: \$ref: '#/components/schemas/BdtData' '400': \$ref: 'TS29571\_CommonData.yaml#/components/responses/400' '401': \$ref: 'TS29571\_CommonData.yaml#/components/responses/401' '403': \$ref: 'TS29571\_CommonData.yaml#/components/responses/403' '404': \$ref: 'TS29571\_CommonData.yaml#/components/responses/404' '406': \$ref: 'TS29571\_CommonData.yaml#/components/responses/406' '429': \$ref: 'TS29571\_CommonData.yaml#/components/responses/429' '500': \$ref: 'TS29571\_CommonData.yaml#/components/responses/500' '503': \$ref: 'TS29571\_CommonData.yaml#/components/responses/503' default: \$ref: 'TS29571\_CommonData.yaml#/components/responses/default' /policy-data/bdt-data/{bdtReferenceId}: parameters: - name: bdtReferenceId in: path required: true schema: type: string get: summary: Retrieves the BDT data information associated with a BDT reference Id operationId: ReadIndividualBdtData tags: - IndividualBdtData (Document) security: - {} - oAuth2ClientCredentials: - nudr-dr - oAuth2ClientCredentials: - nudr-dr - nudr-dr:policy-data parameters: - name: supp-feat in: query description: Supported Features required: false schema: \$ref: 'TS29571\_CommonData.yaml#/components/schemas/SupportedFeatures' responses: '200': description: Upon success, a response body containing the BDT data shall be returned. content: application/json: schema: \$ref: '#/components/schemas/BdtData' '400': \$ref: 'TS29571\_CommonData.yaml#/components/responses/400' '401': \$ref: 'TS29571\_CommonData.yaml#/components/responses/401' '403': \$ref: 'TS29571\_CommonData.yaml#/components/responses/403' '404': \$ref: 'TS29571\_CommonData.yaml#/components/responses/404' '406': \$ref: 'TS29571\_CommonData.yaml#/components/responses/406' '429': \$ref: 'TS29571\_CommonData.yaml#/components/responses/429' '500': \$ref: 'TS29571\_CommonData.yaml#/components/responses/500' '503':

 \$ref: 'TS29571\_CommonData.yaml#/components/responses/503' default: \$ref: 'TS29571\_CommonData.yaml#/components/responses/default' put: summary: Creates an BDT data resource associated with an BDT reference Id operationId: CreateIndividualBdtData tags: - IndividualBdtData (Document) security: - {} - oAuth2ClientCredentials: - nudr-dr - oAuth2ClientCredentials: - nudr-dr - nudr-dr:policy-data requestBody: required: true content: application/json: schema: \$ref: '#/components/schemas/BdtData' responses: '201': description: Successful case. The resource has been successfully created. content: application/json: schema: \$ref: '#/components/schemas/BdtData' headers: Location: description: 'Contains the URI of the newly created resource' required: true schema: type: string '400': \$ref: 'TS29571\_CommonData.yaml#/components/responses/400' '401': \$ref: 'TS29571\_CommonData.yaml#/components/responses/401' '403': \$ref: 'TS29571\_CommonData.yaml#/components/responses/403' '404': \$ref: 'TS29571\_CommonData.yaml#/components/responses/404' '411': \$ref: 'TS29571\_CommonData.yaml#/components/responses/411' '413': \$ref: 'TS29571\_CommonData.yaml#/components/responses/413' '414': \$ref: 'TS29571\_CommonData.yaml#/components/responses/414' '415': \$ref: 'TS29571\_CommonData.yaml#/components/responses/415' '429': \$ref: 'TS29571\_CommonData.yaml#/components/responses/429' '500': \$ref: 'TS29571\_CommonData.yaml#/components/responses/500' '503': \$ref: 'TS29571\_CommonData.yaml#/components/responses/503' default: \$ref: 'TS29571\_CommonData.yaml#/components/responses/default' patch: summary: Modifies an BDT data resource associated with an BDT reference Id operationId: UpdateIndividualBdtData tags: - IndividualBdtData (Document) requestBody: required: true content: application/merge-patch+json: schema: \$ref: '#/components/schemas/BdtDataPatch' responses: '200': description: Expected response to a valid request content: application/json: schema: \$ref: '#/components/schemas/BdtData' '204': description: >

 Successful case. The resource has been successfully updated and no additional content is to be sent in the response message. '400': \$ref: 'TS29571\_CommonData.yaml#/components/responses/400' '401': \$ref: 'TS29571\_CommonData.yaml#/components/responses/401' '403': \$ref: 'TS29571\_CommonData.yaml#/components/responses/403' '404': \$ref: 'TS29571\_CommonData.yaml#/components/responses/404' '411': \$ref: 'TS29571\_CommonData.yaml#/components/responses/411' '413': \$ref: 'TS29571\_CommonData.yaml#/components/responses/413' '415': \$ref: 'TS29571\_CommonData.yaml#/components/responses/415' '429': \$ref: 'TS29571\_CommonData.yaml#/components/responses/429' '500': \$ref: 'TS29571\_CommonData.yaml#/components/responses/500' '503': \$ref: 'TS29571\_CommonData.yaml#/components/responses/503' default: \$ref: 'TS29571\_CommonData.yaml#/components/responses/default' delete: summary: Deletes an BDT data resource associated with an BDT reference Id operationId: DeleteIndividualBdtData tags: - IndividualBdtData (Document) security: - {} - oAuth2ClientCredentials: - nudr-dr - oAuth2ClientCredentials: - nudr-dr - nudr-dr:policy-data responses: '204': description: Successful case. The resource has been successfully deleted. '400': \$ref: 'TS29571\_CommonData.yaml#/components/responses/400' '401': \$ref: 'TS29571\_CommonData.yaml#/components/responses/401' '403': \$ref: 'TS29571\_CommonData.yaml#/components/responses/403' '404': \$ref: 'TS29571\_CommonData.yaml#/components/responses/404' '429': \$ref: 'TS29571\_CommonData.yaml#/components/responses/429' '500': \$ref: 'TS29571\_CommonData.yaml#/components/responses/500' '503': \$ref: 'TS29571\_CommonData.yaml#/components/responses/503' default: \$ref: 'TS29571\_CommonData.yaml#/components/responses/default' /policy-data/subs-to-notify: post: summary: Create a subscription to receive notification of policy data changes operationId: CreateIndividualPolicyDataSubscription tags: - PolicyDataSubscriptions (Collection) security: - {} - oAuth2ClientCredentials: - nudr-dr - oAuth2ClientCredentials: - nudr-dr - nudr-dr:policy-data requestBody: required: true content: application/json: schema: \$ref: '#/components/schemas/PolicyDataSubscription' responses: '201': description: >

 Upon success, a response body containing a representation of each Individual subscription resource shall be returned. content: application/json: schema: \$ref: '#/components/schemas/PolicyDataSubscription' headers: Location: description: 'Contains the URI of the newly created resource' required: true schema: type: string '400': \$ref: 'TS29571\_CommonData.yaml#/components/responses/400' '401': \$ref: 'TS29571\_CommonData.yaml#/components/responses/401' '403': \$ref: 'TS29571\_CommonData.yaml#/components/responses/403' '404': \$ref: 'TS29571\_CommonData.yaml#/components/responses/404' '411': \$ref: 'TS29571\_CommonData.yaml#/components/responses/411' '413': \$ref: 'TS29571\_CommonData.yaml#/components/responses/413' '415': \$ref: 'TS29571\_CommonData.yaml#/components/responses/415' '429': \$ref: 'TS29571\_CommonData.yaml#/components/responses/429' '500': \$ref: 'TS29571\_CommonData.yaml#/components/responses/500' '503': \$ref: 'TS29571\_CommonData.yaml#/components/responses/503' default: \$ref: 'TS29571\_CommonData.yaml#/components/responses/default' callbacks: policyDataChangeNotification: '{\$request.body#/notificationUri}': post: requestBody: required: true content: application/json: schema: type: array items: \$ref: '#/components/schemas/PolicyDataChangeNotification' minItems: 1 responses: '204': description: No Content, Notification was successful '400': \$ref: 'TS29571\_CommonData.yaml#/components/responses/400' '401': \$ref: 'TS29571\_CommonData.yaml#/components/responses/401' '403': \$ref: 'TS29571\_CommonData.yaml#/components/responses/403' '404': \$ref: 'TS29571\_CommonData.yaml#/components/responses/404' '411': \$ref: 'TS29571\_CommonData.yaml#/components/responses/411' '413': \$ref: 'TS29571\_CommonData.yaml#/components/responses/413' '415': \$ref: 'TS29571\_CommonData.yaml#/components/responses/415' '429': \$ref: 'TS29571\_CommonData.yaml#/components/responses/429' '500': \$ref: 'TS29571\_CommonData.yaml#/components/responses/500' '503': \$ref: 'TS29571\_CommonData.yaml#/components/responses/503' default: \$ref: 'TS29571\_CommonData.yaml#/components/responses/default' /policy-data/subs-to-notify/{subsId}: parameters: - name: subsId

 in: path required: true

 schema: type: string put: summary: Modify a subscription to receive notification of policy data changes operationId: ReplaceIndividualPolicyDataSubscription tags: - IndividualPolicyDataSubscription (Document) security: - {} - oAuth2ClientCredentials: - nudr-dr - oAuth2ClientCredentials: - nudr-dr - nudr-dr:policy-data requestBody: required: true content: application/json: schema: \$ref: '#/components/schemas/PolicyDataSubscription' responses: '200': description: The individual subscription resource was updated successfully. content: application/json: schema: \$ref: '#/components/schemas/PolicyDataSubscription' '204': description: > The individual subscription resource was updated successfully and no additional content is to be sent in the response message. '400': \$ref: 'TS29571\_CommonData.yaml#/components/responses/400' '401': \$ref: 'TS29571\_CommonData.yaml#/components/responses/401' '403': \$ref: 'TS29571\_CommonData.yaml#/components/responses/403' '404': \$ref: 'TS29571\_CommonData.yaml#/components/responses/404' '411': \$ref: 'TS29571\_CommonData.yaml#/components/responses/411' '413': \$ref: 'TS29571\_CommonData.yaml#/components/responses/413' '415': \$ref: 'TS29571\_CommonData.yaml#/components/responses/415' '429': \$ref: 'TS29571\_CommonData.yaml#/components/responses/429' '500': \$ref: 'TS29571\_CommonData.yaml#/components/responses/500' '503': \$ref: 'TS29571\_CommonData.yaml#/components/responses/503' default: \$ref: 'TS29571\_CommonData.yaml#/components/responses/default' delete: summary: Delete the individual Policy Data subscription operationId: DeleteIndividualPolicyDataSubscription tags: - IndividualPolicyDataSubscription (Document) responses: '204': description: Upon success, an empty response body shall be returned. '400': \$ref: 'TS29571\_CommonData.yaml#/components/responses/400' '401': \$ref: 'TS29571\_CommonData.yaml#/components/responses/401' '403': \$ref: 'TS29571\_CommonData.yaml#/components/responses/403' '404': \$ref: 'TS29571\_CommonData.yaml#/components/responses/404' '429': \$ref: 'TS29571\_CommonData.yaml#/components/responses/429' '500': \$ref: 'TS29571\_CommonData.yaml#/components/responses/500' '503': \$ref: 'TS29571\_CommonData.yaml#/components/responses/503' default: \$ref: 'TS29571\_CommonData.yaml#/components/responses/default'

```
 /policy-data/ues/{ueId}/operator-specific-data: 
    get: 
       summary: Retrieve the operator specific policy data of an UE 
       operationId: ReadOperatorSpecificData 
       tags: 
         - OperatorSpecificData (Document) 
       security: 
       - {}
         - oAuth2ClientCredentials: 
            - nudr-dr 
         - oAuth2ClientCredentials: 
           - nudr-dr 
           - nudr-dr:policy-data 
       parameters: 
         - name: ueId 
           in: path 
           description: UE Id 
           required: true 
           schema: 
             $ref: 'TS29571_CommonData.yaml#/components/schemas/VarUeId' 
         - name: fields 
           in: query 
           description: attributes to be retrieved 
           required: false 
           schema: 
             type: array 
             items: 
               type: string 
             minItems: 1 
         - name: supp-feat 
           in: query 
           description: Supported Features 
           required: false 
           schema: 
             $ref: 'TS29571_CommonData.yaml#/components/schemas/SupportedFeatures' 
       responses: 
         '200': 
           description: Expected response to a valid request 
           content: 
             application/json: 
               schema: 
                 type: object 
                  additionalProperties: 
                    $ref: 
'TS29505_Subscription_Data.yaml#/components/schemas/OperatorSpecificDataContainer' 
         -<br>'400':
           $ref: 'TS29571_CommonData.yaml#/components/responses/400' 
         '401': 
           $ref: 'TS29571_CommonData.yaml#/components/responses/401' 
         '403': 
           $ref: 'TS29571_CommonData.yaml#/components/responses/403' 
         '404': 
           $ref: 'TS29571_CommonData.yaml#/components/responses/404' 
         '406': 
           $ref: 'TS29571_CommonData.yaml#/components/responses/406' 
         '414': 
           $ref: 'TS29571_CommonData.yaml#/components/responses/414' 
         '429': 
           $ref: 'TS29571_CommonData.yaml#/components/responses/429' 
         '500': 
           $ref: 'TS29571_CommonData.yaml#/components/responses/500' 
         '503': 
           $ref: 'TS29571_CommonData.yaml#/components/responses/503' 
         default: 
           $ref: 'TS29571_CommonData.yaml#/components/responses/default' 
    patch: 
       summary: Modify the operator specific policy data of a UE 
       operationId: UpdateOperatorSpecificData 
       tags: 
         - OperatorSpecificData (Document) 
       security: 
         - {} 
         - oAuth2ClientCredentials: 
           - nudr-dr 
         - oAuth2ClientCredentials: 
           - nudr-dr 
           - nudr-dr:policy-data
```
 parameters: - name: ueId in: path description: UE Id required: true schema: \$ref: 'TS29571\_CommonData.yaml#/components/schemas/VarUeId' requestBody: content: application/json-patch+json: schema: type: array items: \$ref: 'TS29571\_CommonData.yaml#/components/schemas/PatchItem' required: true responses: '204': description: No content. Response to successful modification. '200': description: Expected response to a valid request content: application/json: schema: \$ref: 'TS29571\_CommonData.yaml#/components/schemas/PatchResult' '400': \$ref: 'TS29571\_CommonData.yaml#/components/responses/400' '401': \$ref: 'TS29571\_CommonData.yaml#/components/responses/401' '403': \$ref: 'TS29571\_CommonData.yaml#/components/responses/403' '404': \$ref: 'TS29571\_CommonData.yaml#/components/responses/404' '411': \$ref: 'TS29571\_CommonData.yaml#/components/responses/411' '413': \$ref: 'TS29571\_CommonData.yaml#/components/responses/413' '415': \$ref: 'TS29571\_CommonData.yaml#/components/responses/415' '429': \$ref: 'TS29571\_CommonData.yaml#/components/responses/429' '500': \$ref: 'TS29571\_CommonData.yaml#/components/responses/500' '503': \$ref: 'TS29571\_CommonData.yaml#/components/responses/503' default: \$ref: 'TS29571\_CommonData.yaml#/components/responses/default' put: summary: Create or modify the operator specific policy data of a UE operationId: ReplaceOperatorSpecificData tags: - OperatorSpecificData (Document) security: - {} - oAuth2ClientCredentials: - nudr-dr - oAuth2ClientCredentials: - nudr-dr - nudr-dr:policy-data parameters: - name: ueId in: path description: UE Id required: true schema: \$ref: 'TS29571\_CommonData.yaml#/components/schemas/VarUeId' requestBody: required: true content: application/json: schema: type: object additionalProperties: \$ref: 'TS29505\_Subscription\_Data.yaml#/components/schemas/OperatorSpecificDataContainer' responses: '200': description: OK content:

 application/json: schema: type: object additionalProperties: \$ref: 'TS29505\_Subscription\_Data.yaml#/components/schemas/OperatorSpecificDataContainer' '201': description: > Successful case. When the feature OSDResource\_Create\_Delete is supported and the resource has been successfully created, a response body containing a representation of the created OperatorSpecificData resource shall be returned. content: application/json: schema: type: object additionalProperties: \$ref: 'TS29505\_Subscription\_Data.yaml#/components/schemas/OperatorSpecificDataContainer' headers: Location: description: 'Contains the URI of the newly created resource' required: true schema: type: string '204': description: The resource has been successfully updated. '400': \$ref: 'TS29571\_CommonData.yaml#/components/responses/400' '401': \$ref: 'TS29571\_CommonData.yaml#/components/responses/401' '403': \$ref: 'TS29571\_CommonData.yaml#/components/responses/403' '404': \$ref: 'TS29571\_CommonData.yaml#/components/responses/404' '411': \$ref: 'TS29571\_CommonData.yaml#/components/responses/411' '413': \$ref: 'TS29571\_CommonData.yaml#/components/responses/413' '415': \$ref: 'TS29571\_CommonData.yaml#/components/responses/415' '429': \$ref: 'TS29571\_CommonData.yaml#/components/responses/429' '500': \$ref: 'TS29571\_CommonData.yaml#/components/responses/500' '503': \$ref: 'TS29571\_CommonData.yaml#/components/responses/503' default: \$ref: 'TS29571\_CommonData.yaml#/components/responses/default' delete: summary: When the feature OSDResource\_Create\_Delete is supported, delete OperatorSpecificData resource operationId: DeleteOperatorSpecificData tags: - OperatorSpecificData (Document) security:  $- \{ \}$  - oAuth2ClientCredentials: - nudr-dr - oAuth2ClientCredentials: - nudr-dr - nudr-dr:policy-data parameters: - name: ueId in: path required: true schema: \$ref: 'TS29571\_CommonData.yaml#/components/schemas/VarUeId' responses: '204': description: Successful case. The resource has been successfully deleted. '400': \$ref: 'TS29571\_CommonData.yaml#/components/responses/400' '401': \$ref: 'TS29571\_CommonData.yaml#/components/responses/401' '403': \$ref: 'TS29571\_CommonData.yaml#/components/responses/403' '404': \$ref: 'TS29571\_CommonData.yaml#/components/responses/404'

## **3GPP TS 29.519 version 17.6.0 Release 17 154 ETSI TS 129 519 V17.6.0 (2022-05)**

 '429': \$ref: 'TS29571\_CommonData.yaml#/components/responses/429' '500': \$ref: 'TS29571\_CommonData.yaml#/components/responses/500' '503': \$ref: 'TS29571\_CommonData.yaml#/components/responses/503' default: \$ref: 'TS29571\_CommonData.yaml#/components/responses/default' /policy-data/plmns/{plmnId}/ue-policy-set: parameters: - name: plmnId in: path required: true schema: \$ref: 'TS29505\_Subscription\_Data.yaml#/components/schemas/VarPlmnId' get: summary: Retrieve the UE policy set data for an H-PLMN operationId: ReadPlmnUePolicySet tags: - PlmnUePolicySet (Document) security: - {} - oAuth2ClientCredentials: - nudr-dr - oAuth2ClientCredentials: - nudr-dr - nudr-dr:policy-data responses: '200': description: Upon success, a response body containing UE policies shall be returned. content: application/json: schema: \$ref: '#/components/schemas/UePolicySet' '400': \$ref: 'TS29571\_CommonData.yaml#/components/responses/400' '401': \$ref: 'TS29571\_CommonData.yaml#/components/responses/401' '403': \$ref: 'TS29571\_CommonData.yaml#/components/responses/403' '404': \$ref: 'TS29571\_CommonData.yaml#/components/responses/404' '406': \$ref: 'TS29571\_CommonData.yaml#/components/responses/406' '412': \$ref: 'TS29571\_CommonData.yaml#/components/responses/412' '429': \$ref: 'TS29571\_CommonData.yaml#/components/responses/429' '500': \$ref: 'TS29571\_CommonData.yaml#/components/responses/500' '503': \$ref: 'TS29571\_CommonData.yaml#/components/responses/503' default: \$ref: 'TS29571\_CommonData.yaml#/components/responses/default' /policy-data/slice-control-data/{snssai}: parameters: - name: snssai in: path required: true schema: \$ref: 'TS29571\_CommonData.yaml#/components/schemas/Snssai' get: summary: Retrieves a network Slice specific policy control data resource operationId: ReadSlicePolicyControlData tags: - SlicePolicyControlData (Document) security:  $- \{ \}$  - oAuth2ClientCredentials: - nudr-dr - oAuth2ClientCredentials: - nudr-dr - nudr-dr:policy-data parameters: - name: supp-feat in: query description: Supported Features required: false

 schema: \$ref: 'TS29571\_CommonData.yaml#/components/schemas/SupportedFeatures' responses: '200': description: > Successful case. The network slice specific policy control data shall be returned. content: application/json: schema: \$ref: '#/components/schemas/SlicePolicyData' '400': \$ref: 'TS29571\_CommonData.yaml#/components/responses/400' '401': \$ref: 'TS29571\_CommonData.yaml#/components/responses/401' '403': \$ref: 'TS29571\_CommonData.yaml#/components/responses/403' '404': \$ref: 'TS29571\_CommonData.yaml#/components/responses/404' '406': \$ref: 'TS29571\_CommonData.yaml#/components/responses/406' '429': \$ref: 'TS29571\_CommonData.yaml#/components/responses/429' '500': \$ref: 'TS29571\_CommonData.yaml#/components/responses/500' '503': \$ref: 'TS29571\_CommonData.yaml#/components/responses/503' default: \$ref: 'TS29571\_CommonData.yaml#/components/responses/default' patch: summary: Modify a network Slice specific policy control data resource operationId: UpdateSlicePolicyControlData tags: - SlicePolicyControlData (Document) requestBody: required: true content: application/merge-patch+json: schema: \$ref: '#/components/schemas/SlicePolicyDataPatch' responses: '200': description: > The resource has been successfully updated and a response body containing network slice specific policy control data shall be returned. content: application/json: schema: \$ref: '#/components/schemas/SlicePolicyData' '204': description: > The resource has been successfully updated and no additional content is to be sent in the response message. '400': \$ref: 'TS29571\_CommonData.yaml#/components/responses/400' '401': \$ref: 'TS29571\_CommonData.yaml#/components/responses/401' '403': \$ref: 'TS29571\_CommonData.yaml#/components/responses/403' '404': \$ref: 'TS29571\_CommonData.yaml#/components/responses/404' '411': \$ref: 'TS29571\_CommonData.yaml#/components/responses/411' '413': \$ref: 'TS29571\_CommonData.yaml#/components/responses/413' '415': \$ref: 'TS29571\_CommonData.yaml#/components/responses/415' '429': \$ref: 'TS29571\_CommonData.yaml#/components/responses/429' '500': \$ref: 'TS29571\_CommonData.yaml#/components/responses/500' '503': \$ref: 'TS29571\_CommonData.yaml#/components/responses/503' default: \$ref: 'TS29571\_CommonData.yaml#/components/responses/default'

components:

schemas:

PolicyDataForIndividualUe:

 description: Contains policy data for a given subscriber. type: object properties: uePolicyDataSet: \$ref: '#/components/schemas/UePolicySet' smPolicyDataSet: \$ref: '#/components/schemas/SmPolicyData' amPolicyDataSet: \$ref: '#/components/schemas/AmPolicyData' umData: type: object additionalProperties: \$ref: '#/components/schemas/UsageMonData' minProperties: 1 description: Contains UM policies. The value of the limit identifier is used as the key of the map. operatorSpecificDataSet: type: object additionalProperties: \$ref: 'TS29505\_Subscription\_Data.yaml#/components/schemas/OperatorSpecificDataContainer' minProperties: 1 description: > Contains Operator Specific Data resource data. The key of the map is operator specific data element name and the value is the operator specific data of the UE. AmPolicyData: description: Contains the AM policy data for a given subscriber. type: object properties: praInfos: type: object additionalProperties: \$ref: 'TS29571\_CommonData.yaml#/components/schemas/PresenceInfo' minProperties: 1 description: > Contains Presence reporting area information. The praId attribute within the PresenceInfo data type is the key of the map. subscCats: type: array items: type: string minItems: 1 UePolicySet: description: Contains the UE policy data for a given subscriber. type: object properties: praInfos: type: object additionalProperties: \$ref: 'TS29571\_CommonData.yaml#/components/schemas/PresenceInfo' minProperties: 1 description: > Contains Presence reporting area information. The praId attribute within the PresenceInfo data type is the key of the map. subscCats: type: array items: type: string minItems: 1 uePolicySections: type: object additionalProperties: \$ref: '#/components/schemas/UePolicySection' minProperties: 1 description: > Contains the UE Policy Sections. The UE Policy Section Identifier is used as the key of the map. upsis: type: array items: type: string minItems: 1 allowedRouteSelDescs: type: object additionalProperties: \$ref: '#/components/schemas/PlmnRouteSelectionDescriptor' minProperties: 1 description: > Contains allowed route selection descriptors per serving PLMN for a UE.

 The serving PLMN identifier is the key of the map. andspInd: type: boolean pei: \$ref: 'TS29571\_CommonData.yaml#/components/schemas/Pei' osIds: type: array items: \$ref: '#/components/schemas/OsId' minItems: 1 suppFeat: \$ref: 'TS29571\_CommonData.yaml#/components/schemas/SupportedFeatures' resetIds: type: array items: type: string minItems: 1 UePolicySetPatch: description: Contains the UE policy set for a given subscriber. type: object properties: uePolicySections: type: object additionalProperties: \$ref: '#/components/schemas/UePolicySection' minProperties: 1 description: > Contains the UE Policy Sections. The UE Policy Section Identifier is used as the key of the map. upsis: type: array items: type: string minItems: 1 andspInd: type: boolean pei: \$ref: 'TS29571\_CommonData.yaml#/components/schemas/Pei' osIds: type: array items: \$ref: '#/components/schemas/OsId' minItems: 1 UePolicySection: description: Contains the UE policy section. type: object properties: uePolicySectionInfo: \$ref: 'TS29571\_CommonData.yaml#/components/schemas/Bytes' upsi: type: string required: - uePolicySectionInfo - upsi SmPolicyData: description: Contains the SM policy data for a given subscriber. type: object properties: smPolicySnssaiData: type: object additionalProperties: \$ref: '#/components/schemas/SmPolicySnssaiData' minProperties: 1 description: > Contains Session Management Policy data per S-NSSAI for all the SNSSAIs of the subscriber. The key of the map is the S-NSSAI. umDataLimits: type: object additionalProperties: \$ref: '#/components/schemas/UsageMonDataLimit' minProperties: 1 description: > Contains a list of usage monitoring profiles associated with the subscriber. The limit identifier is used as the key of the map. umData: type: object additionalProperties: \$ref: '#/components/schemas/UsageMonData'

```
 minProperties: 1 
       description: > 
         Contains the remaining allowed usage data associated with the subscriber. 
          The limit identifier is used as the key of the map. 
     suppFeat: 
       $ref: 'TS29571_CommonData.yaml#/components/schemas/SupportedFeatures' 
     resetIds: 
       type: array 
       items: 
         type: string 
       minItems: 1 
   required: 
     - smPolicySnssaiData 
 SmPolicySnssaiData: 
   description: Contains the SM policy data for a given subscriber and S-NSSAI. 
   type: object 
   properties: 
     snssai: 
       $ref: 'TS29571_CommonData.yaml#/components/schemas/Snssai' 
     smPolicyDnnData: 
       type: object 
       additionalProperties: 
         $ref: '#/components/schemas/SmPolicyDnnData' 
       minProperties: 1 
       description: > 
         Session Management Policy data per DNN for all the DNNs of the indicated S-NSSAI. 
         The key of the map is the DNN. 
     ueSliceMbr: 
       $ref: 'TS29571_CommonData.yaml#/components/schemas/SliceMbr' 
   required: 
     - snssai 
 SmPolicyDnnData: 
   description: Contains the SM policy data for a given DNN (and S-NSSAI). 
   type: object 
   properties: 
     dnn: 
       $ref: 'TS29571_CommonData.yaml#/components/schemas/Dnn' 
     allowedServices: 
       type: array 
       items: 
         type: string 
       minItems: 1 
    subscCats:
       type: array 
       items: 
         type: string 
       minItems: 1 
    gbrIII:
       $ref: 'TS29571_CommonData.yaml#/components/schemas/BitRate' 
     gbrDl: 
       $ref: 'TS29571_CommonData.yaml#/components/schemas/BitRate' 
     adcSupport: 
       type: boolean 
     subscSpendingLimits: 
       type: boolean 
     ipv4Index: 
       $ref: '#/components/schemas/IpIndex' 
     ipv6Index: 
       $ref: '#/components/schemas/IpIndex' 
     offline: 
       type: boolean 
     online: 
       type: boolean 
     chfInfo: 
       $ref: 'TS29512_Npcf_SMPolicyControl.yaml#/components/schemas/ChargingInformation' 
     refUmDataLimitIds: 
       type: object 
       additionalProperties: 
         $ref: '#/components/schemas/LimitIdToMonitoringKey' 
       minProperties: 1 
       description: > 
         A reference to the UsageMonitoringDataLimit or UsageMonitoringData instances 
         for this DNN and SNSSAI that may also include the related monitoring key(s). 
         The key of the map is the limit identifier. 
     mpsPriority: 
       type: boolean 
     mcsPriority: 
       type: boolean
```
 imsSignallingPrio: type: boolean mpsPriorityLevel: type: integer mcsPriorityLevel: type: integer praInfos: type: object additionalProperties: \$ref: 'TS29571\_CommonData.yaml#/components/schemas/PresenceInfo' minProperties: 1 description: > Contains Presence reporting area information. The praId attribute within the PresenceInfo data type is the key of the map. bdtRefIds: type: object additionalProperties: \$ref: 'TS29122\_CommonData.yaml#/components/schemas/BdtReferenceIdRm' minProperties: 1 description: > Identifies transfer policies of background data transfer. Any string value can be used as a key of the map. nullable: true locRoutNotAllowed: type: boolean required: - dnn UsageMonDataLimit: description: Contains usage monitoring control data for a subscriber. type: object properties: limitId: type: string scopes: type: object additionalProperties: \$ref: '#/components/schemas/UsageMonDataScope' minProperties: 1 description: > Identifies the SNSSAI and DNN combinations to which the usage monitoring data limit applies. The S-NSSAI is the key of the map. umLevel: \$ref: '#/components/schemas/UsageMonLevel' startDate: \$ref: 'TS29571\_CommonData.yaml#/components/schemas/DateTime' endDate: \$ref: 'TS29571\_CommonData.yaml#/components/schemas/DateTime' usageLimit: \$ref: 'TS29122\_CommonData.yaml#/components/schemas/UsageThreshold' resetPeriod: \$ref: '#/components/schemas/TimePeriod' required: - limitId UsageMonData: description: Contains remain allowed usage data for a subscriber. type: object properties: limitId: type: string scopes: type: object additionalProperties: \$ref: '#/components/schemas/UsageMonDataScope' minProperties: 1 description: > Identifies the SNSSAI and DNN combinations for remain allowed usage data for a subscriber. The S-NSSAI is the key of the map. umLevel: \$ref: '#/components/schemas/UsageMonLevel' allowedUsage: \$ref: 'TS29122\_CommonData.yaml#/components/schemas/UsageThreshold' resetTime: \$ref: 'TS29571\_CommonData.yaml#/components/schemas/DateTime' suppFeat: \$ref: 'TS29571\_CommonData.yaml#/components/schemas/SupportedFeatures' resetIds: type: array items:

 type: string minItems: 1 required: - limitId LimitIdToMonitoringKey: description: > Contains the limit identifier and the corresponding monitoring key for a given S-NSSAI and DNN. type: object properties: limitId: type: string monkey: type: array items: type: string minItems: 1 required: - limitId nullable: true UsageMonDataScope: description: > Contains a SNSSAI and DNN combinations to which the UsageMonData instance belongs to. type: object properties: snssai: \$ref: 'TS29571\_CommonData.yaml#/components/schemas/Snssai' dnn: type: array items: \$ref: 'TS29571\_CommonData.yaml#/components/schemas/Dnn' minItems: 1 required: - snssai TimePeriod: description: Contains the periodicity for the defined usage monitoring data limits. type: object properties: period: \$ref: '#/components/schemas/Periodicity' maxNumPeriod: \$ref: 'TS29571\_CommonData.yaml#/components/schemas/Uinteger' required: - period SponsorConnectivityData: description: > Contains the sponsored data connectivity related information for a sponsor identifier. type: object properties: aspIds: type: array items: type: string required: - aspIds BdtData: description: Contains the background data transfer data. type: object properties: aspId: type: string transPolicy: \$ref: 'TS29554\_Npcf\_BDTPolicyControl.yaml#/components/schemas/TransferPolicy' bdtRefId: \$ref: 'TS29122\_CommonData.yaml#/components/schemas/BdtReferenceId' nwAreaInfo: \$ref: 'TS29554\_Npcf\_BDTPolicyControl.yaml#/components/schemas/NetworkAreaInfo' numOfUes: \$ref: 'TS29571\_CommonData.yaml#/components/schemas/Uinteger' volPerUe: \$ref: 'TS29122\_CommonData.yaml#/components/schemas/UsageThreshold' dnn: \$ref: 'TS29571\_CommonData.yaml#/components/schemas/Dnn' snssai: \$ref: 'TS29571\_CommonData.yaml#/components/schemas/Snssai' trafficDes: \$ref: 'TS29122\_ResourceManagementOfBdt.yaml#/components/schemas/TrafficDescriptor' bdtpStatus:

 \$ref: '#/components/schemas/BdtPolicyStatus' suppFeat: \$ref: 'TS29571\_CommonData.yaml#/components/schemas/SupportedFeatures' resetIds: type: array items: type: string minTtems: 1 required: - aspId - transPolicy PolicyDataSubscription: description: Identifies a subscription to policy data change notification. type: object properties: notificationUri: \$ref: 'TS29571\_CommonData.yaml#/components/schemas/Uri' notifId: type: string monitoredResourceUris: type: array items: \$ref: 'TS29571\_CommonData.yaml#/components/schemas/Uri' monResItems: type: array items: \$ref: '#/components/schemas/ResourceItem' minItems: 1 expiry: \$ref: 'TS29571\_CommonData.yaml#/components/schemas/DateTime' supportedFeatures: \$ref: 'TS29571\_CommonData.yaml#/components/schemas/SupportedFeatures' resetIds: type: array items: type: string minItems: 1 required: - notificationUri - monitoredResourceUris PolicyDataChangeNotification: description: Contains changed policy data for which notification was requested. type: object properties: amPolicyData: \$ref: '#/components/schemas/AmPolicyData' uePolicySet: \$ref: '#/components/schemas/UePolicySet' plmnUePolicySet: \$ref: '#/components/schemas/UePolicySet' smPolicyData: \$ref: '#/components/schemas/SmPolicyData' usageMonData: \$ref: '#/components/schemas/UsageMonData' SponsorConnectivityData: \$ref: '#/components/schemas/SponsorConnectivityData' bdtData: \$ref: '#/components/schemas/BdtData' opSpecData: \$ref: 'TS29505\_Subscription\_Data.yaml#/components/schemas/OperatorSpecificDataContainer' opSpecDataMap: type: object additionalProperties: \$ref: 'TS29505\_Subscription\_Data.yaml#/components/schemas/OperatorSpecificDataContainer' minProperties: 1 description: > Operator Specific Data resource data, if changed and notification was requested. The key of the map is operator specific data element name and the value is the operator specific data of the UE. ueId: \$ref: 'TS29571\_CommonData.yaml#/components/schemas/VarUeId' sponsorId: type: string bdtRefId: \$ref: 'TS29122\_CommonData.yaml#/components/schemas/BdtReferenceId' usageMonId: type: string plmnId:

 \$ref: 'TS29571\_CommonData.yaml#/components/schemas/PlmnId' delResources: type: array items: \$ref: 'TS29571\_CommonData.yaml#/components/schemas/Uri' minItems: 1 notifId: type: string reportedFragments: type: array items: \$ref: '#/components/schemas/NotificationItem' minItems: 1 slicePolicyData: \$ref: '#/components/schemas/SlicePolicyData' snssai: \$ref: 'TS29571\_CommonData.yaml#/components/schemas/Snssai' PlmnRouteSelectionDescriptor: description: > Contains the route selection descriptors (combinations of SNSSAI, DNNs, PDU session types, SSC modes and ATSSS information) allowed by subscription to the UE for a serving PLMN type: object properties: servingPlmn: \$ref: 'TS29571\_CommonData.yaml#/components/schemas/PlmnId' snssaiRouteSelDescs: type: array items: \$ref: '#/components/schemas/SnssaiRouteSelectionDescriptor' minItems: 1 required: -<br>- servingPlmn SnssaiRouteSelectionDescriptor: description: > Contains the route selector parameters (DNNs, PDU session types, SSC modes and ATSSS information) per SNSSAI type: object properties: snssai: \$ref: 'TS29571\_CommonData.yaml#/components/schemas/Snssai' dnnRouteSelDescs: type: array items: \$ref: '#/components/schemas/DnnRouteSelectionDescriptor' minItems: 1 required: - snssai DnnRouteSelectionDescriptor: description: > Contains the route selector parameters (PDU session types, SSC modes and ATSSS information) per DNN type: object properties: dnn: \$ref: 'TS29571\_CommonData.yaml#/components/schemas/Dnn' sscModes: type: array items: \$ref: 'TS29571\_CommonData.yaml#/components/schemas/SscMode' minItems: 1 pduSessTypes: type: array items: \$ref: 'TS29571\_CommonData.yaml#/components/schemas/PduSessionType' minItems: 1 atsssInfo: description: > Indicates whether MA PDU session establishment is allowed for this DNN. When set to value true MA PDU session establishment is allowed for this DNN. type: boolean default: false required: - dnn SmPolicyDataPatch: description: Contains the SM policy data for a given subscriber. type: object properties: umData:

#

#

```
 type: object 
       additionalProperties: 
         $ref: '#/components/schemas/UsageMonData' 
       minProperties: 1 
       description: > 
         Contains the remaining allowed usage data associated with the subscriber. 
         The value of the limit identifier is used as the key of the map. 
       nullable: true 
     smPolicySnssaiData: 
       type: object 
       additionalProperties: 
         $ref: '#/components/schemas/SmPolicySnssaiDataPatch' 
       minProperties: 1 
       description: > 
         Modifiable Session Management Policy data per S-NSSAI for all the SNSSAIs 
         of the subscriber. The key of the map is the S-NSSAI. 
 SmPolicySnssaiDataPatch: 
   description: Contains the SM policy data for a given subscriber and S-NSSAI. 
   type: object 
   properties: 
     snssai: 
       $ref: 'TS29571_CommonData.yaml#/components/schemas/Snssai' 
     smPolicyDnnData: 
       type: object 
       additionalProperties: 
         $ref: '#/components/schemas/SmPolicyDnnDataPatch' 
       minProperties: 1 
       description: > 
         Modifiable Session Management Policy data per DNN for all the DNNs of the 
         indicated S-NSSAI. The key of the map is the DNN. 
   required: 
      - snssai 
 SmPolicyDnnDataPatch: 
   description: Contains the SM policy data for a given DNN (and S-NSSAI). 
   type: object 
   properties: 
    dnn:
       $ref: 'TS29571_CommonData.yaml#/components/schemas/Dnn' 
     bdtRefIds: 
       type: object 
       additionalProperties: 
         $ref: 'TS29122_CommonData.yaml#/components/schemas/BdtReferenceIdRm' 
       minProperties: 1 
       description: > 
         Contains updated transfer policies of background data transfer. 
         Any string value can be used as a key of the map. 
       nullable: true 
   required: 
      - dnn 
 ResourceItem: 
   description: > 
     Identifies a subscription to policy data change notification when the change occurs 
     in a fragment (subset of resource data) of a given resource. 
   type: object 
   properties: 
     monResourceUri: 
       $ref: 'TS29571_CommonData.yaml#/components/schemas/Uri' 
     items: 
       type: array 
       items: 
         $ref: '#/components/schemas/ItemPath' 
       minItems: 1 
   required: 
     - monResourceUri 
     - items 
 NotificationItem: 
   description: > 
     Identifies a data change notification when the change occurs in a fragment 
     (subset of resource data) of a given resource. 
   type: object 
   properties: 
     resourceId: 
       $ref: 'TS29571_CommonData.yaml#/components/schemas/Uri' 
     notifItems: 
       type: array
```

```
 items: 
             $ref: '#/components/schemas/UpdatedItem' 
           minItems: 1 
       required: 
 - resourceId 
- notifItems
# 
     UpdatedItem: 
       description: Identifies a fragment of a resource. 
       type: object 
       properties: 
         item: 
           $ref: '#/components/schemas/ItemPath' 
         value: {} 
       required: 
         - item 
         - value 
# 
     BdtDataPatch: 
       description: Contains the modified background data transfer data. 
       type: object 
       properties: 
         transPolicy: 
           $ref: 'TS29554_Npcf_BDTPolicyControl.yaml#/components/schemas/TransferPolicy' 
         bdtpStatus: 
           $ref: '#/components/schemas/BdtPolicyStatus' 
# 
     SlicePolicyData: 
       description: Contains the network slice specific policy control information. 
       type: object 
       properties: 
         mbrUl: 
           $ref: 'TS29571_CommonData.yaml#/components/schemas/BitRate' 
         mbrDl: 
           $ref: 'TS29571_CommonData.yaml#/components/schemas/BitRate' 
         remainMbrUl: 
          $ref: 'TS29571_CommonData.yaml#/components/schemas/BitRate' 
         remainMbrDl: 
           $ref: 'TS29571_CommonData.yaml#/components/schemas/BitRate' 
         suppFeat: 
           $ref: 'TS29571_CommonData.yaml#/components/schemas/SupportedFeatures' 
         resetIds: 
           type: array 
           items: 
             type: string 
           minItems: 1 
# 
     SlicePolicyDataPatch: 
       description: Contains the modified network slice specific policy control information. 
       type: object 
       properties: 
         remainMbrUl: 
           $ref: 'TS29571_CommonData.yaml#/components/schemas/BitRate' 
         remainMbrDl: 
           $ref: 'TS29571_CommonData.yaml#/components/schemas/BitRate' 
      oneOf: - required: [remainMbrUl] 
         - required: [remainMbrDl] 
# SIMPLE TYPES: 
     IpIndex: 
       description: > 
         Represents information that identifies which IP pool or external server 
         is used to allocate the IP address. 
       type: integer 
    OsId: description: Represents the Operating System of the served UE. 
       type: string 
       format: uuid 
     ItemPath: 
       description: Identifies a fragment (subset of resource data) of a given resource. 
       type: string
```

```
# ENUMS:
```
UsageMonLevel:

#

```
 description: Represents the usage monitoring level. 
   anyOf: 
   - type: string 
     enum: 
       - SESSION_LEVEL 
       - SERVICE_LEVEL 
   - type: string 
 Periodicity: 
   description: Represents the time period. 
   anyOf: 
   - type: string 
     enum: 
       - YEARLY
       - MONTHLY 
        - WEEKLY 
       - DAILY 
      - HOURLY
   - type: string 
 BdtPolicyStatus: 
  description: Indicates the validation status of a negotiated BDT policy. 
   anyOf: 
   - type: string 
     enum: 
       - INVALID 
       - VALID 
   - type: string 
 PolicyDataSubset: 
   anyOf: 
     - type: string 
       enum: 
       - AM_POLICY_DATA 
       - SM_POLICY_DATA 
       - UE_POLICY_DATA 
       - UM_DATA 
       - OPERATOR_SPECIFIC_DATA 
     - type: string
```
## A.3 Nudr\_DataRepository API for Application Data

For the purpose of referencing entities in the Open API file defined in this Annex, it shall be assumed that this Open API file is contained in a physical file named "TS29519\_Application\_Data.yaml".

```
openapi: 3.0.0 
info: 
   version: '-' 
   title: Unified Data Repository Service API file for Application Data 
   description: | 
     The API version is defined in 3GPP TS 29.504 
     © 2022, 3GPP Organizational Partners (ARIB, ATIS, CCSA, ETSI, TSDSI, TTA, TTC). 
     All rights reserved. 
externalDocs: 
   description: > 
     3GPP TS 29.519 V17.6.0; 5G System; Usage of the Unified Data Repository Service for Policy Data, 
     Application Data and Structured Data for Exposure. 
   url: 'https://www.3gpp.org/ftp/Specs/archive/29_series/29.519/' 
paths: 
   /application-data/pfds: 
     get: 
       summary: Retrieve PFDs for application identifier(s) 
       operationId: ReadPFDData 
       tags: 
          - PFD Data (Store) 
       security: 
         - {} 
         - oAuth2ClientCredentials: 
            - nudr-dr 
          - oAuth2ClientCredentials: 
           - nudr-dr 
           - nudr-dr:application-data 
       parameters: 
          - name: appId 
           in: query 
           description: >
```
 Contains the information of the application identifier(s) for the querying PFD Data resource. If none appId is included in the URI, it applies to all application identifier(s) for the querying PFD Data resource. required: false schema: type: array items: \$ref: 'TS29571\_CommonData.yaml#/components/schemas/ApplicationId' minItems: 1 - name: supp-feat in: query description: Supported Features required: false schema: \$ref: 'TS29571\_CommonData.yaml#/components/schemas/SupportedFeatures' responses: '200': description: A representation of PFDs for request applications is returned. content: application/json: schema: type: array items: \$ref: '#/components/schemas/PfdDataForAppExt' '400': \$ref: 'TS29571\_CommonData.yaml#/components/responses/400' '401': \$ref: 'TS29571\_CommonData.yaml#/components/responses/401' '403': \$ref: 'TS29571\_CommonData.yaml#/components/responses/403' '404': \$ref: 'TS29571\_CommonData.yaml#/components/responses/404' '406': \$ref: 'TS29571\_CommonData.yaml#/components/responses/406' '414': \$ref: 'TS29571\_CommonData.yaml#/components/responses/414' '429': \$ref: 'TS29571\_CommonData.yaml#/components/responses/429' '500': \$ref: 'TS29571\_CommonData.yaml#/components/responses/500' '503': \$ref: 'TS29571\_CommonData.yaml#/components/responses/503' default: \$ref: 'TS29571\_CommonData.yaml#/components/responses/default' /application-data/pfds/{appId}: get: summary: Retrieve the corresponding PFDs of the specified application identifier operationId: ReadIndividualPFDData tags: - Individual PFD Data (Document) security: - {} - oAuth2ClientCredentials: - nudr-dr - oAuth2ClientCredentials: - nudr-dr - nudr-dr:application-data parameters: - name: appId in: path description: > Indicate the application identifier for the request pfd(s). It shall apply the format of Data type ApplicationId. required: true schema: type: string - name: supp-feat in: query description: Supported Features required: false schema: \$ref: 'TS29571\_CommonData.yaml#/components/schemas/SupportedFeatures' responses: '200': description: > A representation of PFDs for the request application identified by the application identifier is returned. content:

 application/json: schema: \$ref: '#/components/schemas/PfdDataForAppExt' '400': \$ref: 'TS29571\_CommonData.yaml#/components/responses/400' '401': \$ref: 'TS29571\_CommonData.yaml#/components/responses/401' '403': \$ref: 'TS29571\_CommonData.yaml#/components/responses/403' '404': \$ref: 'TS29571\_CommonData.yaml#/components/responses/404' '406': \$ref: 'TS29571\_CommonData.yaml#/components/responses/406' '429': \$ref: 'TS29571\_CommonData.yaml#/components/responses/429' '500': \$ref: 'TS29571\_CommonData.yaml#/components/responses/500' '503': \$ref: 'TS29571\_CommonData.yaml#/components/responses/503' default: \$ref: 'TS29571\_CommonData.yaml#/components/responses/default' delete: summary: Delete the corresponding PFDs of the specified application identifier operationId: DeleteIndividualPFDData tags: - Individual PFD Data (Document) security:  $- \{ \}$  - oAuth2ClientCredentials: - nudr-dr - oAuth2ClientCredentials: - nudr-dr - nudr-dr:application-data parameters: - name: appId in: path description: > Indicate the application identifier for the request pfd(s). It shall apply the format of Data type ApplicationId. required: true schema: type: string responses: '204': description: > Successful case. The Individual PFD Data resource related to the application identifier was deleted. '400': \$ref: 'TS29571\_CommonData.yaml#/components/responses/400' '401': \$ref: 'TS29571\_CommonData.yaml#/components/responses/401' '403': \$ref: 'TS29571\_CommonData.yaml#/components/responses/403' '404': \$ref: 'TS29571\_CommonData.yaml#/components/responses/404' '429': \$ref: 'TS29571\_CommonData.yaml#/components/responses/429' '500': \$ref: 'TS29571\_CommonData.yaml#/components/responses/500' '503': \$ref: 'TS29571\_CommonData.yaml#/components/responses/503' default: \$ref: 'TS29571\_CommonData.yaml#/components/responses/default' put: summary: Create or update the corresponding PFDs for the specified application identifier operationId: CreateOrReplaceIndividualPFDData tags: - Individual PFD Data (Document) security: - {} - oAuth2ClientCredentials: - nudr-dr - oAuth2ClientCredentials: - nudr-dr - nudr-dr:application-data requestBody: required: true content:

```
 application/json: 
           schema: 
             $ref: '#/components/schemas/PfdDataForAppExt' 
     parameters: 
       - name: appId 
         in: path 
         description: > 
           Indicate the application identifier for the request pfd(s). It shall apply the format 
           of Data type ApplicationId. 
         required: true 
         schema: 
           type: string 
     responses: 
       '201': 
         description: > 
           The creation of an Individual PFD Data resource related to the application-identifier 
           is confirmed and a representation of that resource is returned. 
         content: 
           application/json: 
             schema: 
               $ref: '#/components/schemas/PfdDataForAppExt' 
         headers: 
           Location: 
             description: > 
                'Contains the URI of the newly created resource, according to the structure: 
               {apiRoot}/nudr-dr/<apiVersion>/application-data/pfds/{appId}' 
             required: true 
             schema: 
               type: string 
       '200': 
         description: > 
           Successful case. The upgrade of an Individual PFD Data resource related to the 
           application identifier is confirmed and a representation of that resource is returned. 
         content: 
           application/json: 
             schema: 
               $ref: '#/components/schemas/PfdDataForAppExt' 
       '204': 
         description: No content 
       '400': 
         $ref: 'TS29571_CommonData.yaml#/components/responses/400' 
       '401': 
         $ref: 'TS29571_CommonData.yaml#/components/responses/401' 
       '403': 
         $ref: 'TS29571_CommonData.yaml#/components/responses/403' 
       '404': 
         $ref: 'TS29571_CommonData.yaml#/components/responses/404' 
       '411': 
         $ref: 'TS29571_CommonData.yaml#/components/responses/411' 
       '413': 
         $ref: 'TS29571_CommonData.yaml#/components/responses/413' 
       '414': 
         $ref: 'TS29571_CommonData.yaml#/components/responses/414' 
       '415': 
         $ref: 'TS29571_CommonData.yaml#/components/responses/415' 
       '429': 
         $ref: 'TS29571_CommonData.yaml#/components/responses/429' 
       '500': 
         $ref: 'TS29571_CommonData.yaml#/components/responses/500' 
       '503': 
         $ref: 'TS29571_CommonData.yaml#/components/responses/503' 
       default: 
         $ref: 'TS29571_CommonData.yaml#/components/responses/default' 
 /application-data/influenceData: 
  get: 
    summary: Retrieve Traffic Influence Data 
     operationId: ReadInfluenceData 
     tags: 
       - Influence Data (Store) 
     security: 
      - {} 
       - oAuth2ClientCredentials: 
         - nudr-dr 
       - oAuth2ClientCredentials: 
         - nudr-dr 
         - nudr-dr:application-data 
    parameters: 
       - name: influence-Ids
```
 in: query description: Each element identifies a service. required: false schema: type: array items: type: string minTtems: 1 - name: dnns in: query description: Each element identifies a DNN. required: false schema: type: array items: \$ref: 'TS29571\_CommonData.yaml#/components/schemas/Dnn' minItems: 1 - name: snssais in: query description: Each element identifies a slice. required: false content: application/json: schema: type: array items: \$ref: 'TS29571\_CommonData.yaml#/components/schemas/Snssai' minItems: 1 - name: internal-Group-Ids in: query description: Each element identifies a group of users. required: false schema: type: array items: \$ref: 'TS29571\_CommonData.yaml#/components/schemas/GroupId' minItems: 1 - name: supis in: query description: Each element identifies the user. required: false schema: type: array items: \$ref: 'TS29571\_CommonData.yaml#/components/schemas/Supi' minItems: 1 - name: supp-feat in: query required: false description: Supported Features schema: \$ref: 'TS29571\_CommonData.yaml#/components/schemas/SupportedFeatures' responses: '200': description: The Traffic Influence Data stored in the UDR are returned. content: application/json: schema: type: array items: \$ref: '#/components/schemas/TrafficInfluData' '400': \$ref: 'TS29571\_CommonData.yaml#/components/responses/400' '401': \$ref: 'TS29571\_CommonData.yaml#/components/responses/401' '403': \$ref: 'TS29571\_CommonData.yaml#/components/responses/403' '404': \$ref: 'TS29571\_CommonData.yaml#/components/responses/404' '406': \$ref: 'TS29571\_CommonData.yaml#/components/responses/406' '414': \$ref: 'TS29571\_CommonData.yaml#/components/responses/414' '429': \$ref: 'TS29571\_CommonData.yaml#/components/responses/429' '500': \$ref: 'TS29571\_CommonData.yaml#/components/responses/500' '503':

 \$ref: 'TS29571\_CommonData.yaml#/components/responses/503' default: \$ref: 'TS29571\_CommonData.yaml#/components/responses/default' /application-data/influenceData/{influenceId}: put: summary: Create or update an individual Influence Data resource operationId: CreateOrReplaceIndividualInfluenceData tags: - Individual Influence Data (Document) security:  $- \{ \}$  - oAuth2ClientCredentials: - nudr-dr - oAuth2ClientCredentials: - nudr-dr - nudr-dr:application-data requestBody: required: true content: application/json: schema: \$ref: '#/components/schemas/TrafficInfluData' parameters: - name: influenceId in: path description: > The Identifier of an Individual Influence Data to be created or updated. It shall apply the format of Data type string. required: true schema: type: string responses: '201': description: > The creation of an Individual Traffic Influence Data resource is confirmed and a representation of that resource is returned. content: application/json: schema: \$ref: '#/components/schemas/TrafficInfluData' headers: Location: description: > 'Contains the URI of the newly created resource, according to the structure: {apiRoot}/nudr-dr/<apiVersion>/application-data/influenceData/{influenceId}' required: true schema: type: string '200': description: > The update of an Individual Traffic Influence Data resource is confirmed and a response body containing Traffic Influence Data shall be returned. content: application/json: schema: \$ref: '#/components/schemas/TrafficInfluData' '204': description: No content '400': \$ref: 'TS29571\_CommonData.yaml#/components/responses/400' '401': \$ref: 'TS29571\_CommonData.yaml#/components/responses/401' '403': \$ref: 'TS29571\_CommonData.yaml#/components/responses/403' '404': \$ref: 'TS29571\_CommonData.yaml#/components/responses/404' '411': \$ref: 'TS29571\_CommonData.yaml#/components/responses/411' '413': \$ref: 'TS29571\_CommonData.yaml#/components/responses/413' '414': \$ref: 'TS29571\_CommonData.yaml#/components/responses/414' '415': \$ref: 'TS29571\_CommonData.yaml#/components/responses/415' '429': \$ref: 'TS29571\_CommonData.yaml#/components/responses/429' '500': \$ref: 'TS29571\_CommonData.yaml#/components/responses/500'

 '503': \$ref: 'TS29571\_CommonData.yaml#/components/responses/503' default: \$ref: 'TS29571\_CommonData.yaml#/components/responses/default' patch: summary: Modify part of the properties of an individual Influence Data resource operationId: UpdateIndividualInfluenceData tags: - Individual Influence Data (Document) security:  $- \{ \}$  - oAuth2ClientCredentials: - nudr-dr - oAuth2ClientCredentials: - nudr-dr - nudr-dr:application-data requestBody: required: true content: application/merge-patch+json: schema: \$ref: '#/components/schemas/TrafficInfluDataPatch' parameters: - name: influenceId in: path description: > The Identifier of an Individual Influence Data to be updated. It shall apply the format of Data type string. required: true schema: type: string responses: '200': description: > The update of an Individual Traffic Influence Data resource is confirmed and a response body containing Traffic Influence Data shall be returned. content: application/json: schema: \$ref: '#/components/schemas/TrafficInfluData' '204': description: No content '400': \$ref: 'TS29571\_CommonData.yaml#/components/responses/400' '401': \$ref: 'TS29571\_CommonData.yaml#/components/responses/401' '403': \$ref: 'TS29571\_CommonData.yaml#/components/responses/403' '404': \$ref: 'TS29571\_CommonData.yaml#/components/responses/404' '411': \$ref: 'TS29571\_CommonData.yaml#/components/responses/411' '413': \$ref: 'TS29571\_CommonData.yaml#/components/responses/413' '415': \$ref: 'TS29571\_CommonData.yaml#/components/responses/415' '429': \$ref: 'TS29571\_CommonData.yaml#/components/responses/429' '500': \$ref: 'TS29571\_CommonData.yaml#/components/responses/500' '503': \$ref: 'TS29571\_CommonData.yaml#/components/responses/503' default: \$ref: 'TS29571\_CommonData.yaml#/components/responses/default' delete: summary: Delete an individual Influence Data resource operationId: DeleteIndividualInfluenceData tags: - Individual Influence Data (Document) security: - {} - oAuth2ClientCredentials: - nudr-dr - oAuth2ClientCredentials: - nudr-dr - nudr-dr:application-data parameters: - name: influenceId

 in: path description: > The Identifier of an Individual Influence Data to be updated. It shall apply the format of Data type string. required: true schema: type: string responses: '204': description: The Individual Influence Data was deleted successfully. '400': \$ref: 'TS29571\_CommonData.yaml#/components/responses/400' '401': \$ref: 'TS29571\_CommonData.yaml#/components/responses/401' '403': \$ref: 'TS29571\_CommonData.yaml#/components/responses/403' '404': \$ref: 'TS29571\_CommonData.yaml#/components/responses/404' '429': \$ref: 'TS29571\_CommonData.yaml#/components/responses/429' '500': \$ref: 'TS29571\_CommonData.yaml#/components/responses/500' '503': \$ref: 'TS29571\_CommonData.yaml#/components/responses/503' default: \$ref: 'TS29571\_CommonData.yaml#/components/responses/default' /application-data/influenceData/subs-to-notify: post: summary: Create a new Individual Influence Data Subscription resource operationId: CreateIndividualInfluenceDataSubscription tags: - Influence Data Subscriptions (Collection) security:  $-$  {} - oAuth2ClientCredentials: - nudr-dr - oAuth2ClientCredentials: - nudr-dr - nudr-dr:application-data requestBody: required: true content: application/json: schema: \$ref: '#/components/schemas/TrafficInfluSub' responses: '201': description: The subscription was created successfully. content: application/json: schema: \$ref: '#/components/schemas/TrafficInfluSub' headers: Location: description: 'Contains the URI of the newly created resource' required: true schema: type: string '400': \$ref: 'TS29571\_CommonData.yaml#/components/responses/400' '401': \$ref: 'TS29571\_CommonData.yaml#/components/responses/401' '403': \$ref: 'TS29571\_CommonData.yaml#/components/responses/403' '404': \$ref: 'TS29571\_CommonData.yaml#/components/responses/404' '411': \$ref: 'TS29571\_CommonData.yaml#/components/responses/411' '413': \$ref: 'TS29571\_CommonData.yaml#/components/responses/413' '415': \$ref: 'TS29571\_CommonData.yaml#/components/responses/415' '429': \$ref: 'TS29571\_CommonData.yaml#/components/responses/429' '500': \$ref: 'TS29571\_CommonData.yaml#/components/responses/500' '503': \$ref: 'TS29571\_CommonData.yaml#/components/responses/503'

```
 default: 
       $ref: 'TS29571_CommonData.yaml#/components/responses/default' 
   callbacks: 
     trafficInfluenceDataChangeNotification: 
       '{$request.body#/notificationUri}': 
         post: 
           requestBody: 
             required: true 
              content: 
                application/json: 
                  schema: 
                    type: array 
                    items: 
                      oneOf: 
                         - $ref: '#/components/schemas/TrafficInfluData' 
                         - $ref: '#/components/schemas/TrafficInfluDataNotif' 
                    minItems: 1 
            responses: 
              '204': 
                description: No Content, Notification was successful 
              '400': 
                $ref: 'TS29571_CommonData.yaml#/components/responses/400' 
              '403': 
                $ref: 'TS29122_CommonData.yaml#/components/responses/403' 
              '404': 
                $ref: 'TS29122_CommonData.yaml#/components/responses/404' 
              '411': 
                $ref: 'TS29571_CommonData.yaml#/components/responses/411' 
              '413': 
                $ref: 'TS29571_CommonData.yaml#/components/responses/413' 
              '415': 
                $ref: 'TS29571_CommonData.yaml#/components/responses/415' 
              '429': 
                $ref: 'TS29571_CommonData.yaml#/components/responses/429' 
              '500': 
                $ref: 'TS29571_CommonData.yaml#/components/responses/500' 
              '503': 
                $ref: 'TS29571_CommonData.yaml#/components/responses/503' 
              default: 
                $ref: 'TS29571_CommonData.yaml#/components/responses/default' 
 get: 
   summary: Read Influence Data Subscriptions 
   operationId: ReadInfluenceDataSubscriptions 
   tags: 
     - Influence Data Subscriptions (Collection) 
   security: 
     - {} 
     - oAuth2ClientCredentials: 
       - nudr-dr 
     - oAuth2ClientCredentials: 
       - nudr-dr 
       - nudr-dr:application-data 
   parameters: 
     - name: dnn
       in: query 
       description: Identifies a DNN. 
       required: false 
       schema: 
         $ref: 'TS29571_CommonData.yaml#/components/schemas/Dnn' 
     - name: snssai 
       in: query 
       description: Identifies a slice. 
       required: false 
       content: 
         application/json: 
           schema: 
              $ref: 'TS29571_CommonData.yaml#/components/schemas/Snssai' 
     - name: internal-Group-Id 
       in: query 
       description: Identifies a group of users. 
       required: false 
       schema: 
         $ref: 'TS29571_CommonData.yaml#/components/schemas/GroupId' 
     - name: supi 
       in: query 
       description: Identifies a user. 
       required: false 
       schema:
```
 \$ref: 'TS29571\_CommonData.yaml#/components/schemas/Supi' responses: '200': description: > The subscription information as request in the request URI query parameter(s) are returned. content: application/json: schema: type: array items: \$ref: '#/components/schemas/TrafficInfluSub' minItems: 0 '400': \$ref: 'TS29571\_CommonData.yaml#/components/responses/400' '401': \$ref: 'TS29571\_CommonData.yaml#/components/responses/401' '403': \$ref: 'TS29571\_CommonData.yaml#/components/responses/403' '404': \$ref: 'TS29571\_CommonData.yaml#/components/responses/404' '406': \$ref: 'TS29571\_CommonData.yaml#/components/responses/406' '414': \$ref: 'TS29571\_CommonData.yaml#/components/responses/414' '429': \$ref: 'TS29571\_CommonData.yaml#/components/responses/429' '500': \$ref: 'TS29571\_CommonData.yaml#/components/responses/500' '503': \$ref: 'TS29571\_CommonData.yaml#/components/responses/503' default: \$ref: 'TS29571\_CommonData.yaml#/components/responses/default' /application-data/influenceData/subs-to-notify/{subscriptionId}: get: summary: Get an existing individual Influence Data Subscription resource operationId: ReadIndividualInfluenceDataSubscription tags: - Individual Influence Data Subscription (Document) security: - {} - oAuth2ClientCredentials: - nudr-dr - oAuth2ClientCredentials: - nudr-dr - nudr-dr:application-data parameters: - name: subscriptionId in: path description: > String identifying a subscription to the Individual Influence Data Subscription required: true schema: type: string responses: '200': description: The subscription information is returned. content: application/json: schema: \$ref: '#/components/schemas/TrafficInfluSub' '400': \$ref: 'TS29571\_CommonData.yaml#/components/responses/400' '401': \$ref: 'TS29571\_CommonData.yaml#/components/responses/401' '403': \$ref: 'TS29571\_CommonData.yaml#/components/responses/403' '404': \$ref: 'TS29571\_CommonData.yaml#/components/responses/404' '406': \$ref: 'TS29571\_CommonData.yaml#/components/responses/406' '414': \$ref: 'TS29571\_CommonData.yaml#/components/responses/414' '429': \$ref: 'TS29571\_CommonData.yaml#/components/responses/429' '500': \$ref: 'TS29571\_CommonData.yaml#/components/responses/500' '503':

 \$ref: 'TS29571\_CommonData.yaml#/components/responses/503' default: \$ref: 'TS29571\_CommonData.yaml#/components/responses/default' put: summary: Modify an existing individual Influence Data Subscription resource operationId: ReplaceIndividualInfluenceDataSubscription tags: - Individual Influence Data Subscription (Document) security: - {} - oAuth2ClientCredentials: - nudr-dr - oAuth2ClientCredentials: - nudr-dr - nudr-dr:application-data requestBody: required: true content: application/json: schema: \$ref: '#/components/schemas/TrafficInfluSub' parameters: - name: subscriptionId in: path description: > String identifying a subscription to the Individual Influence Data Subscription required: true schema: type: string responses: '200': description: The subscription was updated successfully. content: application/json: schema: \$ref: '#/components/schemas/TrafficInfluSub' '204': description: No content '400': \$ref: 'TS29571\_CommonData.yaml#/components/responses/400' '401': \$ref: 'TS29571\_CommonData.yaml#/components/responses/401' '403': \$ref: 'TS29571\_CommonData.yaml#/components/responses/403' '404': \$ref: 'TS29571\_CommonData.yaml#/components/responses/404' '411': \$ref: 'TS29571\_CommonData.yaml#/components/responses/411' '413': \$ref: 'TS29571\_CommonData.yaml#/components/responses/413' '415': \$ref: 'TS29571\_CommonData.yaml#/components/responses/415' '429': \$ref: 'TS29571\_CommonData.yaml#/components/responses/429' '500': \$ref: 'TS29571\_CommonData.yaml#/components/responses/500' '503': \$ref: 'TS29571\_CommonData.yaml#/components/responses/503' default: \$ref: 'TS29571\_CommonData.yaml#/components/responses/default' delete: summary: Delete an individual Influence Data Subscription resource operationId: DeleteIndividualInfluenceDataSubscription tags: - Individual Influence Data Subscription (Document) security: - {} - oAuth2ClientCredentials: - nudr-dr - oAuth2ClientCredentials: - nudr-dr - nudr-dr:application-data parameters: - name: subscriptionId in: path description: > String identifying a subscription to the Individual Influence Data Subscription required: true

 schema: type: string responses: '204': description: The subscription was terminated successfully. '400': \$ref: 'TS29571\_CommonData.yaml#/components/responses/400' '401': \$ref: 'TS29571\_CommonData.yaml#/components/responses/401' '403': \$ref: 'TS29571\_CommonData.yaml#/components/responses/403' '404': \$ref: 'TS29571\_CommonData.yaml#/components/responses/404' '429': \$ref: 'TS29571\_CommonData.yaml#/components/responses/429' '500': \$ref: 'TS29571\_CommonData.yaml#/components/responses/500' '503': \$ref: 'TS29571\_CommonData.yaml#/components/responses/503' default: \$ref: 'TS29571\_CommonData.yaml#/components/responses/default' /application-data/bdtPolicyData: get: summary: Retrieve applied BDT Policy Data operationId: ReadBdtPolicyData tags: - BdtPolicy Data (Store) security:  $- \{ \}$  - oAuth2ClientCredentials: - nudr-dr - oAuth2ClientCredentials: - nudr-dr - nudr-dr:application-data parameters: - name: bdt-policy-ids in: query description: Each element identifies a service. required: false schema: type: array items: type: string minItems: 1 - name: internal-group-ids in: query description: Each element identifies a group of users. required: false schema: type: array items: \$ref: 'TS29571\_CommonData.yaml#/components/schemas/GroupId' minItems: 1 - name: supis in: query description: Each element identifies the user. required: false schema: type: array items: \$ref: 'TS29571\_CommonData.yaml#/components/schemas/Supi' minItems: 1 responses: '200': description: The applied BDT policy Data stored in the UDR are returned. content: application/json: schema: type: array items: \$ref: '#/components/schemas/BdtPolicyData' '400': \$ref: 'TS29571\_CommonData.yaml#/components/responses/400' '401': \$ref: 'TS29571\_CommonData.yaml#/components/responses/401' '403': \$ref: 'TS29571\_CommonData.yaml#/components/responses/403' '404':

 \$ref: 'TS29571\_CommonData.yaml#/components/responses/404' '406': \$ref: 'TS29571\_CommonData.yaml#/components/responses/406' '414': \$ref: 'TS29571\_CommonData.yaml#/components/responses/414' '429': \$ref: 'TS29571\_CommonData.yaml#/components/responses/429' '500': \$ref: 'TS29571\_CommonData.yaml#/components/responses/500' '503': \$ref: 'TS29571\_CommonData.yaml#/components/responses/503' default: \$ref: 'TS29571\_CommonData.yaml#/components/responses/default' /application-data/bdtPolicyData/{bdtPolicyId}: put: summary: Create an individual applied BDT Policy Data resource operationId: CreateIndividualAppliedBdtPolicyData tags: - Individual Applied BDT Policy Data (Document) security:  $- { }$  - oAuth2ClientCredentials: - nudr-dr - oAuth2ClientCredentials: - nudr-dr - nudr-dr:application-data requestBody: required: true content: application/json: schema: \$ref: '#/components/schemas/BdtPolicyData' parameters: - name: bdtPolicyId in: path description: > The Identifier of an Individual Applied BDT Policy Data to be created or updated. It shall apply the format of Data type string. required: true schema: type: string responses: '201': description: > The creation of an Individual Applied BDT Policy Data resource is confirmed and a representation of that resource is returned. content: application/json: schema: \$ref: '#/components/schemas/BdtPolicyData' headers: Location: description: > Contains the URI of the newly created resource, according to the structure: {apiRoot}/nudr-dr/<apiVersion>/application-data/bdtPolicyData/{bdtPolicyId} required: true schema: type: string '400': \$ref: 'TS29571\_CommonData.yaml#/components/responses/400' '401': \$ref: 'TS29571\_CommonData.yaml#/components/responses/401' '403': \$ref: 'TS29571\_CommonData.yaml#/components/responses/403' '404': \$ref: 'TS29571\_CommonData.yaml#/components/responses/404' '411': \$ref: 'TS29571\_CommonData.yaml#/components/responses/411' '413': \$ref: 'TS29571\_CommonData.yaml#/components/responses/413' '414': \$ref: 'TS29571\_CommonData.yaml#/components/responses/414' '415': \$ref: 'TS29571\_CommonData.yaml#/components/responses/415' '429': \$ref: 'TS29571\_CommonData.yaml#/components/responses/429' '500': \$ref: 'TS29571\_CommonData.yaml#/components/responses/500'

 '503': \$ref: 'TS29571\_CommonData.yaml#/components/responses/503' default: \$ref: 'TS29571\_CommonData.yaml#/components/responses/default' patch: summary: Modify part of the properties of an individual Applied BDT Policy Data resource operationId: UpdateIndividualAppliedBdtPolicyData tags: - Individual Applied BDT Policy Data (Document) security:  $- \{ \}$  - oAuth2ClientCredentials: - nudr-dr - oAuth2ClientCredentials: - nudr-dr - nudr-dr:application-data requestBody: required: true content: application/merge-patch+json: schema: \$ref: '#/components/schemas/BdtPolicyDataPatch' parameters: - name: bdtPolicyId in: path description: > The Identifier of an Individual Applied BDT Policy Data to be updated. It shall apply the format of Data type string. required: true schema: type: string responses: '200': description: > The update of an Individual Applied BDT Policy Data resource is confirmed and a response body containing Applied BDT Policy Data shall be returned. content: application/json: schema: \$ref: '#/components/schemas/BdtPolicyData' '204': description: No content '400': \$ref: 'TS29571\_CommonData.yaml#/components/responses/400' '401': \$ref: 'TS29571\_CommonData.yaml#/components/responses/401' '403': \$ref: 'TS29571\_CommonData.yaml#/components/responses/403' '404': \$ref: 'TS29571\_CommonData.yaml#/components/responses/404' '411': \$ref: 'TS29571\_CommonData.yaml#/components/responses/411' '413': \$ref: 'TS29571\_CommonData.yaml#/components/responses/413' '415': \$ref: 'TS29571\_CommonData.yaml#/components/responses/415' '429': \$ref: 'TS29571\_CommonData.yaml#/components/responses/429' '500': \$ref: 'TS29571\_CommonData.yaml#/components/responses/500' '503': \$ref: 'TS29571\_CommonData.yaml#/components/responses/503' default: \$ref: 'TS29571\_CommonData.yaml#/components/responses/default' delete: summary: Delete an individual Applied BDT Policy Data resource operationId: DeleteIndividualAppliedBdtPolicyData tags: - Individual Applied BDT Policy Data (Document) security: - {} - oAuth2ClientCredentials: - nudr-dr - oAuth2ClientCredentials: - nudr-dr - nudr-dr:application-data parameters: - name: bdtPolicyId

 in: path description: > The Identifier of an Individual Applied BDT Policy Data to be updated. It shall apply the format of Data type string. required: true schema: type: string responses: '204': description: The Individual Applied BDT Policy Data was deleted successfully. '400': \$ref: 'TS29571\_CommonData.yaml#/components/responses/400' '401': \$ref: 'TS29571\_CommonData.yaml#/components/responses/401' '403': \$ref: 'TS29571\_CommonData.yaml#/components/responses/403' '404': \$ref: 'TS29571\_CommonData.yaml#/components/responses/404' '429': \$ref: 'TS29571\_CommonData.yaml#/components/responses/429' '500': \$ref: 'TS29571\_CommonData.yaml#/components/responses/500' '503': \$ref: 'TS29571\_CommonData.yaml#/components/responses/503' default: \$ref: 'TS29571\_CommonData.yaml#/components/responses/default' /application-data/iptvConfigData: get: summary: Retrieve IPTV configuration Data operationId: ReadIPTVCongifurationData tags: - IPTV Configuration Data (Store) security: - {} - oAuth2ClientCredentials: - nudr-dr - oAuth2ClientCredentials: - nudr-dr - nudr-dr:application-data parameters: - name: config-ids in: query description: Each element identifies a configuration. required: false schema: type: array items: type: string minItems: 1 - name: dnns in: query description: Each element identifies a DNN. required: false schema: type: array items: \$ref: 'TS29571\_CommonData.yaml#/components/schemas/Dnn' minItems: 1 - name: snssais in: query description: Each element identifies a slice. required: false content: application/json: schema: type: array items: \$ref: 'TS29571\_CommonData.yaml#/components/schemas/Snssai' minItems: 1 - name: supis in: query description: Each element identifies the user. required: false schema: type: array items: \$ref: 'TS29571\_CommonData.yaml#/components/schemas/Supi'
minItems: 1 - name: inter-group-ids in: query description: Each element identifies a group of users. required: false schema: type: array items: \$ref: 'TS29571\_CommonData.yaml#/components/schemas/GroupId' minItems: 1 responses: '200': description: The IPTV configuration data stored in the UDR are returned. content: application/json: schema: type: array items: \$ref: '#/components/schemas/IptvConfigData' '400': \$ref: 'TS29571\_CommonData.yaml#/components/responses/400' '401': \$ref: 'TS29571\_CommonData.yaml#/components/responses/401' '403': \$ref: 'TS29571\_CommonData.yaml#/components/responses/403' '404': \$ref: 'TS29571\_CommonData.yaml#/components/responses/404' '406': \$ref: 'TS29571\_CommonData.yaml#/components/responses/406' '414': \$ref: 'TS29571\_CommonData.yaml#/components/responses/414' '429': \$ref: 'TS29571\_CommonData.yaml#/components/responses/429' '500': \$ref: 'TS29571\_CommonData.yaml#/components/responses/500' '503': \$ref: 'TS29571\_CommonData.yaml#/components/responses/503' default: \$ref: 'TS29571\_CommonData.yaml#/components/responses/default' /application-data/iptvConfigData/{configurationId}: put: summary: Create or update an individual IPTV configuration resource operationId: CreateOrReplaceIndividualIPTVConfigurationData tags: - Individual IPTV Configuration Data (Document) security: - {} - oAuth2ClientCredentials: - nudr-dr - oAuth2ClientCredentials: - nudr-dr - nudr-dr:application-data requestBody: required: true content: application/json: schema: \$ref: '#/components/schemas/IptvConfigData' parameters: - name: configurationId in: path description: > The Identifier of an Individual IPTV Configuration Data to be created or updated. It shall apply the format of Data type string. required: true schema: type: string responses: '201': description: > The creation of an Individual IPTV Configuration Data resource is confirmed and a representation of that resource is returned. content: application/json: schema: \$ref: '#/components/schemas/IptvConfigData' headers: Location:

 description: 'Contains the URI of the newly created resource' required: true schema: type: string '200': description: The update of an Individual IPTV configuration resource. content: application/json: schema: \$ref: '#/components/schemas/IptvConfigData' '204': description: No content '400': \$ref: 'TS29571\_CommonData.yaml#/components/responses/400' '401': \$ref: 'TS29571\_CommonData.yaml#/components/responses/401' '403': \$ref: 'TS29571\_CommonData.yaml#/components/responses/403' '404': \$ref: 'TS29571\_CommonData.yaml#/components/responses/404' '411': \$ref: 'TS29571\_CommonData.yaml#/components/responses/411' '413': \$ref: 'TS29571\_CommonData.yaml#/components/responses/413' '414': \$ref: 'TS29571\_CommonData.yaml#/components/responses/414' '415': \$ref: 'TS29571\_CommonData.yaml#/components/responses/415' '429': \$ref: 'TS29571\_CommonData.yaml#/components/responses/429' '500': \$ref: 'TS29571\_CommonData.yaml#/components/responses/500' '503': \$ref: 'TS29571\_CommonData.yaml#/components/responses/503' default: \$ref: 'TS29571\_CommonData.yaml#/components/responses/default' patch: summary: Partial update an individual IPTV configuration resource operationId: PartialReplaceIndividualIPTVConfigurationData tags: - Individual IPTV Configuration Data (Document) security:  $- \{ \}$  - oAuth2ClientCredentials: - nudr-dr - oAuth2ClientCredentials: - nudr-dr - nudr-dr:application-data requestBody: required: true content: application/merge-patch+json: schema: \$ref: 'TS29522\_IPTVConfiguration.yaml#/components/schemas/IptvConfigDataPatch' parameters: - name: configurationId in: path description: > The Identifier of an Individual IPTV Configuration Data to be updated. It shall apply the format of Data type string. required: true schema: type: string responses: '200': description: The update of an Individual IPTV configuration resource. content: application/json: schema: \$ref: '#/components/schemas/IptvConfigData' '204': description: No content '400': \$ref: 'TS29571\_CommonData.yaml#/components/responses/400' '401': \$ref: 'TS29571\_CommonData.yaml#/components/responses/401' '403': \$ref: 'TS29571\_CommonData.yaml#/components/responses/403'

 '404': \$ref: 'TS29571\_CommonData.yaml#/components/responses/404' '411': \$ref: 'TS29571\_CommonData.yaml#/components/responses/411' '413': \$ref: 'TS29571\_CommonData.yaml#/components/responses/413' '414': \$ref: 'TS29571\_CommonData.yaml#/components/responses/414' '415': \$ref: 'TS29571\_CommonData.yaml#/components/responses/415' '429': \$ref: 'TS29571\_CommonData.yaml#/components/responses/429' '500': \$ref: 'TS29571\_CommonData.yaml#/components/responses/500' '503': \$ref: 'TS29571\_CommonData.yaml#/components/responses/503' default: \$ref: 'TS29571\_CommonData.yaml#/components/responses/default' delete: summary: Delete an individual IPTV configuration resource operationId: DeleteIndividualIPTVConfigurationData tags: - Individual IPTV Configuration Data (Document) security: - {} - oAuth2ClientCredentials: - nudr-dr - oAuth2ClientCredentials: - nudr-dr - nudr-dr:application-data parameters: - name: configurationId in: path description: > The Identifier of an Individual IPTV Configuration to be updated. It shall apply the format of Data type string. required: true schema: type: string responses: '204': description: The resource was deleted successfully. '400': \$ref: 'TS29571\_CommonData.yaml#/components/responses/400' '401': \$ref: 'TS29571\_CommonData.yaml#/components/responses/401' '403': \$ref: 'TS29571\_CommonData.yaml#/components/responses/403' '404': \$ref: 'TS29571\_CommonData.yaml#/components/responses/404' '429': \$ref: 'TS29571\_CommonData.yaml#/components/responses/429' '500': \$ref: 'TS29571\_CommonData.yaml#/components/responses/500' '503': \$ref: 'TS29571\_CommonData.yaml#/components/responses/503' default: \$ref: 'TS29571\_CommonData.yaml#/components/responses/default' /application-data/serviceParamData: get: summary: Retrieve Service Parameter Data operationId: ReadServiceParameterData tags: - Service Parameter Data (Store) security: - {} - oAuth2ClientCredentials: - nudr-dr - oAuth2ClientCredentials: - nudr-dr - nudr-dr:application-data parameters: - name: service-param-ids in: query description: Each element identifies a service. required: false schema: type: array

 items: type: string minItems: 1 - name: dnns in: query description: Each element identifies a DNN. required: false schema: type: array items: \$ref: 'TS29571\_CommonData.yaml#/components/schemas/Dnn' minItems: 1 - name: snssais in: query description: Each element identifies a slice. required: false content: application/json: schema: type: array items: \$ref: 'TS29571\_CommonData.yaml#/components/schemas/Snssai' minItems: 1 - name: internal-group-ids in: query description: Each element identifies a group of users. required: false schema: type: array items: \$ref: 'TS29571\_CommonData.yaml#/components/schemas/GroupId' minItems: 1 - name: supis in: query description: Each element identifies the user. required: false schema: type: array items: \$ref: 'TS29571\_CommonData.yaml#/components/schemas/Supi' minItems: 1 - name: ue-ipv4s in: query description: Each element identifies the user. required: false schema: type: array items: \$ref: 'TS29571\_CommonData.yaml#/components/schemas/Ipv4Addr' minItems: 1 - name: ue-ipv6s in: query description: Each element identifies the user. required: false schema: type: array items: \$ref: 'TS29571\_CommonData.yaml#/components/schemas/Ipv6Addr' minItems: 1 - name: ue-macs in: query description: Each element identifies the user. required: false schema: type: array items: \$ref: 'TS29571\_CommonData.yaml#/components/schemas/MacAddr48' minItems: 1 - name: any-ue in: query description: Indicates whether the request is for any UE. required: false schema: type: boolean allowEmptyValue: true - name: supp-feat in: query description: Supported Features

 required: false schema: \$ref: 'TS29571\_CommonData.yaml#/components/schemas/SupportedFeatures' responses: '200': description: The Service Parameter Data stored in the UDR are returned. content: application/json: schema: type: array items: \$ref: '#/components/schemas/ServiceParameterData' '400': \$ref: 'TS29571\_CommonData.yaml#/components/responses/400' '401': \$ref: 'TS29571\_CommonData.yaml#/components/responses/401' '403': \$ref: 'TS29571\_CommonData.yaml#/components/responses/403' '404': \$ref: 'TS29571\_CommonData.yaml#/components/responses/404' '406': \$ref: 'TS29571\_CommonData.yaml#/components/responses/406' '414': \$ref: 'TS29571\_CommonData.yaml#/components/responses/414' '429': \$ref: 'TS29571\_CommonData.yaml#/components/responses/429' '500': \$ref: 'TS29571\_CommonData.yaml#/components/responses/500' '503': \$ref: 'TS29571\_CommonData.yaml#/components/responses/503' default: \$ref: 'TS29571\_CommonData.yaml#/components/responses/default' /application-data/serviceParamData/{serviceParamId}: put: summary: Create or update an individual Service Parameter Data resource operationId: CreateOrReplaceServiceParameterData tags: - Individual Service Parameter Data (Document) security: - {} - oAuth2ClientCredentials: - nudr-dr - oAuth2ClientCredentials: - nudr-dr - nudr-dr:application-data requestBody: required: true content: application/json: schema: \$ref: '#/components/schemas/ServiceParameterData' parameters: - name: serviceParamId in: path description: > The Identifier of an Individual Service Parameter Data to be created or updated. It shall apply the format of Data type string. required: true schema: type: string responses: '201': description: > The creation of an Individual Service Parameter Data resource is confirmed and a representation of that resource is returned. content: application/json: schema: \$ref: '#/components/schemas/ServiceParameterData' headers: Location: description: > 'Contains the URI of the newly created resource, according to the structure: {apiRoot}/nudr-dr/<apiVersion>/application-data/serviceParamData/{serviceParamId}' required: true schema: type: string '200':

 description: > The update of an Individual Service Parameter Data resource is confirmed and a response body containing Service Parameter Data shall be returned. content: application/json: schema: \$ref: '#/components/schemas/ServiceParameterData' '204': description: No content '400': \$ref: 'TS29571\_CommonData.yaml#/components/responses/400' '401': \$ref: 'TS29571\_CommonData.yaml#/components/responses/401' '403': \$ref: 'TS29571\_CommonData.yaml#/components/responses/403' '404': \$ref: 'TS29571\_CommonData.yaml#/components/responses/404' '411': \$ref: 'TS29571\_CommonData.yaml#/components/responses/411' '413': \$ref: 'TS29571\_CommonData.yaml#/components/responses/413' '414': \$ref: 'TS29571\_CommonData.yaml#/components/responses/414' '415': \$ref: 'TS29571\_CommonData.yaml#/components/responses/415' '429': \$ref: 'TS29571\_CommonData.yaml#/components/responses/429' '500': \$ref: 'TS29571\_CommonData.yaml#/components/responses/500' '503': \$ref: 'TS29571\_CommonData.yaml#/components/responses/503' default: \$ref: 'TS29571\_CommonData.yaml#/components/responses/default' patch: summary: Modify part of the properties of an individual Service Parameter Data resource operationId: UpdateIndividualServiceParameterData tags: - Individual Service Parameter Data (Document) security: - {} - oAuth2ClientCredentials: - nudr-dr - oAuth2ClientCredentials: - nudr-dr - nudr-dr:application-data requestBody: required: true content: application/merge-patch+json: schema: \$ref: 'TS29522\_ServiceParameter.yaml#/components/schemas/ServiceParameterDataPatch' parameters: - name: serviceParamId in: path description: > The Identifier of an Individual Service Parameter Data to be updated. It shall apply the format of Data type string. required: true schema: type: string responses: '200': description: > The update of an Individual Service Parameter Data resource is confirmed and a response body containing Service Parameter Data shall be returned. content: application/json: schema: \$ref: '#/components/schemas/ServiceParameterData' '204': description: No content '400': \$ref: 'TS29571\_CommonData.yaml#/components/responses/400' '401': \$ref: 'TS29571\_CommonData.yaml#/components/responses/401' '403': \$ref: 'TS29571\_CommonData.yaml#/components/responses/403' '404':

 \$ref: 'TS29571\_CommonData.yaml#/components/responses/404' '411': \$ref: 'TS29571\_CommonData.yaml#/components/responses/411' '413': \$ref: 'TS29571\_CommonData.yaml#/components/responses/413' '415': \$ref: 'TS29571\_CommonData.yaml#/components/responses/415' '429': \$ref: 'TS29571\_CommonData.yaml#/components/responses/429' '500': \$ref: 'TS29571\_CommonData.yaml#/components/responses/500' '503': \$ref: 'TS29571\_CommonData.yaml#/components/responses/503' default: \$ref: 'TS29571\_CommonData.yaml#/components/responses/default' delete: summary: Delete an individual Service Parameter Data resource operationId: DeleteIndividualServiceParameterData tags: - Individual Service Parameter Data (Document) security: - {} - oAuth2ClientCredentials: - nudr-dr - oAuth2ClientCredentials: - nudr-dr - nudr-dr:application-data parameters: - name: serviceParamId in: path description: > The Identifier of an Individual Service Parameter Data to be updated. It shall apply the format of Data type string. required: true schema: type: string responses: '204': description: The Individual Service Parameter Data was deleted successfully. '400': \$ref: 'TS29571\_CommonData.yaml#/components/responses/400' '401': \$ref: 'TS29571\_CommonData.yaml#/components/responses/401' '403': \$ref: 'TS29571\_CommonData.yaml#/components/responses/403' '404': \$ref: 'TS29571\_CommonData.yaml#/components/responses/404' '429': \$ref: 'TS29571\_CommonData.yaml#/components/responses/429' '500': \$ref: 'TS29571\_CommonData.yaml#/components/responses/500' '503': \$ref: 'TS29571\_CommonData.yaml#/components/responses/503' default: \$ref: 'TS29571\_CommonData.yaml#/components/responses/default' /application-data/am-influence-data: get: summary: Retrieve AM Influence Data operationId: ReadAmInfluenceData tags: - AM Influence Data (Store) security: - {} - oAuth2ClientCredentials: - nudr-dr - oAuth2ClientCredentials: - nudr-dr - nudr-dr:application-data parameters: - name: am-influence-ids in: query description: Each element identifies a service. required: false schema: type: array items: type: string minItems: 1

 - name: dnns in: query description: Each element identifies a DNN. required: false schema: type: array items: \$ref: 'TS29571\_CommonData.yaml#/components/schemas/Dnn' minItems: 1 - name: snssais in: query description: Each element identifies a slice. required: false content: application/json: schema: type: array items: \$ref: 'TS29571\_CommonData.yaml#/components/schemas/Snssai' minItems: 1 - name: internal-group-ids in: query description: Each element identifies a group of users. required: false schema: type: array items: \$ref: 'TS29571\_CommonData.yaml#/components/schemas/GroupId' minItems: 1 - name: supis in: query description: Each element identifies the user. required: false schema: type: array items: \$ref: 'TS29571\_CommonData.yaml#/components/schemas/Supi' minItems: 1 - name: any-ue in: query description: Indicates whether the request is for any UE. required: false schema: type: boolean allowEmptyValue: true - name: supp-feat in: query required: false description: Supported Features schema: \$ref: 'TS29571\_CommonData.yaml#/components/schemas/SupportedFeatures' responses: '200': description: The AM Influence Data stored in the UDR are returned. content: application/json: schema: type: array items: \$ref: '#/components/schemas/AmInfluData' '400': \$ref: 'TS29571\_CommonData.yaml#/components/responses/400' '401': \$ref: 'TS29571\_CommonData.yaml#/components/responses/401' '403': \$ref: 'TS29571\_CommonData.yaml#/components/responses/403' '404': \$ref: 'TS29571\_CommonData.yaml#/components/responses/404' '406': \$ref: 'TS29571\_CommonData.yaml#/components/responses/406' '414': \$ref: 'TS29571\_CommonData.yaml#/components/responses/414' '429': \$ref: 'TS29571\_CommonData.yaml#/components/responses/429' '500': \$ref: 'TS29571\_CommonData.yaml#/components/responses/500' '503': \$ref: 'TS29571\_CommonData.yaml#/components/responses/503'

```
 default: 
         $ref: 'TS29571_CommonData.yaml#/components/responses/default' 
 /application-data/am-influence-data/{amInfluenceId}: 
  put: 
     summary: Create or update an individual AM Influence Data resource 
     operationId: CreateOrReplaceIndividualAmInfluenceData 
     tags: 
      - Individual AM Influence Data (Document) 
     security: 
       - {} 
       - oAuth2ClientCredentials: 
         - nudr-dr 
       - oAuth2ClientCredentials: 
         - nudr-dr 
         - nudr-dr:application-data 
     requestBody: 
       required: true 
       content: 
         application/json: 
           schema: 
             $ref: '#/components/schemas/AmInfluData' 
     parameters: 
       - name: amInfluenceId 
         in: path 
         description: > 
           The Identifier of an Individual AM Influence Data to be created or updated. 
           It shall apply the format of Data type string. 
         required: true 
         schema: 
           type: string 
     responses: 
       '201': 
         description: > 
           The creation of an Individual AM Influence Data resource is confirmed and 
           a representation of that resource is returned. 
         content: 
           application/json: 
             schema: 
                $ref: '#/components/schemas/AmInfluData' 
         headers: 
           Location: 
             description: > 
                'Contains the URI of the newly created resource, according to the structure: 
               {apiRoot}/nudr-dr/<apiVersion>/application-data/am-influence-data/{amInfluenceId}' 
              required: true 
             schema: 
               type: string 
       '200': 
         description: > 
           The update of an Individual AM Influence Data resource is confirmed and a response 
           body containing AM Influence Data shall be returned. 
         content: 
           application/json: 
             schema: 
               $ref: '#/components/schemas/AmInfluData' 
       '204': 
         description: No content 
       '400': 
         $ref: 'TS29571_CommonData.yaml#/components/responses/400' 
       '401': 
         $ref: 'TS29571_CommonData.yaml#/components/responses/401' 
       '403': 
         $ref: 'TS29571_CommonData.yaml#/components/responses/403' 
       '404': 
         $ref: 'TS29571_CommonData.yaml#/components/responses/404' 
       '411': 
         $ref: 'TS29571_CommonData.yaml#/components/responses/411' 
       '413': 
         $ref: 'TS29571_CommonData.yaml#/components/responses/413' 
       '414': 
         $ref: 'TS29571_CommonData.yaml#/components/responses/414' 
       '415': 
         $ref: 'TS29571_CommonData.yaml#/components/responses/415' 
       '429': 
         $ref: 'TS29571_CommonData.yaml#/components/responses/429' 
       '500': 
         $ref: 'TS29571_CommonData.yaml#/components/responses/500' 
       '503':
```
 \$ref: 'TS29571\_CommonData.yaml#/components/responses/503' default: \$ref: 'TS29571\_CommonData.yaml#/components/responses/default' patch: summary: Modify part of the properties of an individual AM Influence Data resource operationId: UpdateIndividualAmInfluenceData tags: - Individual AM Influence Data (Document) security: - {} - oAuth2ClientCredentials: - nudr-dr - oAuth2ClientCredentials: - nudr-dr - nudr-dr:application-data requestBody: required: true content: application/merge-patch+json: schema: \$ref: '#/components/schemas/AmInfluDataPatch' parameters: - name: amInfluenceId in: path description: > The Identifier of an Individual AM Influence Data to be updated. It shall apply the format of Data type string. required: true schema: type: string responses: '200': description: > The update of an Individual AM Influence Data resource is confirmed and a response body containing AM Influence Data shall be returned. content: application/json: schema: \$ref: '#/components/schemas/AmInfluData' '204': description: No content '400': \$ref: 'TS29571\_CommonData.yaml#/components/responses/400' '401': \$ref: 'TS29571\_CommonData.yaml#/components/responses/401' '403': \$ref: 'TS29571\_CommonData.yaml#/components/responses/403' '404': \$ref: 'TS29571\_CommonData.yaml#/components/responses/404' '411': \$ref: 'TS29571\_CommonData.yaml#/components/responses/411' '413': \$ref: 'TS29571\_CommonData.yaml#/components/responses/413' '415': \$ref: 'TS29571\_CommonData.yaml#/components/responses/415' '429': \$ref: 'TS29571\_CommonData.yaml#/components/responses/429' '500': \$ref: 'TS29571\_CommonData.yaml#/components/responses/500' '503': \$ref: 'TS29571\_CommonData.yaml#/components/responses/503' default: \$ref: 'TS29571\_CommonData.yaml#/components/responses/default' delete: summary: Delete an individual AM Influence Data resource operationId: DeleteIndividualAmInfluenceData tags: - Individual AM Influence Data (Document) security: - {} - oAuth2ClientCredentials: - nudr-dr - oAuth2ClientCredentials: - nudr-dr - nudr-dr:application-data parameters: - name: amInfluenceId

```
 in: path
```
 description: > The Identifier of an Individual AM Influence Data to be updated. It shall apply the format of Data type string. required: true schema: type: string responses: '204': description: The Individual AM Influence Data was deleted successfully. '400': \$ref: 'TS29571\_CommonData.yaml#/components/responses/400' '401': \$ref: 'TS29571\_CommonData.yaml#/components/responses/401' '403': \$ref: 'TS29571\_CommonData.yaml#/components/responses/403' '404': \$ref: 'TS29571\_CommonData.yaml#/components/responses/404' '429': \$ref: 'TS29571\_CommonData.yaml#/components/responses/429' '500': \$ref: 'TS29571\_CommonData.yaml#/components/responses/500' '503': \$ref: 'TS29571\_CommonData.yaml#/components/responses/503' default: \$ref: 'TS29571\_CommonData.yaml#/components/responses/default' /application-data/subs-to-notify: post: summary: Create a subscription to receive notification of application data changes operationId: CreateIndividualApplicationDataSubscription tags: - ApplicationDataSubscriptions (Collection) security:  $- { }$  - oAuth2ClientCredentials: - nudr-dr - oAuth2ClientCredentials: - nudr-dr - nudr-dr:application-data requestBody: required: true content: application/json: schema: \$ref: '#/components/schemas/ApplicationDataSubs' responses: '201': description: > Upon success, a response body containing a representation of each Individual subscription resource shall be returned. content: application/json: schema: \$ref: '#/components/schemas/ApplicationDataSubs' headers: Location: description: 'Contains the URI of the newly created resource' required: true schema: type: string '400': \$ref: 'TS29571\_CommonData.yaml#/components/responses/400' '401': \$ref: 'TS29571\_CommonData.yaml#/components/responses/401' '403': \$ref: 'TS29571\_CommonData.yaml#/components/responses/403' '404': \$ref: 'TS29571\_CommonData.yaml#/components/responses/404' '411': \$ref: 'TS29571\_CommonData.yaml#/components/responses/411' '413': \$ref: 'TS29571\_CommonData.yaml#/components/responses/413' '415': \$ref: 'TS29571\_CommonData.yaml#/components/responses/415' '429': \$ref: 'TS29571\_CommonData.yaml#/components/responses/429' '500': \$ref: 'TS29571\_CommonData.yaml#/components/responses/500' '503':

## **3GPP TS 29.519 version 17.6.0 Release 17 191 ETSI TS 129 519 V17.6.0 (2022-05)**

```
 $ref: 'TS29571_CommonData.yaml#/components/responses/503' 
     default: 
       $ref: 'TS29571_CommonData.yaml#/components/responses/default' 
   callbacks: 
     applicationDataChangeNotif: 
        '{$request.body#/notificationUri}': 
         post: 
           requestBody: 
              required: true 
              content: 
                application/json: 
                  schema: 
                    type: array 
                    items: 
                      $ref: '#/components/schemas/ApplicationDataChangeNotif' 
                    minItems: 1 
            responses: 
              '204': 
                description: No Content, Notification was successful 
              '400': 
                $ref: 'TS29571_CommonData.yaml#/components/responses/400' 
              '401': 
                $ref: 'TS29571_CommonData.yaml#/components/responses/401' 
              '403': 
                $ref: 'TS29571_CommonData.yaml#/components/responses/403' 
              '404': 
                $ref: 'TS29571_CommonData.yaml#/components/responses/404' 
              '411': 
                $ref: 'TS29571_CommonData.yaml#/components/responses/411' 
              '413': 
                $ref: 'TS29571_CommonData.yaml#/components/responses/413' 
              '415': 
                $ref: 'TS29571_CommonData.yaml#/components/responses/415' 
              '429': 
                $ref: 'TS29571_CommonData.yaml#/components/responses/429' 
              '500': 
                $ref: 'TS29571_CommonData.yaml#/components/responses/500' 
              '503': 
                $ref: 'TS29571_CommonData.yaml#/components/responses/503' 
              default: 
                $ref: 'TS29571_CommonData.yaml#/components/responses/default' 
 get: 
   summary: Read Application Data change Subscriptions 
   operationId: ReadApplicationDataChangeSubscriptions 
  tags:
     - ApplicationDataSubscriptions (Collection) 
   security: 
     - {} 
     - oAuth2ClientCredentials: 
       - nudr-dr 
     - oAuth2ClientCredentials: 
       - nudr-dr 
       - nudr-dr:application-data 
   parameters: 
     - name: data-filter 
      in: query
       description: The data filter for the query. 
       required: false 
       content: 
         application/json: 
           schema: 
              $ref: '#/components/schemas/DataFilter' 
   responses: 
      '200': 
       description: > 
         The subscription information as request in the request URI query parameter(s) 
         are returned. 
       content: 
         application/json: 
            schema: 
              type: array 
              items: 
                $ref: '#/components/schemas/ApplicationDataSubs' 
              minItems: 0 
     '400': 
       $ref: 'TS29571_CommonData.yaml#/components/responses/400' 
     '401': 
       $ref: 'TS29571_CommonData.yaml#/components/responses/401'
```
 '403': \$ref: 'TS29571\_CommonData.yaml#/components/responses/403' '404': \$ref: 'TS29571\_CommonData.yaml#/components/responses/404' '406': \$ref: 'TS29571\_CommonData.yaml#/components/responses/406' '414': \$ref: 'TS29571\_CommonData.yaml#/components/responses/414' '429': \$ref: 'TS29571\_CommonData.yaml#/components/responses/429' '500': \$ref: 'TS29571\_CommonData.yaml#/components/responses/500' '503': \$ref: 'TS29571\_CommonData.yaml#/components/responses/503' default: \$ref: 'TS29571\_CommonData.yaml#/components/responses/default' /application-data/subs-to-notify/{subsId}: parameters: - name: subsId in: path required: true schema: type: string put: summary: Modify a subscription to receive notification of application data changes operationId: ReplaceIndividualApplicationDataSubscription tags: - IndividualApplicationDataSubscription (Document) security: - {} - oAuth2ClientCredentials: - nudr-dr - oAuth2ClientCredentials: - nudr-dr - nudr-dr:application-data requestBody: required: true content: application/json: schema: \$ref: '#/components/schemas/ApplicationDataSubs' responses: '200': description: The individual subscription resource was updated successfully. content: application/json: schema: \$ref: '#/components/schemas/ApplicationDataSubs' '204': description: > The individual subscription resource was updated successfully and no additional content is to be sent in the response message. '400': \$ref: 'TS29571\_CommonData.yaml#/components/responses/400' '401': \$ref: 'TS29571\_CommonData.yaml#/components/responses/401' '403': \$ref: 'TS29571\_CommonData.yaml#/components/responses/403' '404': \$ref: 'TS29571\_CommonData.yaml#/components/responses/404' '411': \$ref: 'TS29571\_CommonData.yaml#/components/responses/411' '413': \$ref: 'TS29571\_CommonData.yaml#/components/responses/413' '415': \$ref: 'TS29571\_CommonData.yaml#/components/responses/415' '429': \$ref: 'TS29571\_CommonData.yaml#/components/responses/429' '500': \$ref: 'TS29571\_CommonData.yaml#/components/responses/500' '503': \$ref: 'TS29571\_CommonData.yaml#/components/responses/503' default: \$ref: 'TS29571\_CommonData.yaml#/components/responses/default' delete: summary: Delete the individual Application Data subscription operationId: DeleteIndividualApplicationDataSubscription

## **3GPP TS 29.519 version 17.6.0 Release 17 193 ETSI TS 129 519 V17.6.0 (2022-05)**

 tags: - IndividualApplicationDataSubscription (Document) security: - {} - oAuth2ClientCredentials: - nudr-dr - oAuth2ClientCredentials: - nudr-dr - nudr-dr:application-data responses: '204': description: Upon success, an empty response body shall be returned. '400': \$ref: 'TS29571\_CommonData.yaml#/components/responses/400' '401': \$ref: 'TS29571\_CommonData.yaml#/components/responses/401' '403': \$ref: 'TS29571\_CommonData.yaml#/components/responses/403' '404': \$ref: 'TS29571\_CommonData.yaml#/components/responses/404' '429': \$ref: 'TS29571\_CommonData.yaml#/components/responses/429' '500': \$ref: 'TS29571\_CommonData.yaml#/components/responses/500' '503': \$ref: 'TS29571\_CommonData.yaml#/components/responses/503' default: \$ref: 'TS29571\_CommonData.yaml#/components/responses/default' get: summary: Get an existing individual Application Data Subscription resource operationId: ReadIndividualApplicationDataSubscription tags: - IndividualApplicationDataSubscription (Document) security: - {} - oAuth2ClientCredentials: - nudr-dr - oAuth2ClientCredentials: - nudr-dr - nudr-dr:application-data parameters: - name: subsId in: path description: > String identifying a subscription to the Individual Application Data Subscription required: true schema: type: string responses: '200': description: The subscription information is returned. content: application/json: schema: \$ref: '#/components/schemas/ApplicationDataSubs' '400': \$ref: 'TS29571\_CommonData.yaml#/components/responses/400' '401': \$ref: 'TS29571\_CommonData.yaml#/components/responses/401' '403': \$ref: 'TS29571\_CommonData.yaml#/components/responses/403' '404': \$ref: 'TS29571\_CommonData.yaml#/components/responses/404' '406': \$ref: 'TS29571\_CommonData.yaml#/components/responses/406' '414': \$ref: 'TS29571\_CommonData.yaml#/components/responses/414' '429': \$ref: 'TS29571\_CommonData.yaml#/components/responses/429' '500': \$ref: 'TS29571\_CommonData.yaml#/components/responses/500' '503': \$ref: 'TS29571\_CommonData.yaml#/components/responses/503' default: \$ref: 'TS29571\_CommonData.yaml#/components/responses/default' /application-data/eas-deploy-data: get:

summary: Retrieve EAS Deployment Information Data

 operationId: ReadEasDeployData tags: - EAS Deployment Data (Store) security: - {} - oAuth2ClientCredentials: - nudr-dr - oAuth2ClientCredentials: - nudr-dr - nudr-dr:application-data parameters: - name: dnn in: query description: Identifies a DNN. required: false schema: \$ref: 'TS29571\_CommonData.yaml#/components/schemas/Dnn' - name: snssai in: query description: Identifies an S-NSSAI. required: false schema: \$ref: 'TS29571\_CommonData.yaml#/components/schemas/Snssai' - name: external-group-id in: query description: Identifies an external user group. required: false schema: \$ref: 'TS29503\_Nudm\_SDM.yaml#/components/schemas/ExtGroupId' - name: appId in: query description: Identifies an application. required: false schema: type: string responses: '200': description: The EAS Deployment Data stored in the UDR are returned. content: application/json: schema: type: array items: \$ref: 'TS29591\_Nnef\_EASDeployment.yaml#/components/schemas/EasDeployInfoData' minItems: 1 '400': \$ref: 'TS29571\_CommonData.yaml#/components/responses/400' '401': \$ref: 'TS29571\_CommonData.yaml#/components/responses/401' '403': \$ref: 'TS29571\_CommonData.yaml#/components/responses/403' '404': \$ref: 'TS29571\_CommonData.yaml#/components/responses/404' '406': \$ref: 'TS29571\_CommonData.yaml#/components/responses/406' '414': \$ref: 'TS29571\_CommonData.yaml#/components/responses/414' '429': \$ref: 'TS29571\_CommonData.yaml#/components/responses/429' '500': \$ref: 'TS29571\_CommonData.yaml#/components/responses/500' '503': \$ref: 'TS29571\_CommonData.yaml#/components/responses/503' default: \$ref: 'TS29571\_CommonData.yaml#/components/responses/default' /application-data/eas-deploy-data/{easDeployInfoId}: put: summary: Create or update an individual EAS Deployment Data resource operationId: CreateOrReplaceIndividualEasDeployData tags: - Individual EAS Deployment Data (Document) security: - {} - oAuth2ClientCredentials: - nudr-dr - oAuth2ClientCredentials: - nudr-dr - nudr-dr:application-data

 requestBody: required: true content: application/json: schema: \$ref: 'TS29591\_Nnef\_EASDeployment.yaml#/components/schemas/EasDeployInfoData' parameters: - name: easDeployInfoId in: path description: > The Identifier of an Individual EAS Deployment Data to be created or updated. It shall apply the format of Data type string. required: true schema: type: string responses: '201': description: > The creation of an Individual EAS Deployment Data resource is confirmed and a representation of that resource is returned. content: application/json: schema: \$ref: 'TS29591\_Nnef\_EASDeployment.yaml#/components/schemas/EasDeployInfoData' headers: Location: description: > Contains the URI of the newly created resource, according to the structure: {apiRoot}/nudr-dr/<apiVersion>/application-data/eas-deploy-data/{easDeployInfoId} required: true schema: type: string '200': description: > The update of an Individual EAS Deployment Data resource is confirmed and a response body containing EAS Deployment Data shall be returned. content: application/json: schema: \$ref: 'TS29591\_Nnef\_EASDeployment.yaml#/components/schemas/EasDeployInfoData' '204': description: No content '400': \$ref: 'TS29571\_CommonData.yaml#/components/responses/400' '401': \$ref: 'TS29571\_CommonData.yaml#/components/responses/401' '403': \$ref: 'TS29571\_CommonData.yaml#/components/responses/403' '404': \$ref: 'TS29571\_CommonData.yaml#/components/responses/404' '411': \$ref: 'TS29571\_CommonData.yaml#/components/responses/411' '413': \$ref: 'TS29571\_CommonData.yaml#/components/responses/413' '414': \$ref: 'TS29571\_CommonData.yaml#/components/responses/414' '415': \$ref: 'TS29571\_CommonData.yaml#/components/responses/415' '429': \$ref: 'TS29571\_CommonData.yaml#/components/responses/429' '500': \$ref: 'TS29571\_CommonData.yaml#/components/responses/500' '503': \$ref: 'TS29571\_CommonData.yaml#/components/responses/503' default: \$ref: 'TS29571\_CommonData.yaml#/components/responses/default' delete: summary: Delete an individual EAS Deployment Data resource operationId: DeleteIndividualEasDeployData tags: - Individual EasDeployment Data (Document) security:  $- \{ \}$  - oAuth2ClientCredentials: - nudr-dr - oAuth2ClientCredentials: - nudr-dr - nudr-dr:application-data

 parameters: - name: easDeployInfoId in: path description: > The Identifier of an Individual EAS Deployment Data to be updated. It shall apply the format of Data type string. required: true schema: type: string responses: '204': description: The Individual Influence Data was deleted successfully. '400': \$ref: 'TS29571\_CommonData.yaml#/components/responses/400' '401': \$ref: 'TS29571\_CommonData.yaml#/components/responses/401' '403': \$ref: 'TS29571\_CommonData.yaml#/components/responses/403' '404': \$ref: 'TS29571\_CommonData.yaml#/components/responses/404' '429': \$ref: 'TS29571\_CommonData.yaml#/components/responses/429' '500': \$ref: 'TS29571\_CommonData.yaml#/components/responses/500' '503': \$ref: 'TS29571\_CommonData.yaml#/components/responses/503' default: \$ref: 'TS29571\_CommonData.yaml#/components/responses/default' components: schemas: TrafficInfluData: description: Represents the Traffic Influence Data. type: object properties: upPathChgNotifCorreId: type: string description: > Contains the Notification Correlation Id allocated by the NEF for the UP path change notification. appReloInd: type: boolean description: > Identifies whether an application can be relocated once a location of the application has been selected. afAppId: type: string description: Identifies an application. dnn: \$ref: 'TS29571\_CommonData.yaml#/components/schemas/Dnn' ethTrafficFilters: type: array items: \$ref: 'TS29514\_Npcf\_PolicyAuthorization.yaml#/components/schemas/EthFlowDescription' minItems: 1 description: > Identifies Ethernet packet filters. Either "trafficFilters" or "ethTrafficFilters" shall be included if applicable. snssai: \$ref: 'TS29571\_CommonData.yaml#/components/schemas/Snssai' interGroupId: \$ref: 'TS29571\_CommonData.yaml#/components/schemas/GroupId' supi: \$ref: 'TS29571\_CommonData.yaml#/components/schemas/Supi' trafficFilters: type: array items: \$ref: 'TS29122\_CommonData.yaml#/components/schemas/FlowInfo' minItems: 1 description: > Identifies IP packet filters. Either "trafficFilters" or "ethTrafficFilters" shall be included if applicable. trafficRoutes: type: array items: \$ref: 'TS29571\_CommonData.yaml#/components/schemas/RouteToLocation' minItems: 1 description: Identifies the N6 traffic routing requirement.

 traffCorreInd: type: boolean validStartTime: \$ref: 'TS29571\_CommonData.yaml#/components/schemas/DateTime' validEndTime: \$ref: 'TS29571\_CommonData.yaml#/components/schemas/DateTime' tempValidities: type: array items: \$ref: 'TS29514\_Npcf\_PolicyAuthorization.yaml#/components/schemas/TemporalValidity' minItems: 1 description: Identifies the temporal validities for the N6 traffic routing requirement. nwAreaInfo: \$ref: 'TS29554\_Npcf\_BDTPolicyControl.yaml#/components/schemas/NetworkAreaInfo' upPathChgNotifUri: \$ref: 'TS29571\_CommonData.yaml#/components/schemas/Uri' headers: type: array items: type: string minTtems: 1 subscribedEvents: type: array items: \$ref: 'TS29522\_TrafficInfluence.yaml#/components/schemas/SubscribedEvent' minItems: 1 dnaiChgType: \$ref: 'TS29571\_CommonData.yaml#/components/schemas/DnaiChangeType' afAckInd: type: boolean addrPreserInd: type: boolean maxAllowedUpLat: \$ref: 'TS29571\_CommonData.yaml#/components/schemas/Uinteger' simConnInd: type: boolean description: > Indicates whether simultaneous connectivity should be temporarily maintained for the source and target PSA. simConnTerm: \$ref: 'TS29571\_CommonData.yaml#/components/schemas/DurationSec' supportedFeatures: \$ref: 'TS29571\_CommonData.yaml#/components/schemas/SupportedFeatures' resUri: \$ref: 'TS29571\_CommonData.yaml#/components/schemas/Uri' resetIds: type: array items: type: string minItems: 1 allOf: - oneOf: - required: [afAppId] - required: [trafficFilters] - required: [ethTrafficFilters] - oneOf: - required: [supi] - required: [interGroupId] TrafficInfluDataPatch: description: Represents the Traffic Influence Data to be updated in the UDR. type: object properties: upPathChgNotifCorreId: type: string description: > Contains the Notification Correlation Id allocated by the NEF for the UP path change notification. appReloInd: type: boolean description: Identifies whether an application can be relocated once a location of the application has been selected. ethTrafficFilters: type: array items: \$ref: 'TS29514\_Npcf\_PolicyAuthorization.yaml#/components/schemas/EthFlowDescription' minItems: 1 description: > Identifies Ethernet packet filters. Either "trafficFilters" or "ethTrafficFilters"

```
 shall be included if applicable. 
     trafficFilters: 
       type: array 
       items: 
         $ref: 'TS29122_CommonData.yaml#/components/schemas/FlowInfo' 
       minItems: 1 
       description: > 
         Identifies IP packet filters. Either "trafficFilters" or "ethTrafficFilters" 
         shall be included if applicable. 
     trafficRoutes: 
       type: array 
       items: 
         $ref: 'TS29571_CommonData.yaml#/components/schemas/RouteToLocation' 
       minItems: 1 
       description: Identifies the N6 traffic routing requirement. 
     traffCorreInd: 
       type: boolean 
     validStartTime: 
       $ref: 'TS29571_CommonData.yaml#/components/schemas/DateTime' 
     validEndTime: 
       $ref: 'TS29571_CommonData.yaml#/components/schemas/DateTime' 
     tempValidities: 
       type: array 
       items: 
         $ref: 'TS29514_Npcf_PolicyAuthorization.yaml#/components/schemas/TemporalValidity' 
       minItems: 1 
      nullable: true 
       description: Identifies the temporal validities for the N6 traffic routing requirement. 
     nwAreaInfo: 
       $ref: 'TS29554_Npcf_BDTPolicyControl.yaml#/components/schemas/NetworkAreaInfo' 
     upPathChgNotifUri: 
       $ref: 'TS29571_CommonData.yaml#/components/schemas/Uri' 
     headers: 
       type: array 
       items: 
         type: string 
       minItems: 1 
     afAckInd: 
      type: boolean 
     addrPreserInd: 
      type: boolean 
     maxAllowedUpLat: 
       $ref: 'TS29571_CommonData.yaml#/components/schemas/UintegerRm' 
     simConnInd: 
       type: boolean 
       description: > 
         Indicates whether simultaneous connectivity should be temporarily maintained 
         for the source and target PSA. 
     simConnTerm: 
       $ref: 'TS29571_CommonData.yaml#/components/schemas/DurationSecRm' 
 TrafficInfluSub: 
   description: Represents traffic influence subscription data. 
   type: object 
   properties: 
    dnns:
       type: array 
       items: 
         $ref: 'TS29571_CommonData.yaml#/components/schemas/Dnn' 
       minItems: 1 
       description: Each element identifies a DNN. 
     snssais: 
       type: array 
       items: 
         $ref: 'TS29571_CommonData.yaml#/components/schemas/Snssai' 
       minItems: 1 
       description: Each element identifies a slice. 
     internalGroupIds: 
       type: array 
       items: 
         $ref: 'TS29571_CommonData.yaml#/components/schemas/GroupId' 
       minItems: 1 
       description: Each element identifies a group of users. 
     supis: 
       type: array 
       items: 
         $ref: 'TS29571_CommonData.yaml#/components/schemas/Supi' 
       minItems: 1 
       description: Each element identifies the user.
```
 notificationUri: \$ref: 'TS29571\_CommonData.yaml#/components/schemas/Uri' expiry: \$ref: 'TS29571\_CommonData.yaml#/components/schemas/DateTime' supportedFeatures: \$ref: 'TS29571\_CommonData.yaml#/components/schemas/SupportedFeatures' resetIds: type: array items: type: string minItems: 1 required: - notificationUri oneOf: - required: [dnns] - required: [snssais] - required: [internalGroupIds] - required: [supis] TrafficInfluDataNotif: description: Represents traffic influence data for notification. type: object properties: resUri: \$ref: 'TS29571\_CommonData.yaml#/components/schemas/Uri' trafficInfluData: \$ref: '#/components/schemas/TrafficInfluData' required: - resUri PfdDataForAppExt: description: Represents the PFDs and related data for the application. type: object properties: applicationId: \$ref: 'TS29571\_CommonData.yaml#/components/schemas/ApplicationId' pfds: type: array items: \$ref: 'TS29551\_Nnef\_PFDmanagement.yaml#/components/schemas/PfdContent' minItems: 1 cachingTime: \$ref: 'TS29571\_CommonData.yaml#/components/schemas/DateTime' suppFeat: \$ref: 'TS29571\_CommonData.yaml#/components/schemas/SupportedFeatures' resetIds: type: array items: type: string minItems: 1 required: - applicationId - pfds BdtPolicyData: description: Represents applied BDT policy data. type: object properties: interGroupId: \$ref: 'TS29571\_CommonData.yaml#/components/schemas/GroupId' supi: \$ref: 'TS29571\_CommonData.yaml#/components/schemas/Supi' bdtRefId: \$ref: 'TS29122\_CommonData.yaml#/components/schemas/BdtReferenceId' dnn: \$ref: 'TS29571\_CommonData.yaml#/components/schemas/Dnn' snssai: \$ref: 'TS29571\_CommonData.yaml#/components/schemas/Snssai' resUri: \$ref: 'TS29571\_CommonData.yaml#/components/schemas/Uri' resetIds: type: array items: type: string minItems: 1 required: - bdtRefId BdtPolicyDataPatch: description: > Represents modification instructions to be performed on the applied BDT policy data. type: object

 properties: bdtRefId: \$ref: 'TS29122\_CommonData.yaml#/components/schemas/BdtReferenceId' required: - bdtRefId IptvConfigData: description: Represents IPTV configuration data information. type: object properties: supi: \$ref: 'TS29571\_CommonData.yaml#/components/schemas/Supi' interGroupId: description: Identifies a group of users. dnn: \$ref: 'TS29571\_CommonData.yaml#/components/schemas/Dnn' snssai: \$ref: 'TS29571\_CommonData.yaml#/components/schemas/Snssai' afAppId: type: string multiAccCtrls: type: object additionalProperties: \$ref: 'TS29522\_IPTVConfiguration.yaml#/components/schemas/MulticastAccessControl' minProperties: 1 description: > Identifies a list of multicast address access control information. Any string value can be used as a key of the map. suppFeat: \$ref: 'TS29571\_CommonData.yaml#/components/schemas/SupportedFeatures' resUri: \$ref: 'TS29571\_CommonData.yaml#/components/schemas/Uri' resetIds: type: array items: type: string minItems: 1 required: - afAppId - multiAccCtrls oneOf: - required: [interGroupId] - required: [supi] ServiceParameterData: description: Represents the service parameter data. type: object properties: appId: type: string description: Identifies an application. dnn: \$ref: 'TS29571\_CommonData.yaml#/components/schemas/Dnn' snssai: \$ref: 'TS29571\_CommonData.yaml#/components/schemas/Snssai' interGroupId: \$ref: 'TS29571\_CommonData.yaml#/components/schemas/GroupId' supi: \$ref: 'TS29571\_CommonData.yaml#/components/schemas/Supi' ueIpv4: \$ref: 'TS29122\_CommonData.yaml#/components/schemas/Ipv4Addr'  $\mu$ P $\sigma$  \$ref: 'TS29122\_CommonData.yaml#/components/schemas/Ipv6Addr' ueMac: \$ref: 'TS29571\_CommonData.yaml#/components/schemas/MacAddr48' anyUeInd: type: boolean paramOverPc5: \$ref: 'TS29522\_ServiceParameter.yaml#/components/schemas/ParameterOverPc5' paramOverUu: \$ref: 'TS29522\_ServiceParameter.yaml#/components/schemas/ParameterOverUu' paramForProSeDd: \$ref: 'TS29522\_ServiceParameter.yaml#/components/schemas/ParamForProSeDd' paramForProSeDc: \$ref: 'TS29522\_ServiceParameter.yaml#/components/schemas/ParamForProSeDc' paramForProSeU2NRelUe: \$ref: 'TS29522\_ServiceParameter.yaml#/components/schemas/ParamForProSeU2NRelUe' paramForProSeRemUe: \$ref: 'TS29522\_ServiceParameter.yaml#/components/schemas/ParamForProSeRemUe'

```
 urspGuidance:
```
 type: array items: \$ref: 'TS29522\_ServiceParameter.yaml#/components/schemas/UrspRuleRequest' minItems: 1 description: Contains the service parameter used to guide the URSP. deliveryEvents: type: array items: \$ref: 'TS29522\_ServiceParameter.yaml#/components/schemas/Event' minItems: 1 description: Contains the outcome of the UE Policy Delivery. policDelivNotifCorreId: type: string description: > Contains the Notification Correlation Id allocated by the NEF for the notification of UE Policy delivery outcome. policDelivNotifUri: \$ref: 'TS29571\_CommonData.yaml#/components/schemas/Uri' suppFeat: \$ref: 'TS29571\_CommonData.yaml#/components/schemas/SupportedFeatures' resUri: \$ref: 'TS29571\_CommonData.yaml#/components/schemas/Uri' headers: type: array items: type: string minItems: 1 resetIds: type: array items: type: string minItems: 1 ServiceParameterDataPatch: description: Represents the service parameter data that can be updated. type: object properties: paramOverPc5: \$ref: 'TS29522\_ServiceParameter.yaml#/components/schemas/ParameterOverPc5' paramOverUu: \$ref: 'TS29522\_ServiceParameter.yaml#/components/schemas/ParameterOverUu' paramForProSeDd: \$ref: 'TS29522\_ServiceParameter.yaml#/components/schemas/ParamForProSeDd' paramForProSeDc: \$ref: 'TS29522\_ServiceParameter.yaml#/components/schemas/ParamForProSeDc' paramForProSeU2NRelUe: \$ref: 'TS29522\_ServiceParameter.yaml#/components/schemas/ParamForProSeU2NRelUe' paramForProSeRemUe: \$ref: 'TS29522\_ServiceParameter.yaml#/components/schemas/ParamForProSeRemUe' urspInfluence: type: array items: \$ref: 'TS29522\_ServiceParameter.yaml#/components/schemas/UrspRuleRequest' minItems: 1 description: Contains the service parameter used to influence the URSP. deliveryEvents: type: array items: \$ref: 'TS29522\_ServiceParameter.yaml#/components/schemas/Event' minItems: 1 description: Contains the outcome of the UE Policy Delivery. policDelivNotifUri: \$ref: 'TS29571\_CommonData.yaml#/components/schemas/Uri' AmInfluData: description: Represents the AM Influence Data. type: object properties: appIds: type: array items: type: string minItems: 1 description: Identifies one or more applications. dnnSnssaiInfos: type: array items: \$ref: 'TS29522\_AMInfluence.yaml#/components/schemas/DnnSnssaiInformation' minItems: 1 description: Identifies one or more DNN, S-NSSAI combinations.

 interGroupId: \$ref: 'TS29571\_CommonData.yaml#/components/schemas/GroupId' supi: \$ref: 'TS29571\_CommonData.yaml#/components/schemas/Supi' anyUeInd: type: boolean description: Indicates whether the data is applicable for any UE. policyDuration: \$ref: 'TS29571\_CommonData.yaml#/components/schemas/DurationSec' evSubs: type: array items: \$ref: 'TS29522\_AMInfluence.yaml#/components/schemas/AmInfluEvent' minItems: 1 description: List of AM related events for which a subscription is required. notifUri: \$ref: 'TS29571\_CommonData.yaml#/components/schemas/Uri' notifCorrId: type: string description: Notification correlation identifier. headers: type: array description: Contains the headers provisioned by the NEF. items: type: string minItems: 1 thruReq: type: boolean description: Indicates whether high throughput is desired for the indicated UE traffic. covReq: type: array items: \$ref: 'TS29534\_Npcf\_AMPolicyAuthorization.yaml#/components/schemas/ServiceAreaCoverageInfo' minItems: 1 description: Indicates the service area coverage requirement. supportedFeatures: \$ref: 'TS29571\_CommonData.yaml#/components/schemas/SupportedFeatures' resUri: \$ref: 'TS29571\_CommonData.yaml#/components/schemas/Uri' resetIds: type: array items: type: string minItems: 1 allOf: - anyOf: - required: [thruReq] - required: [covReq] - oneOf: - required: [supi] - required: [interGroupId] - required: [anyUeInd] AmInfluDataPatch: description: Represents the AM Influence Data that can be updated. type: object properties: appIds: type: array items: type: string minItems: 1 description: Identifies one or more applications. nullable: true dnnSnssaiInfos: type: array items: \$ref: 'TS29522\_AMInfluence.yaml#/components/schemas/DnnSnssaiInformation' minItems: 1 description: Identifies one or more DNN, S-NSSAI combinations. nullable: true evSubs: type: array items: \$ref: 'TS29522\_AMInfluence.yaml#/components/schemas/AmInfluEvent' minItems: 1 description: List of AM related events for which a subscription is required. nullable: true

 headers: type: array description: Contains the headers provisioned by the NEF. items: type: string minItems: 1 thruReq: type: boolean description: Indicates whether high throughput is desired for the indicated UE traffic. nullable: true notifUri: \$ref: 'TS29571\_CommonData.yaml#/components/schemas/UriRm' notifCorrId: type: string description: Notification correlation identifier. nullable: true covReq: type: array items: \$ref: 'TS29534\_Npcf\_AMPolicyAuthorization.yaml#/components/schemas/ServiceAreaCoverageInfo' minItems: 1 description: Indicates the service area coverage requirement. nullable: true ApplicationDataSubs: description: Identifies a subscription to application data change notification. type: object properties: notificationUri: \$ref: 'TS29571\_CommonData.yaml#/components/schemas/Uri' dataFilters: type: array items: \$ref: '#/components/schemas/DataFilter' minItems: 1 expiry: \$ref: 'TS29571\_CommonData.yaml#/components/schemas/DateTime' immRep: type: boolean description: Immediate reporting indication. amInfluEntries: type: array items: \$ref: '#/components/schemas/AmInfluData' minItems: 1 description: The AM Influence Data entries stored in the UDR that match a subscription. supportedFeatures: \$ref: 'TS29571\_CommonData.yaml#/components/schemas/SupportedFeatures' resetIds: type: array items: type: string minItems: 1 required: - notificationUri ApplicationDataChangeNotif: description: Contains changed application data for which notification was requested. type: object properties: iptvConfigData: \$ref: '#/components/schemas/IptvConfigData' pfdData: \$ref: 'TS29551\_Nnef\_PFDmanagement.yaml#/components/schemas/PfdChangeNotification' bdtPolicyData: \$ref: '#/components/schemas/BdtPolicyData' resUri: \$ref: 'TS29571\_CommonData.yaml#/components/schemas/Uri' serParamData: \$ref: '#/components/schemas/ServiceParameterData' amInfluData: \$ref: '#/components/schemas/AmInfluData' required: - resUri DataFilter: description: Identifies a data filter. type: object properties: dataInd:

```
 $ref: '#/components/schemas/DataInd' 
    dnns:
       type: array 
       items: 
          $ref: 'TS29571_CommonData.yaml#/components/schemas/Dnn' 
       minItems: 1 
     snssais: 
       type: array 
       items: 
         $ref: 'TS29571_CommonData.yaml#/components/schemas/Snssai' 
       minItems: 1 
     internalGroupIds: 
       type: array 
       items: 
         $ref: 'TS29571_CommonData.yaml#/components/schemas/GroupId' 
       minItems: 1 
     supis: 
       type: array 
       items: 
         $ref: 'TS29571_CommonData.yaml#/components/schemas/Supi' 
       minItems: 1 
     appIds: 
       type: array 
       items: 
         $ref: 'TS29571_CommonData.yaml#/components/schemas/ApplicationId' 
       minItems: 1 
     ueIpv4s: 
       type: array 
       items: 
          $ref: 'TS29571_CommonData.yaml#/components/schemas/Ipv4Addr' 
       minItems: 1 
     ueIpv6s: 
       type: array 
       items: 
          $ref: 'TS29571_CommonData.yaml#/components/schemas/Ipv6Addr' 
       minItems: 1 
     ueMacs: 
       type: array 
       items: 
          $ref: 'TS29571_CommonData.yaml#/components/schemas/MacAddr48' 
       minItems: 1 
     anyUeInd: 
       type: boolean 
       description: Indicates the request is for any UE. 
   required: 
     -<br>- dataInd
DataInd:
   anyOf: 
   - type: string 
     enum: 
       - PFD 
      - TPTV
       - BDT 
       - SVC_PARAM 
       - AM 
   - type: string 
     description: > 
       This string provides forward-compatibility with future 
       extensions to the enumeration but is not used to encode 
       content defined in the present version of this API. 
  description:
     Possible values are 
     - PFD 
     - IPTV 
     - BDT 
     - SVC_PARAM 
     - AM
```
## A.4 Nudr\_DataRepository API for Exposure Data

For the purpose of referencing entities defined in the Open API file defined in this Annex, it shall be assumed that this Open API file is contained in a physical file termed "TS29519\_Exposure\_Data.yaml".

openapi: 3.0.0

info: version: '-' title: Unified Data Repository Service API file for structured data for exposure description: | The API version is defined in 3GPP TS 29.504 © 2022, 3GPP Organizational Partners (ARIB, ATIS, CCSA, ETSI, TSDSI, TTA, TTC). All rights reserved. externalDocs: description: > 3GPP TS 29.519 V17.6.0; 5G System; Usage of the Unified Data Repository Service for Policy Data, Application Data and Structured Data for Exposure. url: 'https://www.3gpp.org/ftp/Specs/archive/29\_series/29.519/' paths: /exposure-data/{ueId}/access-and-mobility-data: put: summary: Creates and updates the access and mobility exposure data for a UE operationId: CreateOrReplaceAccessAndMobilityData tags: - AccessAndMobilityData security: - {} - oAuth2ClientCredentials: - nudr-dr - oAuth2ClientCredentials: - nudr-dr - nudr-dr:exposure-data parameters: - name: ueId in: path description: UE id required: true schema: \$ref: 'TS29571\_CommonData.yaml#/components/schemas/VarUeId' requestBody: required: true content: application/json: schema: \$ref: '#/components/schemas/AccessAndMobilityData' responses: '201': description: > Successful case. The resource has been successfully created and a response body containing a representation of the access and mobility data shall be returned. content: application/json: schema: \$ref: '#/components/schemas/AccessAndMobilityData' headers: Location: description: 'Contains the URI of the newly created resource' required: true schema: type: string '200': description: > Successful case. The resource has been successfully updated and a response body containing a representation of the access and mobility data shall be returned. content: application/json: schema: \$ref: '#/components/schemas/AccessAndMobilityData' '204': description: Successful case. The resource has been successfully updated and no additional content is to be sent in the response message. '400': \$ref: 'TS29571\_CommonData.yaml#/components/responses/400' '401': \$ref: 'TS29571\_CommonData.yaml#/components/responses/401' '403': \$ref: 'TS29571\_CommonData.yaml#/components/responses/403' '404': \$ref: 'TS29571\_CommonData.yaml#/components/responses/404' '411': \$ref: 'TS29571\_CommonData.yaml#/components/responses/411' '413': \$ref: 'TS29571\_CommonData.yaml#/components/responses/413'

 '415': \$ref: 'TS29571\_CommonData.yaml#/components/responses/415' '429': \$ref: 'TS29571\_CommonData.yaml#/components/responses/429' '500': \$ref: 'TS29571\_CommonData.yaml#/components/responses/500' '503': \$ref: 'TS29571\_CommonData.yaml#/components/responses/503' default: \$ref: 'TS29571\_CommonData.yaml#/components/responses/default' get: summary: Retrieves the access and mobility exposure data for a UE operationId: QueryAccessAndMobilityData tags: - AccessAndMobilityData security: - {} - oAuth2ClientCredentials: - nudr-dr - oAuth2ClientCredentials: - nudr-dr - nudr-dr:exposure-data parameters: - name: ueId in: path description: UE id required: true schema: \$ref: 'TS29571\_CommonData.yaml#/components/schemas/VarUeId' - name: supp-feat in: query description: Supported Features required: false schema: \$ref: 'TS29571\_CommonData.yaml#/components/schemas/SupportedFeatures' responses: '200': description: The response body contains the access and mobility data content: application/json: schema: \$ref: '#/components/schemas/AccessAndMobilityData' '400': \$ref: 'TS29571\_CommonData.yaml#/components/responses/400' '401': \$ref: 'TS29571\_CommonData.yaml#/components/responses/401' '403': \$ref: 'TS29571\_CommonData.yaml#/components/responses/403' '404': \$ref: 'TS29571\_CommonData.yaml#/components/responses/404' '406': \$ref: 'TS29571\_CommonData.yaml#/components/responses/406' '414': \$ref: 'TS29571\_CommonData.yaml#/components/responses/414' '429': \$ref: 'TS29571\_CommonData.yaml#/components/responses/429' '500': \$ref: 'TS29571\_CommonData.yaml#/components/responses/500' '503': \$ref: 'TS29571\_CommonData.yaml#/components/responses/503' default: \$ref: 'TS29571\_CommonData.yaml#/components/responses/default' delete: summary: Deletes the access and mobility exposure data for a UE operationId: DeleteAccessAndMobilityData tags: - AccessAndMobilityData security: - {} - oAuth2ClientCredentials: - nudr-dr - oAuth2ClientCredentials: - nudr-dr - nudr-dr:exposure-data parameters: - name: ueId in: path description: UE id

 required: true schema: \$ref: 'TS29571\_CommonData.yaml#/components/schemas/VarUeId' responses: '204': description: Upon success, an empty response body shall be returned '400': \$ref: 'TS29571\_CommonData.yaml#/components/responses/400' '401': \$ref: 'TS29571\_CommonData.yaml#/components/responses/401' '403': \$ref: 'TS29571\_CommonData.yaml#/components/responses/403' '404': \$ref: 'TS29571\_CommonData.yaml#/components/responses/404' '429': \$ref: 'TS29571\_CommonData.yaml#/components/responses/429' '500': \$ref: 'TS29571\_CommonData.yaml#/components/responses/500' '503': \$ref: 'TS29571\_CommonData.yaml#/components/responses/503' default: \$ref: 'TS29571\_CommonData.yaml#/components/responses/default' patch: summary: Updates the access and mobility exposure data for a UE operationId: UpdateAccessAndMobilityData tags: - AccessAndMobilityData security:  $- \{ \}$  - oAuth2ClientCredentials: - nudr-dr - oAuth2ClientCredentials: - nudr-dr - nudr-dr:exposure-data parameters: - name: ueId in: path description: UE id required: true schema: \$ref: 'TS29571\_CommonData.yaml#/components/schemas/VarUeId' requestBody: required: true content: application/merge-patch+json: schema: \$ref: '#/components/schemas/AccessAndMobilityData' responses: '204': description: > Successful case. The resource has been successfully updated and no additional content is to be sent in the response message. '400': \$ref: 'TS29571\_CommonData.yaml#/components/responses/400' '401': \$ref: 'TS29571\_CommonData.yaml#/components/responses/401' '403': \$ref: 'TS29571\_CommonData.yaml#/components/responses/403' '404': \$ref: 'TS29571\_CommonData.yaml#/components/responses/404' '411': \$ref: 'TS29571\_CommonData.yaml#/components/responses/411' '413': \$ref: 'TS29571\_CommonData.yaml#/components/responses/413' '415': \$ref: 'TS29571\_CommonData.yaml#/components/responses/415' '429': \$ref: 'TS29571\_CommonData.yaml#/components/responses/429' '500': \$ref: 'TS29571\_CommonData.yaml#/components/responses/500' '503': \$ref: 'TS29571\_CommonData.yaml#/components/responses/503' default: \$ref: 'TS29571\_CommonData.yaml#/components/responses/default' /exposure-data/{ueId}/session-management-data/{pduSessionId}: put:

 summary: Creates and updates the session management data for a UE and for an individual PDU session

 operationId: CreateOrReplaceSessionManagementData tags: - PduSessionManagementData security: - {} - oAuth2ClientCredentials: - nudr-dr - oAuth2ClientCredentials: - nudr-dr - nudr-dr:exposure-data parameters: - name: ueId in: path description: UE id required: true schema: \$ref: 'TS29571\_CommonData.yaml#/components/schemas/VarUeId' - name: pduSessionId in: path description: PDU session id required: true schema: \$ref: 'TS29571\_CommonData.yaml#/components/schemas/PduSessionId' requestBody: required: true content: application/json: schema: \$ref: '#/components/schemas/PduSessionManagementData' responses: '201': description: > Successful case. The resource has been successfully created and a response body containing a representation of the session management data shall be returned. content: application/json: schema: \$ref: '#/components/schemas/PduSessionManagementData' headers: Location: description: 'Contains the URI of the newly created resource' required: true schema: type: string '200': description: > Successful case. The resource has been successfully updated and a response body containing a representation of the session management data shall be returned. content: application/json: schema: \$ref: '#/components/schemas/PduSessionManagementData' '204': description: > Successful case. The resource has been successfully updated and no additional content is to be sent in the response message. '400': \$ref: 'TS29571\_CommonData.yaml#/components/responses/400' '401': \$ref: 'TS29571\_CommonData.yaml#/components/responses/401' '403': \$ref: 'TS29571\_CommonData.yaml#/components/responses/403' '404': \$ref: 'TS29571\_CommonData.yaml#/components/responses/404' '411': \$ref: 'TS29571\_CommonData.yaml#/components/responses/411' '413': \$ref: 'TS29571\_CommonData.yaml#/components/responses/413' '415': \$ref: 'TS29571\_CommonData.yaml#/components/responses/415' '429': \$ref: 'TS29571\_CommonData.yaml#/components/responses/429' '500': \$ref: 'TS29571\_CommonData.yaml#/components/responses/500' '503': \$ref: 'TS29571\_CommonData.yaml#/components/responses/503' default: \$ref: 'TS29571\_CommonData.yaml#/components/responses/default'

 get: summary: Retrieves the session management data for a UE and for an individual PDU session operationId: QuerySessionManagementData tags: - PduSessionManagementData security:  $-$  {} - oAuth2ClientCredentials: - nudr-dr - oAuth2ClientCredentials: - nudr-dr - nudr-dr:exposure-data parameters: - name: ueId in: path description: UE id required: true schema: \$ref: 'TS29571\_CommonData.yaml#/components/schemas/VarUeId' - name: pduSessionId in: path description: PDU session id required: true schema: \$ref: 'TS29571\_CommonData.yaml#/components/schemas/PduSessionId' - name: ipv4-addr in: query description: IPv4 Address of the UE required: false schema: \$ref: 'TS29571\_CommonData.yaml#/components/schemas/Ipv4Addr' - name: ipv6-prefix in: query description: IPv6 Address Prefix of the UE required: false schema: \$ref: 'TS29571\_CommonData.yaml#/components/schemas/Ipv6Prefix' - name: dnn in: query description: DNN of the UE required: false schema: \$ref: 'TS29571\_CommonData.yaml#/components/schemas/Dnn' - name: fields in: query description: attributes to be retrieved required: false schema: type: array items: type: string minItems: 1 - name: supp-feat in: query description: Supported Features required: false schema: \$ref: 'TS29571\_CommonData.yaml#/components/schemas/SupportedFeatures' responses: '200': description: The response body contains the session management data content: application/json: schema: \$ref: '#/components/schemas/PduSessionManagementData' '400': \$ref: 'TS29571\_CommonData.yaml#/components/responses/400' '401': \$ref: 'TS29571\_CommonData.yaml#/components/responses/401' '403': \$ref: 'TS29571\_CommonData.yaml#/components/responses/403' '404': \$ref: 'TS29571\_CommonData.yaml#/components/responses/404' '406': \$ref: 'TS29571\_CommonData.yaml#/components/responses/406' '414': \$ref: 'TS29571\_CommonData.yaml#/components/responses/414' '429':

 \$ref: 'TS29571\_CommonData.yaml#/components/responses/429' '500': \$ref: 'TS29571\_CommonData.yaml#/components/responses/500' '503': \$ref: 'TS29571\_CommonData.yaml#/components/responses/503' default: \$ref: 'TS29571\_CommonData.yaml#/components/responses/default' delete: summary: Deletes the session management data for a UE and for an individual PDU session operationId: DeleteSessionManagementData tags: - PduSessionManagementData security: - {} - oAuth2ClientCredentials: - nudr-dr - oAuth2ClientCredentials: - nudr-dr - nudr-dr:exposure-data parameters: - name: ueId in: path description: UE id required: true schema: \$ref: 'TS29571\_CommonData.yaml#/components/schemas/VarUeId' - name: pduSessionId in: path description: PDU session id required: true schema: \$ref: 'TS29571\_CommonData.yaml#/components/schemas/PduSessionId' responses: '204': description: Upon success, an empty response body shall be returned '400': \$ref: 'TS29571\_CommonData.yaml#/components/responses/400' '401': \$ref: 'TS29571\_CommonData.yaml#/components/responses/401' '403': \$ref: 'TS29571\_CommonData.yaml#/components/responses/403' '404': \$ref: 'TS29571\_CommonData.yaml#/components/responses/404' '429': \$ref: 'TS29571\_CommonData.yaml#/components/responses/429' '500': \$ref: 'TS29571\_CommonData.yaml#/components/responses/500' '503': \$ref: 'TS29571\_CommonData.yaml#/components/responses/503' default: \$ref: 'TS29571\_CommonData.yaml#/components/responses/default' /exposure-data/subs-to-notify: post: summary: Create a subscription to receive notification of exposure data changes operationId: CreateIndividualExposureDataSubscription tags: - ExposureDataSubscriptions (Collection) security: - {} - oAuth2ClientCredentials: - nudr-dr - oAuth2ClientCredentials: - nudr-dr - nudr-dr:exposure-data requestBody: required: true content: application/json: schema: \$ref: '#/components/schemas/ExposureDataSubscription' responses: '201': description: Created content: application/json: schema: \$ref: '#/components/schemas/ExposureDataSubscription' headers:

 Location: description: 'Contains the URI of the newly created resource' required: true schema: type: string '400': \$ref: 'TS29571\_CommonData.yaml#/components/responses/400' '401': \$ref: 'TS29571\_CommonData.yaml#/components/responses/401' '403': \$ref: 'TS29571\_CommonData.yaml#/components/responses/403' '404': \$ref: 'TS29571\_CommonData.yaml#/components/responses/404' '411': \$ref: 'TS29571\_CommonData.yaml#/components/responses/411' '413': \$ref: 'TS29571\_CommonData.yaml#/components/responses/413' '415': \$ref: 'TS29571\_CommonData.yaml#/components/responses/415' '429': \$ref: 'TS29571\_CommonData.yaml#/components/responses/429' '500': \$ref: 'TS29571\_CommonData.yaml#/components/responses/500' '503': \$ref: 'TS29571\_CommonData.yaml#/components/responses/503' default: \$ref: 'TS29571\_CommonData.yaml#/components/responses/default' callbacks: exposureDataChangeNotification: '{\$request.body#/notificationUri}': post: requestBody: required: true content: application/json: schema: type: array items: \$ref: '#/components/schemas/ExposureDataChangeNotification' minItems: 1 responses: '204': description: No Content, Notification was successful '400': \$ref: 'TS29571\_CommonData.yaml#/components/responses/400' '401': \$ref: 'TS29571\_CommonData.yaml#/components/responses/401' '403': \$ref: 'TS29571\_CommonData.yaml#/components/responses/403' '404': \$ref: 'TS29571\_CommonData.yaml#/components/responses/404' '411': \$ref: 'TS29571\_CommonData.yaml#/components/responses/411' '413': \$ref: 'TS29571\_CommonData.yaml#/components/responses/413' '415': \$ref: 'TS29571\_CommonData.yaml#/components/responses/415' '429': \$ref: 'TS29571\_CommonData.yaml#/components/responses/429' '500': \$ref: 'TS29571\_CommonData.yaml#/components/responses/500' '503': \$ref: 'TS29571\_CommonData.yaml#/components/responses/503' default: \$ref: 'TS29571\_CommonData.yaml#/components/responses/default' /exposure-data/subs-to-notify/{subId}: put: summary: updates a subscription to receive notifications of exposure data changes operationId: ReplaceIndividualExposureDataSubscription tags: - IndividualExposureDataSubscription (Document) security:  $- \{ \}$  - oAuth2ClientCredentials: - nudr-dr - oAuth2ClientCredentials: - nudr-dr - nudr-dr:exposure-data

 parameters: - name: subId in: path description: Subscription id required: true schema: type: string requestBody: required: true content: application/json: schema: \$ref: '#/components/schemas/ExposureDataSubscription' responses: '200': description: > Resource was successfully modified and a body with the modified subscription to notifications about exposure data is returned.. content: application/json: schema: \$ref: '#/components/schemas/ExposureDataSubscription' '204': description: The individual subscription resource was successfully modified. '400': \$ref: 'TS29571\_CommonData.yaml#/components/responses/400' '401': \$ref: 'TS29571\_CommonData.yaml#/components/responses/401' '403': \$ref: 'TS29571\_CommonData.yaml#/components/responses/403' '404': \$ref: 'TS29571\_CommonData.yaml#/components/responses/404' '411': \$ref: 'TS29571\_CommonData.yaml#/components/responses/411' '413': \$ref: 'TS29571\_CommonData.yaml#/components/responses/413' '415': \$ref: 'TS29571\_CommonData.yaml#/components/responses/415' '429': \$ref: 'TS29571\_CommonData.yaml#/components/responses/429' '500': \$ref: 'TS29571\_CommonData.yaml#/components/responses/500' '503': \$ref: 'TS29571\_CommonData.yaml#/components/responses/503' default: \$ref: 'TS29571\_CommonData.yaml#/components/responses/default' delete: summary: Deletes the individual Exposure Data subscription operationId: DeleteIndividualExposureDataSubscription tags: - IndividualExposureDataSubscription (Document) security: - {} - oAuth2ClientCredentials: - nudr-dr - oAuth2ClientCredentials: - nudr-dr - nudr-dr:exposure-data parameters: - name: subId in: path description: Subscription id required: true schema: type: string responses: '204': description: Resource was successfully deleted. '400': \$ref: 'TS29571\_CommonData.yaml#/components/responses/400' '401': \$ref: 'TS29571\_CommonData.yaml#/components/responses/401' '403': \$ref: 'TS29571\_CommonData.yaml#/components/responses/403' '404': \$ref: 'TS29571\_CommonData.yaml#/components/responses/404' '429': \$ref: 'TS29571\_CommonData.yaml#/components/responses/429'

## **3GPP TS 29.519 version 17.6.0 Release 17 213 ETSI TS 129 519 V17.6.0 (2022-05)**

 '500': \$ref: 'TS29571\_CommonData.yaml#/components/responses/500' '503': \$ref: 'TS29571\_CommonData.yaml#/components/responses/503' default: \$ref: 'TS29571\_CommonData.yaml#/components/responses/default' components: schemas: AccessAndMobilityData: description: Represents Access and Mobility data for a UE. type: object properties: location: \$ref: 'TS29571\_CommonData.yaml#/components/schemas/UserLocation' locationTs: \$ref: 'TS29571\_CommonData.yaml#/components/schemas/DateTime' timeZone: \$ref: 'TS29571\_CommonData.yaml#/components/schemas/TimeZone' timeZoneTs: \$ref: 'TS29571\_CommonData.yaml#/components/schemas/DateTime' accessType: \$ref: 'TS29571\_CommonData.yaml#/components/schemas/AccessType' regStates: type: array items: \$ref: 'TS29518\_Namf\_EventExposure.yaml#/components/schemas/RmInfo' regStatesTs: \$ref: 'TS29571\_CommonData.yaml#/components/schemas/DateTime' connStates: type: array items: \$ref: 'TS29518\_Namf\_EventExposure.yaml#/components/schemas/CmInfo' connStatesTs: \$ref: 'TS29571\_CommonData.yaml#/components/schemas/DateTime' reachabilityStatus: \$ref: 'TS29518\_Namf\_EventExposure.yaml#/components/schemas/UeReachability' reachabilityStatusTs: \$ref: 'TS29571\_CommonData.yaml#/components/schemas/DateTime' smsOverNasStatus: \$ref: 'TS29518\_Namf\_Communication.yaml#/components/schemas/SmsSupport' smsOverNasStatusTs: \$ref: 'TS29571\_CommonData.yaml#/components/schemas/DateTime' roamingStatus: type: boolean description: > True The serving PLMN of the UE is different from the HPLMN of the UE; False The serving PLMN of the UE is the HPLMN of the UE. roamingStatusTs: \$ref: 'TS29571\_CommonData.yaml#/components/schemas/DateTime' currentPlmn: \$ref: 'TS29571\_CommonData.yaml#/components/schemas/PlmnId' currentPlmnTs: \$ref: 'TS29571\_CommonData.yaml#/components/schemas/DateTime' ratType: type: array items: \$ref: 'TS29571\_CommonData.yaml#/components/schemas/RatType' ratTypesTs: \$ref: 'TS29571\_CommonData.yaml#/components/schemas/DateTime' suppFeat: \$ref: 'TS29571\_CommonData.yaml#/components/schemas/SupportedFeatures' resetIds: type: array items: type: string minItems: 1 PduSessionManagementData: description: Represents Session management data for a UE and a PDU session. type: object properties: pduSessionStatus: \$ref: '#/components/schemas/PduSessionStatus' pduSessionStatusTs: \$ref: 'TS29571\_CommonData.yaml#/components/schemas/DateTime' dnai: \$ref: 'TS29571\_CommonData.yaml#/components/schemas/Dnai' dnaiTs: \$ref: 'TS29571\_CommonData.yaml#/components/schemas/DateTime'

```
 n6TrafficRoutingInfo: 
       type: array 
       items: 
         $ref: 'TS29571_CommonData.yaml#/components/schemas/RouteToLocation' 
     n6TrafficRoutingInfoTs: 
       $ref: 'TS29571_CommonData.yaml#/components/schemas/DateTime' 
     ipv4Addr: 
       $ref: 'TS29571_CommonData.yaml#/components/schemas/Ipv4Addr' 
     ipv6Prefix: 
       type: array 
       items: 
         $ref: 'TS29571_CommonData.yaml#/components/schemas/Ipv6Prefix' 
       minItems: 1 
       description: UE IPv6 prefix. 
     ipv6Addrs: 
       type: array 
       items: 
         $ref: 'TS29571_CommonData.yaml#/components/schemas/Ipv6Addr' 
       minItems: 1 
     pduSessType: 
       $ref: 'TS29571_CommonData.yaml#/components/schemas/PduSessionType' 
     ipAddrTs: 
       $ref: 'TS29571_CommonData.yaml#/components/schemas/DateTime' 
    dnn:
       $ref: 'TS29571_CommonData.yaml#/components/schemas/Dnn' 
     pduSessionId: 
       $ref: 'TS29571_CommonData.yaml#/components/schemas/PduSessionId' 
     suppFeat: 
       $ref: 'TS29571_CommonData.yaml#/components/schemas/SupportedFeatures' 
     resetIds: 
       type: array 
       items: 
         type: string 
       minItems: 1 
 ExposureDataSubscription: 
   description: Represents a Subscription to Notifications about Exposure Data. 
   type: object 
   properties: 
     notificationUri: 
       $ref: 'TS29571_CommonData.yaml#/components/schemas/Uri' 
     monitoredResourceUris: 
       type: array 
       items: 
         $ref: 'TS29571_CommonData.yaml#/components/schemas/Uri' 
       minItems: 1 
     expiry: 
       $ref: 'TS29571_CommonData.yaml#/components/schemas/DateTime' 
     supportedFeatures: 
       $ref: 'TS29571_CommonData.yaml#/components/schemas/SupportedFeatures' 
     resetIds: 
       type: array 
       items: 
         type: string 
       minItems: 1 
   required: 
     - notificationUri 
     - monitoredResourceUris 
 ExposureDataChangeNotification: 
   description: Represents changed exposure data for one UE for which Notification was requested. 
   type: object 
   properties: 
     ueId: 
       $ref: 'TS29571_CommonData.yaml#/components/schemas/VarUeId' 
     accessAndMobilityData: 
       $ref: '#/components/schemas/AccessAndMobilityData' 
     pduSessionManagementData: 
       type: array 
       items: 
         $ref: '#/components/schemas/PduSessionManagementData' 
       minItems: 1 
     delResources: 
       type: array 
       items: 
         $ref: 'TS29571_CommonData.yaml#/components/schemas/Uri' 
       minItems: 1 
 PduSessionStatus: 
   anyOf: 
   - type: string
```
*ETSI* 

```
 enum: 
- "ACTIVE"
 - "RELEASED" 
     - type: string 
       description: > 
 This string provides forward-compatibility with future 
 extensions to the enumeration but is not used to encode 
 content defined in the present version of this API. 
     description: > 
       Possible values are 
 - "ACTIVE" 
 - "RELEASED"
```
## Annex B (informative): Change history

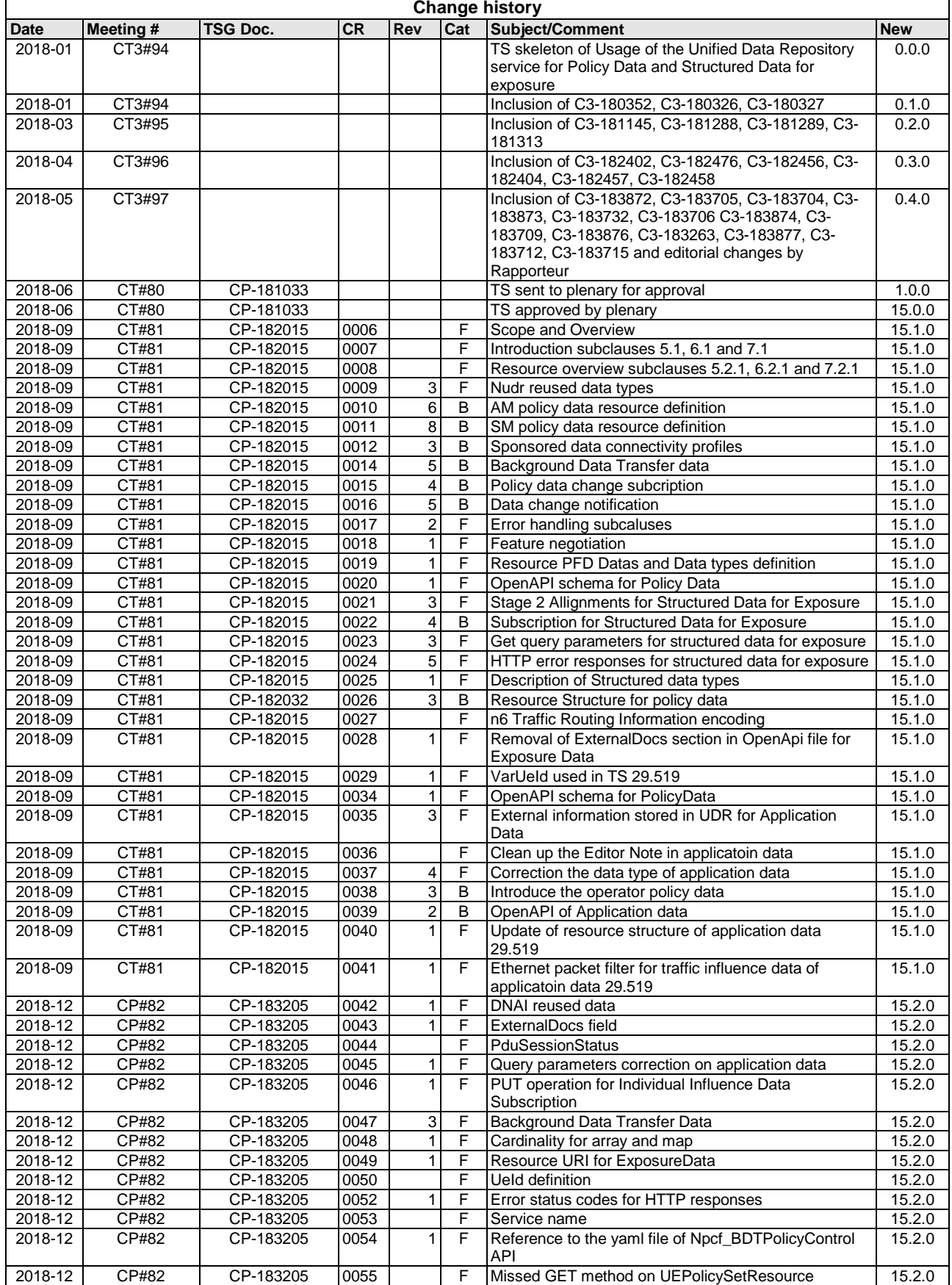

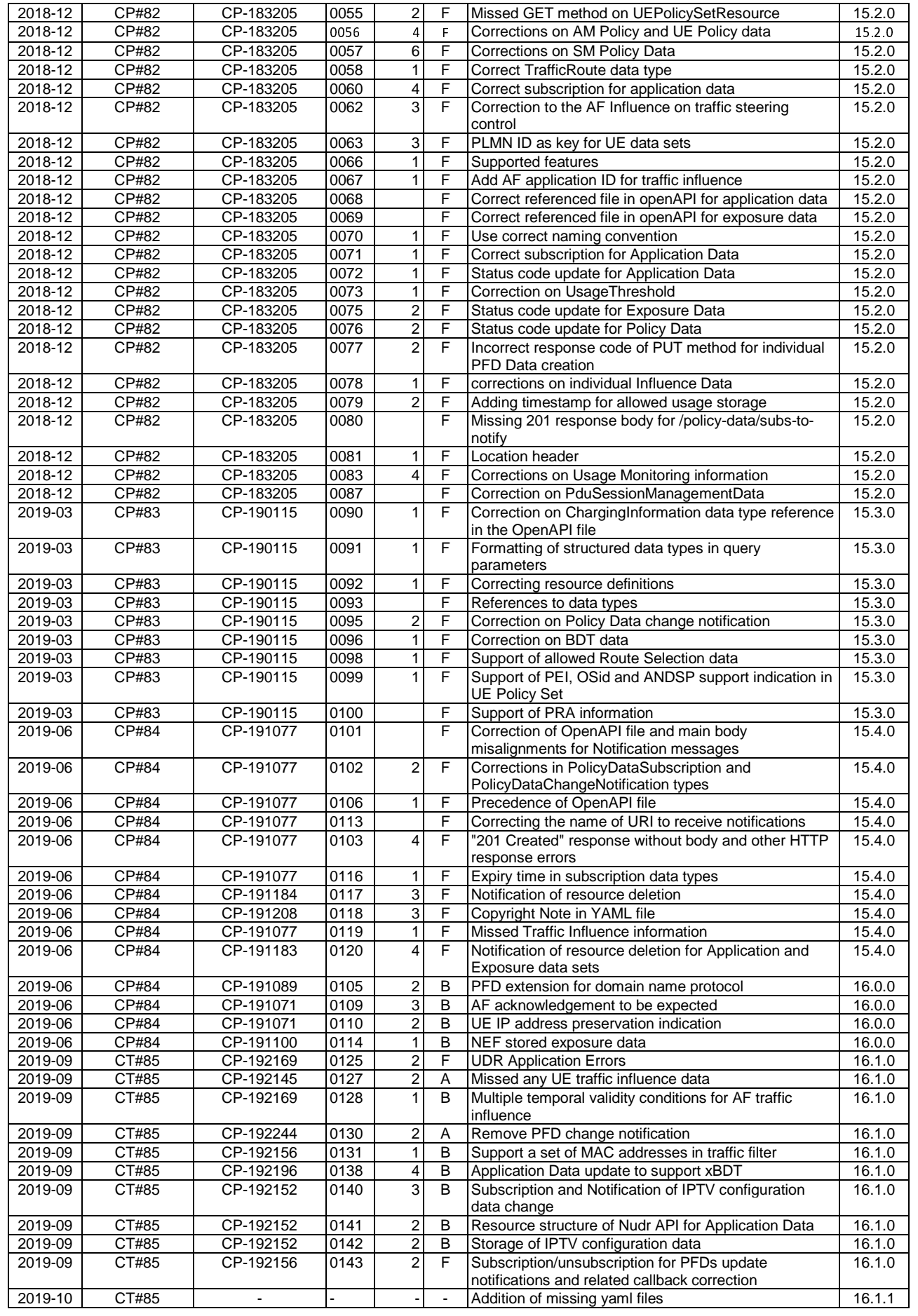

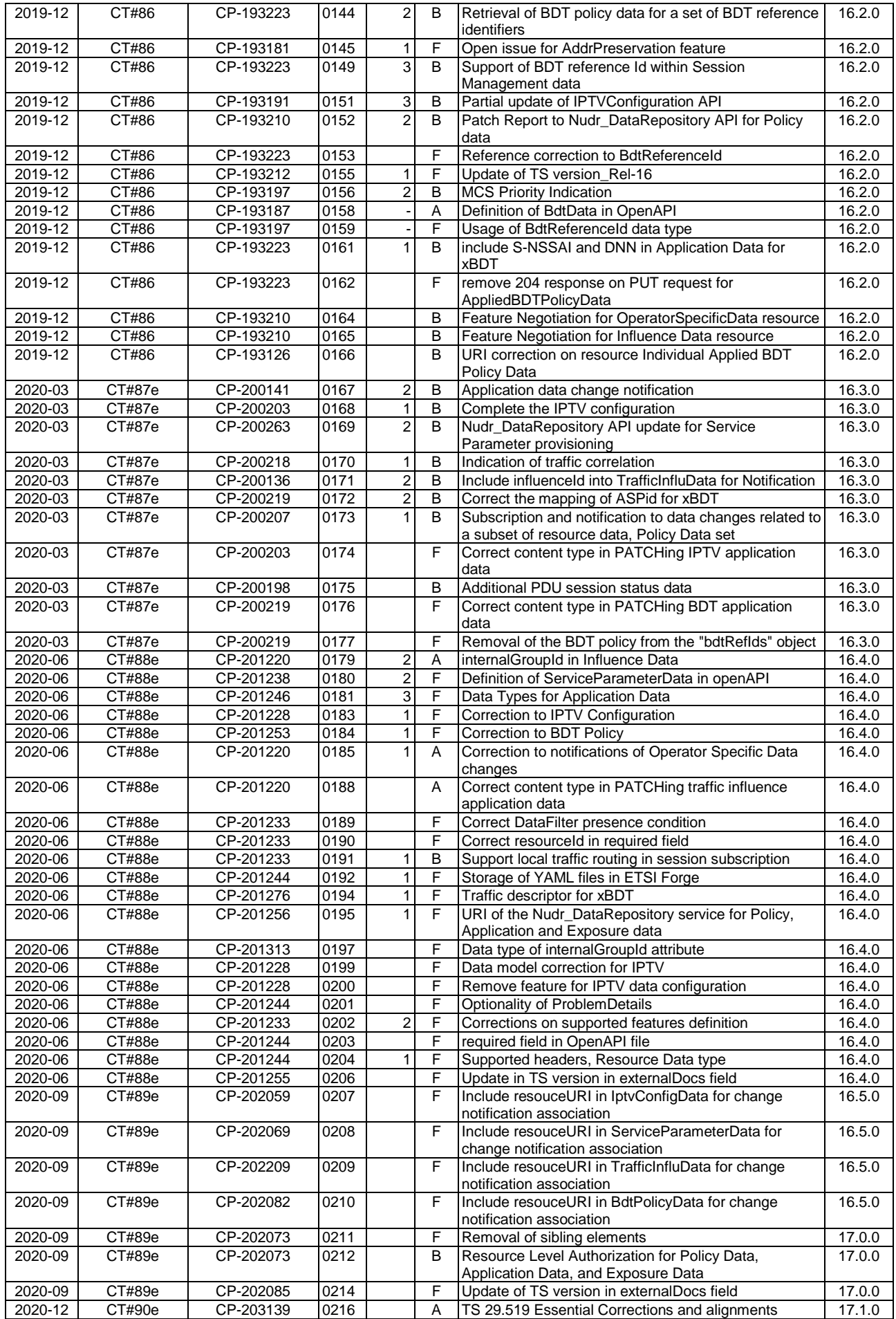

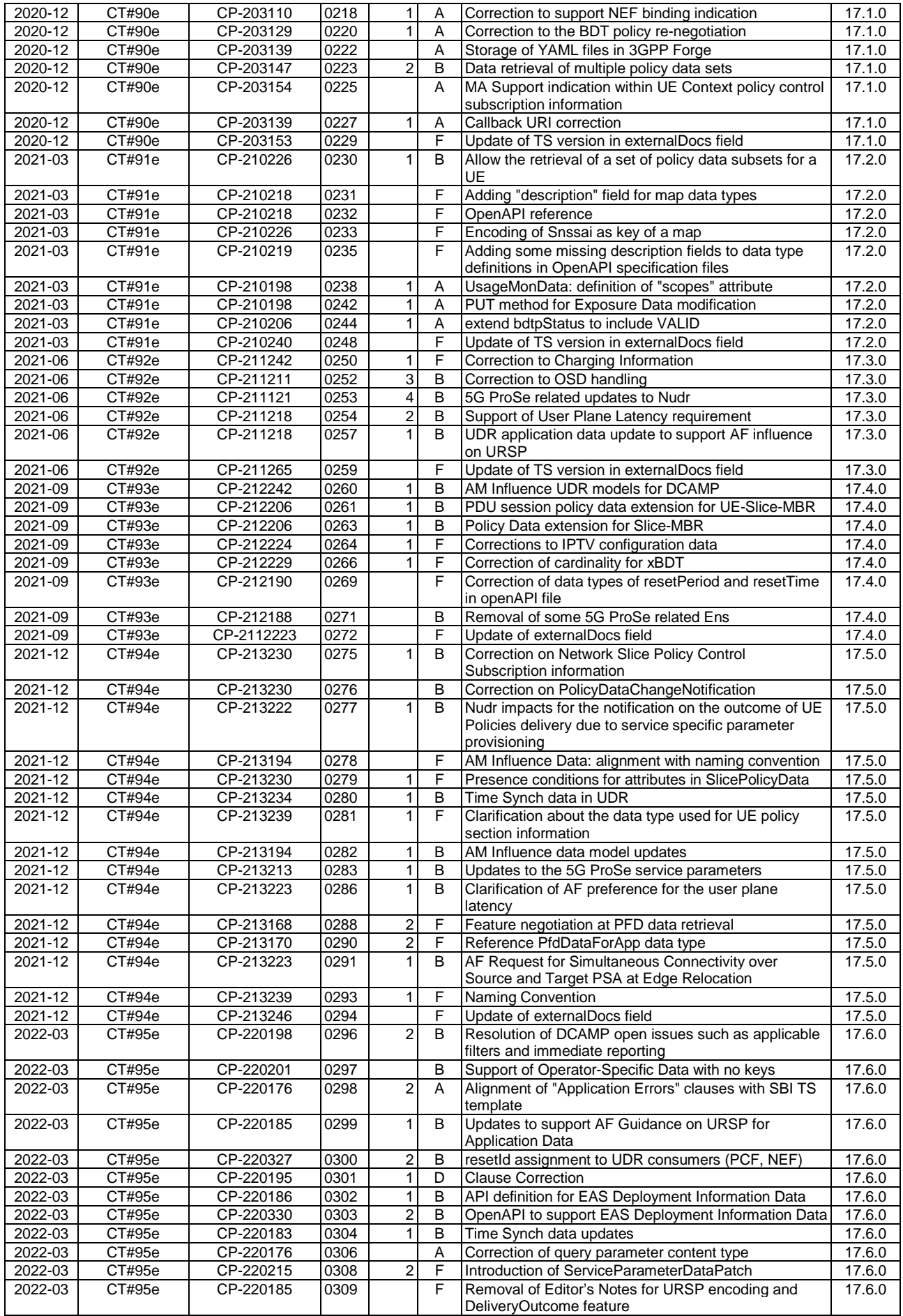

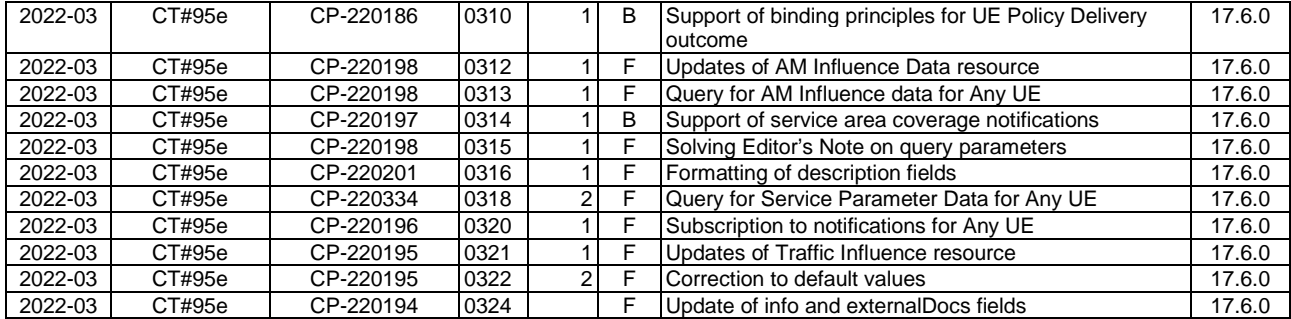

# History

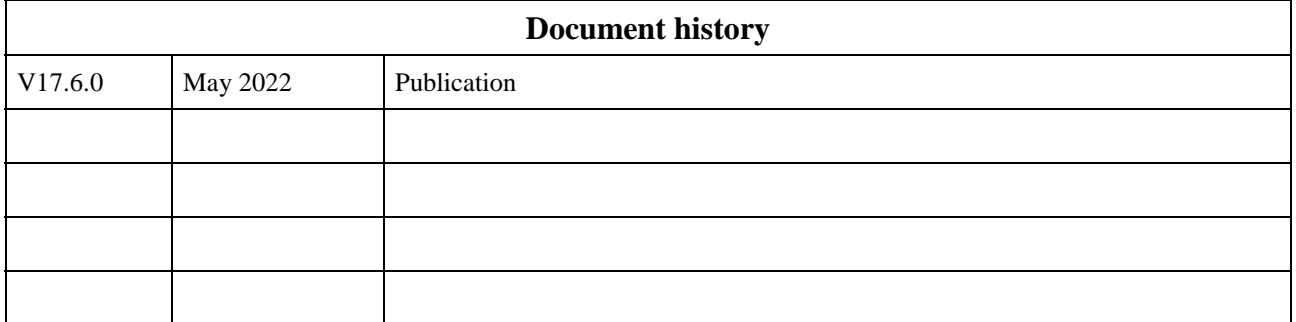